## Министерство образования и науки Российской Федерации

Федеральное государственное автономное образовательное учреждение высшего профессионального образования «НАЦИОНАЛЬНЫЙ ИССЛЕДОВАТЕЛЬСКИЙ ТОМСКИЙ ПОЛИТЕХНИЧЕСКИЙ УНИВЕРСИТЕТ»

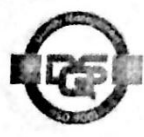

Институт Электронного обучения Специальность Электроэнергетические системы и сети Кафедра Электрических сетей и электротехники

# ЛИПЛОМНЫЙ ПРОЕКТ

Тема работы

Проектирование системы электроснабжения на площадке цеха УПСВ-Север

УДК 621.31.031.001.6 (571.16)

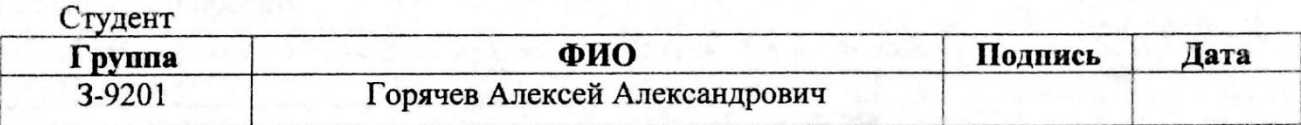

#### Руковолитель

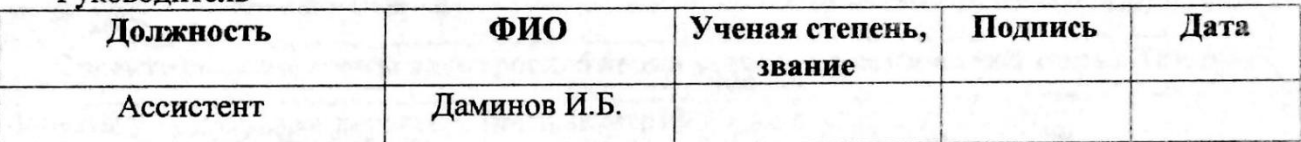

#### КОНСУЛЬТАНТЫ:

По разделу «Финансовый менеджмент, ресурсоэффективность и ресурсосбережение»

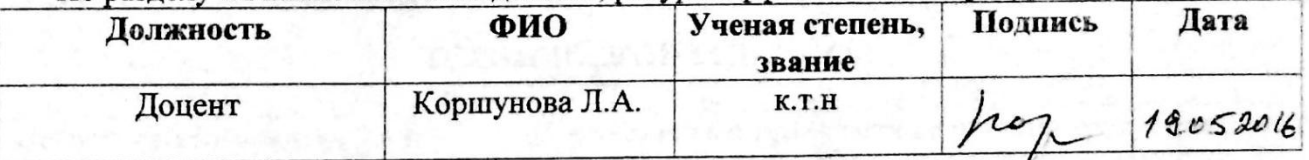

По разлелу «Социальная ответственность»

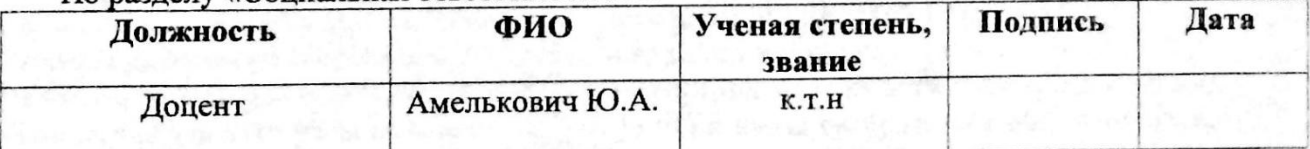

#### ЛОПУСТИТЬ К ЗАШИТЕ:

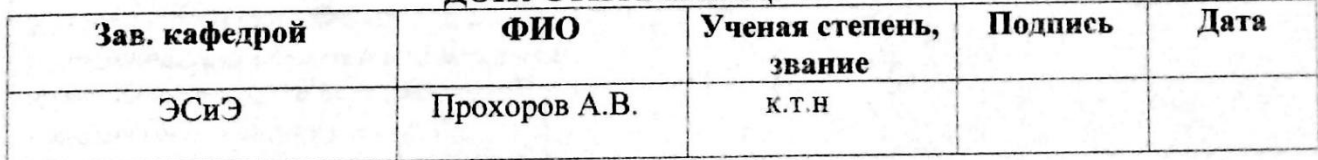

Томск  $-2016$  г.

# Министерство образования и науки Российской Федерации Федеральное государственное автономное образовательное учреждение высшего профессионального образования «НАЦИОНАЛЬНЫЙ ИССЛЕДОВАТЕЛЬСКИЙ ТОМСКИЙ ПОЛИТЕХНИЧЕСКИЙ УНИВЕРСИТЕТ»

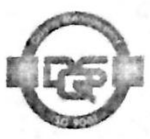

Институт Электронного обучения

Специальность 140205 Электроэнергетические системы и сети Кафедра Электрических сетей и электротехники

> УТВЕРЖДАЮ: Зав. кафедрой

> > Прохоров А.В.  $(\Phi$ .*H*.O.)

(Подпись) (Дата)

#### ЗАДАНИЕ

#### на выполнение выпускной квалификационной работы

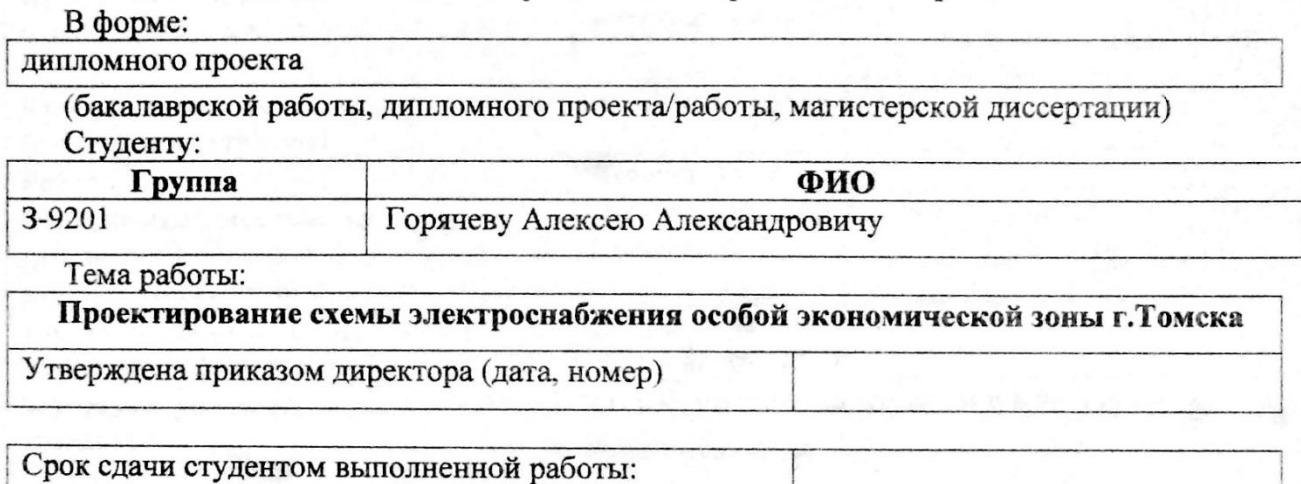

## ТЕХНИЧЕСКОЕ ЗАДАНИЕ:

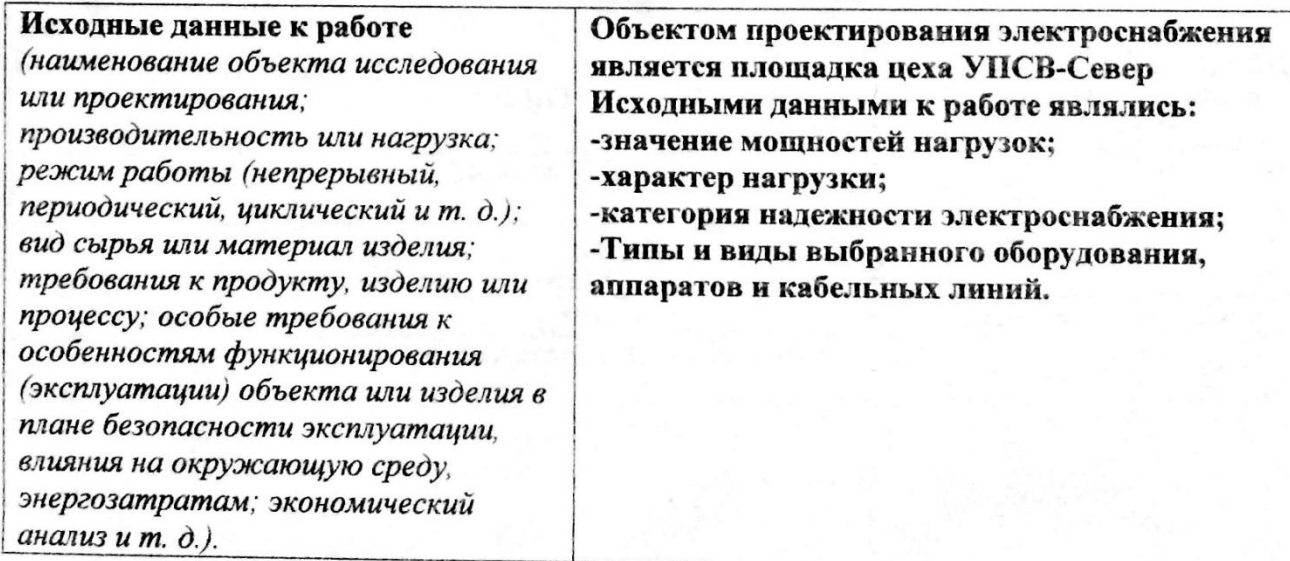

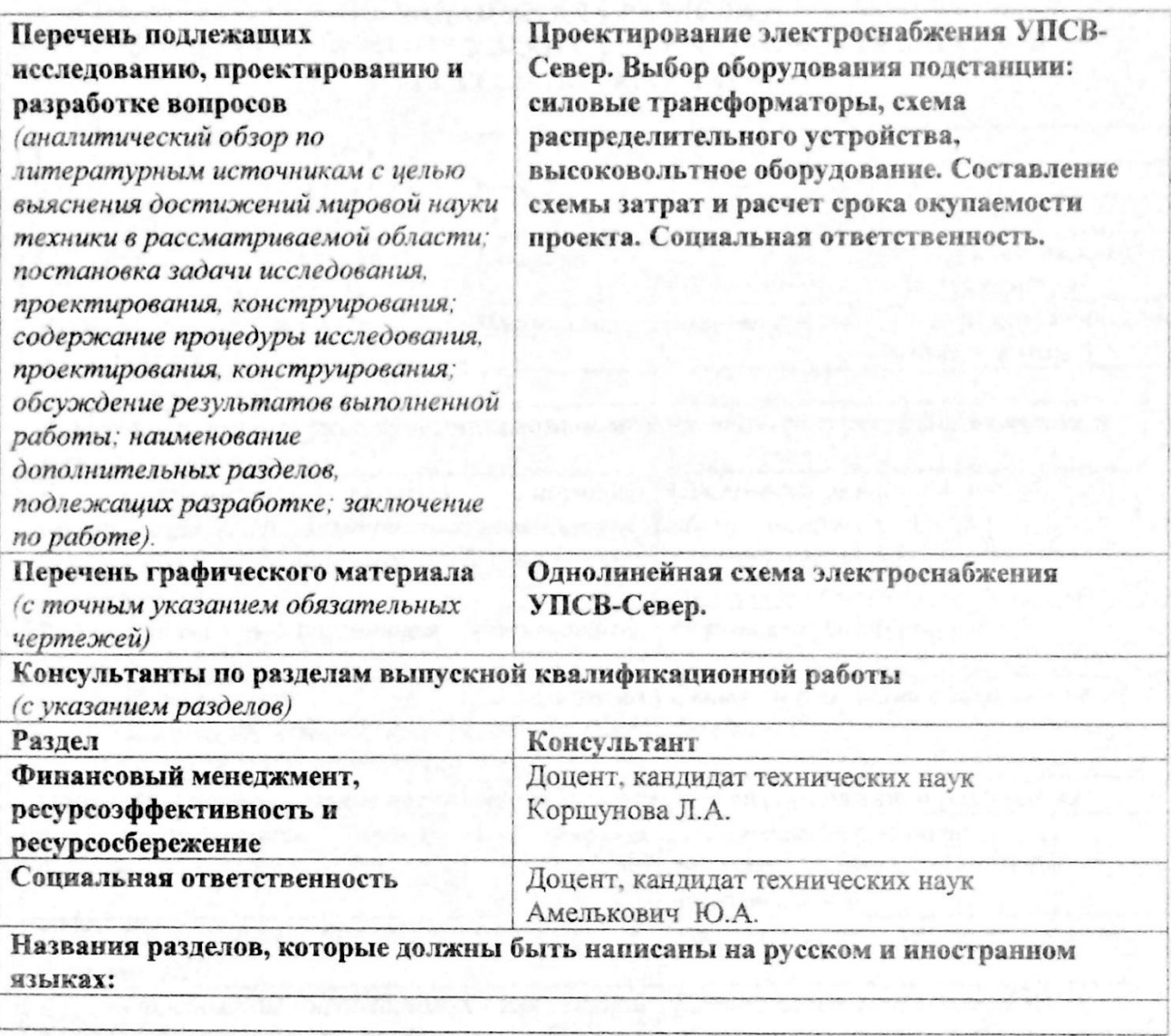

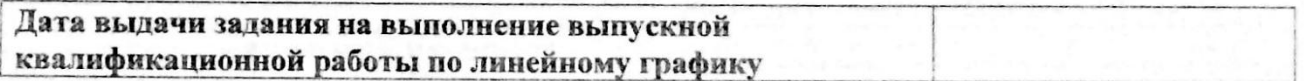

# Задание выдал руководитель:

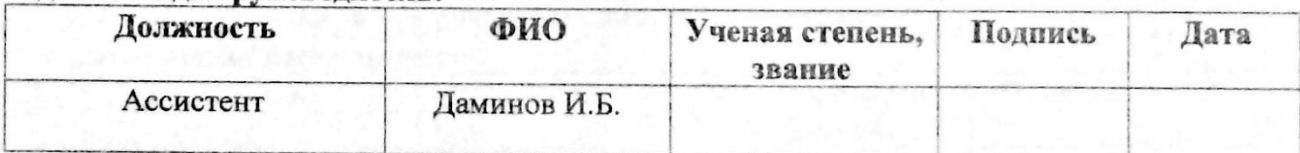

# Задание принял к исполнению студент:

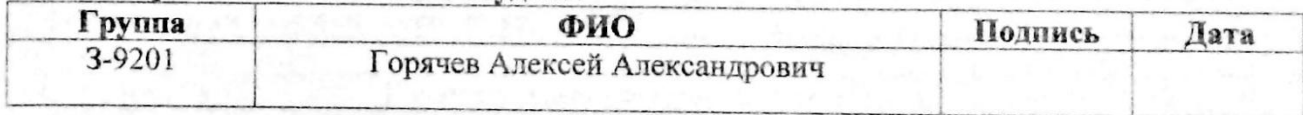

# ЗАДАНИЕ ДЛЯ РАЗДЕЛА «ФИНАНСОВЫЙ МЕНЕДЖМЕНТ, РЕСУРСОЭФФЕКТИВНОСТЬ И **РЕСУРСОСБЕРЕЖЕНИЕ»**

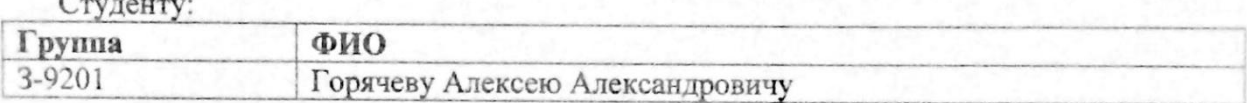

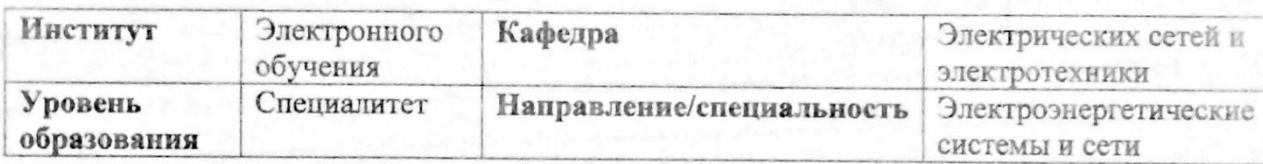

# Исходные данные к разделу «Финансовый менеджмент, ресурсоэффективность и ресурсосбережение»:

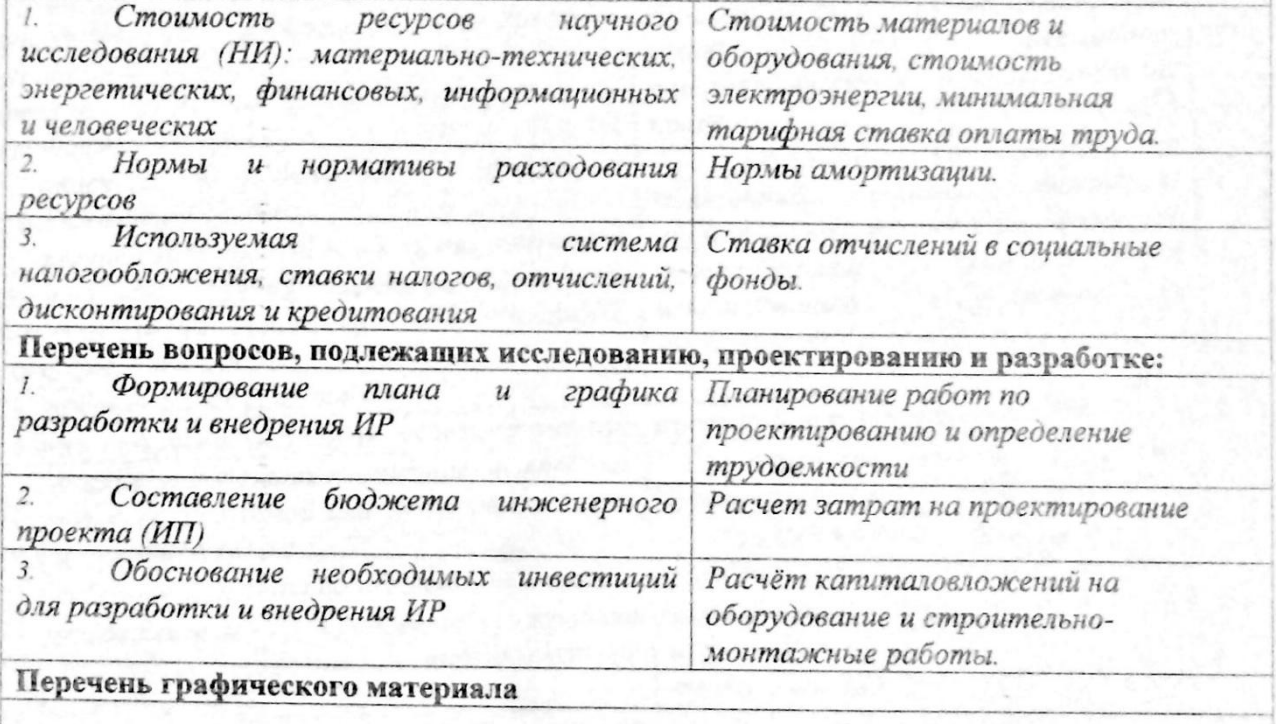

#### Дата выдачи задания для раздела по линейному графику Задание выдал консульта

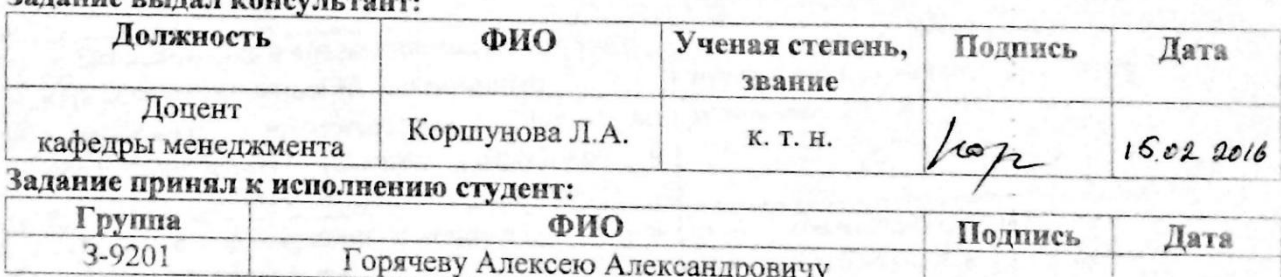

# ЗАДАНИЕ ДЛЯ РАЗДЕЛА<br>«СОЦИАЛЬНАЯ ОТВЕТСТВЕННОСТЬ»

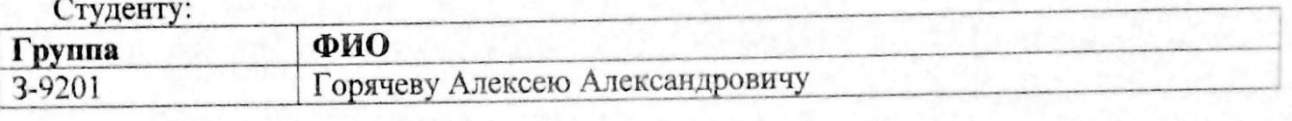

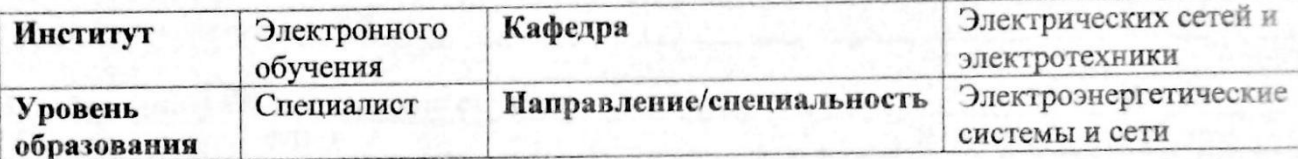

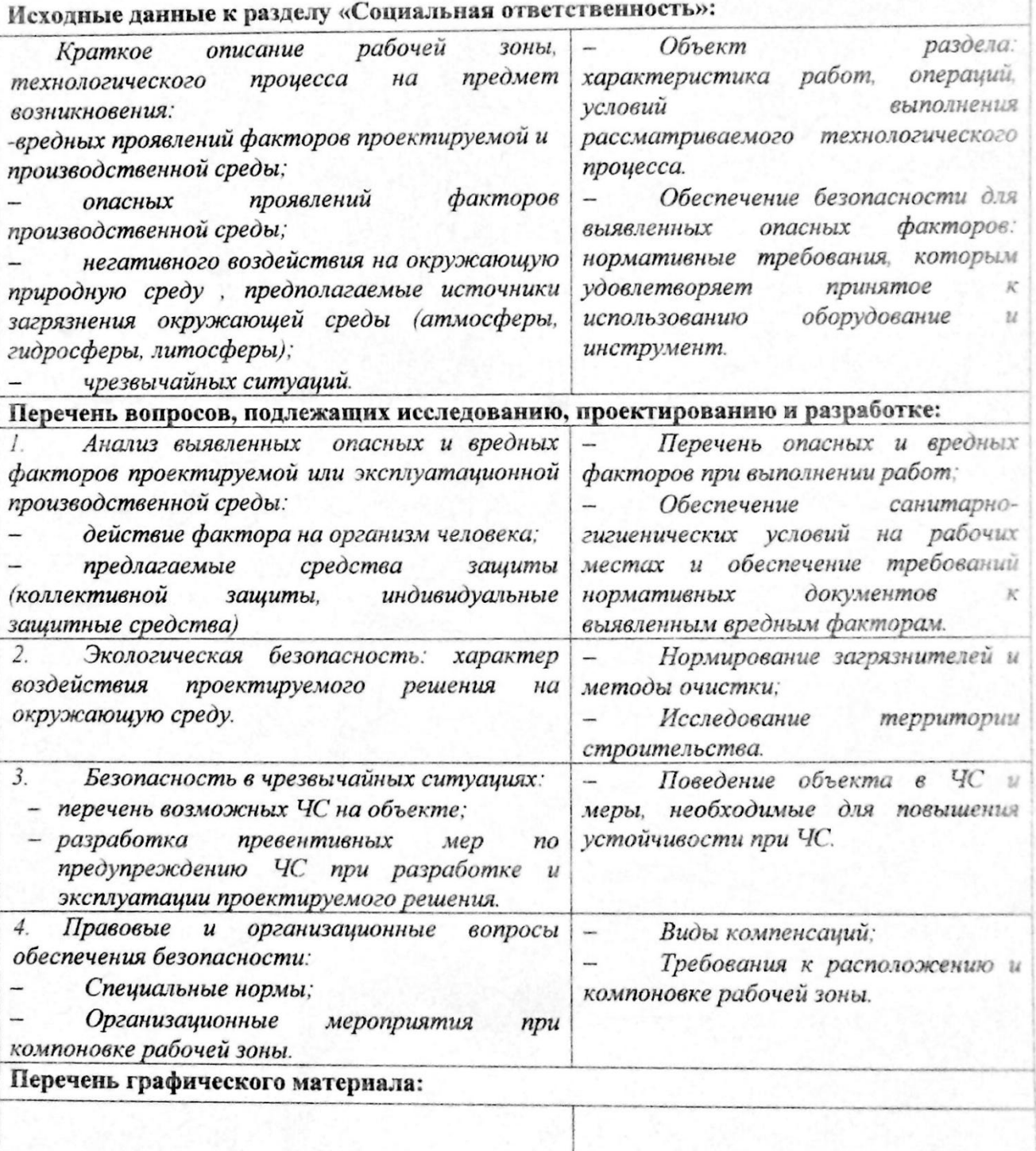

# Дата выдачи задания для раздела по линейному графику

## Задание выдал консультант:

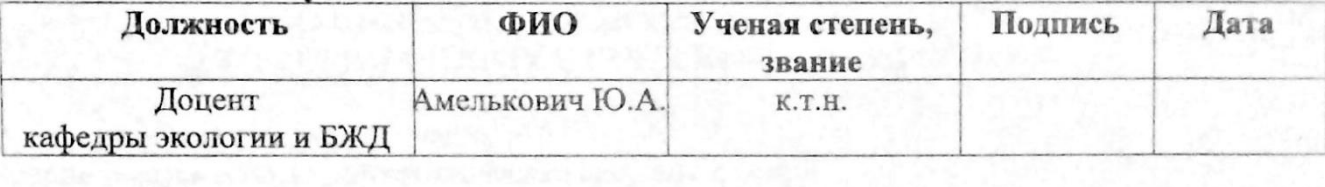

## Задание принял к исполнению студент:

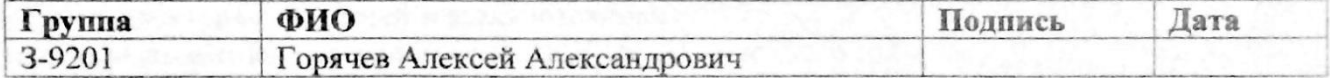

Содержание

*Консульт Н. контр. Утв.*

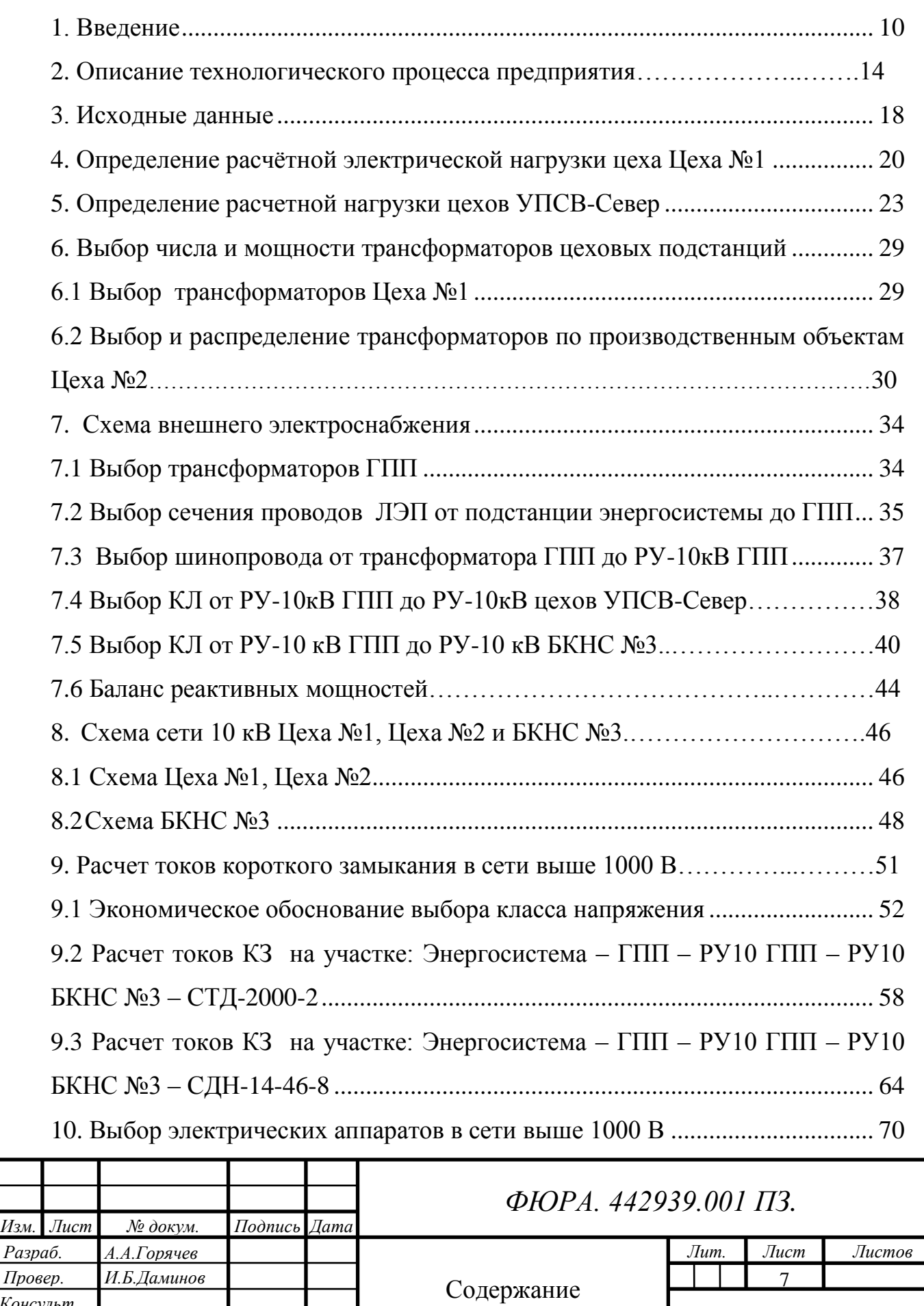

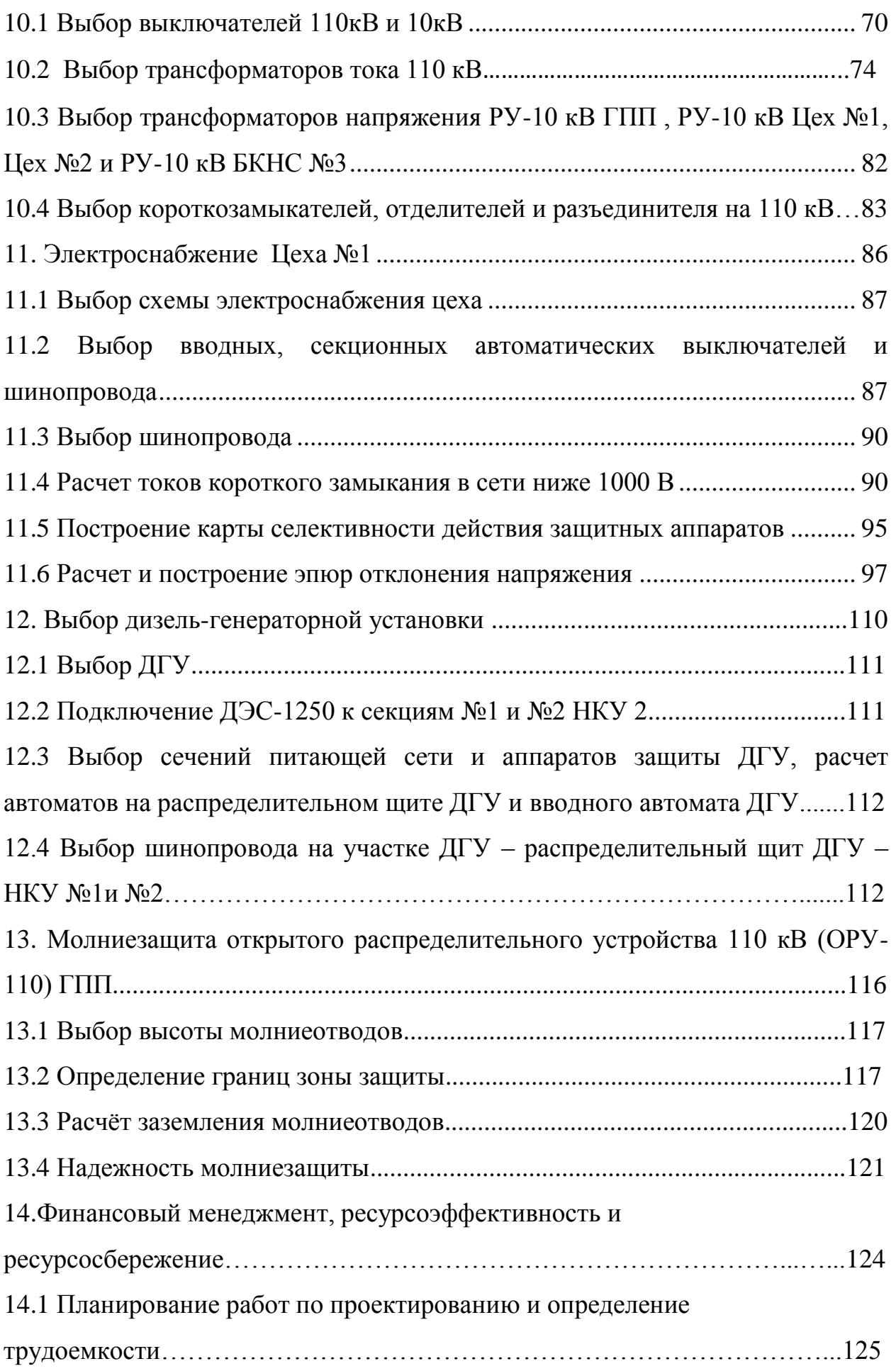

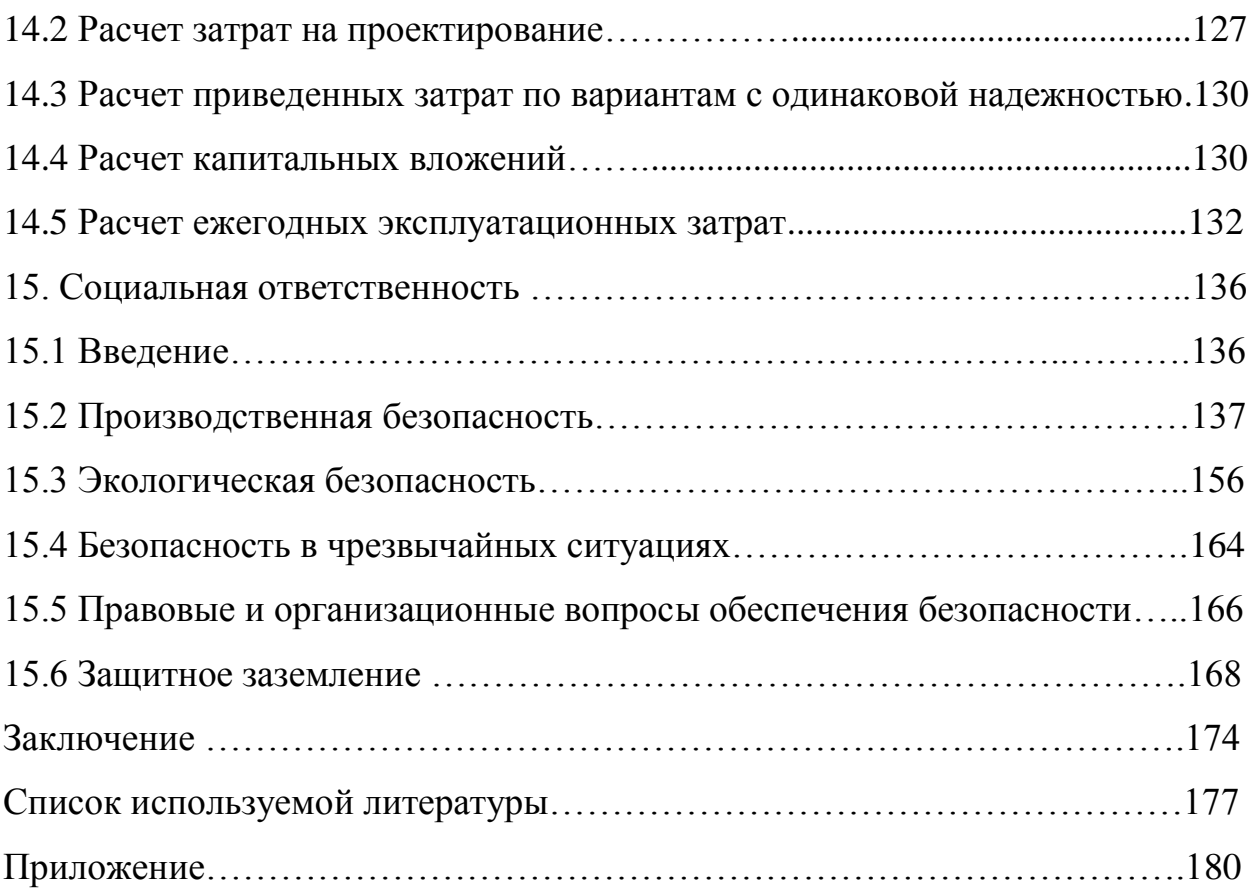

1. Введение

Электрическая энергия является одним из основных в наше время видов энергии, который используется человеком, поэтому необходимо умение вырабатывать, распределять и эффективно использовать данный вид энергии.

Для этого создаются системы электроснабжения.

Системой электроснабжения называют совокупность электроустановок, предназначенных для обеспечения потребителей электроэнергией.

Системы электроснабжения промышленных предприятий создаются для обеспечения питания электроэнергией промышленных электроприемников, к которым относятся: электродвигатели различных машин и механизмов, электрические печи, электрообогрев трубопровода, осветительные и другие установки.

Системы электроснабжения современных промышленных предприятий должны удовлетворять следующим требованиям:

- экономичность и надежность;

- безопасность и удобство эксплуатации;

- обеспечение надежного качества электрической энергии, уровней и отключения напряжения, стабильности частоты;

- экономия электрической энергии;

- гибкость системы, дающая возможность дальнейшего развития без существенного переустройства основных вариантов электрических сетей на период строительства и эксплуатации;

- максимальное приближение источников высокого напряжения к электрическим установкам электропотребителей, снижение первоначальных затрат и уменьшение потерь электрической энергии с одновременным

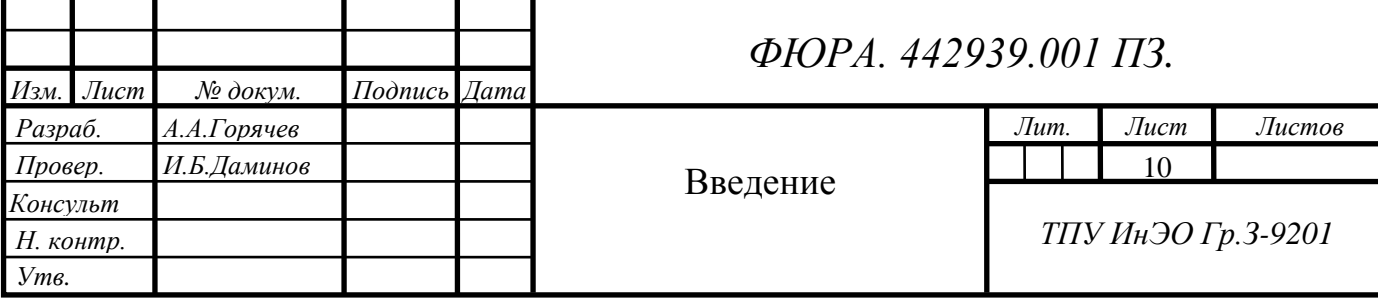

повышением надежности.

Системы электроснабжения в целом выполняются таким образом, чтобы в условиях послеаварийного режима, после соответствующих переключений, она была способна обеспечить питание нагрузки предприятия.

В настоящее время возникают важнейшие задачи развития промышленности путём повышения эффективности производства на базе научно технического прогресса.

В области электроснабжения потребителей эти задачи предусматривают повышения уровня проектно-конструкторских разработок, внедрение и рациональную эксплуатацию высоконадёжного оборудования, снижение не производительных расходов электроэнергии при её передаче, распределении и потреблении.

Выполнение планов и заданий предприятия, принятых и утвержденных в Обществе по бесперебойному обеспечению энергетического оборудования производственных объектов:

- анализ, обобщение и оценка результатов эксплуатации оборудования;

- энергетического оборудования, контроль за поставкой оборудования, оборудования систем водоснабжения и водоотведения;

- разработка мероприятий, способствующих повышению сроков межремонтного периода оборудования и наработки на отказ увеличению срока службы оборудования;

- разработка лимитов на потребление электроэнергии, тепла, воды по структурным подразделениям, связанным с управлением энергетики производственными отношениями;

- обеспечение безопасных условий труда на объектах Общества за счет проведение капитальных и текущих ремонтов оборудования, а так же замены физически и морально устаревшего оборудования;

- консолидация графиков планово-предупредительных ремонтов и технического освидетельствования теплового и энергетического оборудования;

- осуществление надзора и производственного контроля за состоянием и безопасной эксплуатацией энергетического оборудования, обеспечение гарантированного ремонта;

- разработка и внедрение целевых программ направленных на повышение эффективности эксплуатации энергетического оборудования;

- организация и проведение комплексных технических обследований оборудования с привлечением специализированных организаций, с целью определения технического состояния и возможности дальнейшей эксплуатации оборудования отработавшего нормативный срок эксплуатации.

Развитие и усложнение структуры систем электроснабжения, возрастающие требования к экономичности и надёжности их работы в сочетании с изменяющейся структурой и характером потребителей электроэнергии, широкое внедрение устройств управления распределением и потреблением электроэнергии на базе современной вычислительной техники ставят проблему о подготовке высококвалифицированных инженеров.

Основные запасы сырья находятся на значительном удалении от населённых пунктов, место расположения находится на севере Красноярского края, и для подачи электроэнергии в такие местности требуются значительные капитальные вложения.

В связи со всем вышеизложенным освоение месторождения проводится в несколько этапов:

Обустройство месторождения – на этом этапе требуется обеспечить электроэнергией буровые установки, перекачку и переработку извлекаемого сырья и бытовые условия работников, работающих в северных районах. В основном это производиться за счёт газотурбинных электростанций или автономных дизельных электростанций, которые находятся в резерве.

На втором этапе подводятся стационарные линии электропередач, устанавливаются понижающие трансформаторные ПС.

Строятся внутренние электрические сети, непосредственно через которые осуществляется питание потребителей.

Осуществляется настройка электрооборудования, соответствующей автоматики, релейных защит и производится ввод электрооборудования в эксплуатацию.

В ходе выполнения выпускной квалификационной работы будут рассмотрены вопросы расчёта электрических нагрузок внутреннего и внешнего электроснабжения, выбора числа и мощности трансформаторов цеха, выбора схемы внутрицеховой сети 10/0,4 кВ и внешней схемы электроснабжения*.*

Целью данной выпускной квалификационной работы является проектирование подстанций 10/0,4 кВ на площадке Цеха электротехнологических установок УПСВ-Север, Ванкорского нефтегазового месторождения в связи строительством дополнительных технологических сооружений, требующих увеличение нагрузки сети.

# 2. Описание технологического процесса предприятия

Максимальный номинал напряжения, с которым работает предприятие – 110кВ. Потребляемая электроэнергия для всего предприятия вырабатывает Ванкорская газотурбинная электростанция, которая состоит из восьми энергоблоков мощностью 25 МВт каждый. Общая электрическая мощность ГТЭС – 206 МВт. Также в систему электроснабжения входит газопоршневая электростанция, которая состоит из 6-ти энергоблоков, из них 4 по 8,73 МВт и 2 по 3,88 МВт, общей мощностью 42,6 МВт. Дизельные электростанции (для резерва, а также социальных и производственных нужд Общества) в количестве 72 шт. общей мощностью 44 МВт.

На территории Ванкорского производственного участка расположено 37 подстанций, в числе которых ПС35/6, ПС 110/35/10. Для передачи электроэнергии от энергоблоков к подстанциям и между ними осуществляется по ВЛ, а от подстанций до участков и на самих участках электротехнологических установок (ЭТУ), кабельными линиями, проложенных в кабельных лотках, которые расположены на эстакадах.

Большое потребление электроэнергии приходится на питание насосов разной величины и по разным техническим характеристикам, а так же обогрев нефтегазопровода, электрооборудования, водопровода, жилых помещений в холодное время года.

В состав управления энергетики входят: цех сетей и подстанций (СиПС), цех релейной защиты автоматики и автоматизированной системы управления (РЗА и АСУ), цех ЭТУ. В состав цеха ЭТУ входят: участки ЭТУ , участок центрального пункта сбора нефти, участок технологии магистрального нефтепровода, участок ремонта электрооборудования, участок дизельных электростанций.

Участок центрального пункта сбора нефти самый большой участок,

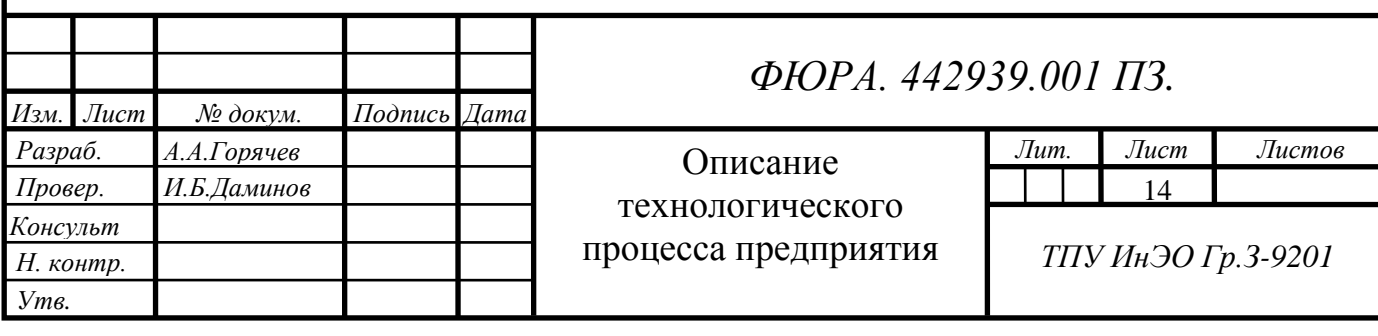

где необходимо максимальное потребление электроэнергии, так как перерабатывает и транспортирует продукт со всех участков. Участок технологии магистрального нефтепровода занимается обеспечением электроэнергией трансформаторных подстанций на протяжении всего нефтепровода дальних расстояний. Участок ремонта электрооборудования имеет собственную ремонтно-производственную базу, осуществляющую ремонт электрооборудования, двигателей, трансформаторов и т.д.

Участок дизельных электростанций выполняют функцию подача электроэнергии на время длительного аварийного отключения головных подстанций. Так же есть диспетчерская служба, осуществляющая оперативное управление и контроль всего имеющегося электрооборудования, а так же взаимосвязанную с центральной диспетчерской службой, осуществляющую контроль и оперативное управление всем энергообъектом. Так же в структуру предприятия входят отдел охраны труда, отдел перспективного планирования, служба высоковольтных испытаний, служба информационных сетей и технологий.

Цех ЭТУ представляет собой небольшое предприятие, которое за счет своей мощной блочной кустовой насосной станции №3(БКНС-3) поддерживает пластовое давление (ППД). Предназначена для закачки рабочего агента в продуктивные пласты, необходимого для отбора планируемых объёмов нефти и попутного газа. Полученный товар очищают от воды, соли и других минералов, греют и отправляют на центральный пункт сбора.

Технология УПСВ-Север включает в себя:

- насосную поддержания пластового давления воды (ППД);

- насосную магистральной перекачки нефти;

- насосную внутренней перекачки;

- цех перекачки воды;

- площадка аппаратов глубокой очистки воды (АГОВ);

- станцию компрессорную газа;

- азотная станция;
- цех подготовки песка;
- резервуары нефти;
- площадка нагревателей нефти, печи ПТБ-10;
- электродегидраторы;
- блок реагентного хозяйства;
- факельные установки высокого и низкого давления;
- концевая сепараторная установка ( КСУ);
- внутрихозяйственные узлы учета нефти;
- пункт нефтеналива нефти;
- стационарная система пожаротушения;
- дренажные емкости;
- электрообогрев трубопровода;
- узел задвижек с узлом учета;
- складское хозяйство;
- административно-бытовой комплекс (АБК);
- операторная;
- объекты инженерного обеспечения.

Газожидкостная смесь с входных узлов учета нефти под давлением поступает на нефтегазовый сепаратор со сбросом воды (НГСВ). С целью увеличения интенсивности обезвоживания, предусмотрена добавление деэмульгатора в сырую нефть, дает возможность разрушить слои природных стабилизаторов нефтяной эмульсии, входящих в состав защитных оболочек глобул воды и способствует их переводу с границы раздела фаз в объем.

Для снижения вязкости нефти предусмотрены подогреватели ПТБ-10. После нагрева газожидкостная смесь поступает на трехфазные сепараторы (ТФС) для отделения основной массы воды и газа, далее поступает на КСУ для окончательной дегазации нефти. Для более глубокого обезвоживания нефть с КСУ поступает на электродегидраторы (ЭГ). Далее нефть поступает в технологический резервуар нефти РВС и после в товарный парк по линии перетока. Из товарных резервуаров нефть поступает в насосную внешней перекачки, далее через узел учета нефти (УУН) на систему измерения количества и показателей качества нефти (СИКН).

Для осуществления вспомогательных работ в процессе предусмотрена насосная внутренней перекачки.

Подтоварная вода с ТФС-1 поступает на очистные сооружения для очистки и дальнейшей откачки на блочная котельная насосная станция (БКНС) № 3 в систему поддержания пластового давления.

Отделившийся попутный газ с ТФС-1, ТФС-2 утилизируется на факеле высокого давления. Отделившийся попутный газ с КСУ-1, КСУ-2 поступает на собственные нужды и остальное в магистральный трубопровод на реализацию, совсем незначительная часть для сброса давления на факел низкого давления.

Для всех технологических процессов необходимо большое количество электроэнергии. Все электрооборудование установленное на предприятии выполнено в взрывозащищенном исполнении. Поэтому при работе этого оборудования большое внимание необходимо уделять на целостность, грамотное и правильное его обслуживание.

# 3. Исходные данные

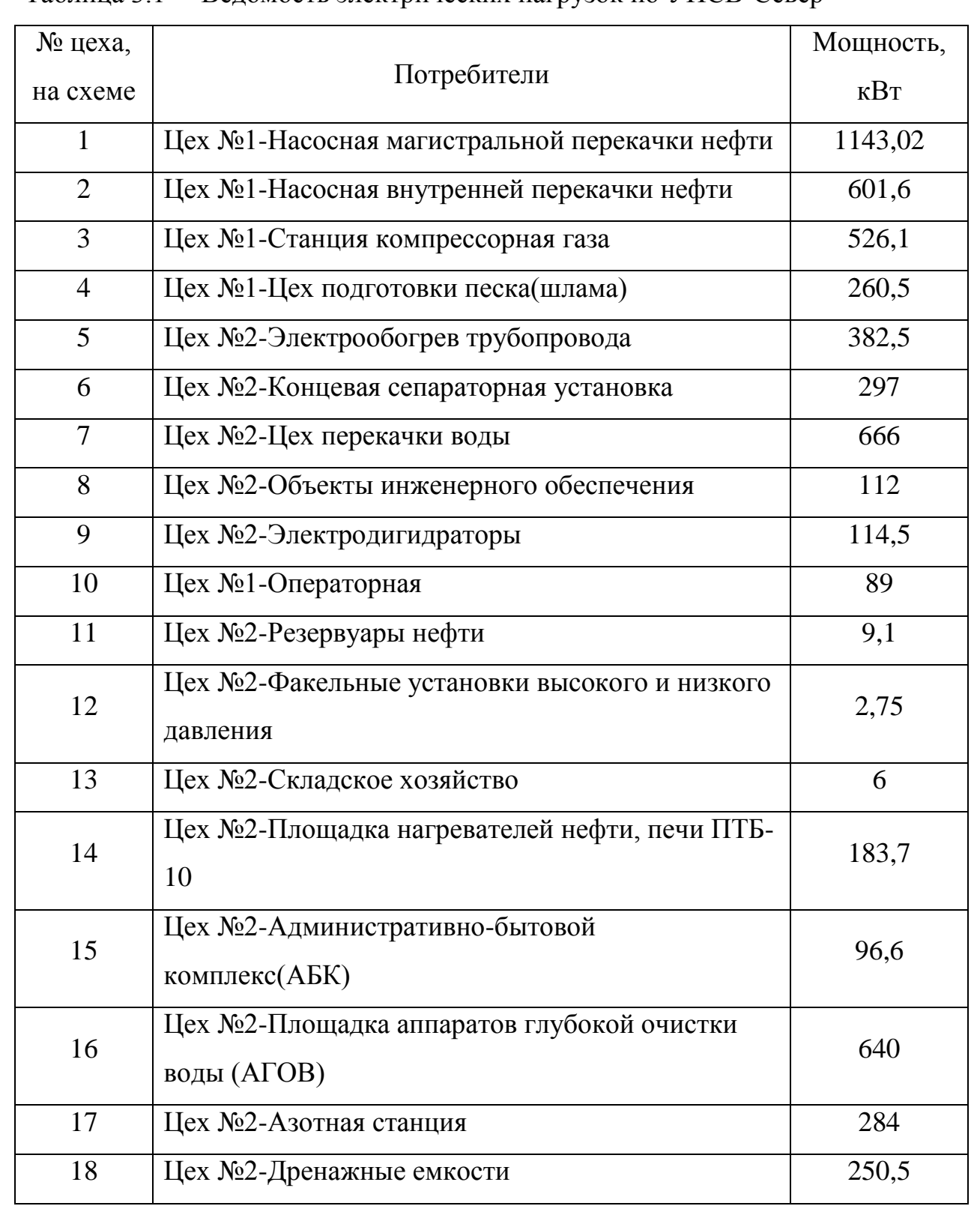

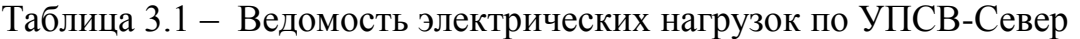

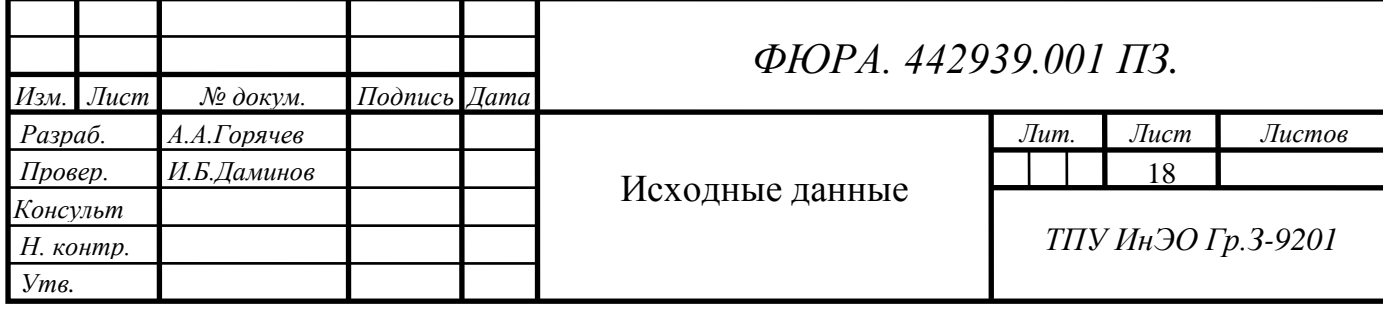

Продолжение таблицы 3.1

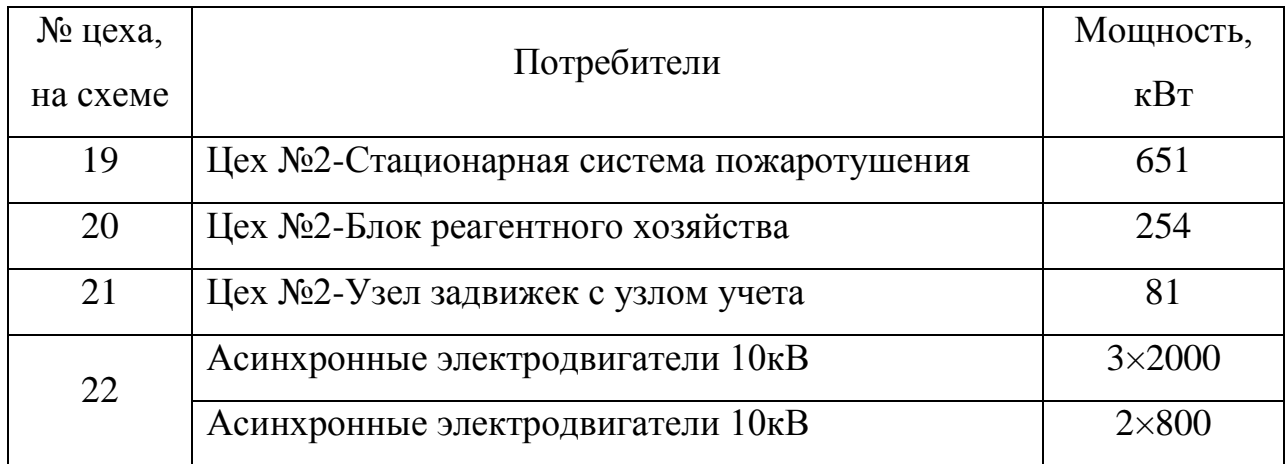

От ГПП кроме цехов получает электроэнергию БКНС №3 Расстояние от ГПП до БКНС №3 – 0,9км, расстояние от ГПП до цехов - 0,6км.

ГПП питается от подстанции энергосистемы. Расстояние от ГПП до подстанции энергосистемы- 30 км.

Площадь насосной БКНС №3 - 2100м<sup>2</sup>

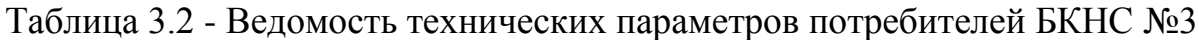

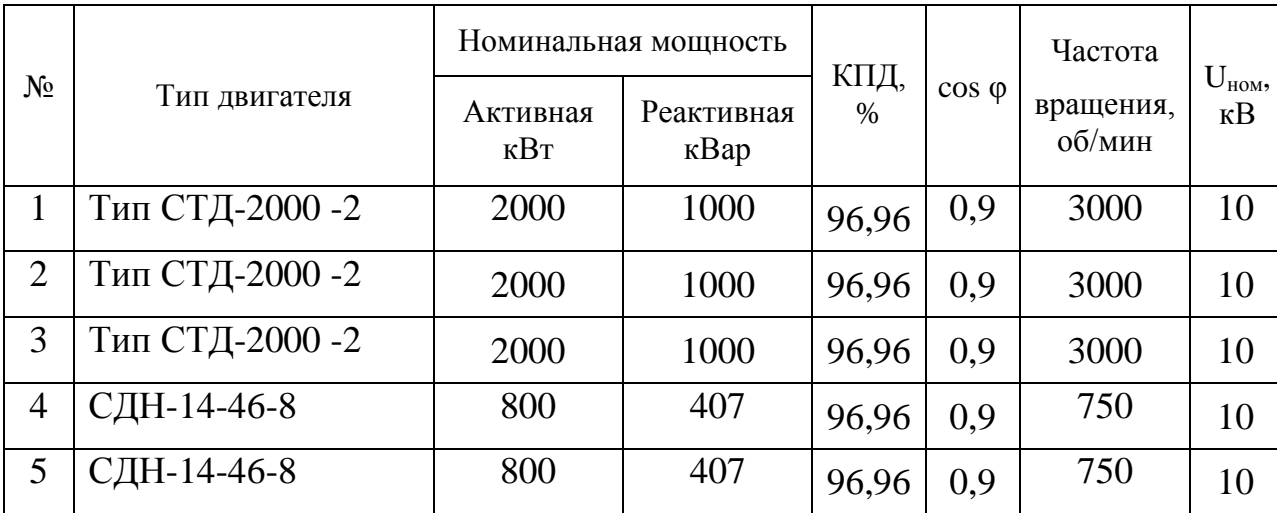

4. Определение расчетной электрической нагрузки Цеха №1

Правильное определение ожидаемых электрических нагрузок – основа рационального решения всего комплекса технологических вопросов при проектировании электроснабжения предприятия.

Расчет силовых нагрузок цеха производим «методом упорядоченных диаграмм», т.е. через коэффициент максимума. Расчет электрических нагрузок по этому методу производится в следующей последовательности.

Для правильного выбора сечений линий, коммутационных и защитных аппаратов произведем расчет электрических нагрузок каждого цеха по отдельности.

Все электроприемники в насосной магистральной перекачки нефти практически с постоянным графиком нагрузки, у которых коэффициент использования  $K_u \geq 0.6$ .

Для этой группы средняя активная нагрузка за наиболее загруженную смену для каждой группы электроприемников определяется по формуле :

$$
P_{\rm cm} = K_{\rm H} \times P_{\rm HOM} = 0,77258 \times 1120 = 865,3 \text{ kBr},
$$

где  $P_{\text{HOM}}$  – суммарная номинальная активная мощность рабочих.

Средняя реактивная нагрузка за наиболее загруженную смену для каждой группы электроприемников определяется по формуле:

$$
Q_{\text{cm}} = P_{\text{cm}} \times \text{tg}\varphi = 865,3 \times 0,75 = 647,6 \text{, } \text{kBAp};
$$

где tg — коэффициент мощности электроприемника.

Максимальная (расчетная) активная нагрузка определяется по выражению:

$$
P_{\rm M} = K_{\rm M} \times P_{\rm CM}, \, \kappa B T
$$

Для электроприемников данной группы (с практически постоянным графиком нагрузки) коэффициент максимума К<sub>м</sub> принимается равным 1,

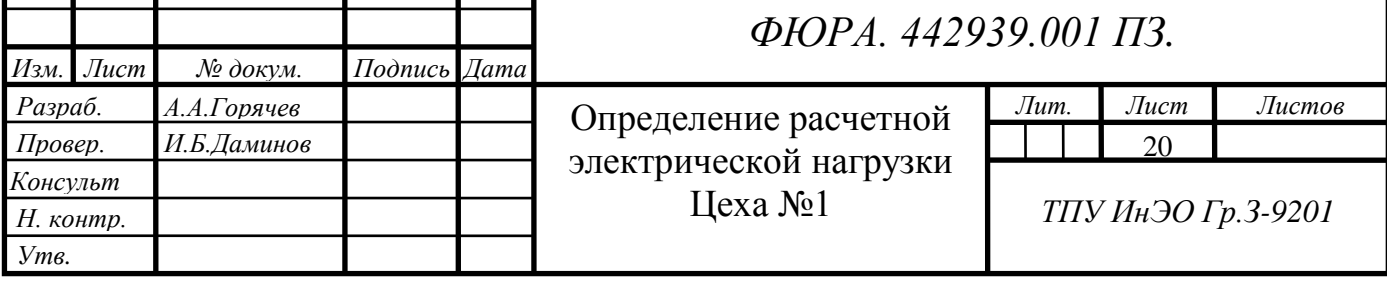

поэтому эффективное число электроприемникров n<sub>3</sub> не рассчитываем.

Расчетная активная и реактивная мощность принимается равной средней за наиболее загруженную смену.

Расчетная активная мощность:

$$
P_p = P_{cm};
$$

Расчетная реактивная мощность:

$$
Q_p = Q_{\text{cm}}.
$$

Расчетная нагрузка осветительных приемников цеха определяется по установленной мощности и коэффициенту спроса.

Установленная мощность осветительной нагрузки Цеха №1- насосной магистральной перекачки нефти:

$$
P_{ho} = P_{y\mu,0} \times F_{\mu} = 18 \times 279 = 23 022 \text{ Br} = 23,022 \text{ кBr},
$$
где  $P_{y\mu,0} = 18 \text{ Br/m}^2 - \text{уделыная плотность осветительной нагружи}$  [1, таблица П2.17],

 $\rm F_{\rm u}$  = 1279 м $\rm ^2$  – Цеха №1-насосной магистральной перекачки нефти.

Расчетная нагрузка осветительных приемников

$$
P_{\text{po}} = K_{\text{co}} \times P_{\text{ho}} = 0.95 \times 23.022 = 21.87 \text{ kBr},
$$

где  $K_{\text{eq}} = 0.95 - \kappa$ оэффициенту спроса для производственных зданий, состоящих из ряда отдельных крупных пролетов [2, таблица П2.16].

Определим суммарную расчетную активную мощность с учетом освещения:

$$
P_M = P_{p\Sigma} + P_{po} = 865.3 + 21.87 = 887.17
$$
 kBr.

Следовательно, полная расчетная максимальная мощность Цеха №1 насосной магистральной перекачки нефти с учетом освещения:

$$
S_{\scriptscriptstyle M}^{\scriptscriptstyle 0,4\kappa} = \sqrt{P_{\scriptscriptstyle M}^2 + Q_{\scriptscriptstyle M}^2} = \sqrt{887,17^2 + 647,6^2} = 1098,42\kappa BA
$$

Аналогично ведем расчет, для остальных укрытий. Все полученные данные заносим в таблицу 4.1.

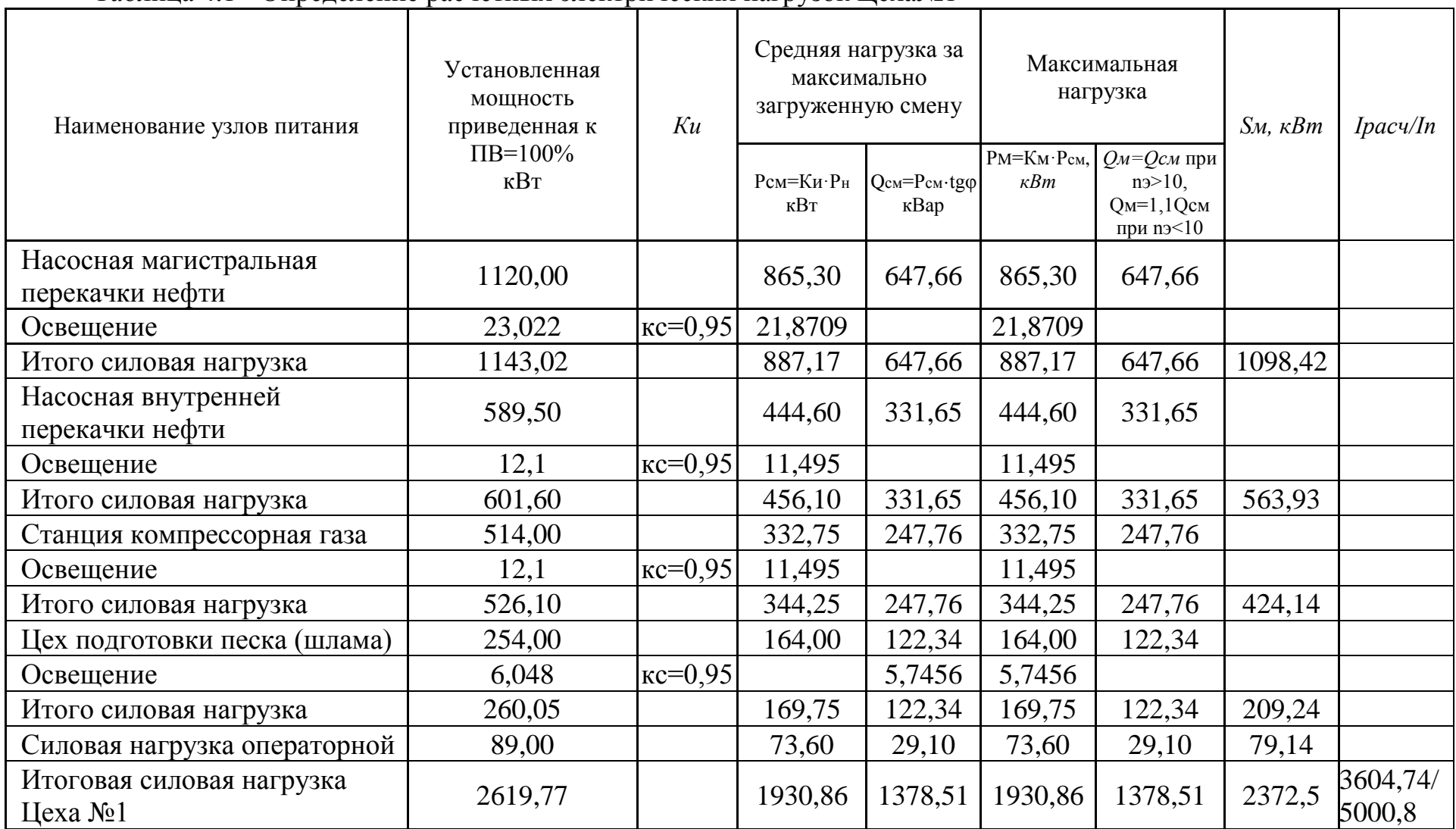

Таблица 4.1 - Определение расчетных электрических нагрузок Цеха№1

5. Определение расчетной нагрузки цехов УПСВ-Север

Расчет электрических нагрузок цеха определяем по методу коэффициента спроса.

Полная расчетная мощность предприятия определяется по расчетным активным и реактивным нагрузкам цехов (до и выше 1000 В) с учетом расчетной нагрузки освещения цехов и территории предприятия, потерь мощности в трансформаторах цеховых подстанций и главной понижающей подстанции (ГПП), а так же и потерь в линиях электропередачи.

Расчетная нагрузка (активная и реактивная) силовых электроприемников цехов определяются из соотношений:

> $P_p = K_c \times P_H$ ,  $Q_p = P_p \times t g \varphi$ ,

где  $P_{\text{H}}$  – суммарная установленная мощность всех приемников цеха;

 $K_c$  – коэффициент спроса [3, таблица  $\Pi$ .2.1];

tg  $\varphi$  – коэффициент мощности.

Расчет осветительной нагрузки предприятия идентичен расчету осветительной нагрузки цеха. Но в данном случае плотность нагрузки на единицу площади принимается 10-20  $Br/m^2$ , а коэффициент спроса по осветительной нагрузке  $K_{\rm co} = 0.6$ -1,0 в зависимости от принадлежности производственного здания к той или иной группе помещений [1, табл. П2.2].

Пример расчета потребителя 0,38 кВ цеха №2 – электрообогрев трубопровода.

Расчетная активная нагрузка:

$$
P_p = K_c \times P_H = 0.8 \times 382.5 = 306
$$
 kBr

где Р<sub>н</sub> = 382,5 кВт – номинальная установленная мощность цеха №2 – электрообогрев трубопровода (таблица 3.1, стр.18);

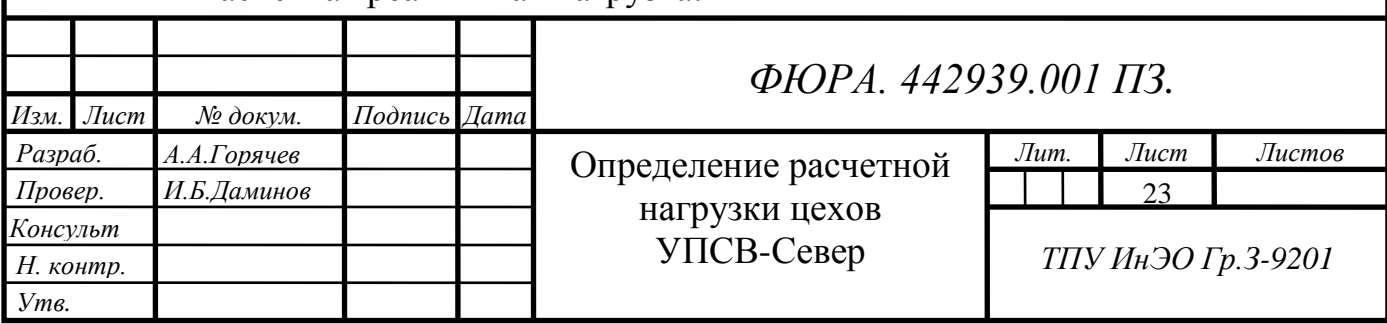

Расчетная реактивная нагрузка:

 $Q_p = P_p \times t g \varphi = 306 \times 0,75 = 229.5 \text{ kBAp}$ 

Установленная мощность осветительной нагрузки:

$$
P_{\text{HO}} = P_{\text{yq},\text{o}} \times F_{\text{u}} = 15 \times 625 = 9,375 \text{ kBr}
$$

Расчетная активная осветительная нагрузка:

$$
P_{\text{po}} = K_{\text{co}} \times P_{\text{ho}} = 0.95 \times 9.375 = 8.906 \text{ kBr}
$$

Определим суммарную активную нагрузку (силовую и осветительную):

$$
P_p + P_{po} = 306 + 8,906 = 314,9
$$
 kBr.

Рассчитаем полную мощность цеха №2 – электрообогрев трубопровода:

$$
S_1 = \sqrt{(P_p + P_{po})^2 + Q_p^2} = \sqrt{314.9^2 + 229.5^2} = 389.65 \text{ kBA}.
$$

При выборе ГПП нужно учитывать потребители БКНС №3, поэтому эти электроприемники 10 кВ внесем в общую таблицу.

Приемники напряжением выше 1000 В рассчитываются отдельно. Расчетная активная и реактивная мощности групп приемников выше 1000 В определяется по тем же формулам.

Для удобства дальнейший аналогичный расчет силовых и осветительных нагрузок по цехам приведем в таблице 5.1.

Так как трансформаторы цеховых ТП и высоковольтная сеть еще не выбраны, то потери мощности определяются из следующих выражений [2, стр.32]:

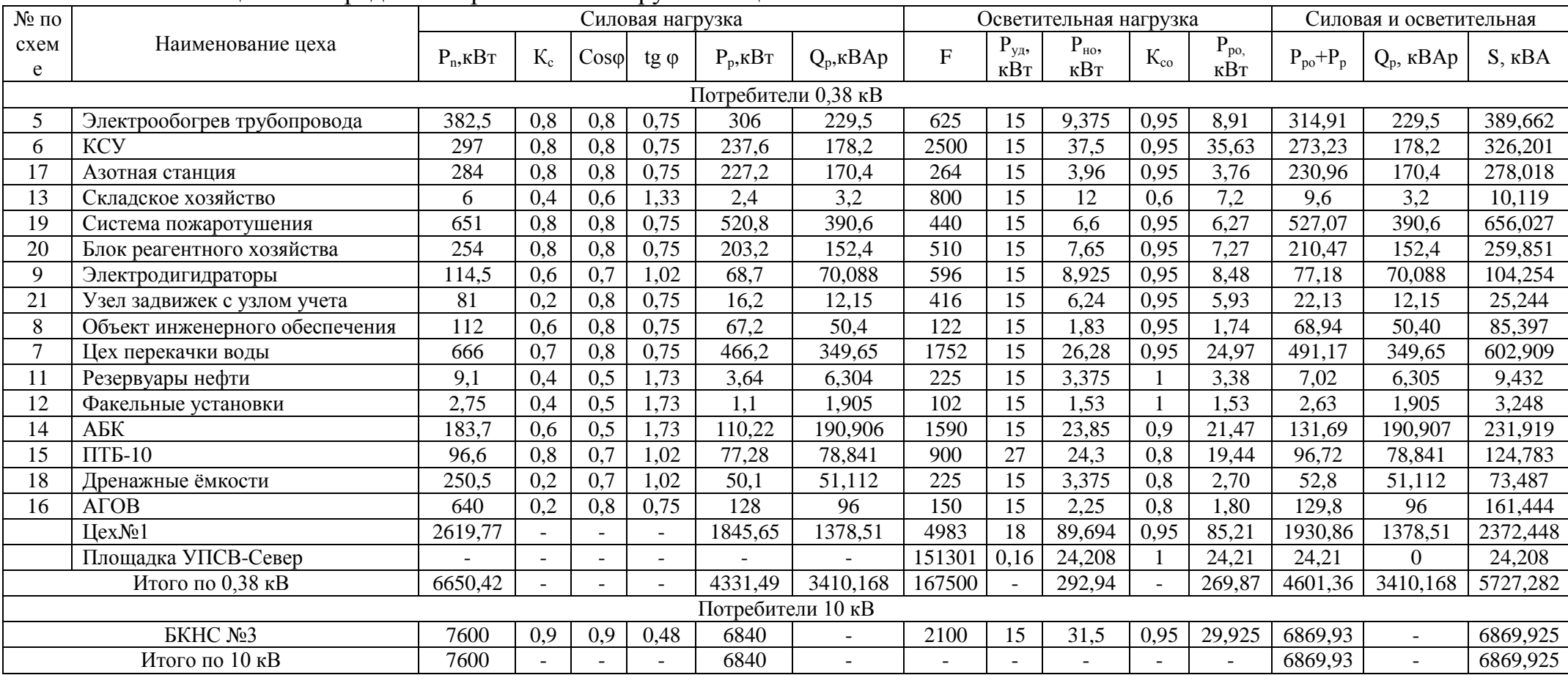

# Таблица 5.1- Определение расчетных нагрузок по цехам

- потери активной мощности в цеховых ТП:

 $\Delta P_{\text{\tiny T}} = 0.02 \times S_{\text{\tiny p}}^{\text{\tiny H}} = 0.02 \times 5727,282 = 114,545 \text{ }\text{\tiny KBT}$ 

- потери реактивной мощности в цеховых ТП:

 $\Delta Q_{\rm T} = 0.1 \times S_{\rm p}^{\rm H} = 0.1 \times 5727,282 = 572,728 \text{ }\mathrm{kBAp}$ 

- потери активной мощности в высоковольтных линиях:

$$
\Delta P_{\pi} = 0.03 \times S_{p}^{\ \mu} = 0.03 \times 5727,282 = 171,818 \text{ kBr}
$$

где  $S_p^{\mu}$  – расчетная мощность цехов УПСВ-С на шинах напряжением 0,38 кВ за максимально загруженную смену.

Активная мощность территории УПСВ-С и БКНС №3, приведенная к шинам 10 кВ:

 $P_{p\Sigma} = (\Sigma P_p^H + \Sigma P_p^B) \times K_{pm} + \Sigma P_{po} + \Delta P_r + \Delta P_n = (4331,49 + 6840) \times 0.95 + 299,795$  $+114,545 + 171,818 = 11 199,07$  kBT,

где  $K_{\text{pM}} = 0.95$  (для шин 10 кВ) – коэффициент разновременности максимумов нагрузки отдельных групп электроприемников, характеризующий смещение максимума отдельных электроприемников во времени,

 $\Sigma P_{po}$  – сумма Р<sub>ро</sub> – цеха УПСВ-С и Р<sub>ро</sub> – БКНС №3 = 299,795 кВт,

 $\Sigma P_p^{\;\;B}$  – расчетная активная мощность БКНС №3.

При расчете реактивной мощности учитываем, что синхронные электродвигатели БКНС №3 являются генераторами реактивной мощности, значит ее не учитываем.

Реактивная мощность завода, приведенная к шинам 10 кВ:

$$
Q_{p\Sigma} = \Sigma Q_p^{~\textrm{H}} \times K_{p\textrm{m}} + \Delta Q_{\textrm{T}} = ~3410,168 \times 0,95 + 572,728 = 3812,387 ~\textrm{KBAp},
$$

где  $\Sigma Q_{\rm p}^{\ \ \rm H}$  – расчетная реактивнная мощность НПЗ.

Определим полную расчетную нагрузку, приведенную к шинам 10 кВ:

пределим полную расчетную нагружу, приведенную к шинам 10  
\n
$$
S_{p\Sigma} = \sqrt{P_{p\Sigma}^2 + Q_{p\Sigma}^2} = \sqrt{11199,07^2 + 3812,387^2} = 11830,192 \kappa BA
$$

Так как трансформаторы ГПП еще не выбраны, то потери мощности в трансформаторах определяются из следующих соотношений потери активной мощности в трансформаторах ГПП:

$$
\Delta P_T^{ITII} = 0,02 \times S_{p\Sigma} = 0,02 \times 11830,192 = 236,6 \text{ }\kappa Bm
$$

потери реактивной мощности в трансформаторах ГПП:

$$
\Delta Q_T^{TIII} = 0, 1 \times S_{p\Sigma} = 0, 1 \times 11830, 192 = 1183, 019 \ \kappa BAp.
$$

Полная расчетная мощность ГПП:

$$
S_p^{TIII} = \sqrt{(P_{p\Sigma} + \Delta P_T^{TIII})^2 + (Q_{p\Sigma} + \Delta Q_T^{TIII})^2}
$$
  
\n
$$
S_p^{TIII} = \sqrt{(11199,07 + 236,6)^2 + (3812,387 + 1183,019)^2} = 12478,642 \ \kappa BA
$$

Определяем величину компенсируемой реактивной мощности. Для компенсации реактивной мощности будем применять синхронные электродвигатели БКНС №3.

Мощность компенсирующих устройств:

$$
Q_{\kappa y} = Q_{p\Sigma} - Q_c ,
$$

где Q<sub>c</sub> - реактивная мощность, поступающая из энергосистемы.

Величина О. не известна, но ее можно, на данном этапе проектирования, приближенно принять:

$$
Q_c = \alpha \cdot P_{p\Sigma}
$$

где α - расчетный коэффициент, соответствующий средним условиям передачи реактивной мощности по сетям системы к потребителям, с учетом затрат на потери мощности и энергии в различных объединенных энергетических системах.

для Сибири 
$$
\alpha = 0.24
$$
 при  $U_{\text{H}} = 35$  кВ  
\n $\alpha = 0.29$  при  $U_{\text{H}} = 110$  кВ  
\n $\alpha = 0.40$  при  $U_{\text{H}} = 220$  кВ

Для того чтобы знать величину напряжения питающих линий воспользуемся следующими рекомендациями [3, стр. 35]: если расчетная мощность предприятия  $S_n^{\text{rnn}}$  не превышает 10 MBA, то экономически целесообразно принять:

 $U_{\rm H}$  = 35 кВ, если S<sub>p</sub><sup>rm</sup> = 10÷150 MBA – U<sub>H</sub> = 110 кВ, S<sub>p</sub><sup>rm</sup> > 150 MBA –  $U_{\rm H}$  = 220 кB.

Так как  $S_p^{rnn} = 12,478 \text{ MBA} > 10 \text{ MBA}$ , принимаем  $U_n = 110 \text{ kB}$ , следовательно,  $\alpha = 0.29$ .

$$
Q_c = \alpha \times P_{p\Sigma} = 0.29 \times 11199.07 = 3224.53 \text{ kBAp}
$$

 $Q_{\kappa y} = Q_{p\Sigma} - Q_c = 3812387 - 3224353 = 5873857 \text{ kBAp}.$ 

Полная расчетная мощность цеха УПСВ-С и БКНС №3 со стороны высокого напряжения трансформаторов ГПП, с учетом компенсации<br>реактивной мощности:<br> $S_p^{TIII} = \sqrt{(P_{p\Sigma} + \Delta P_T^{TIII})^2 + (Q_{p\Sigma} + \Delta Q_T^{TIII} - Q_{KY})^2}$ 

$$
\text{pearribin } \widetilde{S}_p^{\text{THII}} = \sqrt{(P_{p\Sigma} + \Delta P_T^{\text{THII}})^2 + (Q_{p\Sigma} + \Delta Q_T^{\text{THII}} - Q_{KY})^2}
$$
\n
$$
S_p^{\text{THII}} = \sqrt{(11119,07 + 236,6)^2 + (3812,387 + 1183,019 - 587,857)^2} = 12255,158 \text{ }\kappa B A.
$$

6. Выбор числа и мощности трансформаторов цеховых подстанций

При решении этого вопроса руководствуемся следующими положениями:

число трансформаторов на подстанции определяем из условия надёжности питания с учётом категории потребителей электроэнергии. Так как на предприятии практически везде потребители I и II категории по бесперебойности электроснабжения, следовательно, необходима установка двухтрансформаторной подстанции.

Намечаются возможные варианты мощности трансформаторов с учётом допустимой их перегрузки в рабочем и послеаварийном режимах, и на основании технико-экономического сопоставления выбирается приемлемый вариант с учётом возможного увеличения нагрузок.

Трансформаторные подстанции размещаем как можно ближе к центру электрических нагрузок. Для этого применяем внутрицеховые ТП.

ТП для Цеха №1 и Цеха №2 размещаем вне технологических зданий, так как практически большинство зданий являются взрывопожароопасными и от одной ТП получают питание несколько производственных объектов.

6.1 Выбор трансформаторов Цеха №1

Мощность каждого трансформатора выбираем с таким расчётом, чтобы при выходе из работы одного трансформатора, оставшийся в работе мог нести всю нагрузку потребителей I и II категорий. В этом случае при загрузке трансформатора на 0,7 его номинальной мощности при отключении одного из них на ТП, оставшийся в работе трансформатор будет загружен до 1,4*.*

Так как на ТП, питающей нагрузку Цеха №1, устанавливаем два трансформатора 10/0,4 кВ, то при изменении степени компенсации реактивной мощности в сети до 1 кВ число трансформаторов не может быть

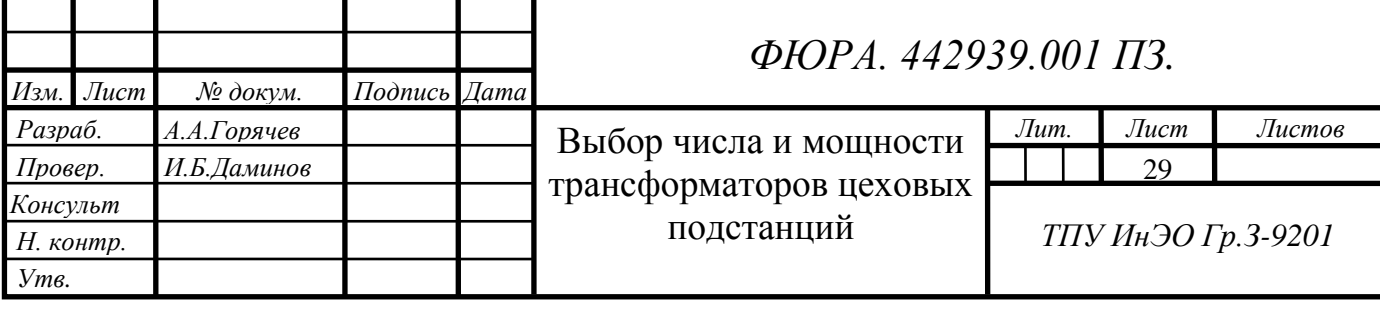

изменено из-за условий электроснабжения и требований надёжности. В этом случае при выборе трансформаторов определяется минимально возможная их мощность:

$$
S_{mp.pacv.} = \frac{P^H_{puex1}}{\beta_m \times N},
$$

где  $P_{pqex1}$ *Н Pрцех <sup>=</sup>*1930,86 кВт *–* расчётная активная мощность Цеха №1,

где β=0.7 – рекомендуемый коэффициент загрузки одного трансформатора.

$$
S_{mp.pacy.} = \frac{P^H_{pucx1}}{\beta_m \times N} = \frac{1930,86}{0,7 \times 2} = 1379,18 \ \text{KBA}
$$

По расчётной мощности трансформатора в справочнике [3, табл.3.4, стр. 126] выбираем ближайший больший по номинальной мощности понижающий трансформатор. Выбираем два трансформатора ТМ – 1600/10 мощностью 1600 кВА и первичным напряжением 10 кВ, справочные данные которого занесены в таблице 6.1.1. Обозначение на схеме ТП-2.

Таблица 6.1.1- Справочные данные трансформатора ТМ – 1600/10

| Тип                 | $SHOM$ ,<br>$\kappa B \cdot A$ |                             | $U_{HH}$ $\kappa B$ | $U_{K3}$ , % | Потери, кВт       |                        |                  |
|---------------------|--------------------------------|-----------------------------|---------------------|--------------|-------------------|------------------------|------------------|
|                     |                                | $\rm U_{BH,}$<br>$\kappa$ B |                     |              | холостого<br>хода | короткого<br>замыкания | $I_{XX}$<br>$\%$ |
| $TM - 1600/10$ 1600 |                                | 10                          | 0,4                 | 5,5          | 3,3               | 16,5                   | 1,3              |

6.2 Выбор и распределение трансформаторов по производственным объектам Цеха №2

При установке на крупных промышленных предприятиях группы цеховых трансформаторов их номинальная мощность определяется плотностью нагрузки и выбирается, как правило, одинаковой для всей группы. Удельная плотность нагрузки определяется по формуле:

$$
\sigma = \frac{S_{p \mu \alpha 2}^{\mu}}{\sum F_{\mu \alpha 2}} = \frac{3354,834}{11216} = 0,29 \text{ kBA/M}^2,
$$

где  $S_{\text{pure}2}$  $S^H_{\textit{puex2}}$  - полная мощность Цеха№2,кВА;

 $\sum F_{\text{yex2}}$  - площадь всех объектов Цеха №2 без учета площади Цеха  $N_{2}1_{,M}^{2}$ .

Принимаем номинальную мощность трансформаторов цеховых ТП равной Sн.тр = 1600 кВА.[ 2,таблица 2.5]

Минимальное число трансформаторов цеховых ТП:

$$
N = \frac{\sum P_{p_{\text{upex2}}}^n}{\beta \times S_{n_{\text{up}}}} = \frac{2670,5}{0,7 \times 1600} = 2,38,
$$

где  $\beta = 0.7$  коэффициент загрузки трансформаторов в нормальном режиме.

$$
\sum P_{\text{puex2}}^{H}
$$
 - номинальная расчетная мощность в сетях до 1000B Цеха

No<sub>2</sub>.

Округляем N до ближайшего наибольшего значения, получим 3 трансформатора.

Определяем активную нагрузку на один трансформатор:  
\n
$$
P_1 = \frac{\sum (P_p^u + P_{po})}{N} = \frac{2670,5}{3} = 890,166 \text{ }\kappa Bm
$$

Определим число трансформаторов по объектам Цеха №2:

$$
N_i = \frac{P_p'' + P_{po}}{P_1}
$$

Произведем расчет количества трансформаторов для Цеха №2 – электрообогрев трубопровода:

 $N_1 = 314,906/890,166 = 0, 35$  трансформатора.

Для удобства дальнейший аналогичный расчет сведем в таблицу 6.2.1

| $N_2$ по       |                                 |                | Количество      |  |
|----------------|---------------------------------|----------------|-----------------|--|
|                | Наименование объектов Цеха №2   | $P_P + P_{PO}$ | Трансформаторов |  |
| схеме          |                                 | $\kappa$ BT    | объекта         |  |
| 5              | Электрообогрев трубопровода     | 314,906        | 0,35            |  |
| 6              | <b>KCY</b>                      | 273,225        | 0,31            |  |
| 17             | Азотная станция                 | 230,962        | 0,26            |  |
| 13             | Складское хозяйство             | 9,6            | 0,01            |  |
| 19             | Система пожаротушения           | 527,07         | 0,59            |  |
| 20             | Хозяйство реагентное            | 210,467        | 0,24            |  |
| 9              | Электродигидраторы              | 77,178         | 0,09            |  |
| 21             | Узел задвижек с узлом учёта     | 22,128         | 0,02            |  |
| 8              | Объекты инженерного обеспечения | 68,938         | 0,08            |  |
| $\overline{7}$ | Цех перекачки воды              | 491,166        | 0,55            |  |
| 11             | Резервуары нефти                | 7,015          | 0,01            |  |
| 12             | Факельные установки             | 2,63           | 0,00            |  |
| 14             | $\Pi$ T <sub>B</sub> -10        | 131,685        | 0,15            |  |
| 15             | <b>ABK</b>                      | 96,72          | 0,11            |  |
| 18             | Дренажные ёмкости               | 52,8           | 0,06            |  |
| 16             | A <sub>TOB</sub>                | 129,8          | 0,15            |  |

Таблица 6.2.1- Число трансформаторов по объектам Цеха №2

Т.к. числа дробные то объединяем нагрузки ближайших объектов. Чтобы обеспечить I категорию электроснабжения, устанавливаем двухтрансформаторную подстанцию 2× 1600 кВА, для объектов Цеха №2:

Стационарная система пожаротушения, блок реагентного хозяйства, азотная станция, цех перекачки воды, электродигидраторы, узел задвижек с узлом учета, АБК, дренажные ёмкости и факельные установки высокого и низкого давления. ТП устанавливаем возле РУ-10кВ. Обозначение на схеме ТП-1.

Для обеспечения I и II категории электроснабжения объектов Цеха №2: (Электрообогрев трубопровода, КСУ, объекты инженерного обеспечения, АГОВ, площадки нагревателей нефти печи ПТБ-10, резервуары нефти, складское хозяйство) - одного трансформатора 1600 кВА недостаточно. Не обеспечивает I категорию электроснабжения. Устанавливаем двухтрансформаторную подстанцию с мощностью трансформаторов 1000кВА. Выбираем два трансформатора ТМ – 1000/10 мощностью 1000 кВ∙А и первичным напряжением 10 кВ, справочные данные которого занесены в таблице 6.2.2. Обозначение на схеме ТП-3.

Таблица 6.2.2 - Справочные данные трансформатора ТМ – 1000/10

|                |                                        |                         |             |              | Потери, кВт       |                        |               |
|----------------|----------------------------------------|-------------------------|-------------|--------------|-------------------|------------------------|---------------|
| Тип            | S <sub>HOM</sub><br>$\kappa B \cdot A$ | $U_{BH,}$<br>$\kappa$ B | $U_{HH, K}$ | $U_{K3}$ , % | холостого<br>хода | короткого<br>замыкания | $I_{XX}$<br>% |
| $TM - 1000/10$ | 1000                                   | 10                      | 0,4         | 5,5          | 1,4               | 10,8                   | 0,6           |

7. Схема внешнего электроснабжения

Основные требования к схеме внешнего электроснабжения:

- Необходимая надежность электроснабжения;

- Простота и удобство в эксплуатации,

- При аварийной ситуации, выхода из строя одной ЛЭП или одного трансформатора, оставшиеся в работе должны принять на себя полностью или частично нагрузку с учетом допустимой перегрузки в послеаварийном режиме,

- Учитывать перспективу развития предприятия,

- Обеспечивать возможность проведения ремонтных работ и послеаварийных работ.

7.1 Выбор трансформаторов ГПП

Правильный технически и экономически обоснованный выбор числа и мощности трансформаторов для ГПП имеет существенное значение для рационального построения схем электроснабжения.

Выбор мощности трансформаторов ГПП производится по расчетной мощности цехов и БКНС №3 с учетом коэффициента загрузки трансформатора в нормальном и послеаварийном режиме, а также с учетом перегрузочной способности трансформатора.

При этом при выходе из работы одного трансформатора, оставшийся в работе должен обеспечивать стабильное электроснабжение предприятия на время замены или ремонта неисправного трансформатора с учетом возможного ограничения нагрузки без ущерба для основной деятельности предприятия.

Мощность трансформатора определяется по формуле:

$$
S_{p\text{ .mp}} = \frac{S_p^{\text{ ITIII}}}{2 \times \beta},
$$

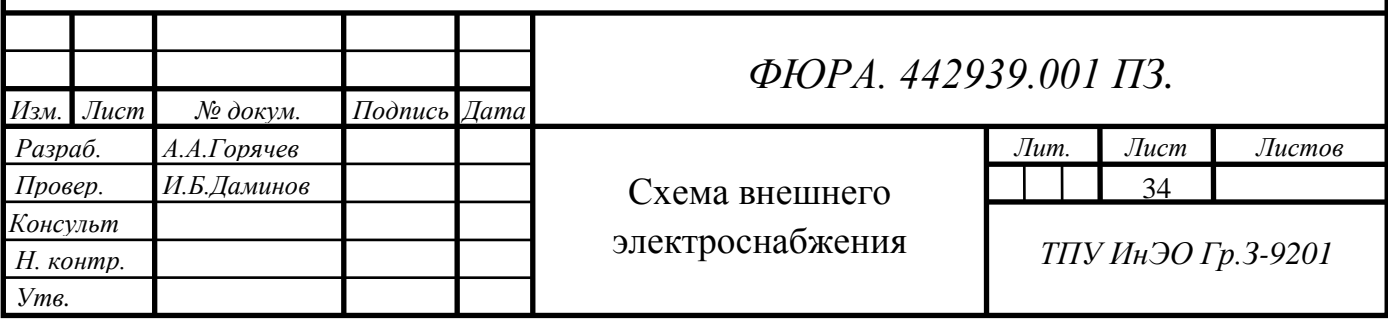

где β = 0,7 – коэффициент загрузки трансформатора,

*ГПП*  $S_P^{THII}$  = 12255,158 *кВА* – расчетная мощность цехов и БКНС №3 со стороны высшего напряжения.

Тогда  $S_{pmp} = \frac{12255,158}{2 \cdot 0,7} = 8753,684 \text{ kBA}.$ 

 Из стандартного ряда номинальных мощностей силовых двухобмоточных трансформаторов выбираем трансформатор [3, таблица 3.6, стр. 146]: ТДН-10000/110.

Определим коэффициент загрузки трансформатора в нормальном режиме:

$$
\beta = 12255,158/(2 \times 10000) = 0,61.
$$

Произведем проверку:

$$
1{,}4{\times}S_{\rm\scriptscriptstyle H,Tp}>S_p^{\rm\,\,rnn}
$$

 $1,4\times10000$  kBA = 14000 kBA > 12225,158 kBA

Таким образом, в послеаварийном режиме один трансформатор ГПП обеспечит нормальную работу потребителей.

7.2 Выбор сечения проводов линии электропередач от подстанции энергосистемы до ГПП

Воздушные линии электропередач будем выполнять сталеалюминевыми проводами, сечение проводов  $(F, \text{ mm}^2)$  определяем по экономической плотности тока:

$$
F_{\scriptscriptstyle{\beta\kappa}} = \frac{I_{\scriptscriptstyle{p}}}{j_{\scriptscriptstyle{\beta\kappa}}},
$$

где  $I_p$  – расчетный ток,  $A$ ,

 $j_{\rm av}$  = 1 А/мм<sup>2</sup> – нормированное значение экономической плотности тока, [ПУЭ, стр. 23].

Расчетный ток в нормальном режиме для 1 трансформатора:

$$
I_p = S_{H,rp}/(\sqrt{3} \times U_p) = 10000/(\sqrt{3} \times 110) = 52,48 \text{ A};
$$

- в аварийном режиме:

$$
I_{\text{asap}} = 1,4 \times S_{\text{h},\text{tp}} / (\sqrt{3} \times U_{\text{h}}) = 1,4 \times 10000 / (\sqrt{3} \times 110) = 73,47 \text{ A};
$$
  

$$
F_{\text{3k}} = 52,48 / 1 = 52,48 \text{ mm}^2
$$

Принимаем: АС-70/11; I<sub>лоп</sub> = 265 А [9, табл. 7-30].

Выбранное сечение проверяем по:

1. По условию нагрева расчетным и аварийным током:

$$
I_{\text{non}} \ge I_p
$$
\n
$$
265A > 52,48 \text{ A}
$$
\n
$$
1,3 \times I_{\text{non}} \ge I_{\text{asap}}
$$
\n
$$
1,3 \times 265A = 344,5 \text{ A} > 73,47 \text{ A}
$$

Сечение  $F = 70$  мм<sup>2</sup> по условию нагрева расчетным и аварийным током проходит.

2. По условию механической прочности

Согласно условию механической плотности на воздушных линиях выше 1000В могут применяться алюминиевые провода сечением не менее 35 мм<sup>2</sup>, сталеалюминевые и стальные – не менее 25 мм<sup>2</sup>.

$$
70 \text{ mm}^2 \geq 25 \text{ mm}^2.
$$

Условие выполняется.

3. По условию «коронирования»

Для двухцепной стальной опоры с подвеской проводов шестиугольником находим среднегеометрическое расстояние между

проводами по табл.[4. П2.1 П 110-2]  
\n
$$
D_{cp} = \sqrt[3]{D_{12} \times D_{13} \times D_{23}} = \sqrt[3]{4,5 \times 4,5 \times 8} = 5,04(m).
$$

Начальная напряженность возникновения коронного разряда (для провода марки АС-70, *r* = 0,57 см)

$$
E_0 = 24.5 \times m \times \delta \times [1 + \frac{0.65}{(\delta \times r)^{0.38}}]
$$
, kB/cm,

где *m* = 0,82 – 0,94 – коэффициент гладкости провода;
$\delta = 1.04 - 1.05$  (для районов с умеренным климатом) – относительная плотность воздуха, определяемая атмосферным давлением и температурой воздуха;

*r* – радиус провода, см.

$$
Tak \text{ как радиус провода } r < 1 \text{ см можно использовано формулу}
$$
\n
$$
E_0 = 30, 3 \times m \times \delta \times [1 + \frac{0.3}{\sqrt{\delta \times r}}] = 30, 3 \times 0, 94 \times 1, 04 \times \left[1 + \frac{0.3}{\sqrt{1,04 \times 0,57}}\right] = 41, 2 \times B / \text{CM}
$$

Напряженность электрического поля около поверхности нерасщепленного провода:

$$
E = \frac{0.345 \times U_{\text{HOM}}}{r \times lg} = \frac{0.345 \times 110}{0.57 \times lg \frac{5.04}{0.57}} = 23.6 \kappa B / cM.
$$

По условию проверки должно выполняться условие:

\n
$$
1,07 \times E \leq 0,9 \times E_0
$$

\n
$$
1,07 \times 23,6 = 25,2(\kappa B / cM) < 0,9 \times 41,2 = 37,1 \kappa B / cM
$$

Выбранное сечение удовлетворяет условию проверки.

4. По условию потери напряжения:

$$
I_{\text{QOT}} = L_{\text{AUI}} \times \Delta U_{\text{QOT}} \times \frac{I_{\text{QOT}}}{I_p} \ge L_{\text{d}_\text{RKT}},
$$

где *LU*1=*5,17(км)* длина линии при полной нагрузке, на которой потеря напряжения равна 1%, принимается по справочной литературе [6, Таб.П3, с439];

 $\Delta U_{\overline{{\rm 20}}\Pi}$  – допустимое значение потери напряжения, %;

*L*факт – фактическая длина линии, км.

$$
L_{\text{loop}} = 5,17 \times 5 \times \frac{265}{52,48} = 130,9 \text{ km} > L_{\text{param}} = 30 \text{ km}.
$$

Условие выполняется.

7.3 Выбор шинопровода от трансформатора ГПП до РУ-10кВ ГПП

Полная расчетная нагрузка цехов и БКНС №3, приведенная к шинам 10 кВ равна:

$$
S_{p\Sigma} = 11830,192 \ \kappa BA
$$
.

Тогда расчетный ток в нормальном режиме:

$$
I_{p} = (S_{p\Sigma}/2) / (\sqrt{3} \times U_{H}) = (11830,192 / 2) / (\sqrt{3} \times 10) = 341,51 A.
$$

В аварийном режиме:

$$
I_{\text{asap}} = S_{p\Sigma} / (\sqrt{3} \times U_{\text{H}})
$$

$$
I_{\text{asap}} = 11830,192 / (\sqrt{3} \times 10) = 683,01 \text{ A}.
$$

Согласно ПУЭ п. 1.3.28 сборные шины электроустановок в пределах открытых и закрытых РУ всех напряжений по экономической плотности тока не проверяются.

Принимаем алюминиевые однополосные шины:

$$
F = 120 \text{ mm}^2; I_{\text{non}} = 365 \text{ A [IIY3, ra6} \text{m}.1.3.31.]
$$

$$
1,3 \times I_{\text{non}}^{\prime} = 1,3 \times 365 = 474,5 \text{ A}
$$

Проверяем:

 $I_{\text{non}} \geq I_{p}$ 

 $365 A > 341,51 A$ , условие выполняется.

 $1,3\times I$ <sub> $\pi$ ou</sub>  $\geq I$ <sub>aran</sub>

474,5  $A \le 683,01$  А, условие не выполняется.

Выбранное сечение не проходит по результатам проверки.

Принимаем шины с F = 200мм<sup>2</sup>; I<sub>доп</sub> = 540 A.

 $I_{\text{non}} \geq I_{p}$ 

 $540 A > 341,51 A$ , условие выполняется.

 $1,3\times I$ <sub>лоп</sub> $\geq I$ <sub>авар</sub>

 $702 A > 683.01 A$ , условие выполняется.

Выбранное сечение проходит по результатам проверки.

7.4 Выбор КЛ от РУ-10кВ ГПП до РУ-10кВ цехов УПСВ-Север

Выбираем КЛ от ГПП до РУ- 10кВ цехов УПСВ-Север без учета мощности БКНС №3.

Распределительная сеть от ГПП до РУ-10кВ выполняется трехжильными кабелями с медными жилами с поливинилхлоридной изоляцией, марки ВВГ, с прокладкой по эстакадам (коэффициент прокладки -  $K_{\text{nn}} = 1$ , т.к. проложены в воздухе и имеют воздушное охлаждение  $[{\text{II}}{\text{Y}}\text{]}$ , табл.1.3.12].

Активная мощность цехов без БКНС №3, приведенная к шинам 10 кВ [Таблица 5.1, стр.25]

$$
P_{p\Sigma\text{lexob}}=\Sigma P_p^{~~\text{H}}\times K_{pm}+\Sigma P_{po\text{ hexob}}+\Delta P_{\text{T}}~+\Delta P_{\text{J}}
$$

 $P_{p\text{DEIGXOB}} = 4331,49 \times 0.95 + 322,11 + 114,545 + 171,818 = 4723,38 \text{ kBr},$ 

где  $K_{\text{pM}} = 0.95$  (для шин 10 кВ) – коэффициент разновременности максимумов нагрузки отдельных групп электроприемников, характеризующий смещение максимума отдельных электроприемников во времени.

 $\Sigma P_{\text{no}}$  нехов – сумма  $P_{\text{no}}$  – Цех $N_2$ 1, Цех $N_2$ 2 = 322,11 кВт.

Реактивная мощность завода, приведенная к шинам 10 кВ:

$$
Q_{p\Sigma uexos} = \Sigma Q_p^{~\textrm{H}} \times K_{p\textrm{m}} + \Delta Q_r = ~3410,168 \times 0,95 + 572,728 =\!3812,38 ~\textrm{r} \textrm{B} \textrm{Ap},
$$

где  $\Sigma Q_{\rm p}^{\ \ \rm H}$  – расчетная реактивнная мощность Цех ${\rm N}$ е $1, \ {\rm Hz}$ Ме $2$  .

Определим полную расчетную нагрузку Цех№1, Цех№2,

приведенную к шинам 10 кВ:

цениую к шинам 10 кВ:  
\n
$$
S_{p\Sigma yexos} = \sqrt{P_{p\Sigma yexos}^2 + Q_{p\Sigma yexos}^2} = \sqrt{4723,38^2 + 3812,38^2} = 6069,97 \text{ к}BA.
$$

Тогда расчетный ток в нормальном режиме:

$$
I_p = (S_{\text{pucx0B}}/2) / (\sqrt{3} \times U_{\text{H}}) = (6069,97/2) / (\sqrt{3} \times 10) = 175,22 \text{ A}.
$$

В аварийном режиме:

$$
I_{\text{abap}} = S_{p \text{ hexob}} / (\sqrt{3} \times U_{\text{H}})
$$

$$
I_{\text{abap}} = 6069,97 / (\sqrt{3} \times 10) = 350,45 \text{ A}
$$

$$
F_{\text{3K}} = 175,22/2,7 = 64,9 \text{ mm}^2
$$

 $j_{\rm av}$  = 2,7 А/мм<sup>2</sup> – нормированное значение экономической плотности тока [ПУЭ, табл.1.3.36.].

Принимаем:

$$
F = 95 \text{ mm}^2; I_{\text{non}} = 220 \text{ A [IIY3, ra6.1.3.6.]}
$$

$$
I'_{\text{non}} = K_{\text{np}} \times I_{\text{non}} = 1 \times 220 = 220 \text{ A}
$$

$$
1,3 \times I'_{\text{non}} = 1,3 \times 220 = 286 \text{ A}
$$

Проверяем:

 $I_{\text{non}}^{\prime} \geq I_{\text{on}}$ 

286 А  $> 175,22$  А, условие выполняется;

 $1,3\times$ I'<sub>лоп</sub>  $\geq$  I<sub>aran</sub>

286 А  $<$  350,45 А, условие не выполняется.

Выбранное сечение не проходит по результатам проверки.

Принимаем 1 кабель марки ВВГ  $3\times150$ ; I<sub>лоп</sub> = 305 A. [ПУЭ, табл.1.3.6]

$$
I'_{\text{Aon}} = K_{\text{np}} \times I_{\text{Aon}} \times 1 = 1 \times 305 \times 1 = 305 \text{ A}
$$

$$
1,3 \times I'_{\text{Aon}} = 1,3 \times 305 = 396,5 \text{ A}
$$

Проверяем:

 $I_{\text{non}}^{\prime} \geq I_{p}$ 

 $305 A > 175,22 A$ , условие выполняется.

 $1,3\times I_{\text{non}}' \geq I_{\text{asap}}$ 

396,5  $A > 350,45$  А - условие выполняется.

Выбранное сечение проходит по результатам проверки. Принимаем кабель марки ВВГ 3×150 на один ввод.

Проверку на термическую стойкость при КЗ выполним после расчетов токов КЗ в сети выше 1000 В.[ П.9.1 стр.52]

7.5 Выбор КЛ от РУ-10 кВ ГПП до РУ-10 кВ БКНС №3

Выбираем КЛ от ГПП до РУ-10 кВ БКНС №3 без учета мощности Цех №1, Цех№2.

Распределительная сеть от ГПП до РУ-10кВ выполняется трехжильными кабелями с медными жилами с поливинилхлоридной

изоляцией, марки ВВГ, с прокладкой по эстакадам (коэффициент прокладки - $K_{\text{mp}} = 1$ , т.к. проложены в воздухе и имеют воздушное охлаждение [ПУЭ, табл.1.3.12].

Активная мощность БКНС №3, приведенная к шинам 10 кВ (Таблица  $5.1$ ,  $crp.25$ )

$$
P_{p\Sigma \text{ SKHC N} \Omega 3} = \Sigma P_p^{\text{B}} \times K_{p\text{M}} + \Sigma P_{p\text{O} \text{ SKHC N} \Omega 3} + \Delta P_{\text{J}}
$$

 $P_{p\Sigma \text{ BKHC Ne3}} = 6840 \times 0.95 + 29.925 + 206.09 = 6734 \text{ kBr},$ 

где К<sub>рм</sub> = 0,95 (для шин 10 кВ) - коэффициент разновременности максимумов нагрузки отдельных групп электропиемников, характеризующий смещение максимума отдельных электроприемников во времени

$$
\Sigma P_{po \text{ KHC } N_23}
$$
 – cymma P<sub>po</sub> – KHC N<sub>23</sub> = 29,925 kBr,

 $\Delta P_{\pi}$  = 0,03×S<sub>p</sub><sup>B</sup> = 0,03×6869,925 = 206,09 кВт - потери активной мощности в высоковольтных линиях БКНС №3,

где  $S_p^B$  – расчетная мощность БКНС №3 на шинах напряжением 0,38 кВ за максимально загруженную смену.

Реактивную мощность БКНС №3 не учитываем, так как синхронные двигатели являются генераторами реактивной мощности.

$$
S_{pBKHC\ \text{Me}3} = P_{p\sum_{\text{BKHC\ \text{Me}3}}}=6734\kappa BA.
$$

Тогда расчетный ток в нормальном режиме:

$$
I_{p} = (S_{p \text{ BKHC N}23} / 2) / (\sqrt{3} \times U_{H}) = (6734 / 2) / (\sqrt{3} \times 10) = 194.4 \text{ A}.
$$

В аварийном режиме:

$$
I_{\text{asap}} = S_{\text{p BKHC N} \text{m}3} / (\sqrt{3} \times U_{\text{H}})
$$

$$
I_{\text{asap}} = 6734 / (\sqrt{3} \times 10) = 388,79 \text{ A}
$$

$$
F_{\text{3K}} = 388,79 / 2,7 = 144 \text{ M} \text{m}^2
$$

 $j_{\rm 3K} = 2.7$  А/мм<sup>2</sup> – нормированное значение экономической плотности тока [ПУЭ, табл.1.3.36.].

Принимаем 1 кабель марки ВВГ  $3\times150$ ,  $I_{\text{non}} = 305$  А. [ПУЭ, табл.1.3.6]

$$
I'_{\text{non}} = K_{\text{np}} \times I_{\text{non}} \times 1 = 1 \times 305 \times 1 = 305 \text{A}
$$

$$
1,3 \times I'_{\text{non}} = 1,3 \times 305 = 396,5 \text{ A}
$$

Проверяем:

$$
1,3\times I^{\prime}_{\text{AOD}} \geq I_{\text{amap}}
$$
  
396,5 A > 350 A.

Выбранное сечение проходит по результатам проверки. Принимаем кабель марки ВВГ 3x150 на один ввод.

Проверку на термическую стойкость при КЗ выполним после расчетов токов КЗ в сети выше 1000 В.[ П.9.2 стр.58]

Электроснабжение Цеха №1, Цеха №2 и БКНС №3 осуществляется от подстанции энергосистемы по двухцепной воздушной линии электропередач (Рисунок 7.1),  $U_{H} = 110$  кВ, выполненным проводом AC-70/11 на металлических опорах. ГПП размещается за территорией предприятия. На ГПП установлены два трехфазных двухобмоточных трансформатора с принудительным обдувом и регулировкой напряжения под нагрузкой, марки ТДН-10000/110. На стороне 110 кВ принята упрощенная схема мостика с выключателем в перемычке и отделителями в цепях трансформаторов. На стороне 10 кВ ГПП, Цеха №1, Цеха №2 и БКНС №3 используются одинарные системы шин, с секционным выключателем и устройством АВР. Распределительное устройство 10 кВ, выполняется из шкафов КРУ с выключателями на выкатных тележках.

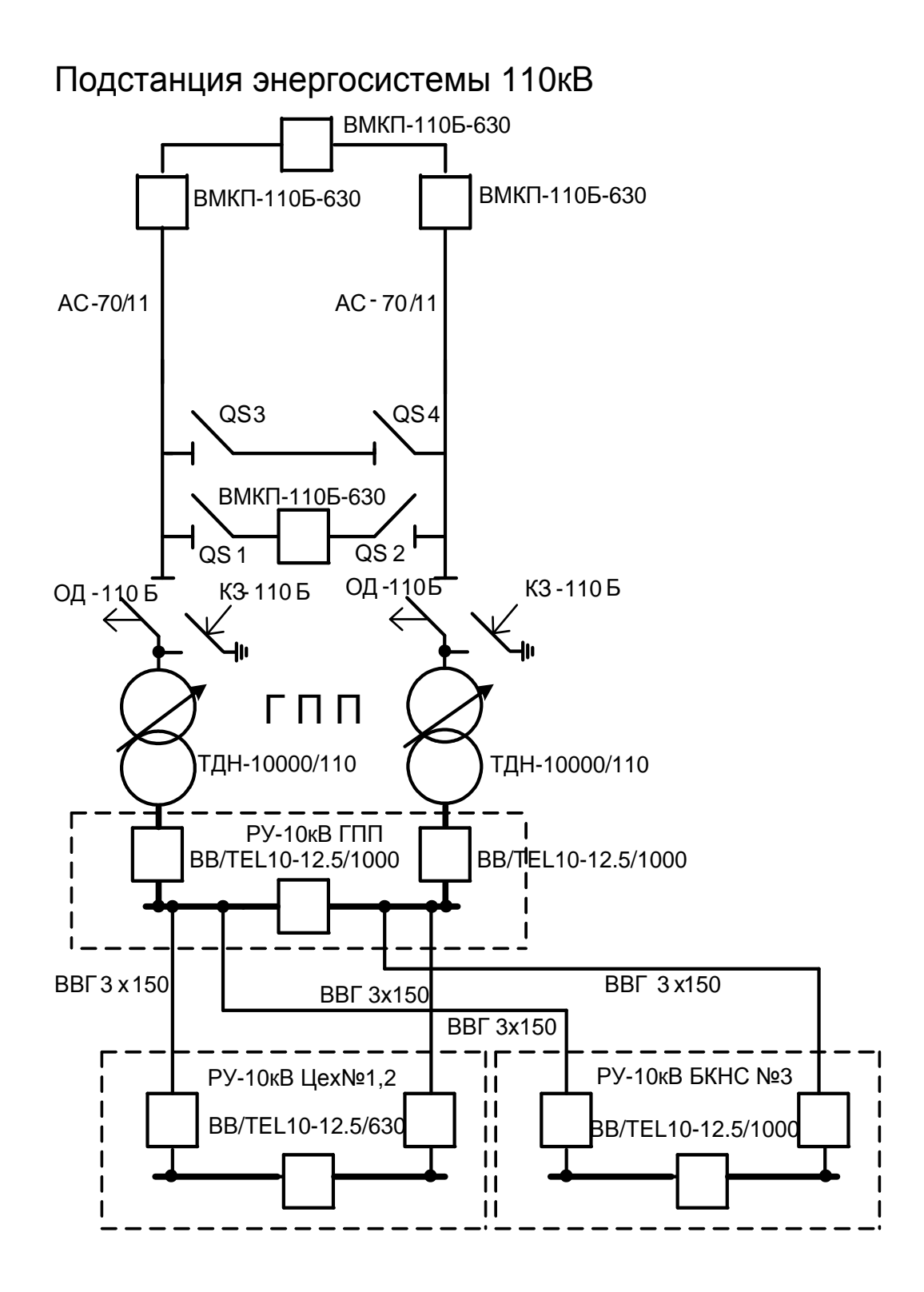

Рисунок 7.1 Схема внешнего электроснабжения Цеха №1, Цеха №2 и БКНС №3

7.6 Баланс реактивных мощностей

С помощью баланса реактивной мощности произведём: выбор источников реактивной мощности, рассчитаем мощности компенсирующих устройств (КУ), произведём рациональное распределение их по классам напряжения. Схема распределения реактивных мощностей показана на рисунке 7.2.

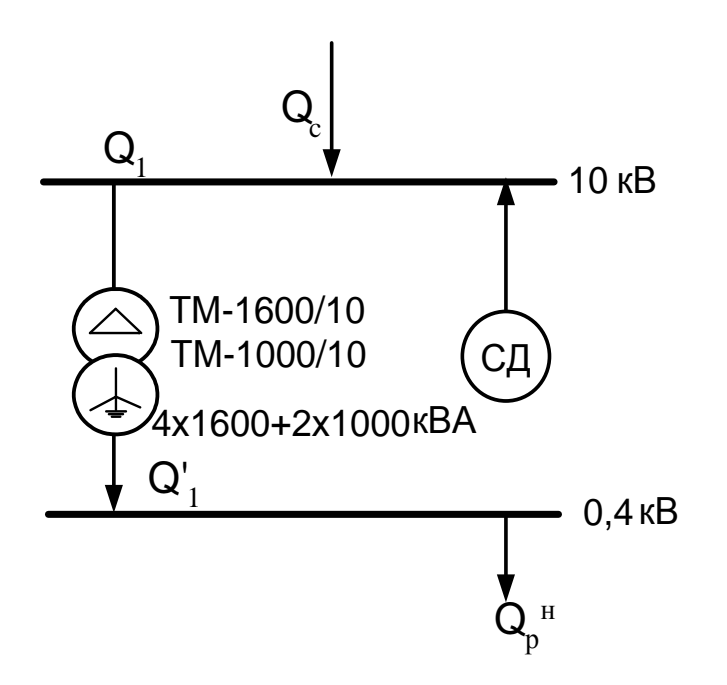

Рисунок 7.2 Схема распределения реактивных мощностей

Высоковольтной нагрузкой являются 5 синхронных электродвигателя, которые можно использовать как источники реактивной мощности.

Определяем величину реактивной мощности, которую может генерировать СТД-2000 -2.

$$
Q_{\text{cm0}} = \frac{\alpha_{\text{m}} \times P_{\text{Hcm0}} \times \text{tg} \, \varphi_{\text{Hcm0}}}{\eta_{\text{Hcm0}}} = \frac{1,34 \times 2000 \times 0,48}{0,9696} = 1326,7 \, \text{K} \, \text{B} \, \text{A} \, \text{p} \, \text{A} \, \text{A} \, \text{A} \, \text{A} \, \text{B} \, \text{A} \, \text{A} \, \text{B} \, \text{A} \, \text{B} \, \text{A} \, \text{A} \, \text{B} \, \text{A} \, \text{B} \, \text{A} \, \text{C} \, \text{A} \, \text{C} \, \text{A} \, \text{A} \, \text{C} \, \text{A} \, \text{A} \, \text{C} \, \text{A} \, \text{A} \, \text{B} \, \text{A} \, \text{C} \, \text{A} \, \text{A} \,
$$

где  $\alpha_{M}$ - наибольшая допустимая перегрузка СД по реактивной мощности,

 $P_{Hcm\delta}$  - номинальная активная мощность электродвигателя СТД,  $tg\varphi_{Hcm\delta}, \eta_{Hcm\delta}$  - соответствуют номинальным данным СТД.

Определяем величину реактивной мощности, которую может генерировать СДН-14-46-8.  $\frac{0.94 \times 800 \times 0.48}{0.0485} = 380,5$ гать СДН-14-46-8.<br>  $Q_{c\partial u} = \frac{\alpha_{u} \times P_{Hc\partial u} \times t g \varphi_{Hc\partial u}}{} = \frac{0.94 \times 800 \times 0.48}{0.0105 \times 10^{-4}} = 380.5 \text{ k} BAp$ 14-46-8.<br> $\times P_{H\text{coh}} \times t g \varphi_{H\text{coh}} = \frac{0.94 \times 800 \times 0.48}{0.94 \times 800 \times 0.48} = 3$ 

$$
B \text{at } C \text{LH-14-46-8.}
$$
\n
$$
Q_{c\partial H} = \frac{\alpha_{\text{at}} \times P_{Hc\partial H} \times t g \varphi_{Hc\partial H}}{\eta_{Hc\partial H}} = \frac{0.94 \times 800 \times 0.48}{0.9486} = 380.5 \text{ k} BAp,
$$

где  $\alpha_{_M}$ - наибольшая допустимая перегрузка СДН по реактивной мощности,

*PНсдн* - номинальная активная мощность электродвигателя СДН,

 $\mathit{tg}\, \varphi_{Hc\partial\scriptscriptstyle{H}}$  ,  $\eta_{Hc\partial\scriptscriptstyle{H}}$  - соответствуют номинальным данным СДН.

Общая реактивная мощность, генерируемая СД, при работе 2 СТД и 1

СДН

*Q Q Q сд стд сдн* 2 2 1326,7 380,5 3033,9*кВАр* .

Реактивная мощность, поступающая из энергосистемы:

$$
Q_c = 3224, 53 \text{ }\text{κ} \text{BAp}.
$$

Реактивная мощность на шинах ГПП, напряжением 10 кВ:

$$
Q_1 = Q_c + \sum Q_{c\delta} = 3224,53 + 3033,9 = 6258,43
$$
 kBAp.

Дополнительная установка компенсирующих устройств по 10 кВ не требуется.

Реактивная мощность, которую могут пропустить цеховые трансформаторы:

$$
P\text{EakThBHaa MOLHOCTb, KOTOPyB MOFYT IPOHYCTHTb IexOBBIE}
$$
\n
$$
Q_1 = \sqrt{(n_{mp} \beta_m S_{n,mp})^2 - (P_p^{\mu} + P_{po})^2} = \sqrt{(4 \times 0, 7 \times 1600 + 2 \times 0, 7 \times 1000)^2 - 4653, 6^2} = 3594,22 \text{ }\kappa BAp
$$

Расчетная низковольтная реактивная мощность:

$$
Q_p^{\ \mu} = 3410,168 \text{ }\kappa \text{BAp}.
$$

Мощность низковольтных конденсаторных батарей:

$$
Q_{BK}^{\mu} = Q_{p}^{\mu} - Q_{1} = 3410,168 - 3594,22 = -184,052 \text{ kBAp}.
$$

Установка компенсирующих устройств по 0,4 кВ не требуется.

8. Схема сети 10 кВ Цеха №1, Цеха №2 и БКНС №3

8.1 Схема Цеха №1, Цеха №2

При построении схемы внутреннего электроснабжения предприятий необходимо учитывать специфические особенности некоторых предприятий, такие как наличие высоковольтных потребителей электроэнергии и электроприёмников с резкопеременным графиком нагрузки.

Так как в Цехе №1, Цехе №2 высоковольтными потребителями электроэнергии напряжением 10 кВ являются только трансформаторные подстанции, следовательно, номинальным напряжением внутризаводской сети будет напряжение 10 кВ.

Питание от РУ-10кВ ГПП поступает на РУ-10 кВ Цеха №1, Цеха №2 по КЛ-10 кВ.

В РУ-10 кВ Цех №1, Цех №2 принята одинарная система шин, секционированная с вакуумным выключателем и устройством АВР, комплектное оборудование установлено в закрытом распределительном устройстве (ЗРУ).

Распределительная сеть 10 кВ по территории Цеха №1, Цеха №2 выполняется трехжильными кабелями с медными жилами с поливинилхлоридной изоляцией, марки ВВГ, с прокладкой по эстакадам (коэффициент прокладки -  $K_{\text{m}} = 1$ , так как проложены в воздухе и имеют воздушное охлаждение [ПУЭ, табл.1.3.12]).

Сечения кабельных линий будем выбирать по экономической плотности тока. Расчетный ток определяем на одну линию:

$$
I_p = \frac{S_p}{\sqrt{3}U_n}
$$

Полученное сечение округляется до ближайшего стандартного сечения. Расчетный ток должен соответствовать условиям нормальной

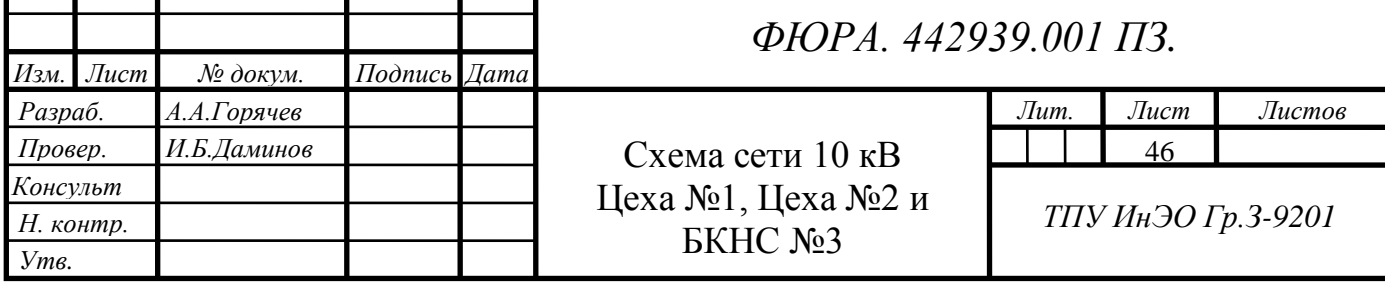

работы. Расчетным током линии для питающих цеховых трансформаторов является их номинальный ток, независимо от фактической нагрузки.

Выбранное сечение проверяется по допустимой нагрузке из условий нагрева в нормальном режиме и с учетом допустимой перегрузки в аварийном режиме.

При выборе сечения кабеля учитываем, что все ТП двухтрансформаторные.

РУ-10 кВ Цеха №1, Цеха №2 – ТП1 (Л-1)  $I_p = 2 \times S_{H.Tp}/(\sqrt{3} \times U_{H})$  $I_p = 2 \times 1600 / (\sqrt{3} \times 10) = 184,75$  A

$$
F_{\text{3K}} = 184,75 / 2,7 = 68,43
$$
  $\text{mm}^2$ 

 $j_{\rm av}$  = 2,7 А/мм<sup>2</sup> – нормированное значение экономической плотности тока [ПУЭ, табл.1.3.36.].

Принимаем: F = 70 мм<sup>2</sup>; I<sub>доп</sub> = 180 A [ПУЭ, табл.1.3.6.]  $I'_{\text{non}} = K_{\text{mp}} \times I_{\text{non}} = 1 \times 180 = 180 \text{ A}$  $1,3\times1'$ <sub>non</sub> =  $1,3\times180 = 234$  A

Проверяем:

 $1,3\times I_{\text{non}}' \geq I_{p}$ 

 $234 A > 184,75 A$ , условие выполняется.

Выбранное сечение проходит по результатам проверки. Принимаем кабель марки ВВГ 3×70.

РУ-10 кВ Цеха №1, Цеха №2 – ТП2 (Л-2)

Расчет для ТП2 аналогичен расчету ТП1.

РУ-10 кВ Цеха №1, Цеха №2 **–** ТП3 (Л-2)

$$
I_p = 2 \times S_{H, rp} / (\sqrt{3} \times U_H)
$$
  
\n
$$
I_p = 2 \times 1000 / (\sqrt{3} \times 10) = 115,47 \text{ A}
$$
  
\n
$$
F_{\text{3K}} = 115,47/2,7 = 42,77 \text{ mm}^2
$$

 $j_{\rm av}$  = 2,7 А/мм<sup>2</sup> – нормированное значение экономической плотности тока [ПУЭ,табл.1.3.36.].

Принимаем: F = 50 мм<sup>2</sup>; I<sub>доп</sub> = 145 A [ПУЭ, табл.1.3.6.]

 $I'_{\text{non}} = K_{\text{np}} \times I_{\text{non}} = 1 \times 145 = 145 \text{ A}$  $1,3\times$ I'<sub>non</sub> = 1,3 $\times$ 145 = 188,5 A

Проверяем:

$$
1.3\times I_{\text{AOD}}^{\prime} \geq I_p
$$

## 188,5  $A > 115,47$  А, условие выполняется.

Выбранное сечение проходит по результатам проверки. Принимаем кабель марки ВВГ 3×50.

Проверку на термическую стойкость кабеля проверим после расчета токов короткого замыкания в сети выше 1000 В.

8.2 Схема БКНС №3

На БКНС №3 высоковольтными потребителями электроэнергии напряжением 10 кВ являются синхронные электродвигатели, следовательно, номинальным напряжением внутризаводской сети будет напряжение 10 кВ.

Питание от РУ-10 кВ ГПП поступает на РУ-10кВ БКНС №3 по КЛ-10кВ (рисунок 7.1).

В РУ-10кВ БКНС №3 принята одинарная система шин, секционированная вакуумным выключателем с устройством АВР, комплектное оборудование установлено в закрытом помещении (ЗРУ), которое выполнено по типу комплектного распределительного устройства.

Распределительная сеть 10кВ до СД по территории БКНС №3 выполняется трехжильными кабелями с медными жилами с поливинилхлоридной изоляцией, марки ВВГ, с прокладкой по эстакадам (коэффициент прокладки -  $K_{\text{np}} = 1$ , так как проложены в воздухе и имеют воздушное охлаждение [ПУЭ, табл.1.3.12]).

Сечения кабельных линий будем выбирать по экономической плотности тока. Расчетный ток определяем на одну линию:

$$
I_p = \frac{P_H}{\sqrt{3}U_n \times \cos \varphi}
$$

Полученное сечение округляется до ближайшего стандартного сечения. Расчетный ток должен соответствовать условиям нормальной работы. Выбранное сечение проверяется по допустимой нагрузке из условий нагрева в нормальном режиме.

РУ-10 кВ БКНС №3 - СТД-2000-2

$$
I_p = P_{\rm H} / \sqrt{3} \times U_{\rm H}
$$
  
\n
$$
I_p = 2000 / \sqrt{3} \times 10 = 115,47 \text{ A}
$$
  
\n
$$
F_{\rm 9K} = 115,47/2,7 = 42,77 \text{ M} \text{m}^2
$$

 $j_{3k} = 2.7$  А/мм<sup>2</sup> – нормированное значение экономической плотности тока [ПУЭ, табл.1.3.36.].

Принимаем: 
$$
F = 50 \text{ MM}^2
$$
;  $I_{\text{AOD}} = 145 \text{ A [HY3, ra6.1.3.6.]$ 

\n
$$
I_{\text{AOD}}^{\epsilon} = K_{\text{np}} \times I_{\text{AOD}} = 1 \times 145 = 145 \text{ A}
$$
\n
$$
1,3 \times I_{\text{AOD}}^{\epsilon} = 1,3 \times 145 = 188,5 \text{ A}
$$

Проверяем:

$$
1.3\times I^{\prime}_{\text{AOD}} \geq I_{p}
$$

 $188.5 A > 115.47 A$ , условие выполняется.

Выбранное сечение проходит по результатам проверки. Принимаем кабель марки ВВГ 3×50.

Аналогичен и расчет для оставшихся двух СТД-2000-2.

РУ-10 кВ БКНС №3 - СДН-14-46-8

$$
I_p = P_{\rm H} / \sqrt{3} \times U_{\rm H}
$$

$$
I_p = 800 / \sqrt{3} \times 10 = 46,19 \text{ A}
$$

$$
F_{\rm 3K} = 46,19/2,7 = 17,11 \text{ M}^{-2}
$$

 $j_{av} = 2.7$  А/мм<sup>2</sup> – нормированное значение экономической плотности тока [ПУЭ, табл.1.3.36.].

Принимаем: F = 35 мм<sup>2</sup>; I<sub>доп</sub> = 120 А [ПУЭ, табл.1.3.6.]  $I_{\text{tot}}^{\prime} = K_{\text{top}} \times I_{\text{tot}} = 1 \times 120 = 120 \text{ A}$  $1,3\times1'$ <sub>non</sub> =  $1,3\times120 = 156$  A

Проверяем:

## $1,3\times I_{\text{AOD}}^{\text{c}} \geq I_p$

## 156 А > 46,9 А, условие выполняется.

Выбранное сечение проходит по результатам проверки. Принимаем кабель марки ВВГ 3×35.

Аналогичен и расчет для оставшихся двух СДН-14-46-8

Проверку на термическую стойкость кабеля проверим после расчета токов короткого замыкания в сети выше 1000 В.

9. Расчет токов короткого замыкания в сети выше 1000 В

Расчет токов короткого замыкания как во время проектирования системы и элементов электроснабжения, так и при анализе работы системы преследует две цели:

1. Определение максимально возможных токов КЗ для проверки проводников и аппаратов на термическую и электродинамическую стойкость во время КЗ, а так же выбор средств по ограничению токов КЗ или времени их действия.

2. Определение минимально возможных токов КЗ для проверки чувствительности релейной защиты.

Расчет токов КЗ производится исходя из следующих положений: все источники, участвующие в питании рассматриваемой точки КЗ, включены параллельно и работают с номинальной нагрузкой; синхронные машины имеют устройства Автоматического регулятора напряжения (АРН) и устройства быстродействующей форсировки возбуждения; ЭДС всех источников питания совпадают по фазе; расчетное напряжение каждой ступени принимается на 5% выше номинального напряжения сети; учитывается влияние на токи КЗ присоединенных к данной сети синхронных и асинхронных электродвигателей, синхронных компенсаторов. Влияние АД не учитывается: при единичной мощности АД до 100 кВт, если при любой мощности АД отделены от места КЗ двумя или более ступенями трансформации, если ток от АД может поступать к месту КЗ через те же элементы, через которые проходит основной ток КЗ от сети, и если сопротивление этих элементов (линий, трансформаторов и т. п.) велико.

При расчете токов КЗ в сетях выше 1000 В учитывается индуктивное сопротивление элементов сети: ЭД, трансформаторов, реакторов, воздушных и кабельных линий, токопроводов. Активное сопротивление учитывается для

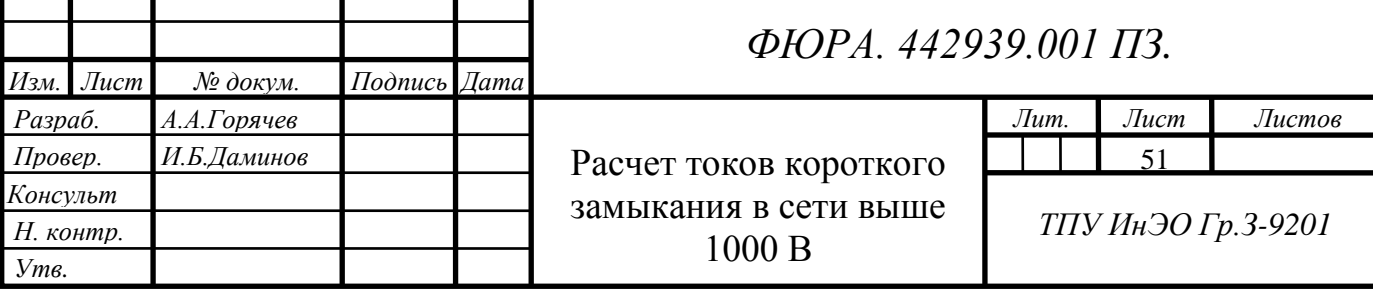

воздушных линий электропередач с малым сечением проводов и стальными проводами, а так же для кабельных линий большой протяженности с малым сечением жил.

Целесообразно учитывать активное сопротивление, если  $r_{cyn} \ge x_{cyn}/3$ , где *сум сум r* , *x* - суммарные активные и реактивные сопротивления сети от источника питания до места КЗ.

Все электрические аппараты и токоведущие части электроустановок должны быть выбраны таким образом, чтобы исключить их разрушение при прохождении по ним наибольших из возможных токов КЗ, в связи, с чем возникает необходимость расчета этих величин.

Расчет токов КЗ ведем в относительных единицах. Для этого все расчетные данные приводятся к базисному напряжению и базисной мощности.

Для расчетов токов КЗ составляют расчетную схему системы электроснабжения и на ее основе схему замещения. Расчетная схема представляет собой упрощенную однолинейную схему, на которой указывают все элементы системы электроснабжения и их параметры, влияющие на ток КЗ. Здесь же указывают точки, в которых необходимо определить ток КЗ.

9.1 Расчет токов КЗ на участке: Энергосистема –ГПП–РУ10 кВ ГПП – РУ10 кВ Цех №1, Цех №2 –ТП2.

Для расчета токов КЗ составляем расчетную схему представленную на рисунке 9.1. и схему замещения рисунке 9.2.

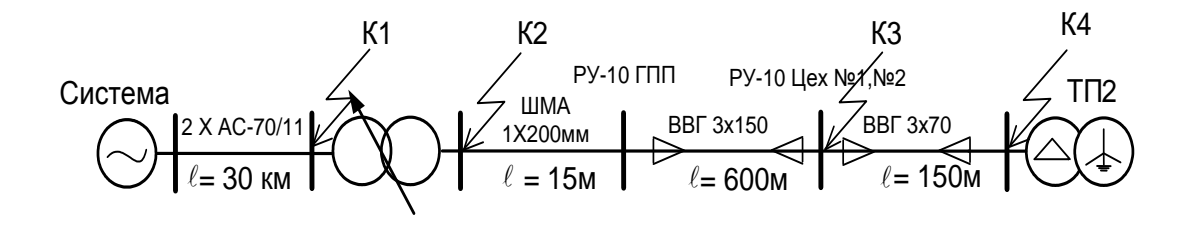

Рисунок 9.1 Расчетная схема

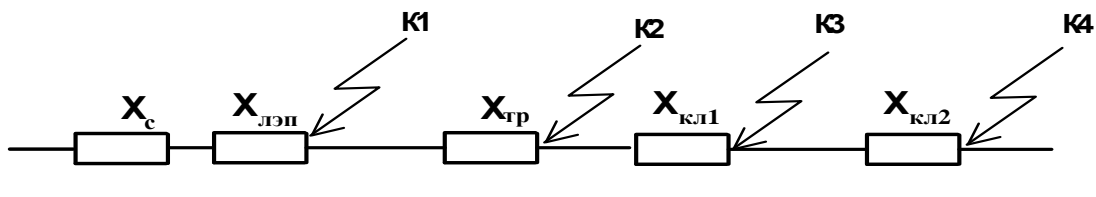

Рисунок 9.2 Схема замещения

Примем, что система бесконечной мощности, следовательно, сопротивление системы равно нулю.

Принимаем за базисные напряжения:

$$
U_{\text{0I}} = 115 \text{ kB}, U_{\text{0II}} = 11 \text{ kB}.
$$

Принимаем базисную мощность:  $S_6 = 100 \text{ MBA}$ Находим базисные токи:

$$
I_{\delta l} = \frac{S_{\delta}}{\sqrt{3} \times U_{\delta l}} = \frac{100}{\sqrt{3} \times 115} = 0,502 \text{ kA},
$$

$$
I_{\delta ll} \frac{S_{\delta}}{\sqrt{3} \times U_{\delta ll}} = \frac{100}{\sqrt{3} \times 11} = 5,25 \text{ kA}.
$$

Определяем сопротивления элементов:

Индуктивное сопротивление воздушной линии:

$$
X_{B/I} = x_0 \times L \times \frac{S_E}{U_E^2} = 0,44 \times 30 \times \frac{100}{115^2} = 0,09;
$$

где  $x_0 = 0,44$  Ом/км - удельное индуктивное сопротивление воздушных линий с проводом АС 70 [5, табл.6.2 стр.130];

 $L = 30$  км - длина воздушной линии.

Активное сопротивление воздушной линии:

$$
R_{B/I} = r_0 \times L \times \frac{S_E}{U_E^2} = 0,46 \times 30 \times \frac{100}{115^2} = 0,104;
$$

где  $r_0 = 0,46$  Ом/км - удельное активное сопротивление воздушных линий с проводом АС 70 [5, табл.6.3].

Для трансформатора марки ТДН-10000/110:

$$
X_{TP} = \frac{U_K\%}{100} \times \frac{S_\delta}{S_{H,TP}} = \frac{10,5}{100} \times \frac{100}{10} = 1,05,
$$

где U<sub>к%</sub> – напряжение короткого замыкания трансформатора.

Активным сопротивлением для трансформаторов мощностью больше 630 кВА пренебрегают.

Для шинного моста 10 кВ

Активным и идуктивным сопротивлением на шинах 10 кВ пренебрегаем.

Для кабельной линии КЛ1:

$$
X_{K/I1} = x_{01} \times L \times \frac{S_E}{U_E^2} = 0,08 \times 0,6 \times \frac{100}{11^2} = 0,04,
$$

где  $x_0 = 0.08$  *Ом / км* – удельное индуктивное сопротивление для кабеля 6-20 кВ [5, табл. 6.2].

 $L = 0.6$  км – длина КЛ1

Активное сопротивление КЛ1:

$$
R_{K/I1} = r_{01} \times L \times \frac{S_E}{U_E^2} = 0,154 \times 0,6 \times \frac{100}{11^2} = 0,076,
$$

где  $R_0 = 0,154$  *Ом / км* - удельное активное сопротивление для кабеля ВВГ 3×150 [5, табл.6.3 ].

Для кабельной линии КЛ2:

$$
X_{K/I2} = x_0 \times L \times \frac{S_E}{U_E^2} = 0,086 \times 0,15 \times \frac{100}{11^2} = 0,01,
$$

где  $x_0 = 0,086$  *Ом / км* – удельное индуктивное сопротивление для кабеля 6-20 кВ [5, табл.6.2],

 $L = 0.15$  км – длина КЛ2.

Активное сопротивление КЛ2:

$$
R_{K72} = r_0 \times L \times \frac{S_E}{U_E^2} = 0,256 \times 0,15 \times \frac{100}{11^2} = 0,032,
$$

где  $r_0 = 0,256$  *Ом/км* - удельное активное сопротивление для кабеля ВВГ 3×70 [5, табл.6.3 ].

 $L = 0.15$  км – длина КЛ2.

Т.к.  $r\sum_{n=0}^{\infty} t^{n} = 0,212 < \frac{X\sum_{n=0}^{\infty} t^{n}}{2} = 0,4$ , то активные сопротивления при

расчете не учитываем.

 $r\sum$  и  $X\sum$  - суммарные активные и реактивные сопротивления до места КЗ.

Действующее значение тока КЗ в рассматриваемой точке:

$$
I_{\scriptscriptstyle K} = \frac{I_{\scriptscriptstyle E}}{Z_{\scriptscriptstyle E\Sigma}},
$$

где Z  $_{5\Sigma}$  = X  $_{5\Sigma}$ =1,17 – полное приведенное сопротивление от источника до точки КЗ.

Величина ударного тока определяется согласно формуле:

$$
i_{y} = K_{y} \times \sqrt{2} \times I_{K},
$$

где  $K_y$  – ударный коэффициент, зависящий от постоянной времени  $T_a$ , апериодической составляющей времени тока КЗ определяется по кривой зависимости  $k_{v1} = f(T_a)$ .

В цепи, когда не учитывается активное сопротивление,  $K_v = 1.8$ 

По величине  $I_{K} = I_{\infty}$  проверяют электрические аппараты и токоведущие части; по величине  $i_v$  проверяются аппараты на динамическую стойкость.

Для точки К1:

- Суммарное сопротивление до точки К1:

$$
X_{\Sigma} = X_{\pi} = 0.09
$$

- Действующее значение тока КЗ в точке К1:

$$
I_K = \frac{I_E}{X_{\Sigma}} = \frac{0,502}{0,09} = 5,58 \ \text{K}
$$

- Ударный ток КЗ в точке К1:

$$
i_y = K_y \times \sqrt{2} \times I_K = 1,8 \times \sqrt{2} \times 5,58 = 14,2 \ \kappa A
$$

Для точки К2:

- Суммарное сопротивление до точки К2:

$$
X_{\Sigma} = X_{\pi} + X_{\pi} = 0.09 + 1.05 = 1.14
$$

- Действующее значение тока КЗ в точке К2:

$$
I_K = \frac{I_S}{X_\Sigma} = \frac{5,25}{1,14} = 4,6 \ \textit{kA}
$$

- Ударный ток КЗ в точке К2:

i tok K3 b touke K2:  
\n
$$
i_y = K_y \times \sqrt{2} \times I_K = 1,8 \times \sqrt{2} \times 4,6 = 11,71 \ \kappa A
$$

Для точки К3:

- Суммарное сопротивление до точки К3:  
\n
$$
X_{\Sigma} = X_{\pi} + X_{\pi p} + X_{\kappa \pi 1} = 0.09 + 1.05 + 0.02 = 1.16
$$

- Действующее значение тока КЗ в точке К3:

$$
I_K = \frac{I_E}{X_{\Sigma}} = \frac{5,25}{1,16} = 4,53 \text{ kA}
$$

- Ударный ток КЗ в точке К3:  
\n
$$
i_y = K_y \times \sqrt{2} \times I_K = 1,8 \times \sqrt{2} \times 4,53 = 11,53 \text{ kA}
$$

Для точки К4:

- Суммарное сопротивление до точки К4:

 $X_{\Sigma}$  =  $X_{\pi}$  +  $X_{\pi}$ <sub>*r*P1</sub> +  $X_{\kappa}$ <sub>*x<sub>1</sub>* +  $X_{\kappa}$ <sub>*x*<sub>2</sub></sub> = 0,09 + 1,05 + 0,02 + 0,01 = 1,17</sub> - Действующее значение тока КЗ в точке К4:

$$
I_K = \frac{I_E}{X_{\Sigma}} = \frac{5,25}{1,17} = 4,49 \text{ kA}
$$

- Ударный ток КЗ в точке К4:  
\n
$$
i_y = K_y \times \sqrt{2} \times I_K = 1,8 \times \sqrt{2} \times 4,49 = 11,43 \text{ kA}.
$$

Таблица 9.1.1- Результаты расчетов токов КЗ

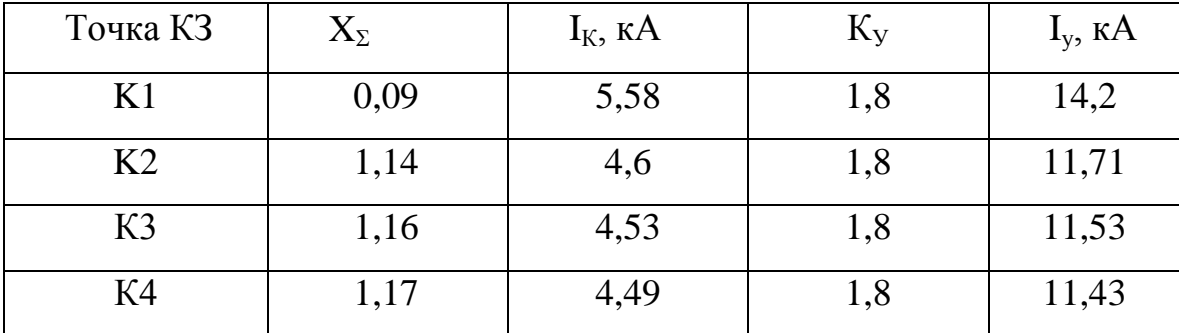

Рассчитанное по jэк сечение кабеля необходимо проверить на термическую стойкость при КЗ в начале линии.

Условие проверки  $F_{min} \leq F_{mean}$ .

Термически стойкое сечение равно:

$$
F_{\min} = \frac{\sqrt{B_k}}{C} = \frac{I_{\kappa} \times \sqrt{t_{np}}}{C},
$$

где  $B_{\kappa} = I_{\kappa}^2 \cdot t_{\text{mp}} - \tau$ епловой импульс тока КЗ, А $^2 \cdot c$ ,

 $I_{k}$  – действующее значение тока КЗ на данном участке, кА,

 $t_{np} = t_B + t_{ps} + T_a = 0.05 + 0.4 + 0.01 = 0.46$  с - время отключения КЗ,

 $t_B = 0.05$  с – полное время отключения вакуумных выключателей BB/TEL 10-12,5/630,

 $t_{p3} = 0.01$  с – время действия релейной токовой защиты,

 $T_a = 0.01$  с – апериодическая составляющая затухания  $I_k$ ,

С – коэффициент, зависящий от допустимой температуры при КЗ и материала проводника – для кабелей до 10 кВ с медными жилами:

$$
C = 141 \frac{A \times c^{1/2}}{M M^2}.
$$

По результатам расчетов токов КЗ проводим проверку выбранного сечения кабеля на участке РУ-10 кВ ГПП – РУ-10 кВ Цех №1, Цех №2; марка ВВГ 3×150

Определяем термически стойков сечение:  
\n
$$
F_{\min} = \frac{\sqrt{B_k}}{C} = \frac{I_{\kappa} \times \sqrt{t_{np}}}{C} = \frac{4,53 \times 10^3 \sqrt{0,46}}{141} = 21,79 \text{ } \text{nm}^2,
$$

 $F_{\text{min}} = 21{,}79 < F_{\text{pean}} = 3 \times 150 \text{ mm}^2$ .

Выбранное сечение по термической стойкости проходит.

Участок РУ-10кВ Цех №1, Цех №2– ТП2; марка кабеля ВВГ 3×50

Определяем термически стойков сечение:  
\n
$$
F_{\min} = \frac{\sqrt{B_k}}{C} = \frac{I_{\kappa} \times \sqrt{t_{np}}}{C} = \frac{4,49 \times 10^3 \sqrt{0,46}}{141} = 21,58 \text{ } \text{nm}^2,
$$

 $F_{\text{min}} = 21,58 < F_{\text{pear}} = 50 \text{ mm}^2$ .

Выбранное сечение по термической стойкости проходит.

9.2 Расчет токов КЗ на участке: Энергосистема – ГПП– РУ10 ГПП – РУ10 БКНС №3 – СТД-2000-2.

Для расчета токов КЗ составляем расчетную схему представленную на рисунок 9.2.1 и схему замещения рисунок 9.2.2.

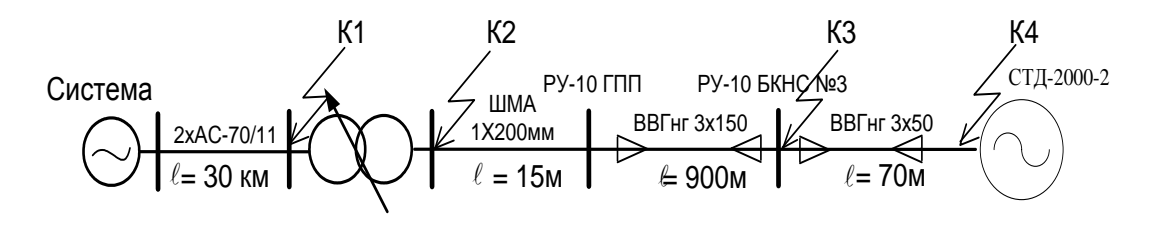

Рисунок 9.2.1 Расчетная схема

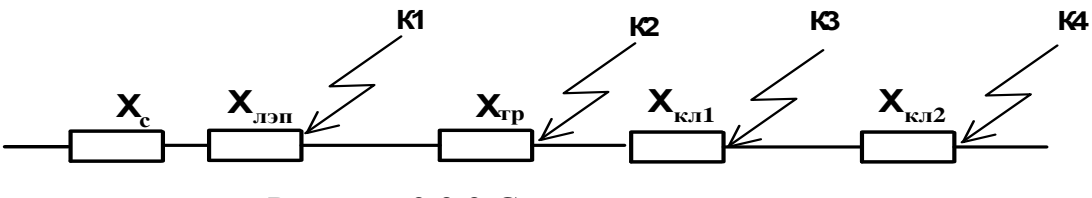

Рисунок 9.2.2 Схема замещения

Примем, что система бесконечной мощности, следовательно, сопротивление системы равно нулю.

Принимаем за базисные напряжения:

$$
U_{6I} = 115
$$
 kB,  $U_{6II} = 11$  kB.

Принимаем базисную мощность:  $S_6 = 100 \text{ MBA}$ Находим базисные токи:

$$
I_{\delta I} = \frac{S_{\delta}}{\sqrt{3} \times U_{\delta I}} = \frac{100}{\sqrt{3} \times 115} = 0,502 \text{ kA},
$$

$$
I_{\delta II} \frac{S_{\delta}}{\sqrt{3} \times U_{\delta II}} = \frac{100}{\sqrt{3} \times 11} = 5,25 \text{ kA}.
$$

Определяем сопротивления элементов:

Индуктивное сопротивление воздушной линии:

$$
X_{B/I} = x_0 \times L \times \frac{S_E}{U_E^2} = 0,44 \times 30 \times \frac{100}{115^2} = 0,09;
$$

где  $x_0 = 0,44$  *Ом/км* - удельное индуктивное сопротивление воздушных линий с проводом АС 70 [5, табл.6.2 стр.130];

 $L = 30$  км – длина воздушной линии.

Активное сопротивление воздушной линии:

$$
R_{B/I} = r_0 \times L \times \frac{S_E}{U_E^2} = 0,46 \times 30 \times \frac{100}{115^2} = 0,104;
$$

где  $r_0 = 0,46$  *Ом/км* - удельное активное сопротивление воздушных линий с проводом АС 70 [5, табл.6.3].

Для трансформатора марки ТДН-10000/110:  
\n
$$
X_{TP} = \frac{U_K \%}{100} \times \frac{S_\delta}{S_{H,TP}} = \frac{10,5}{100} \times \frac{100}{10} = 1,05,
$$

где  $U_{\kappa\%}$  – напряжение короткого замыкания трансформатора.

Активным сопротивлением для трансформаторов мощностью больше 630кВА пренебрегают.

Для шинного моста 10 кВ

Активным и индуктивным сопротивлением на шинах 10 кВ пренебрегаем.

Для кабельной линии КЛ1:

$$
X_{K71} = x_{01} \times L \times \frac{S_E}{U_E^2} = 0,08 \times 0,9 \times \frac{100}{11^2} = 0,06,
$$

 $r_{\text{A}}$ е  $x_0 = 0.08$  *Ом / км* – удельное индуктивное сопротивление для кабеля 6-20 кВ [5, табл. 6.2],

 $L = 0.9$  км – длина КЛ1

Активное сопротивление КЛ1:

$$
R_{K/T1} = r_{01} \times L \times \frac{S_E}{U_E^2} = 0, 1 \times 0, 9 \times \frac{100}{11^2} = 0,074,
$$

где  $r_0 = 0, 1$  *Ом / км* - удельное активное сопротивление для кабеля ВВГ 3×150 [5, табл.6.3 ].

Для кабельной линии КЛ2:

$$
X_{K12} = x_0 \times L \times \frac{S_E}{U_E^2} = 0.08 \times 0.07 \times \frac{100}{11^2} = 0.005,
$$

 $r_{\text{A}}$ е  $x_{0} = 0.08$  *Ом / км* – удельное индуктивное сопротивление для кабеля 6-20 кВ [5, табл.6.2],

 $L = 0.07$  км – длина КЛ2.

Активное сопротивление КЛ1:

$$
R_{K72} = r_0 \times L \times \frac{S_E}{U_E^2} = 0,36 \times 0,07 \times \frac{100}{11^2} = 0,021,
$$

где  $r_0 = 0,36$  *Ом / км* - удельное активное сопротивление для кабеля ВВГ 3×50 [5, табл.6.3 ].

T.r. 
$$
r \sum = 0,199 < \frac{X \sum}{3} = 0,401
$$
, to extremable components при

расчете не учитываем.

 $r\sum$  и  $X\sum$  - суммарные активные и реактивные сопротивления до места КЗ.

Действующее значение тока КЗ в рассматриваемой точке:

$$
I_K = \frac{I_E}{Z_{E\Sigma}},
$$

где Z  $_{\text{bZ}} = X_{\text{bZ}} = 1,205$  – полное приведенное сопротивление от источника до точки КЗ.

Величина ударного тока определяется согласно формуле:

$$
i_{y} = K_{y} \times \sqrt{2} \times I_{K},
$$

где  $K_y$  – ударный коэффициент, зависящий от постоянной времени  $T_a$ , апериодической составляющей времени тока КЗ определяется по кривой зависимости  $k_{vu} = f(T_a)$ .

В цепи, когда не учитывается активное сопротивление,  $K_v = 1,8$ .

По величине  $I_{k} = I_{\infty}$  проверяют электрические аппараты и токоведущие части; по величине *і<sub>у</sub>* проверяются аппараты на динамическую стойкость.

Для точки К1:

- Суммарное сопротивление до точки К1:

$$
X_{\Sigma}=X_{\pi}=0,09
$$

- Действующее значение тока КЗ в точке К1:

$$
I_K = \frac{I_E}{X_{\Sigma}} = \frac{0,502}{0,09} = 5,58 \text{ kA}
$$

- Ударный ток КЗ в точке К1

\n
$$
i_y = K_y \times \sqrt{2} \times I_K = 1,8 \times \sqrt{2} \times 5,58 = 14,2 \, \text{kA}
$$
\n

Для точки К2:

- Суммарное сопротивление до точки К2:

$$
X_{\Sigma} = X_{\pi} + X_{\tau P} = 0.09 + 1.05 = 1.14
$$

- Действующее значение тока КЗ в точке К2:

$$
I_K = \frac{I_E}{X_{\Sigma}} = \frac{5,25}{1,14} = 4,6 \ \text{K}A
$$

- Ударный ток КЗ в точке К2:

i tok K3 B rowke K2:  
\n
$$
i_y = K_y \times \sqrt{2} \times I_K = 1,8 \times \sqrt{2} \times 4,6 = 11,71 \ \text{kA}
$$

Для точки К3:

- Суммарное сопротивление до точки К3:  
\n
$$
X_{\Sigma} = X_{\pi} + X_{\pi} + X_{\kappa \pi} = 0.09 + 1.05 + 0.06 = 1.2
$$

- Действующее значение тока КЗ в точке К3:

$$
I_K = \frac{I_E}{X_{\Sigma}} = \frac{5,25}{1,2} = 4,375 \ \text{K}
$$

- Ударный ток КЗ в точке К3:  
\n
$$
i_y = K_y \times \sqrt{2} \times I_K = 1,8 \times \sqrt{2} \times 4,375 = 11,137 \text{ kA}
$$

Для точки К4:

Расчет КЗ в этой точке будем считать с учетом подпитки синхронного электродвигателя СТД-2000-2, т.к. СД находится вблизи предполагаемого КЗ.

- Суммарное сопротивление до точки К4:

$$
X_{\Sigma} = X_{\pi} + X_{\pi P1} + X_{\kappa \pi 1} + X_{\kappa \pi 2} = 0.09 + 1.05 + 0.06 + 0.014 = 1,205
$$

- Действующее значение тока КЗ в точке К4:

$$
I_K = \frac{E^{\prime \prime} I_S}{\sqrt{(x_d^{\prime \prime} + x_{\Sigma})^2 + r^2 \Sigma}} = \frac{1,1 \times 9,8}{\sqrt{(0,2 + 1,205)^2 + 0,199^2}} = 7,59 \text{ kA},
$$

где х" $_d$  = 0,2 - сверхпереходное индуктивное сопротивление по продольной оси синхронного двигателя. [5.стр. 128],

Е"=1,1 - среднее значение сверхпереходной электродвижущей силы синхронных электродвигателей.

- Ударный ток КЗ в точке К4:

$$
i_y = K_{yd} \times \sqrt{2} \times I_K = 1,84 \times \sqrt{2} \times 7,59 = 19,75 \text{ kA},
$$

где K<sub>yd</sub> =1,84 - ударный коэффициент синхронного двигателя СТД-2000-2 [5.табл.6.6]

| Точка КЗ       | $\Chi_\Sigma$ | $I_{K}$ , KA | $K_{\rm V}$ | $I_{v}$ , $K A$ |
|----------------|---------------|--------------|-------------|-----------------|
| K1             | 0,09          | 5,58         | 1,8         | 14,2            |
| K <sub>2</sub> | 1,14          | 4,6          | 1,8         | 11,71           |
| K3             | 1,2           | 4,375        | 1,8         | 11,137          |
| K4             | 1,205         | 7,59         | 1,84        | 19,75           |

Таблица 9.2.1- Результаты расчетов токов КЗ

Рассчитанное ранее по ј<sub>эк</sub> сечение кабеля необходимо проверить на термическую стойкость при КЗ в начале линии.

Условие проверки  $F_{min}$  ≤  $F_{mean}$ .

Термически стойкое сечение равно:

$$
F_{\min} = \frac{\sqrt{B_k}}{C} = \frac{I_{\kappa} \times \sqrt{t_{np}}}{C},
$$

где  $\rm B_{\kappa}$  = I $_{\kappa}$ <sup>2</sup> $\times$ t<sub>пр</sub> – тепловой импульс тока K3, A<sup>2</sup>·c,

 $I_{k}$  – действующее значение тока КЗ на данном участке, кА,

 $t_{np} = t_B + t_{ps} + T_a = 0.05 + 0.4 + 0.01 = 0.46$  с - время отключения K3,

 $t_B = 0.05$  с – полное время отключения вакуумных выключателей BB/TEL 10-12,5/630,

 $t_{p3} = 0.01$  с – время действия релейной токовой защиты,

 $T_a = 0.01$  с – апериодическая составляющая затухания  $I_k$ ,

С – коэффициент, зависящий от допустимой температуры при КЗ и материала проводника – для кабелей до 10 кВ с медными жилами

$$
C = 141 \frac{A \times c^{1/2}}{M M^2}.
$$

По результатам расчетов токов КЗ проводим проверку выбранного сечения кабеля на участке РУ- 10кВ ГПП – РУ-10 кВ БКНС №3; марка ВВГ  $3\times150$ .

Определяем термически стойков сечение:  
\n
$$
F_{\min} = \frac{\sqrt{B_k}}{C} = \frac{I_k \times \sqrt{t_{np}}}{C} = \frac{4,375 \times 10^3 \sqrt{0,46}}{141} = 21,04 \text{ nm}^2,
$$

 $F_{\text{min}} = 21{,}04 < F_{\text{pean}} = 3 \times 150 \text{ nm}^2$ .

Выбранное сечение по термической стойкости проходит.

Участок РУ- 10кВ БКНС №3– СТД-2000-2; марка кабеля ВВГ 3×50 Определяем термически стойкое сечение:<br> $F_{\perp} = \frac{\sqrt{B_k}}{2} = \frac{I_{\kappa} \times \sqrt{t_{np}}}{2} = \frac{7,41 \times 10^3 \sqrt{t_{np}}}{2}$ 

еляем термически стойков сечение:  
\n
$$
F_{\min} = \frac{\sqrt{B_k}}{C} = \frac{I_{\kappa} \times \sqrt{t_{np}}}{C} = \frac{7,41 \times 10^3 \sqrt{0,46}}{141} = 35,64 \text{ } \text{nm}^2,
$$

 $F_{\text{min}} = 35,64 < F_{\text{pean}} = 3 \times 50 \text{ mm}^2$ .

Выбранное сечение по термической стойкости проходит.

Аналогичен расчет для остальных СТД-2000-2.

9.3 Расчет токов КЗ на участке: Энергосистема – ГПП – РУ10 ГПП – РУ10 БКНС №3 - СДН-14-46-8.

Для расчета токов КЗ составляем расчетную схему представленную на рисунок 9.3.1 и схему замещения рисунок 9.3.2.

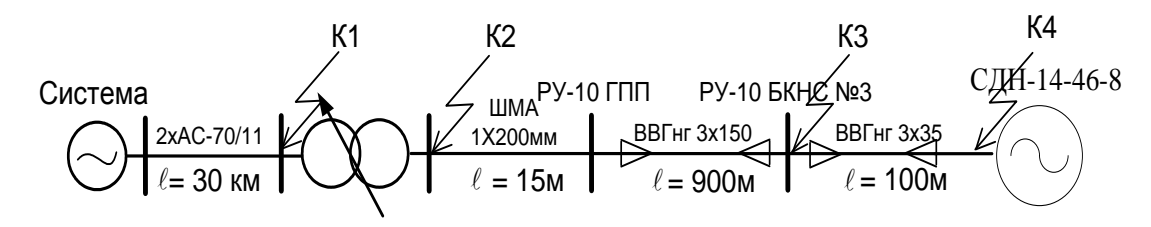

Рисунок 9.3.1 Расчетная схема

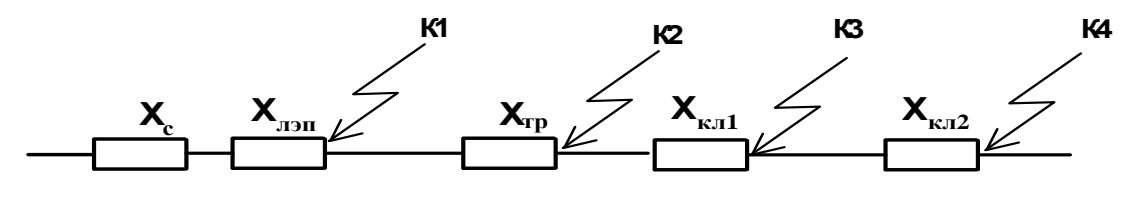

Рисунок 9.3.2 Схема замещения

бесконечной мощности, Примем, ЧTO система следовательно, сопротивление системы равно нулю.

Принимаем за базисные напряжения:

$$
U_{\text{0I}} = 115 \text{ kB}, U_{\text{0II}} = 11 \text{ kB}.
$$

Принимаем базисную мощность:  $S_6 = 100 \text{ MBA}$ 

Находим базисные токи:

$$
I_{\delta l} = \frac{S_{\delta}}{\sqrt{3} \times U_{\delta l}} = \frac{100}{\sqrt{3} \times 115} = 0,502 \text{ kA},
$$
  

$$
S_{\delta} = 100
$$

$$
I_{\delta II} \frac{S_{\delta}}{\sqrt{3} \times U_{\delta II}} = \frac{100}{\sqrt{3} \times 11} = 5,25 \text{ kA}.
$$

Определяем сопротивления элементов:

- Индуктивное сопротивление воздушной линии:

$$
X_{B/I} = x_0 \times L \times \frac{S_E}{U_E^2} = 0,44 \times 30 \times \frac{100}{115^2} = 0,09;
$$

где  $x_0 = 0,44$  *Ом / км* - удельное индуктивное сопротивление воздушных линий с проводом АС 70 [5, табл.6.2 стр.130];

 $L = 30$  км – длина воздушной линии.

- Активное сопротивление воздушной линии:

$$
R_{B/J} = r_0 \times L \times \frac{S_E}{U_E^2} = 0,46 \times 30 \times \frac{100}{115^2} = 0,104;
$$

где  $r_0 = 0,46$  *Ом/км* - удельное активное сопротивление воздушных линий с проводом АС 70 [5, табл.6.3].

Для трансформатора марки ТДН-10000/110:  
\n
$$
X_{TP} = \frac{U_K \%}{100} \times \frac{S_\delta}{S_{H,TP}} = \frac{10,5}{100} \times \frac{100}{10} = 1,05,
$$

где  $U_{\kappa\%}$  – напряжение короткого замыкания трансформатора.

Активным сопротивлением для трансформаторов мощностью больше 630 кВА пренебрегают.

Для шинного моста 10 кВ:

Активным и идуктивным сопротивлением на шинах 10 кВ пренебрегаем.

Для кабельной линии КЛ1:

$$
X_{K/I1} = x_{01} \times L \times \frac{S_E}{U_E^2} = 0,08 \times 0,9 \times \frac{100}{11^2} = 0,06,
$$

где  $x_0 = 0.08$  *Ом / км* – удельное индуктивное сопротивление для кабеля 6-20 кВ [5, табл. 6.2].

 $L = 0.9$  км – длина КЛ1

- Активное сопротивление КЛ1:

$$
R_{K/T1} = r_{01} \times L \times \frac{S_E}{U_E^2} = 0, 1 \times 0, 9 \times \frac{100}{11^2} = 0,074,
$$

 $r_0 = 0.1$  *Ом/км* - удельное активное сопротивление для кабеля ВВГ 3×150 [5, табл.6.3 ].

Для кабельной линии КЛ2:

$$
X_{K72} = x_0 \times L \times \frac{S_E}{U_E^2} = 0,08 \times 0,1 \times \frac{100}{11^2} = 0,006,
$$

где  $x_0 = 0.08$  *Ом / км* – удельное индуктивное сопротивление для кабеля 6-20 кВ [5, табл.6.2],

 $L = 0.1$  км – длина КЛ2.

- Активное сопротивление КЛ1:

$$
R_{K/I2} = r_0 \times L \times \frac{S_E}{U_E^2} = 0,53 \times 0,1 \times \frac{100}{11^2} = 0,044,
$$

где  $r_0 = 0,53$   $OM/\kappa M$  - удельное активное сопротивление для кабеля ВВГ 3×35 [5, табл.6.3 ].

T.K.  $r\sum$  = 0,222 <  $\frac{X\sum}{3}$  = 0,402  $r\sum_{n=1}^{\infty} t^{n} = 0,222 < \frac{X\sum_{n=1}^{\infty} t^{n}}{2} = 0,402$ , то активные сопротивления при

расчете не учитываем.

 $r\sum$  и  $X\sum$  - суммарные активные и реактивные сопротивления до места КЗ.

Действующее значение тока КЗ в рассматриваемой точке:

$$
I_K = \frac{I_E}{Z_{\scriptscriptstyle{E\Sigma}}},
$$

где Z  $_{5\Sigma}$  = X  $_{5\Sigma}$  =1,206 – полное приведенное сопротивление от источника до точки КЗ.

Величина ударного тока определяется согласно формуле:

$$
i_{y} = K_{y} \times \sqrt{2} \times I_{K},
$$

где  $K_y$  – ударный коэффициент, зависящий от постоянной времени  $T_a$ , апериодической составляющей времени тока КЗ определяется по кривой зависимости  $k_{yA} = f(T_a)$ .

В цепи, когда не учитывается активное сопротивление,  $K_v = 1,8$ .

По величине  $I_k = I_{\infty}$  проверяют электрические аппараты и токоведущие части; по величине *і<sub>у</sub>* проверяются аппараты на динамическую стойкость.

Для точки К1:

- Суммарное сопротивление до точки К1:

$$
X_{\Sigma}=X_{\pi}=0,09
$$

- Действующее значение тока КЗ в точке К1:

$$
I_K = \frac{I_E}{X_{\Sigma}} = \frac{0,502}{0,09} = 5,58 \text{ kA}
$$

- Ударный ток КЗ в точке К1:

\n
$$
i_y = K_y \times \sqrt{2} \times I_K = 1,8 \times \sqrt{2} \times 5,58 = 14,2 \, \text{kA}
$$
\n

Для точки К2:

- Суммарное сопротивление до точки К2:

$$
X_{\Sigma} = X_{\pi} + X_{\text{TP}} = 0.09 + 1.05 = 1.14
$$

- Действующее значение тока КЗ в точке К2:

$$
I_K = \frac{I_S}{X_\Sigma} = \frac{5,25}{1,14} = 4,6 \ \textit{kA}
$$

- Ударный ток КЗ в точке К2:

$$
i_{\rm V} = K_{\rm V} \times \sqrt{2} \times I_{\rm K} = 1.8 \times \sqrt{2} \times 4, 6 = 11, 71 \, \text{K}
$$

Для точки К3:

- Суммарное сопротивление до точки К3:  
\n
$$
X_{\Sigma} = X_{\pi} + X_{\pi} + X_{\kappa \pi} = 0.09 + 1.05 + 0.06 = 1.2
$$

- Действующее значение тока КЗ в точке К3:

$$
I_K = \frac{I_E}{X_{\Sigma}} = \frac{5,25}{1,2} = 4,375 \ \text{K}
$$

- Ударный ток КЗ в точке К3:  
\n
$$
i_y = K_y \times \sqrt{2} \times I_k = 1,8 \times \sqrt{2} \times 4,375 = 11,137 \text{ kA}
$$

Для точки К4:

Расчет КЗ в этой точке будем считать с учетом подпитки синхронного электродвигателя СДН-14-46-8, т.к. СД находится вблизи предполагаемого КЗ.

Суммарное сопротивление до точки К4:

$$
X_{\Sigma} = X_{\pi} + X_{TP1} + X_{K/T1} + X_{K/T2} = 0,09 + 1,05 + 0,06 + 0,006 = 1,206
$$

Действующее значение тока КЗ в точке К4:

$$
I_K = \frac{E^{\prime \prime} \times I_E}{\sqrt{(x_d^{\prime \prime} + x_{\sum}^{\prime})^2 + r^2 \Sigma}} = \frac{1,1 \times 9,8}{\sqrt{(0,2 + 1,206)^2 + 0,222^2}} = 7,27\kappa A,
$$

где x"<sub>d</sub> = 0,2 сверхпереходное индуктивное сопротивление по продольной оси синхронного двигателя. [5.стр. 128],

 $E^{11}=1,1$  – среднее значение сверхпереходной э.д.с. синхронных электродвигателей.

Ударный ток КЗ в точке К4:

$$
i_y = K_{yd} \times \sqrt{2} \times I_K = 1,82 \times \sqrt{2} \times 7,27 = 19,48 \text{ kA},
$$

где К<sub>уd</sub> =1,82 - ударный коэффициент синхронного двигателя СДН-14-46-8 [5.табл.6.6]

| Точка КЗ       | $X_{\Sigma}$ | $I_{K}$ , KA | $K_{V}$ | $I_{y}$ , $K A$ |
|----------------|--------------|--------------|---------|-----------------|
| K1             | 0,09         | 5,58         | 1,8     | 14,2            |
| K <sub>2</sub> | 1,14         | 4,6          | 1,8     | 11,71           |
| K <sub>3</sub> | 1,2          | 4,375        | 1,8     | 11,137          |
| K4             | 1,206        | 7,27         | 1,82    | 19,48           |

Таблица 9.3.1 Результаты расчетов токов КЗ

Рассчитанное ранее по ј<sub>ак</sub> сечение кабеля необходимо проверить на термическую стойкость при КЗ в начале линии.

Условие проверки  $F_{min} \le F_{mean}$ .

Участок РУ-10кВ БКНС №3 - СДН-14-46-8; марка кабеля ВВГ  $3\times35$ Определяем термически стойкое сечение:

$$
F_{\min} = \frac{\sqrt{B_k}}{C} = \frac{I_{\kappa} \times \sqrt{t_{np}}}{C} = \frac{7,27 \times 10^3 \sqrt{0,46}}{141} = 34,97 \text{ } mm^2,
$$

где  $B_{\kappa} = I_{\kappa}^2 \times t_{\text{mp}}$  – тепловой импульс тока КЗ,  $A^2$ ·с,

 $I_{\kappa}$  – действующее значение тока КЗ на данном участке, кА,

 $t_{np} = t_B + t_{ps} + T_a = 0.05 + 0.4 + 0.01 = 0.46$  с - время отключения КЗ,

 $t_B = 0.05$  с – полное время отключения вакуумного выключателя BB/TEL 10-12,5/630

 $t_{p3} = 0.4c -$  время действия релейной токовой защиты,

 $T_a = 0.01$  с – апериодическая составляющая затухания  $I_k$ ,

С – коэффициент, зависящий от допустимой температуры при КЗ и материала проводника – для кабелей до 10 кВ с медными жилами:

$$
C=141 \frac{A\times c^{1/2}}{M\lambda^{2}}.
$$

 $F_{\text{min}} = 34.97 < F_{\text{pean}} = 3 \times 35 \text{ mm}^2$ .

Выбранное сечение по термической стойкости проходит.

Аналогичен расчет для оставшегося СДН-14-46-8.

10. Выбор электрических аппаратов в сети выше 1000 В

В системах электроснабжения могут возникнуть режимы, характеризующиеся тепловыми и механическими нагрузками, значительно превышающие нагрузки нормального режима работы и представляющие по этому опасность для элементов системы электроснабжения. Все оборудование, устанавливаемое в системах электроснабжения должно быть устойчиво к токам КЗ и выбирается с их учетом. Для обеспечения надежной безаварийной работы расчетные значения должны быть меньше допустимых.

10.1 Выбор выключателей 110кВ и 10кВ

Выбор высоковольтных выключателей производится по:

1. Напряжению электроустановки:

$$
U_{_{\rm HOM}}>U_{_{\rm YCT}};
$$

где  $U_{\text{HOM}}$  – номинальное напряжение выключателя, кВ

Uуст – номинальное (установившееся) напряжение системы, кВ.

2. Длительному току:

$$
I_{_{\rm HOM}}>I_{p_{.M}}>I_{max};
$$

где  $I_{\text{HOM}}$  – номинальный ток при номинальном напряжении, А

 $I_{p,M}$  – наибольший расчетный ток максимального режима, А

 $I_{\text{max}}$  – наибольший ток послеаварийного режима, А.

3. Электродинамической стойкости при токах КЗ:

$$
I_{m.\text{qwh}} > i_{y\text{q}} \text{ if } I_{\text{qwh}} > I_{\text{n.o}};
$$

где I<sub>лин</sub> – действующее значение периодической составляющей тока КЗ, кА;

 $I_{m \tau \mu \mu}$  – амплитудное значение полного тока.

4. Отключающей способности:

 $I_{H.0} > I_{\pi.t.};$ 

где I<sub>н.о</sub> - ток отключения выключателя, А

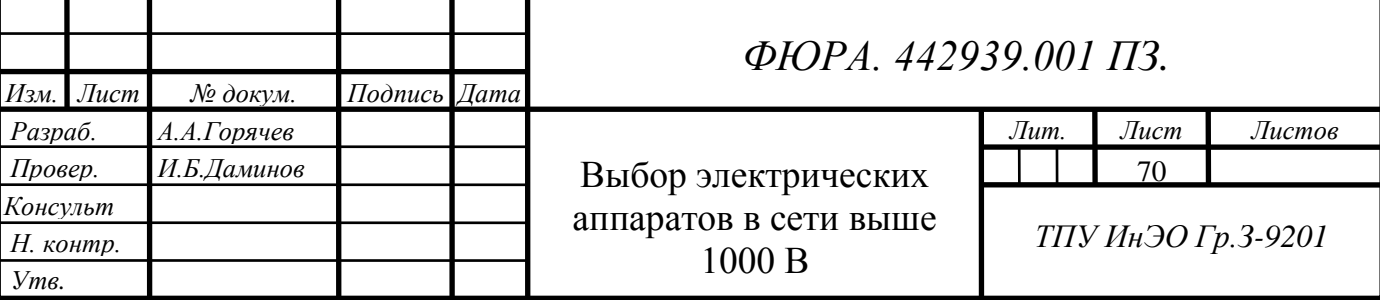

5. Термической стойкости:

$$
{I_{\text{repm}}^{2}}\times t_{\text{repm}} > B_{\kappa};
$$

где I<sub>терм.</sub><sup>2</sup> - допустимый ток термической стойкости выключателя t<sub>repM</sub> - время протекания тока термической стойкости, с.

Выбор выключателей 110 кВ сведен в таблицу 10.1.1.

Таблица 10.1.1- Выбор выключателей110 кВ

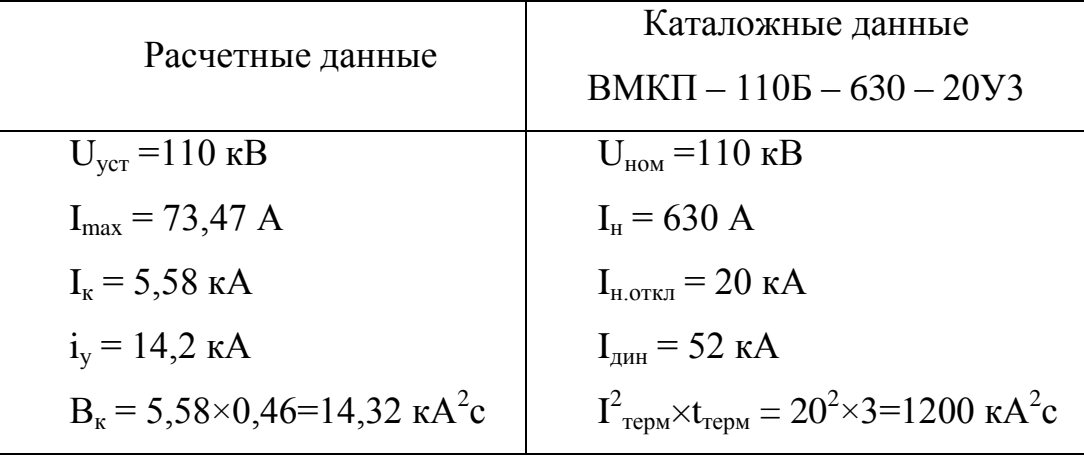

Данные приняты из справочной литературы [3, стр. 241, табл. 5.2.].

Вводная, секционная и линейная коммутационная аппаратура на **ОТХОДЯЩИХ ЛИНИЯХ РУ-10 КВ ГПП** 

Расчетный ток с учетом перегрузки:

$$
I_p = 1{,}4 \times S_{\text{H},\text{TP}} / (\sqrt{3} \times U_{\text{H}}) = 1{,}4 \times 10000 / (\sqrt{3} \times 10) = 808{,}29 \text{ A}.
$$

Проверку на действие токов КЗ проводим для точки К2. Выбор вводных и секционных выключателей сведен в таблицу 10.1.2.

Табл. 10.1.2 - Выбор вводных выключателей РУ-10кВ ГПП

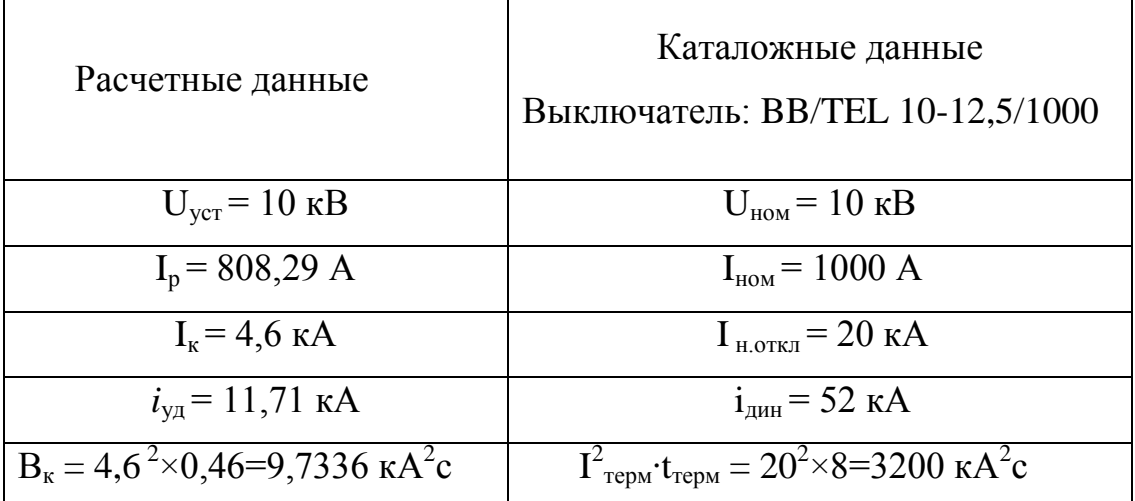

Данные приняты из справочной литературы Таврида Электрик.

Выбор секционного выключателя РУ-10кВ ГПП

Секционный выключатель выбирается по номинальному напряжению и расчетному току как у вводных выключателей обеих секций, а значит он будет аналогичен вводному выключателю BB/TEL 10-12,5/1000.

Выбор линейных выключателей РУ-10кВ ГПП и вводных выключателей РУ- 10кВ сведен в таблицу 10.1.3.

Таблица 10.1.3 - Выбор линейных выключателей РУ-10кВ ГПП и вводных выключателей РУ-10 кВ Цеха №1, Цеха №2

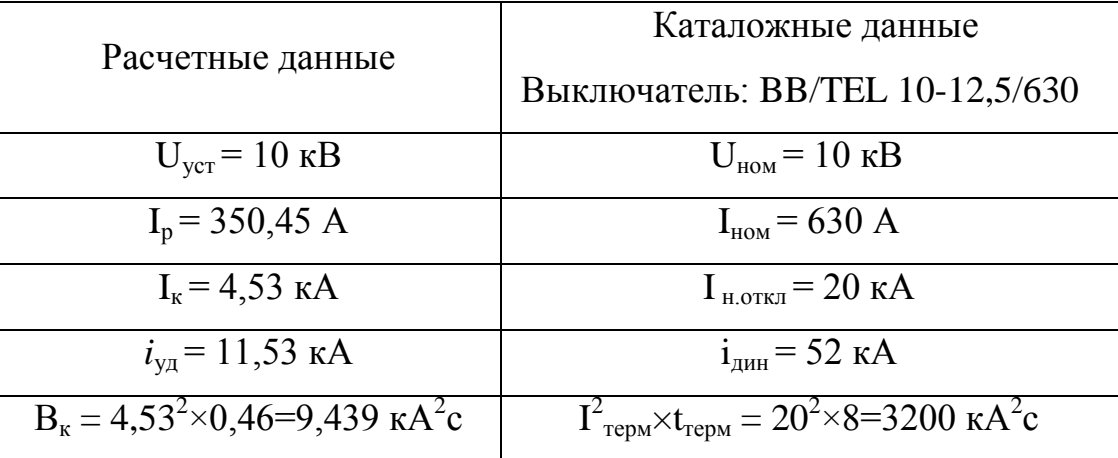

Данные приняты из справочной литературы Таврида Электрик.

Выбор секционного выключателя РУ-10 кВ Цеха №1, Цеха №2.

Секционный выключатель выбирается по номинальному напряжению и расчетному току как у вводных выключателей обеих секций, а значит он будет аналогичен выключателю BB/TEL 10-12,5/630 (таблица 10.1.4) Таблица 10.1.4 - Выбор линейных выключателей РУ-10кВ Цеха №1, Цеха №2

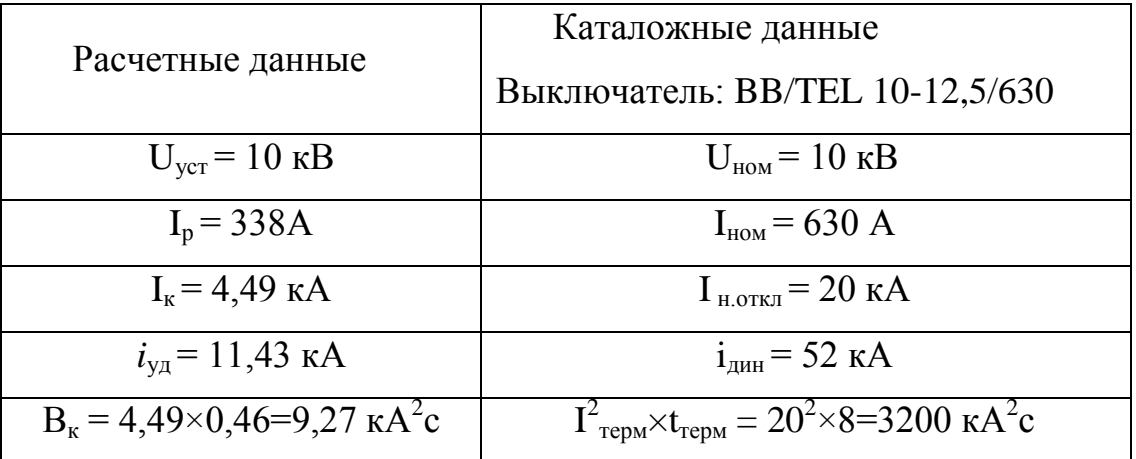

Данные приняты из справочной литературы Таврида Электрик.
Выбор линейных выключателей РУ-10 кВ ГПП, отходящих на БКНС №3 и вводных выключателей РУ-10кВ БКНС №3 сведен в таблицу 10.1.5 Таблица 10.1.5 - Выбор линейных выключателей РУ-10кВ ГПП, отходящих на БКНС №3 и вводных выключателей РУ-10 кВ БКНС №3

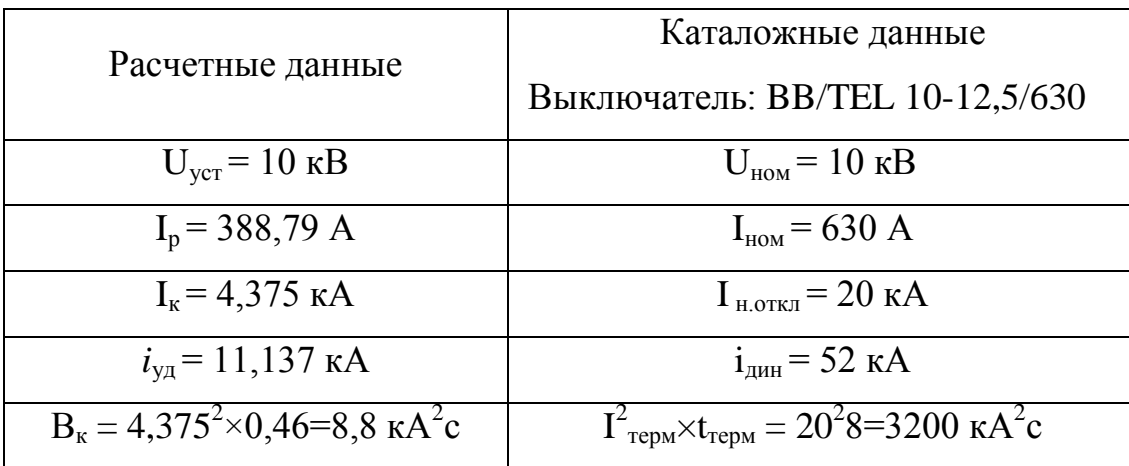

Данные приняты из справочной литературы Таврида Электрик.

Выбор секционного выключателя РУ-10кВ БКНС №3 сведен в таблицу 10.1.6

Таблица 10.1.6 - Выбор секционного выключателя РУ-10кВ БКНС №3

|                                                                 | Каталожные данные                                                                      |  |  |  |  |
|-----------------------------------------------------------------|----------------------------------------------------------------------------------------|--|--|--|--|
| Расчетные данные                                                | Выключатель: BB/TEL 10-12,5/630                                                        |  |  |  |  |
| $U_{\text{ver}} = 10 \text{ }\text{kB}$                         | $U_{HOM} = 10$ KB                                                                      |  |  |  |  |
| $I_p = 350A$                                                    | $I_{HOM} = 630 A$                                                                      |  |  |  |  |
| $I_{\kappa}$ = 7,59 kA                                          | $I_{H.0TKJ}$ = 20 KA                                                                   |  |  |  |  |
| $i_{\text{va}}$ = 19,75 kA                                      | $i_{\text{atm}}$ = 52 KA                                                               |  |  |  |  |
| $B_{\rm k} = 7{,}59^{2} \times 0{,}46 = 26{,}5 \text{ kA}^{2}c$ | $I^2_{\text{repm}} \cdot t_{\text{repm}} = 20^2 \times 8 = 3200 \text{ kA}^2 \text{c}$ |  |  |  |  |

Данные приняты из справочной литературы Таврида Электрик.

Выбор линейных выключателей РУ-10 кВ БКНС №3 выбираем по наиболее мощному потребителю, т.е. СТД-2000-2. Результат сведен в таблицу 10.1.7

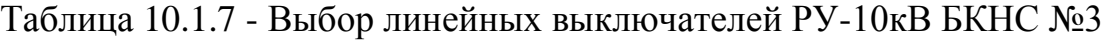

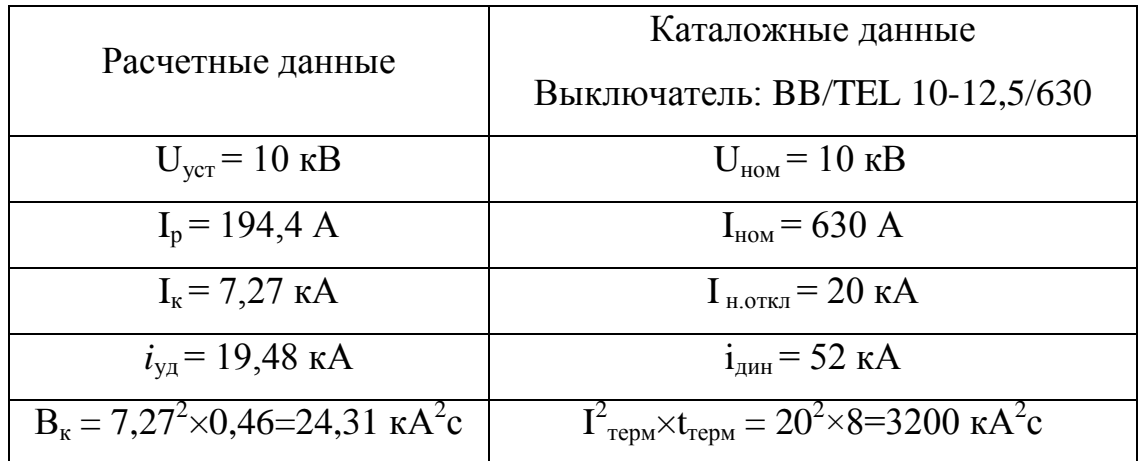

Данные приняты из справочной литературы Таврида Электрик.

10.2 Выбор трансформаторов тока 110 кВ

Осуществляем выбор по следующим условиям:

- По напряжению установки:  $U_{\text{ycm}} \leq U_{\text{uOM}}$ ,
- По длительному току: *Iнор м≤ Iном*, *Imax ≤ Iном*,
- $-$  По электродинамической стойкости:  $i_y \le i_{\partial u}$
- По термической стойкости: *Bk≤ I<sup>2</sup> тер×tтер*,
- По вторичной нагрузке: *Z2 ≤ Z2 ном*, *r2= Z2 ≤ Z2 ном*,

где *Z<sup>2</sup>* – вторичная нагрузка трансформатора тока,

*Z2ном* – номинальная допустимая нагрузка трансформатора тока в выбранном классе точности.

Определяем вторичную нагрузку в цепи трансформатора тока. К вторичной обмотке трансформаторов тока включаются: амперметр, ваттметр.[7. табл. 4.11] Данные по приборам занесём в таблицу 10.2.1.

Таблица 10.2.1 - Данные по измерительным приборам 110кВ

| Прибор                   | Тип   | Нагрузка, ВА, фазы |     |     |  |  |
|--------------------------|-------|--------------------|-----|-----|--|--|
|                          |       |                    |     |     |  |  |
| Амперметр                | H-394 |                    | 10  |     |  |  |
| Ваттметр                 | Д-335 | 0,5                |     | 0,5 |  |  |
| $\text{S}_{\text{nph}5}$ | 0,5   | 10                 | 0,5 |     |  |  |

Данные приняты из справочной литературы [7, табл.П.4.7.].

Проверку трансформатора тока для самой нагруженной фазы В ведём по соотношению:

$$
Z_2 \leq Z_{2\mu\text{o.m.}}
$$

где  $Z_2$  – вторичная нагрузка трансформатора тока;  $Z_{2\text{max}}=1,2$  Ом – номинальная допустимая нагрузка трансформатора тока в выбранном классе точности 0,5.

Индуктивное сопротивление токовых цепей невелико, поэтому  $Z_2 \approx r_2$ . Вторичная нагрузка состоит из сопротивления приборов, соединительных проводов и переходного сопротивления контактов:

$$
r_2 = r_{npu\delta} + r_{np} + r_{k'}
$$

Сопротивление приборов определяем из выражения:

$$
r_{npu\delta} = \frac{S_{npu\delta}}{I_{n\omega\lambda}^2} = \frac{10}{5^2} = 0,4 \quad Q_M
$$

Здесь S<sub>приб</sub>=10 В·А - мощность, потребляемая приборами,

 $I_{\text{\tiny HOM}}$ =5 А – вторичный номинальный ток трансформатора тока.

Сопротивление контактов приборов более при числе TDËX принимается равным  $r<sub>k</sub>=0,1$  Ом.

Сопротивление соединительных проводов зависит от их длины и сечения. Чтобы трансформатор тока работал в выбранном классе точности, необходимо выдержать условие:

$$
r_{\text{npu6}} + r_{\text{np}} + r_{\text{k}} \le Z_{2\text{hom}},
$$

откуда:  $r_{\text{ID}} = Z_{2\text{HOM}} - r_{\text{IDM6}} - r_{\text{k}} = 1.2 - 0.4 - 0.1 = 0.7$  Ом.

Зная г<sub>пр</sub> можно определить сечение соединительных проводов:

$$
q=\frac{\rho\times l_{\text{pacu}}}{r_{\text{np}}},
$$

где  $\rho$ =0.0238 Ом·мм<sup>2</sup>/м – удельное сопротивление проводов с алюминиевыми жилами, 1<sub>расч</sub> – расчётная длина соединительных проводов, которая распределительных устройств 110  $\kappa$ B принимается ДЛЯ приблизительно равной 75 м. [7, стр. 375].

Tor<sub>A</sub> = 
$$
\frac{0.0238 \times 75}{0.7} = 2.55 \, \text{nm}^2.
$$

В качестве соединительных проводов выбираем многожильный контрольный кабель с резиновой изоляцией марки АКРВБГ с алюминиевыми жилами сечением  $2,5$ мм<sup>2</sup>.

Результаты расчётов трансформаторов тока приведем в таблицу 10.2.2. Таблица 10.2.2 - Выбор трансформатора тока 110 кВ

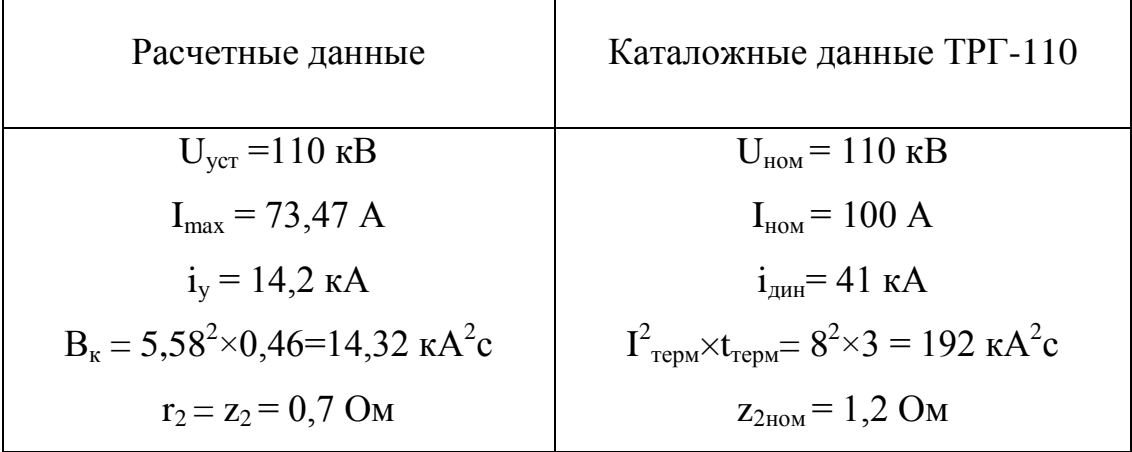

Данные приняты из справочной литературы [3, стр.305, табл.5.9].

Выбор трансформаторов тока 10 кВ РУ-10кВ ГПП.

Данные по приборам занесём в таблицу 10.2.3.

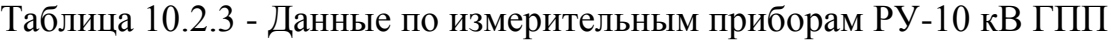

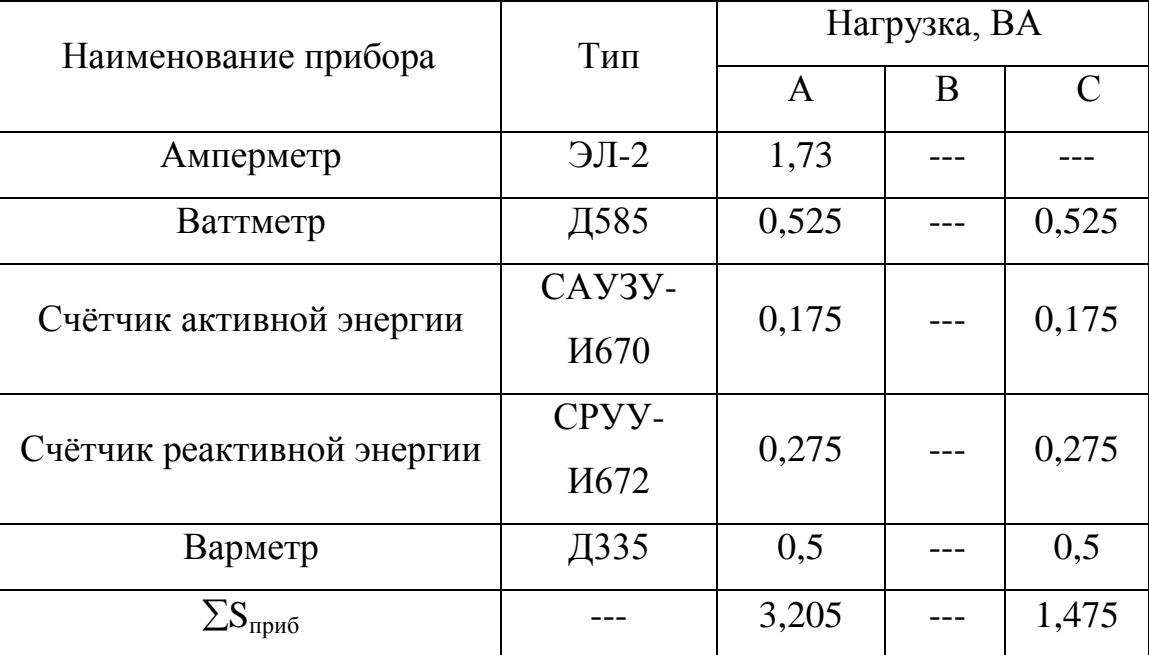

Данные приняты из справочной литературы [7, табл.П.4.7.].

Проверку трансформатора тока для самой нагруженной фазы А ведём по соотношению: *Z2 ≤ Z2ном,*

где Z<sub>2</sub> – вторичная нагрузка трансформатора тока; Z<sub>2ном</sub>=0,4 Ом – номинальная допустимая нагрузка трансформатора тока в выбранном классе точности 0,5.

Индуктивное сопротивление токовых цепей невелико, поэтому  $Z_2 \approx r_2$ . Вторичная нагрузка состоит из сопротивления приборов, соединительных проводов и переходного сопротивления контактов:

$$
r_2 = r_{npu0} + r_{np} + r_k.
$$

Сопротивление приборов определяем из выражения:

$$
r_{npu6} = \frac{S_{npu6}}{I_{now2}^2} = \frac{3,205}{5^2} = 0,128 \text{ } O_M.
$$

Здесь S<sub>приб</sub>=10 В∙А – мощность, потребляемая приборами,

Iном2=5 А *–* вторичный номинальный ток трансформатора тока.

Сопротивление контактов при числе приборов более трёх принимается равным  $r_{k}=0,1$  Ом.

Сопротивление соединительных проводов зависит от их длины и сечения. Чтобы трансформатор тока работал в выбранном классе точности, необходимо выдержать условие:  $r_{\text{mnd}}+r_{\text{m}}+r_{\text{K}} \leq Z_{2\text{HOM}}$ ,

Откуда:  $r_{\text{np}}=Z_{2\text{HOM}}-r_{\text{hDM}}-r_{\text{k}}=0,4-0,128-0,1=0,172$  Ом.

Зная *rпр* можно определить сечение соединительных проводов:

$$
q=\frac{\rho\times l_{pacu}}{r_{np}},
$$

где ρ=0,0238 Ом×мм<sup>2</sup> /м *–* удельное сопротивление проводов с алюминиевыми жилами,

lрасч *–* расчётная длина соединительных проводов, которая для распределительных устройств до 10кВ принимается приблизительно равной 60 м.[7,стр.375],

Tor<sub>A</sub>: 
$$
q = \frac{0.0238 \times 60}{0.172} = 1.25 \, \text{nm}^2
$$
.

В качестве соединительных проводов выбираем многожильный контрольный кабель с резиновой изоляцией марки АКРВБГ с алюминиевыми жилами сечением 1,5 мм<sup>2</sup>.

Таблица 10.2.4 - Выбор трансформаторов тока 10 кВ РУ-10 кВ ГПП.

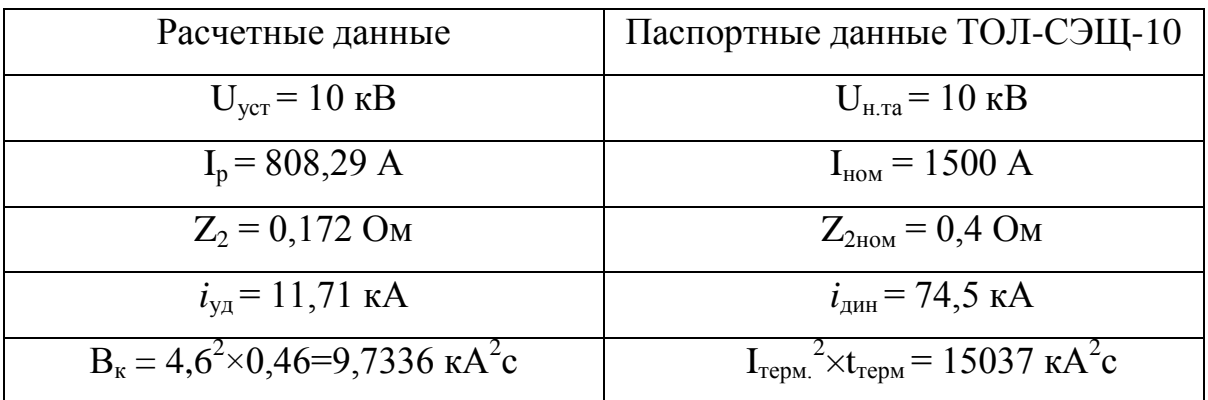

Выбор трансформаторов тока 10 кВ РУ-10 кВ Цех №1, Цех №2.

Данные по приборам занесём в таблицу 10.2.5.

Таблица 10.2.5 - Данные по измерительным приборам

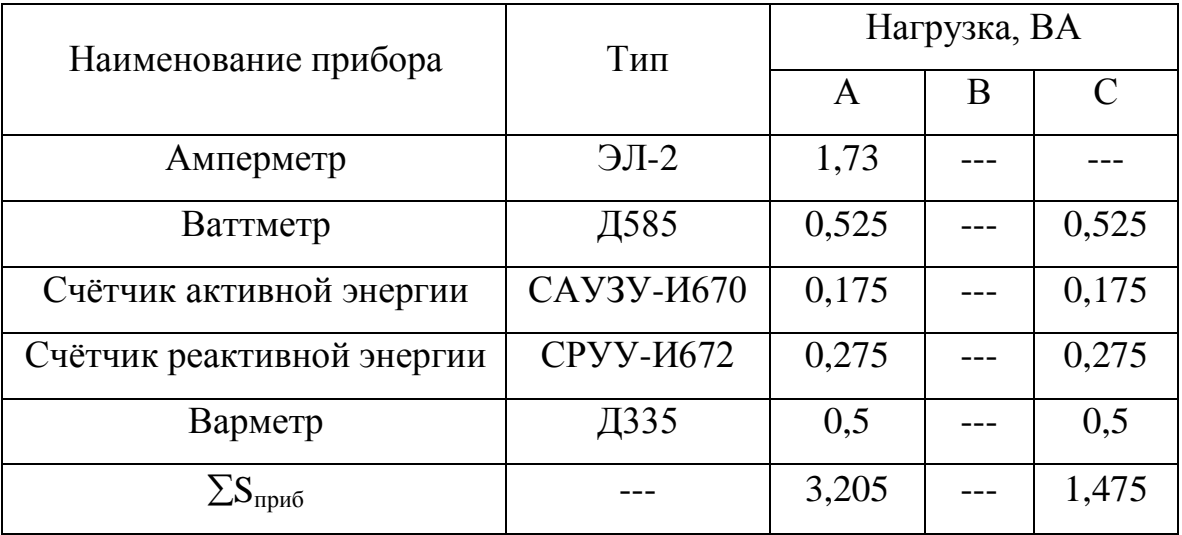

Проверку трансформатора тока для самой нагруженной фазы А ведём по соотношению:  $Z_2 \leq Z_{2now}$ 

где Z<sub>2</sub> – вторичная нагрузка трансформатора тока; Z<sub>2ном</sub>=0,4 Ом – номинальная допустимая нагрузка трансформатора тока в выбранном классе точности 0,5.

Индуктивное сопротивление токовых цепей невелико, поэтому  $Z_2 \approx r_2$ . Вторичная нагрузка состоит из сопротивления приборов, соединительных проводов и переходного сопротивления контактов:

$$
r_2 = r_{npu0} + r_{np} + r_k.
$$

Сопротивление приборов определяем из выражения:

$$
r_{npu\delta} = \frac{S_{npu\delta}}{I_{n\omega\lambda}^2} = \frac{3,205}{5^2} = 0,128 \text{ } O_M.
$$

Здесь S<sub>приб</sub>=10 В⋅А – мощность, потребляемая приборами,

Iном2=5 А *–* вторичный номинальный ток трансформатора тока.

Сопротивление контактов при числе приборов более трёх принимается равным  $r_{k}$ =0,1 Ом.

Сопротивление соединительных проводов зависит от их длины и сечения. Чтобы трансформатор тока работал в выбранном классе точности, необходимо выдержать условие:  $r_{\text{input}} + r_{\text{K}} \le Z_{\text{2HOM}}$ ,

Откуда:  $r_{\text{ID}} = Z_{2\text{HOM}} - r_{\text{IDM6}} - r_{\text{K}} = 0.4 - 0.128 - 0.1 = 0.172 \text{ OM}.$ 

Зная *rпр* можно определить сечение соединительных проводов:

$$
q=\frac{\rho\times l_{\text{pacy}}}{r_{\text{np}}},
$$

где ρ=0,0238 Ом×мм<sup>2</sup> /м *–* удельное сопротивление проводов с алюминиевыми жилами,

lрасч *–* расчётная длина соединительных проводов, которая для распределительных устройств до 10 кВ принимается приблизительно равной 60 м.[7,стр.375].

Tor<sub>A</sub>: 
$$
q = \frac{0.0238 \times 60}{0.172} = 1.25 \, \text{nm}^2
$$
.

В качестве соединительных проводов выбираем многожильный контрольный кабель с резиновой изоляцией марки АКРВБГ с алюминиевыми жилами сечением 1,5 мм<sup>2</sup>.

Результаты расчётов трансформаторов тока приведем в таблице  $10.2.6.$ 

Таблица 10.2.6 - Выбор трансформаторов тока 10 кВ РУ-10кВ Цех №1,Цех  $N<sub>2</sub>$ 

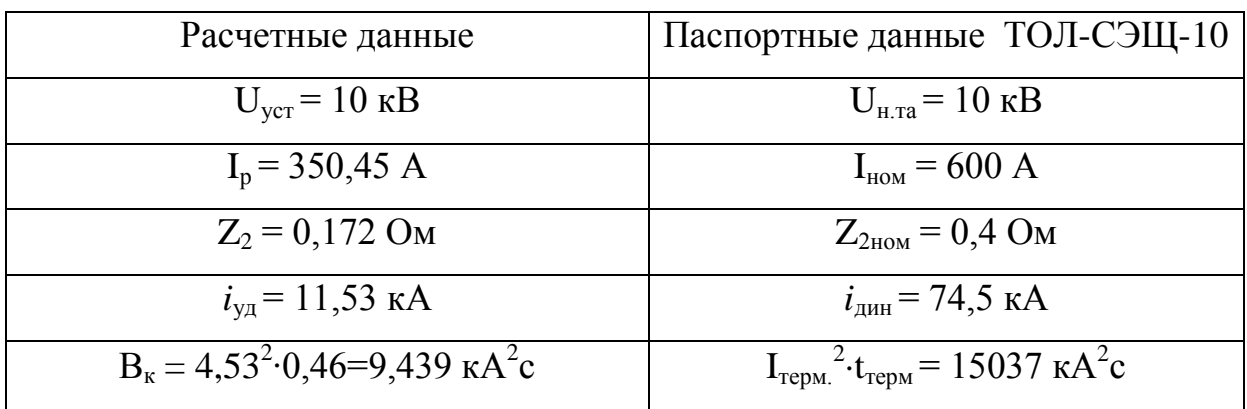

Выбор трансформаторов тока 10 кВ РУ-10кВ БКНС №3

Данные по приборам занесём в таблицу 10.2.7.

Таблица 10.2.7 - Данные по измерительным приборам

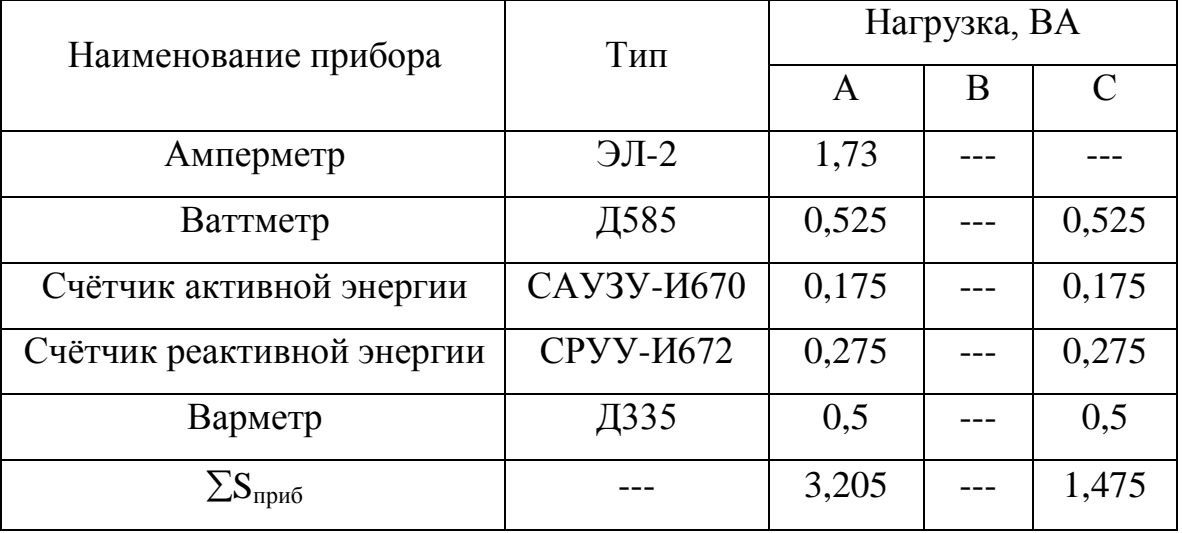

Проверку трансформатора тока для самой нагруженной фазы А ведём по соотношению:  $Z_2 \leq Z_{2\mu\omega}$ 

где Z<sub>2</sub> – вторичная нагрузка трансформатора тока; Z<sub>2ном</sub>=0,4 Ом – номинальная допустимая нагрузка трансформатора тока в выбранном классе точности 0,5. Индуктивное сопротивление токовых цепей невелико, поэтому  $Z_1 \approx r_2$ . Вторичная нагрузка состоит из сопротивления приборов, соединительных проводов и переходного сопротивления контактов:  $r_2 = r_{npu0} + r_{np} + r_k$ .

Сопротивление приборов определяем из выражения:

$$
r_{npu6} = \frac{S_{npu6}}{I_{now2}^2} = \frac{3,205}{5^2} = 0,128 \text{ } O_M.
$$

Здесь S<sub>приб</sub>=10 В∙А – мощность, потребляемая приборами,

Iном2=5 А *–* вторичный номинальный ток трансформатора тока.

Сопротивление контактов при числе приборов более трёх принимается равным  $r_{k}$ =0,1 Ом.

Сопротивление соединительных проводов зависит от их длины и сечения. Чтобы трансформатор тока работал в выбранном классе точности, необходимо выдержать условие:  $r_{\text{true}} + r_{\text{true}} + r_{\text{K}} \leq Z_{2\text{max}}$ ,

Откуда:  $r_{\text{ID}}=Z_{2\text{HOM}}-r_{\text{IDM6}}-r_{\text{k}}=0.4-0.128-0.1=0.172$  Ом.

Зная *rпр* можно определить сечение соединительных проводов:

$$
q=\frac{\rho\times l_{\text{pacy}}}{r_{\text{np}}},
$$

где  $\rho = 0.0238$  Ом·мм<sup>2</sup>/м − удельное сопротивление проводов с алюминиевыми жилами,

lрасч *–* расчётная длина соединительных проводов, которая для распределительных устройств до 10 кВ принимается приблизительно равной 60 м.[7,стр.375],

Tor<sub>Д</sub> 
$$
q = \frac{0.0238 \times 60}{0.172} = 1.25
$$
  $MM^2$ .

В качестве соединительных проводов выбираем многожильный контрольный кабель с резиновой изоляцией марки АКРВБГ с алюминиевыми жилами сечением  $1,5$  мм<sup>2</sup>.

Результаты расчётов трансформаторов тока приведем в таблице 10.2.8.

Таблица 10.2.8 - Выбор трансформаторов тока 10 кВ РУ-10кВ Цех №1,Цех  $N<sub>2</sub>$ 

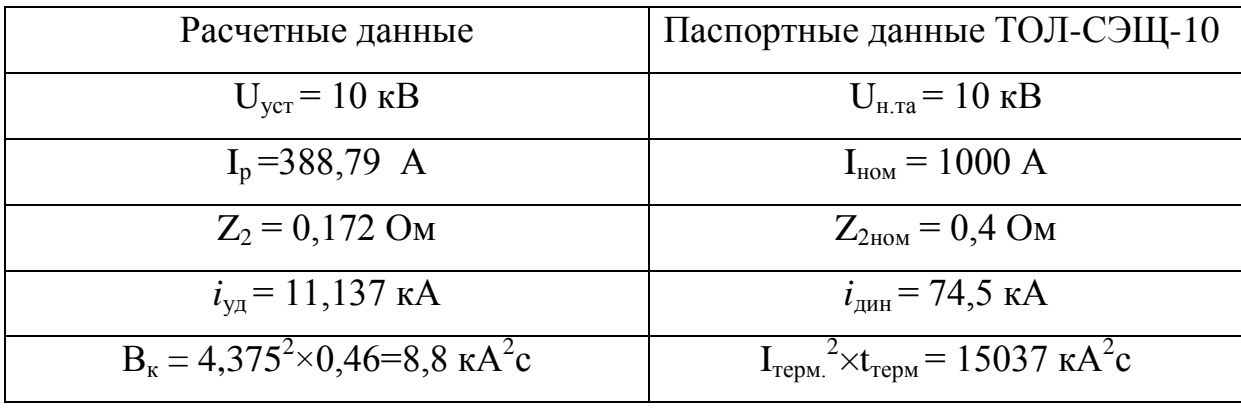

10.3 Выбор трансформаторов напряжения РУ-10 кВ ГПП , РУ-10 кВ Цех №1, Цех №2 и РУ-10 кВ БКНС №3

Условия выбора трансформаторов напряжения:

- По первичному номинальному напряжению:  $U_{\text{ycm}}$   $\leq$   $U_{\text{H,TH}}$ ,

- По типу и схеме соединения обмоток,

- По погрешности:  $N_{\tau H} \le N_{\delta on}$ ,

- По вторичной нагрузке.

На каждой секции шин РУ-10кВ устанавливается трехфазный трехобмоточный трансформатор напряжения марки ЗНОЛ-СЭЩ-10. Вторичная обмотка, соединенная в звезду используется для измерительных приборов, а к обмотке, соединенной в разомкнутый треугольник присоединяется реле защиты от замыкания на землю.

Во вторичную обмотку трансформатора напряжения включают: ваттметр, вольтметр, счетчики активной и реактивной энергии и варметр. Данные по приборам занесем в таблице 10.3.1.

| Наименование |               |              | Число          |              | Число        | Потребляемая<br>мощность |                |
|--------------|---------------|--------------|----------------|--------------|--------------|--------------------------|----------------|
| прибора      | Тип           | $S_{H}$ , BA | кату-          | $cos\phi$    | при-         |                          |                |
|              |               |              | шек            |              | боров        | P, B <sub>T</sub>        | Q, Bap         |
| Вольтметр    | <b>3337</b>   | 2,6          | $\mathbf{1}$   | $\mathbf{1}$ | 1            | 2,6                      | $\theta$       |
| Ваттметр     | Д-585         | 0,5          | $\overline{2}$ | $\mathbf{1}$ | $\mathbf{1}$ | 1,0                      | $\overline{0}$ |
| Варметр      | Д-335         | 1,5          | $\overline{2}$ | $\mathbf{1}$ | $\mathbf{1}$ | 3,0                      | $\overline{0}$ |
| Счетчик      |               |              |                |              |              |                          |                |
| активной     | <i>H</i> -670 | 1,5          | 2              | 0,38         | 8            | 11,4                     | 27,8           |
| энергии      |               |              |                |              |              |                          |                |
| Счетчик      |               |              |                |              |              |                          |                |
| реактивной   | <i>H</i> -672 | 1,5          | 2              | 0,38         | 8            | 11,4                     | 27,8           |
| энергии      |               |              |                |              |              |                          |                |
| Итого        |               |              |                |              |              | 29,4                     | 55,6           |

Таблица 10.3.1 - Данные по измерительным приборам

Расчетная вторичная нагрузка трансформатора напряжения:

$$
S_{2P} = \sqrt{P^2 + Q^2} = \sqrt{29A^2 + 55.6^2} = 62.9 \text{ } BA
$$

Проведем проверку выбранного трансформатора напряжения ЗНОЛ-СЭЩ 10 с классом точности 0,5 [2, табл. 5.13].

$$
U_{H,TH}
$$
 = 10 kB =  $U_{ycr}$  = 10 kB

 $S<sub>H,TH</sub>$  = 75 ВА >  $S<sub>2p</sub>$  = 62,9 ВА, следовательно, выбранный трансформатор напряжения подходит для эксплуатации.

10.4 Выбор короткозамыкателей, отделителей и разъединителя на 110  $\mathbf{K}$ B

Разъединители, короткозамыкатели и отделители выбираются по:

- напряжению электроустановки,

- длительному току,

- электродинамической стойкости при токах КЗ.

- термической стойкости.

Результаты расчётов выбора короткозамыкателей и отделителей приведем в таблицу 10.4.1.

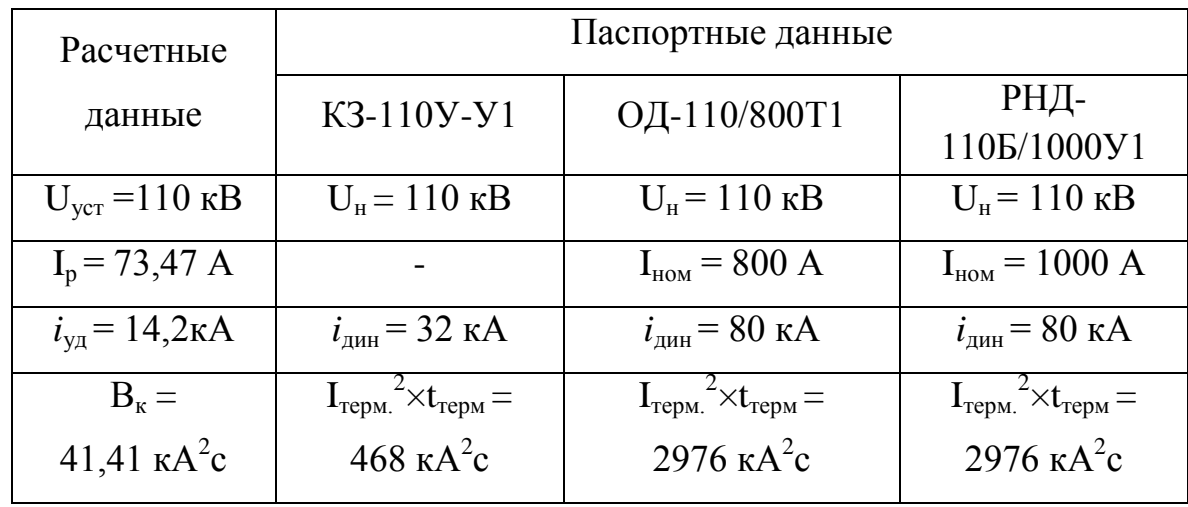

Таблица 10.4.1- Выбор короткозамыкателей, отделителей и разъединителя

Данные приняты из справочной литературы [3, стр.278, табл.5.6].

Из таблицы 10.4.1 видно, что выбранные короткозамыкатели и отделители проходят по всем условиям проверки, следовательно, пригодны к эксплуатации.

Далее на рисунке 10.1 представлена схема электроснабжения УПСВ-Север.

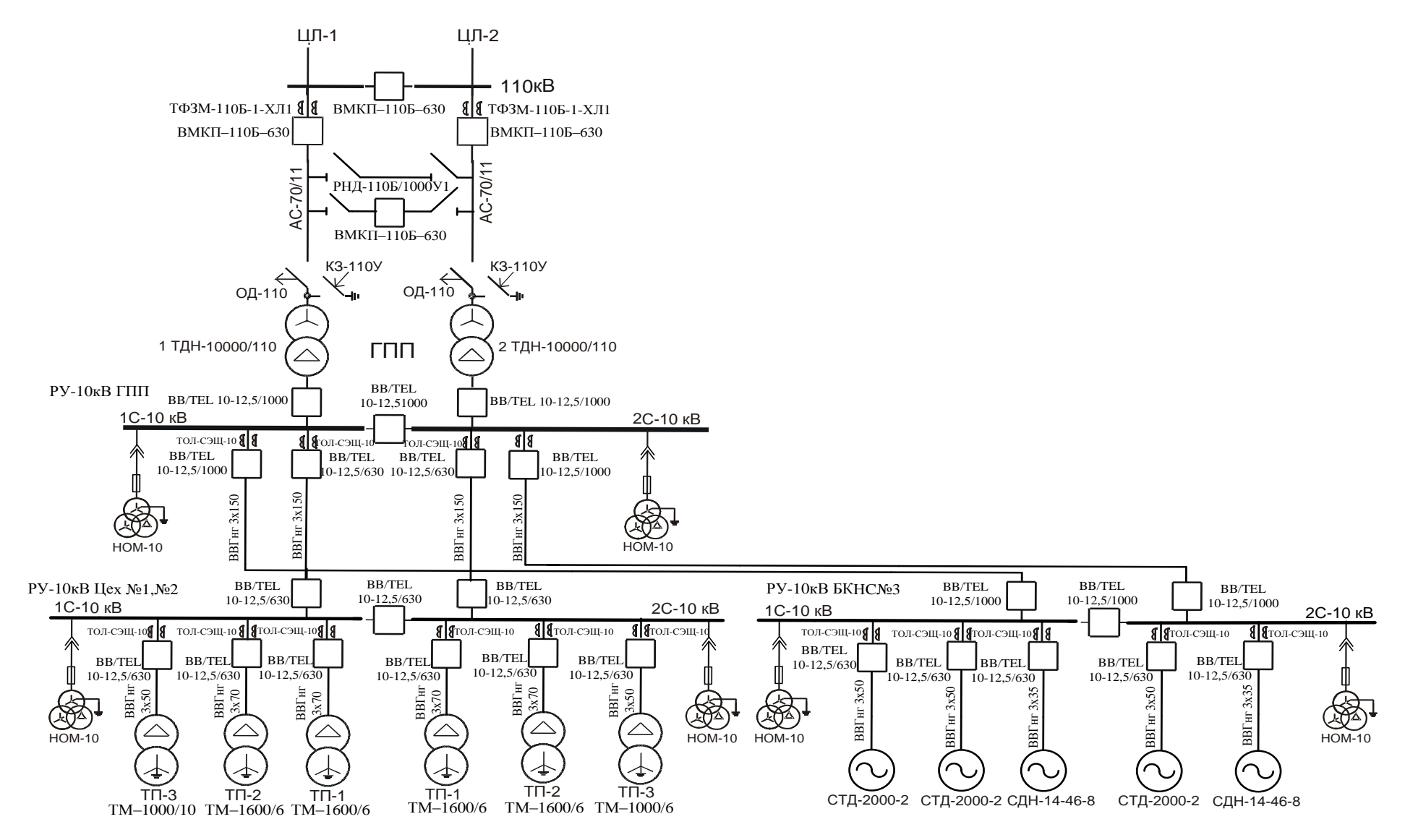

Рисунок 10.1 Схема электроснабжения УПСВ-Север

11. Электроснабжение Цеха №1

Электроснабжение цеха выполняется в следующей последовательности:

1. Приемники цеха распределяются по пунктам питания (силовым распределительным шкафам и шинопроводам), выбирается схема и способ прокладки питающей сети цеха (от ТП до пунктов питания). Принятая схема питающей сети должна обеспечивать требуемую степень надежности питания приемников и требуемую по технологическим условиям гибкость и универсальность сети в отношении присоединения новых приемников и перемещения приемников по площади цеха. Выбор способа прокладки питающей сети производится с учетом характера окружающей среды и возможных условий места прокладки. Исполнение силовых распределительных пунктов и шинопроводов должно также соответствовать характеру окружающей среды.

2. Определяются расчетные электрические нагрузки по пунктам питания цеха.

3. Производится выбор сечений питающей сети по длительно допустимой токовой нагрузке из условия нагрева и проверка их по потере напряжения.

4. Производится выбор силовой распределительной сети и аппаратов защиты управления цеха.

5. Для участка цеховой сети (от вводного автомата на подстанции до самого мощного или наиболее удаленного электроприемника строится карта селективности действия аппаратов защиты.

6. Производится расчет питающей и распределительной сети по условиям допустимой потере напряжения. Производится построение эпюр отклонения напряжения на участке линии от шин ГПП до зажимов наиболее

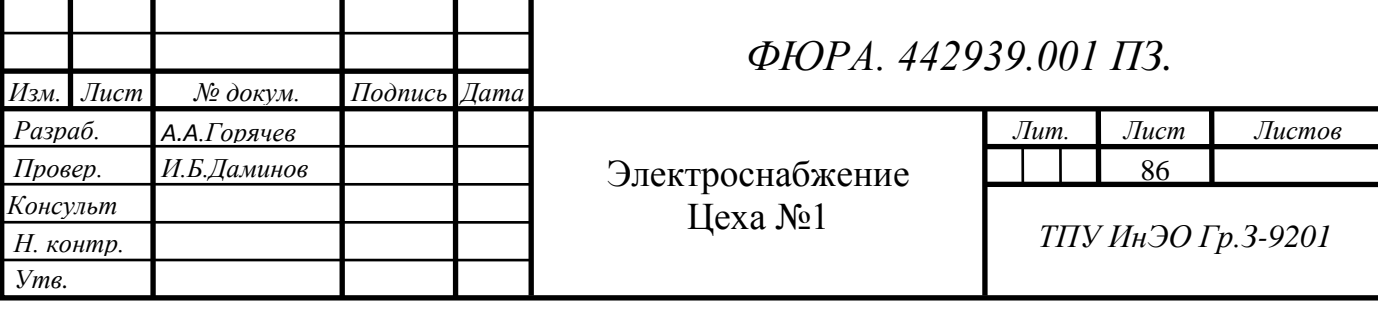

удаленного электроприемника или наиболее мощного от цеховой ТП. Эпюры строятся для режимов максимальной и минимальной нагрузок, а в случае двухтрансформаторной подстанции и для послеаварийного режима.

7. Производится расчет токов короткого замыкания для участка цеховой сети от ТП до наиболее мощного электроприемника цеха. Полученные данные наносятся на карту селективности действия аппарата защиты.

11.1 Выбор схемы электроснабжения цеха

Внутрицеховое электроснабжение будем осуществлять по радиальной схеме, так как она является наиболее надежной, что очень важно для особо опасных объектов. А также учитываем, что во взрывоопасных помещениях не должно находиться коммутирующей аппаратуры не во взрывозащищенном исполнении. В качестве защитных аппаратов будем применять автоматические выключатели (с устройствами, обеспечивающими автоматическое отключение автомата при ненормальных режимах в сети). Согласно выбранной схеме электроприемники будут запитаны от низковольтного комплектного устройства (НКУ) на напряжение 0,4 кВ. Учитывая, что все технологические позиции относятся к I категории электроснабжения, принимаем два НКУ-0,4 кВ (питание от разных вводов). Питание каждого НКУ осуществляется от своего трансформатора по шинопроводам.

11.2 Выбор вводных, секционных автоматических выключателей и шинопровода

Все электрические сети должны иметь защиту от токов короткого замыкания, по возможности с наименьшим временем отключения и обеспечением селективности последовательного включения аппаратов защиты. Защита должна обеспечивать отключение аварийной линии при КЗ в конце линии.

Аппаратами защиты в сетях до 1000 В обычно служат автоматические выключатели с электромагнитными, полупроводниковыми или комбинированными расцепителями.

Условия выбора автоматических выключателей:

- Наименьший ток автомата и его расцепителя  $I_{\text{HOM},D}$  не должны быть меньше расчетного тока  $I_n$  защищающей линии питающей группы электроприемников.

$$
I_{\text{HOM},p} \geq I_p
$$

- Для того, чтобы участок сети не отключался при пуске или кратковременных перегрузках, аппарат защиты должен быть выбран с учетом кратковременных перегрузок в нормальных или послеаварийных режимах. [1, стр. 67].

$$
I_{\text{rep}} \geq 1.4 \times I_p
$$

- Уставки защитных аппаратов по времени при действии токов КЗ должны быть проверены на селективность действия последовательно включенных аппаратов защиты, чтобы при каждом нарушении нормального режима работы отключался поврежденный объект.[1, стр. 67].

$$
I_{\scriptscriptstyle K.3.}\geq 1{,}25{\times}I_{\scriptscriptstyle \rm IIIHK}
$$

где  $I_{\text{max}} = I_{\text{max}} + (I_{p} - I_{\text{HOM.M.}}K_{u})$  - пиковый ток,

 $I_{n,m}$  – пусковой ток двигателя наибольшей мощности в данной группе электроприемников,

 $I_p$  – расчетный ток группы электроприемников,

 $I_{HOMM}$  – номинальный ток двигателя наибольшей мощности в данной группе электроприемников.

11.2.1 Расчет вводных автоматов на НКУ

Для обеспечения I категории электроснабжения вводные автоматы НКУ должны выдерживать нагрузку всего цеха. Значит марка вводных автоматов для НКУ 1 и НКУ 2 одинакова.

$$
I_{pHKV1} = \frac{S_{pHKV1}}{\sqrt{3}U_{\text{nom}}} = \frac{1165,88}{\sqrt{3}\times 0,38} = 1771,42 \text{ A}.
$$

$$
I_{pHKV2} = \frac{S_{pHKV2}}{\sqrt{3}U_{\text{max}}} = \frac{1206,62}{\sqrt{3}\times 0,38} = 1833,32 \text{ A}.
$$

Тогда I<sub>РПЕХ1</sub>=I<sub>РНКУ1</sub>+ I<sub>РНКУ2</sub>=1771,42+1833,32=3604,74А.

Пиковый ток Цех №1:

$$
I_{\text{THKUEX1}} = In.M. + (I_{\text{pucx1}} - \text{Ku} \times I_{\text{HOM.M.}}) = 1662 + (3604, 74 - 0, 8 \times 332, 4) = 5000, 8A.
$$

где  $I_{\text{max}}$ - пусковой ток насосного агрегата,

 $I_{HOMM}$  – номинальный ток насосного агрегата.

 $Inep<sub>nex1</sub> = 1,4 × 3604,74 = 5046A - \text{ток перегрузки.}$ 

 $I_{K3_{\text{max}}}=1,25\times 5000,8=6251$ A.

Выбираем автоматические выключатели Schneider Electric MASTERPACT NW63 H1 3P Iн=6300А, тепловой расцепитель 6300А, эл.магнитный расцепитель 18900А. Время действия защиты 0,25с.

11.2.2 Расчет секционного автомата НКУ:

$$
InepHKY2 = 1,4 \times 1833,32 = 2566,6A
$$

Пиковый ток НКУ 2:

$$
I_{\text{IHKY2}} = In.\text{M.} + (\text{Ip} - \text{Kn} \times \text{I}_{\text{HOM.M}}) = 1662 + (1833,32 - 0,8 \times 332,4) = 3229,4 \text{A}
$$
  

$$
\text{I}_{\text{K3}_{\text{HKY2}}=1,25 \times 3229,4=4036,75 \text{A}
$$

Секционный выключатель марки Schneider Electric MASTERPACT NW63 H1 3P: Iн=6300А, тепловой расцепитель 6300А, эл.магнитный расцепитель 18900А. Время действия защиты 0,25с.

Результаты расчетов выбора автоматических выключателей на 0,38 кВ занесем в таблицу 11.2.1. Данные по автоматическим выключателям принимаем из справочной литературы Таврида Электрик.

| Назначение<br>участка<br>(линии)<br>питающей<br>сети | $S_p$ ,<br>$\kappa BA$ | $I_p$ , A | $I_{\text{IIMK}}$ , A | $\mathbf{A}$ | $1,4\times I_p$ , $1,25\times I_{\text{mult}}$ ,<br>$\mathbf{A}$ | $I_{HOM,p}$<br>, A | $I_{\text{t}}$<br>A | Уставка<br>в зоне<br>K3 $I_{K,3}$ ,<br>A | Тип<br>автомата                      |
|------------------------------------------------------|------------------------|-----------|-----------------------|--------------|------------------------------------------------------------------|--------------------|---------------------|------------------------------------------|--------------------------------------|
| <b>HKY</b><br>(Ввод)                                 | 2372,5                 | 3604,74   | 5000,8                | 5046         | 6251                                                             | 6300               | 6300                | 18900                                    | <b>MASTER</b><br><b>PACT</b><br>NW63 |
| HKY (CB)                                             | 1206,62                | 1833,32   | 3229,4                | 2566,66      | 4034,7                                                           | 3000               | 3000                | 6000                                     | <b>MASTER</b><br><b>PACT</b><br>NW63 |

Таблица 11.2.1 - Выбор автоматических выключателей

11.3 Выбор шинопровода

Т.к. в послеаварийном режиме предполагается, что будет работать один трансформатор, значит вся нагрузка цеха будет на одном шинопроводе. Выбор шинопровода занесем в таблицу 11.3.1

Таблица 11.3.1 - Выбор марки и сечений шинопровода

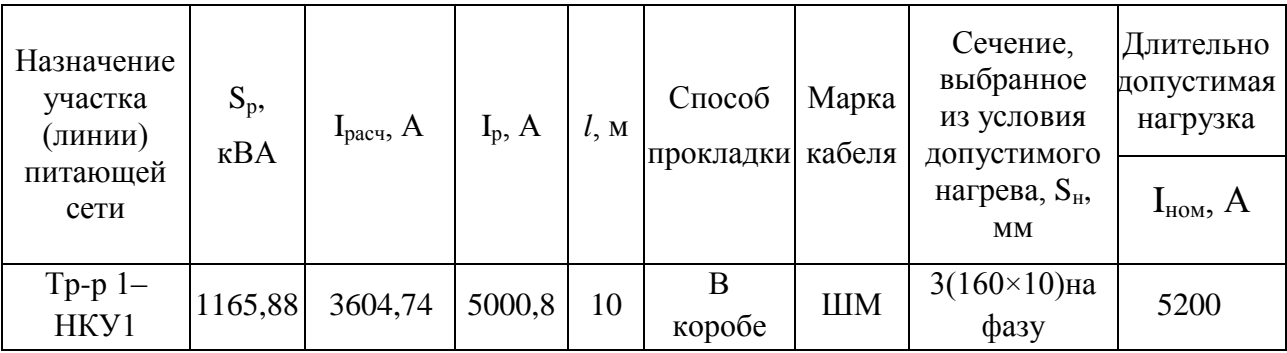

Примечание. Данные приняты из справочной литературы [5, табл. 2.14]

11.4 Расчет токов короткого замыкания в сети ниже 1000 В

Расчет токов КЗ в сетях напряжением ниже 1000 В, в сравнении с расчетом токов КЗ в сетях напряжением выше 1000 В, обладает следующими особенностями:

1. Мощность системы принимаем бесконечной, следовательно, напряжение на шинах цеховой ТП при КЗ считается неизменным;

2. При расчете токов КЗ учитываем активные и индуктивные сопротивления всех элементов сети, до точки КЗ;

3. Расчет ведем в именованных единицах;

4. Напряжение принимаем на 5% выше номинального

(при  $U_{\text{c}} = 0.38 \text{ kB}$  принимаем  $U = 1.05 \text{ U}_{\text{c}} = 0.4 \text{ kB}$ ).

Ток КЗ определяется по следующей формуле:

$$
I_{\kappa} = \frac{U_{\kappa}}{\sqrt{3} \times Z_{\Sigma}};
$$

где  $Z_z$ , мОм – сопротивление до точки КЗ.

Расчет токов КЗ производим на участке цеховой сети: Тр-р-1- НКУ 2 насосного агрегата рисунок 11.4.1.

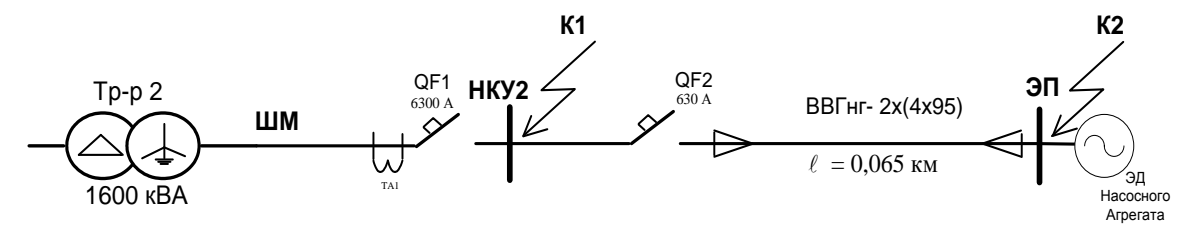

Рисунок 11.4.1 Расчетная схема

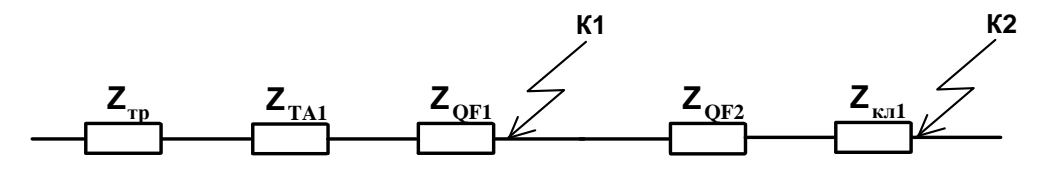

Рисунок 11.4.2 Схема замещения

Для точки К1:

Сопротивления QF1 и TA1 не учитываем (ток выше 1000А)

Активное и индуктивное сопротивления трансформатора:  
\n
$$
R_{TP} = \frac{\Delta P_K \times U_H^2}{S_H^2} = \frac{16,5 \times 400^2}{1600^2} = 1,031 \text{ mOM},
$$

$$
\text{где} \quad {}_{\Delta}P_{\kappa} = 16,5 \text{ кВт} - \text{активные потери короткого замыкания:}
$$
\n
$$
X_{TP} = \frac{U_{K\%}}{100} \times \frac{U_H^2}{S_H} = \frac{5,5 \times 400^2}{100 \times 1600} = 5,5 \text{ MOM}
$$

Полное сопротивление КЗ до точки К1:

$$
Z_{K1} = \sqrt{R_{TP}^2 + X_{TP}^2} = \sqrt{1,031^2 + 5,5^2} = 5,59 \quad MOM
$$

Действующее значение тока КЗ в точке К1:

$$
I_{K1} = \frac{U_H}{\sqrt{3} \times Z_{K1}} = \frac{400}{\sqrt{3} \times 5,59} = 41,31 \ \text{K}
$$

Ударный ток КЗ определяем по формуле:  

$$
i_{y_{K1}} = \sqrt{2} \times K_y \times I_{K1} = \sqrt{2} \times 1,368 \times 41,31 = 79,92 \text{ kA},
$$

где  $K_y = 1 + e^{-0.01/T_a}$ — ударный коэффициент, показывающий превышение ударного тока над амплитудой периодической составляющей тока короткого замыкания.

Величина ударного коэффициента зависит от постоянной времени:

$$
T_a = \frac{L_{\kappa}}{R_{\kappa}} = \frac{x_{\kappa}}{\omega \times R_{\kappa}} = \frac{5,5}{314 \times 0,937} = 0,01_c,
$$
  

$$
K_{\gamma} = 1 + e^{-0.01/0.01} = 1 + 0,368 = 1,368.
$$

Выбранный ранее автоматический выключатель Schneider Electric MASTERPACT NW 63 H1 3P Iн=6300А, тепловой расцепитель 6300А, эл.магнитный расцепитель 18 900А, обеспечивает защиту цеховой ТП при коротком замыкании на шинах НКУ 2 - 0,4 кВ.

Для точки К2

Определим активное и индуктивное сопротивления КЛ1. Данные для расчета принимаем из [5, стр.6.13]:

 $R_{KJI1} = r_0/2 \cdot L_{KJI1} = 0$ , 195/2 $\cdot 65 = 6.33$  мОм, т.к. 2 кабеля.

 $X_{\text{K}\text{H1}} = x_0/2 \cdot L_{\text{K}\text{H1}} = 0.06/2 \cdot 65 = 1.95 \text{ MOM}$ 

Здесь r<sub>0</sub>=0,195 мОм/м, x<sub>0</sub>=0,06 мОм/м – удельные активное и индуктивное сопротивления медной жилы сечением 95 мм<sup>2</sup>.[5,табл. 6.13, 6.14]

Сопротивление токовой катушки автоматического выключателя QF2 (Schneider Electric Compact NS NS630NA):

$$
R_{QF2(\text{kat})} = 0,12 \text{ mOm}
$$
  

$$
X_{QF2(\text{kat})} = 0,094 \text{ mOm}
$$

Переходное сопротивление контактов автоматического выключателя QF2:

$$
R_{QF2(nep)} = 0.25 \text{ MOM}
$$

Полное сопротивление КЗ до точки К2:  
\n
$$
Z_{K2} = \sqrt{(R_{QF2} + R_{K/I1} + R_{QF2H})^2 + (X_{K/I1} + X_{QF2})^2}
$$
\n
$$
Z_{K2} = \sqrt{(0, 12 + 6, 33 + 0, 25)^2 + (1, 95 + 0, 094)^2} = 7,004 \text{ MOM}
$$

Действующее значение тока КЗ в точке К2:

$$
I_{K2} = \frac{U_H}{\sqrt{3} \times Z_{K2}} = \frac{400}{\sqrt{3} \times 7,004} = 32,973 \text{ kA}
$$

Ударный ток КЗ определяем по формуле:  
\n
$$
i_{y_{K2}} = \sqrt{2} \times K_y \times I_{K2} = \sqrt{2} \times 1 \times 32,973 = 46,63 \times A,
$$

где  $K_y = 1 + e^{-0.01/T_a} - y$ дарный коэффициент, показывающий превышение ударного тока над амплитудой периодической составляющей тока короткого замыкания.

Величина ударного коэффициента зависит от постоянной времени:

еличина ударного коэффициента зависит от постоянной врел  
\n
$$
T_a = \frac{L_{\kappa}}{R_{\kappa}} = \frac{x_{K/T1} + x_{QF2}}{\omega \times (R_{K/T1} + R_{QF2} + R_{QF2nep})} = \frac{2,044}{314 \times 6,7} = 0,0009 \, c.
$$
\n
$$
K_{y} = 1 + e^{-0.01/0.0009} = 1.
$$

Выбранный ранее автоматический выключатель марки Schneider Electric Compact NS NS630NA, тепловой расцепитель 500А, электромагнитный расцепитель 5040А.обеспечивает защиту НКУ 2 при коротком замыкании на электроприемнике.

Так как сеть четырехпроводная произведем расчет токов КЗ при однофазном коротком замыкании.

В соответствии с требованиями ПУЭ к занулению проводимость петли фаза-нуль (КТП-ЭП-КТП) должна быть такой, при которой ток однофазного КЗ на корпус ЭП  $I_{\kappa s}^{(1)}$  превышал бы в определённое число раз (к) номинальный ток аппарата защиты сети ( $I_{\text{BCT}}$ ,  $I_{\text{H.Dac}}$ )

$$
I_{\kappa_3}^{(1)} \geq \kappa I
$$

При защите электроприёмников автоматическими выключателями с обратно зависимой от тока характеристикой кратность тока КЗ для помещений со взрывоопасной средой должна составлять

$$
I_{\kappa 3}^{(1)} \ge 6 \times I_{\kappa, \text{pacy}}, \ [5, \text{rad. 6.18, crp. 140}]
$$

Для расчёта  $I_{12}^{(1)}$  по ПУЭ рекомендуется следующая упрощённая формула:

$$
I_{\kappa_3}^{(1)} = \frac{U_{\phi}}{Z^{(1)}_{\qquadgamma}} \frac{1}{3} + Z_n,
$$

где  $U_{\phi}$  – фазное напряжение сети,

 $Z^{(1)}$ т /3 – сопротивление силового трансформатора при однофазном замыкании на корпус. Для схемы соединения трансформатора  $\Delta/Y_n$  величина  $Z^{(1)}$ т /3 равна сопротивлению трансформатора при трех-или двухфазном КЗ и определяется по выражению:

$$
Z_{T} = \frac{U_{K3} \times U_{\text{max}}^{2}}{100 \times S_{\text{max}}}
$$
 =  $\frac{5,5 \times 400^{2}}{100 \times 1600}$  = 5,5*mOM*

Для схем соединений  $\Delta$ /Y при питании от систем бесконечной мощности ток однофазного КЗ равен:

$$
I_{\kappa_3}^{(1)} = \frac{U_{\kappa_0}M}{\sqrt{3} \times Z_T} = \frac{400}{\sqrt{3} \times 5,5} = 41,99\kappa A.
$$

что соответствует требованием ПУЭ к занулению:

$$
I_{\kappa_3}^{(1)} = 41990 \text{ A } \geq 6 \times I_{\kappa, \text{pacy}} = 6 \times 5040 = 30240 \text{ A}.
$$

Выбранный ранее автоматический выключатель марки Schneider Electric Compact NS NS630NA, тепловой расцепитель 500А, электромагнитный расцепитель 5040А.обеспечивает защиту НКУ 2 при коротком замыкании на электропиемнике.

11.5 Построение карты селективности действия защитных аппаратов

По результатам расчетов токов короткого замыкания и вышеприведенным расчетам построим карту селективности действия аппаратов защиты на рассматриваемом участке цеховой сети. На карту селективности нанесем токи КЗ соответствующему наихудшему режиму в отключенном состоянии.

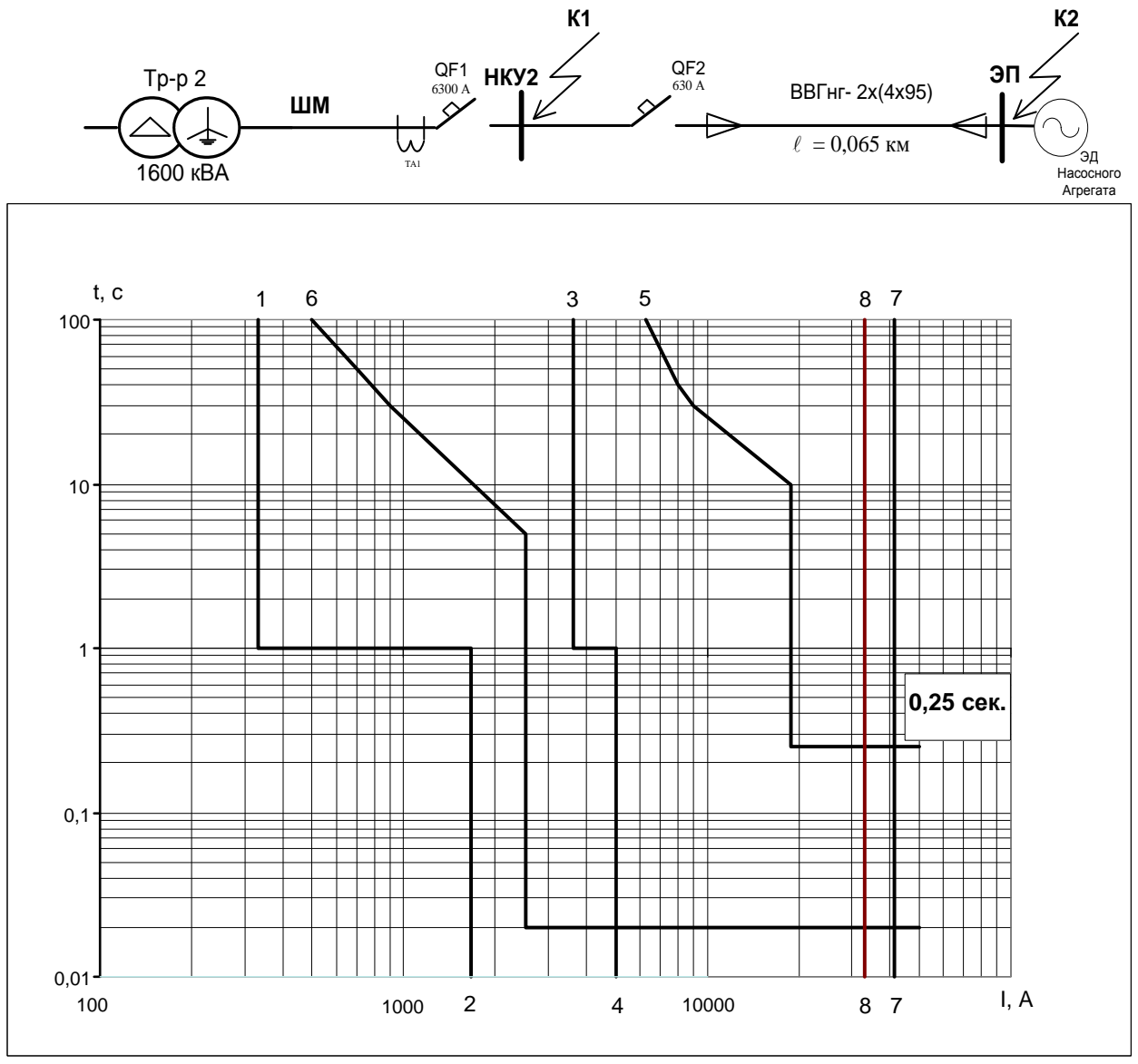

Рисунок 11.5.1 Карта селективности действия защиты в сети 380 В

Обозначения рисунка 11.5.1:

1 – номинальный ток электродвигателя насосного агрегата - 332,4 А.,

2 – пусковой ток электродвигателя насосного агрегата -1662 А.,

3 – расчетный ток силового шкафа НКУ- 3604,74 А.,

4 – пиковый ток силового шкафа НКУ - 5000,8А.,

5 – защитная характеристика вводного автомата марки Schneider Electric MASTERPACT NW63 H1 3P Iн=6300А, тепловой расцепитель 6300А, электромагнитный расцепитель 18 900А., время действия защиты 0,25с.,

6 – защитная характеристика автомата Schneider Electric Compact NS NS630NA; Iн=630А., тепловой расцепитель 500А, эл.магн. расцепитель 2520А.,

7 – ток КЗ в точке К1 - 41,31 кА.,

8 – ток КЗ в точке К2 - 32,97 кА.

Из рисунке 11.5.1 видно, что защитные аппараты выбраны правильно и обеспечат селективное (избирательное) отключение поврежденного участка электрической распределительной сети.

11.6 Расчет и построение эпюр отклонения напряжения

Согласно ГОСТ 13109-97 отклонение напряжения является одним из основных показателей качества электроэнергии.

В соответствии с этим ГОСТ для силовых сетей промышленных предприятий отклонение напряжений не должен превышать  $\pm 5\%$  от номинального значения. На шинах 10 кВ подстанции, к которой присоединены распределительные сети, напряжение должно поддерживаться не ниже 11 кВ, в период наименьших нагрузок этих сетей.

Расчет цеховой сети по условиям допустимых потерь напряжения и построение эпюры отклонения напряжения выполняем для цепочки линий от шин ГПП до зажимов одного наиболее мощного электродвигателя насосного агрегата (Р = 175 кВт) для режимов максимальных и минимальных нагрузок, а также для послеаварийного режима.

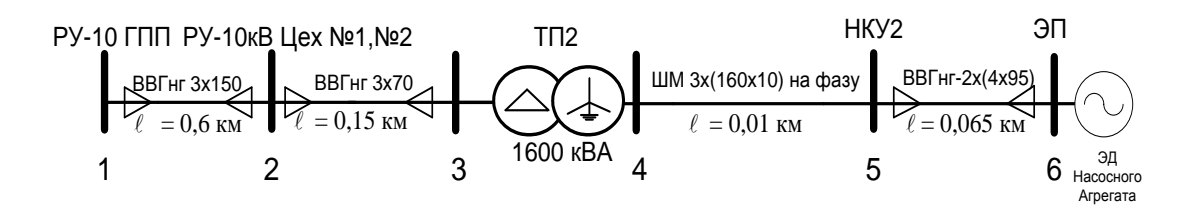

Рисунок 11.6.1. Расчетная схема для построения эпюр отклонения напряжения

11.6.1 Максимальный режим Участок 1-2 Активная мощность на участке 1-2:

 $P_{1-2} = P_{\text{max} \&2} / 2 + P_{\text{max} \&2 \text{max}} = 2670,5/2 + 966,9 = 1335,25 + 966,9 = 2302,15$ 

кВт,

где  $P_{\text{newa}N02}$  – расчетная активная мощность Цеха  $N<sub>2</sub>$ ,

Pнку2цех1- расчетная активная мощность НКУ 2 Цеха№1.

Реактивная мощность на участке 1-2:

$$
Q_{1\text{-}2} = Q_{\text{uexaM} \oplus 2}/2 + Q_{\text{hky2uex1}} = 2031{,}66/2 + 722{,}72 = 1738{,}55 \text{ }\text{KBAp},
$$

где  $Q_{\text{maxaNo2}}$  – расчетная реактивная мощность Цеха 2,

$$
Q_{\text{HKy21}} - \text{расчетная реактивная мощность HKV 2 Цеха}^{-1}.
$$
  
Потери напряжения определлем по формуле:  

$$
\Delta U_{1-2} = \frac{P_{1-2} \times R_{1-2} + Q_{1-2} \times X_{1-2}}{10 \times U_1^2} = \frac{2302,15 \times 0,0462 + 1738,55 \times 0,024}{10 \times 11^2} = 0,122 \%
$$

где  $R_{1-2} = r_0/2 \times \ell = 0.154/2 \times 0.6 = 0.0462$  Ом – активное сопротивление кабельной линии на участке 1-2, для кабеля сечением 120 мм<sup>2</sup> медь[5.табл.6.13],

 $X_{1-2} = X_0/2 \times \ell = 0.08/2 \times 0.6 = 0.024$  Ом – индуктивное сопротивление кабельной линии на участке 1-2, для кабеля сечением 120 мм<sup>2</sup> медь [5.табл.6.13].

$$
\Delta U_{1-2} = \frac{0,122\% \times 11000}{100\%} = 13,42 B;
$$

$$
U_2 = 11000 - 13{,}42 = 10986{,}58 B.
$$

Участок 2-3

Активная мощность на участке 2-3

 $P_{2-3} = P_{HKv2ttex1} = 966.9$   $KBT$ ,

где Pнку2цех1- расчетная активная мощность НКУ 2 Цеха№1.

Реактивная мощность на участке 2-3

 $Q_{2-3} = Q_{HKV2\text{HeX1}} = 722{,}72 \text{ KBAp},$ 

где Q<sub>нку2цех1</sub> - расчетная реактивная мощность НКУ 2 ЦехаМ<sub>2</sub>1.  
Потери напряжения определяем по формуле:  
\n
$$
\Delta U_{2-3} = \frac{P_{2-3} \times R_{2-3} + Q_{2-3} \times X_{2-3}}{10 \times U_2^2} = \frac{966,9 \times 0,0292 + 722,72 \times 0,0121}{10 \times 10,98658^2} = 0,030\%
$$

где  $R_{2-3} = r_0 \times \ell = 0,195 \times 0,15 = 0,0292$  Ом – активное сопротивление кабельной линии на участке 2-3, для кабеля сечением  $120\text{nm}^2$ медь[5.табл.6.13],

 $X_{2-3} = X_0 \times \ell = 0.081 \times 0.15 = 0.0121$  Ом – индуктивное сопротивление кабельной линии на участке 2-3, для кабеля сечением 95мм<sup>2</sup> медь[5.табл.6.13]

yqacrke 2-3, для кабеля сечением 95M.  
\n
$$
\Delta U_{2-3} = \frac{0,030\% \times 10986,58}{100\%} = 3,29 B;
$$
\n
$$
U_3 = 10986,58 - 3,29 = 10983,29 B.
$$

Участок 3-4

Так как на участке 3-4 в расчетной цепочке имеется цеховая ТП, то нужно выполнить расчет потери напряжения в трансформаторе  $\Delta U_{\text{\tiny T}},$  а именно:

 2 2 2 2 2 2 % cos % sin % sin % cos 200 0,75 0,75 1,031 0,801 5, 4 0,6 1,031 0,6 5, 4 0,801 3,05 % 200 *Т a p a p Т U U U U U U* 

где  $\beta = 0.75 -$ коэффициент загрузки трансформатора (расчет ниже),

 $U_a$  и  $U_p$  – активная и реактивная составляющие напряжения КЗ,

cos2, sin<sup>2</sup> – коэффициенты мощности по нагрузке трансформатора. 966,9 722,72 0,75 *Р Q* 2 2 2 2 2 1 2 1 . 1600 *нку цех нку цех Т н тр S* . 16,5 % 100% 100% 1,031 % 1600 *КЗ a н тр P U S* 2 2 2 2 2 1 2 2 1 % % % 5,5 1,031 5,4 % 966,9 cos 0,801; 1206,62 *Р K a нку цех нку цех U U U P S* 2 2 2 2 sin 1 cos 1 0,801 0,6 3 4 3,05% 10983,29 <sup>335</sup> 100% *U В* U<sup>4</sup> = (U<sup>3</sup> – U3-4)/K<sup>т</sup> = (10983,29 – 335)/(11000/400) = 387,06 В Участок 4-5 966,9 0,00015 722,72 0,00007 0,05 % *P R Q X <sup>U</sup>* 

$$
V_{\text{HACTOK}} 4-5
$$
  
ΔU<sub>4-5</sub> =  $\frac{P_{4-5} \times R_{4-5} + Q_{4-5} \times X_{4-5}}{10 \times U_4^2}$  =  $\frac{966,9 \times 0,00015 + 722,72 \times 0,00007}{10 \times 0,38706^2}$  = 0,05 %,

где $P_{4-5} = P_{HKy2nex1} = 966.9$  кВт – расчетная активная мощность НКУ 2 Цех№1,

 $Q_{4-5} = Q_{HKV2, LEX1} = 722, 72$  кВАр – расчетная реактивная мощность НКУ 2 Цех№1,

 $R_{4-5} = r_0 \times \ell = 0.015 \times 0.01 = 0.00015$  Ом – активное сопротивление шинопровода на участке 4-5 [5.табл.6.11],

 $X_{4-5} = X_0 \times \ell = 0.007 \times 0.01 = 0.00007$  Ом – индуктивное сопротивление шинопровода на участке 4-5[5.табл.6.11]

$$
\Delta U_{4-5} = \frac{0.05\% \times 387,06}{100\%} = 0.19 \text{ B}
$$
  
U<sub>5</sub> = U<sub>4</sub> - \Delta U<sub>4-5</sub> = 387,06 - 0.19 = 386,87 B.

Участок 5-6

$$
\Delta U_{5-6} = \frac{P_{\rm 9n} \times R_{5-6} + Q_{\rm 9n} \times X_{5-6}}{10 \times U_5^2} = \frac{140 \times 0,0063 + 105 \times 0,0026}{10 \times 0,38687^2} = 0,77\%
$$

где  $P_{2n}$  = 140 кВт – расчетная активная мощность насосного агрегата,  $Q_{3n}$  = 105 кВАр – расчетная реактивная мощность насосного агрегата,  $R_{5-6} = r_0/2 \times \ell = 0,195/2 \times 0,065 = 0,0063$ Ом – активное сопротивление кабелной линии на участке 5-6 [5.табл.6.13],

 $X_{4-5} = X_0/2 \times \ell = 0.081/2 \times 0.065 = 0.0026$  OM – индуктивное

сопротивление кабельной линии на участке 5-6 [5.табл.6.13].

$$
\Delta U_{5-6} = \frac{0,77\% \times 386,87}{100\%} = 2,97 B
$$

$$
U_6 = U_5 - \Delta U_{5-6} = 386,87 - 2,97 = 383,9 B.
$$

Потери напряжения в максимального режиме составили:  
\n
$$
\frac{U_{\text{nom}} - U_{6}}{U_{\text{nom}}} \times 100\% = \frac{400 - 383.9}{400} \times 100\% = 4,025 \text{ %,}
$$

что меньше допустимых *5 %.*

11.6.2 Минимальный режим

Для минимального режима необходим суточный график активной и реактивной нагрузок. В качестве такого графика принимаем характерный суточный график нагрузок Цеха №1, Цеха №2, представленный ниже (рисунок 11.6.2).

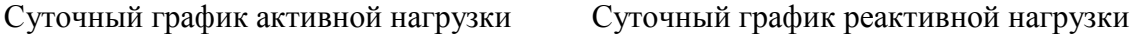

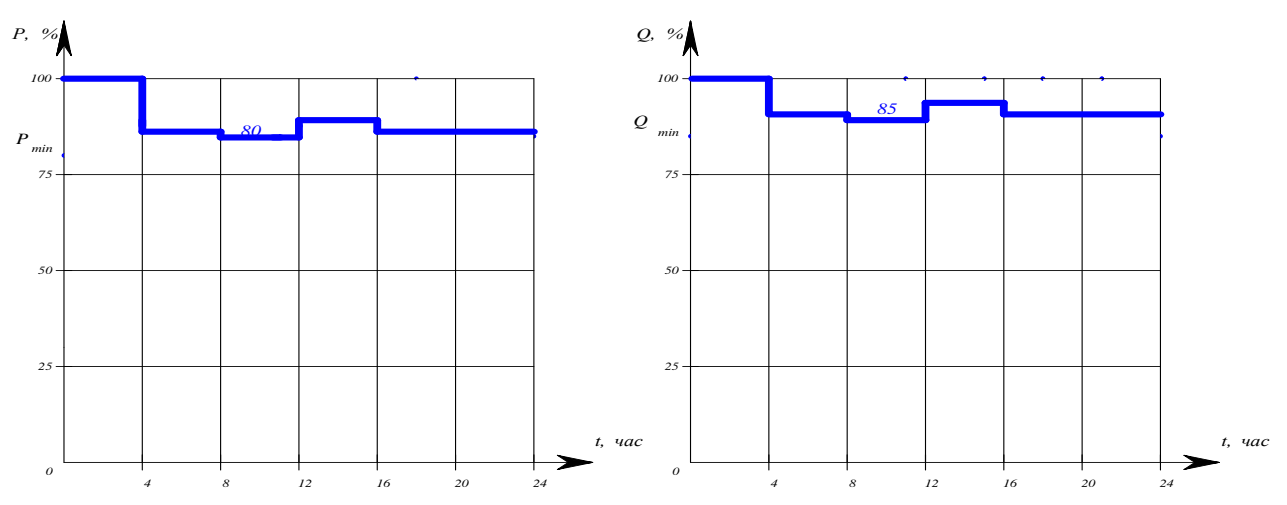

Рисунок 11.6.2 Суточные графики нагрузок Цеха №1,Цеха №2

Участок 1-2

Из графиков нагрузки видно, что активная мощность при минимальном режиме составляет 80%, реактивная составляет 85% от максимальной мощности.

Тогда активная мощность на участке 1-2, учитывая нагрузку 80%

$$
P_{1-2} = 0.8(P_{\text{hex2}}/2 + P_{\text{hky2}(x)}
$$
 = 0.8(2670,5/2+966,9) =1841,72 kBr,

где Pцеха2 – расчетная активная мощность Цеха №2,

Pнку2цех1- расчетная активная мощность НКУ 2 Цеха№1.

Реактивная мощность на участке 1-2:

$$
Q_{1\text{-}2} = 0.85(Q_{\text{near})/2} + Q_{\text{hky2ner1}}) = 0.85(2031,66/2 + 722,72) = 1477,76 \text{ }\text{KBAp},
$$

где Qцеха2 – расчетная реактивная мощность Цеха №2,

$$
Q_{\text{HKy21ex1}} - \text{расчетная реактивная мощность HKY 2 Цеха61
$$
  
Потери напряжения определяем по формуле:  

$$
\Delta U_{1-2} = \frac{P_{1-2} \times R_{1-2} + Q_{1-2} \times X_{1-2}}{10 \times U_1^2} = \frac{1841,72 \times 0,0462 + 1477,76 \times 0,024}{10 \times 11^2} = 0,01\%
$$

где  $R_{1-2} = r_0/2 \times \ell = 0.154/2 \times 0.6 = 0.0462$  Ом – активное сопротивление КЛ на участке 1-2, для кабеля сечением 120 мм<sup>2</sup> медь [5.табл.6.13],

 $X_{1.2} = X_0/2 \times \ell = 0.08/2 \times 0.6 = 0.024$  Ом – индуктивное сопротивление КЛ на участке 1-2, для кабеля сечением 120 мм<sup>2</sup> медь [5.табл.6.13].

$$
\Delta U_{1-2} = \frac{0.01\% \times 11000}{100\%} = 1.1 B
$$
  
U<sub>2</sub> = 11000 - 1.1 = 10998.9 B.

Участок 2-3

Активная мощность на участке 2-3

 $P_{2-3} = 0.8 \times P_{HKV2(1)} = 0.8 \times 966.9 = 773.52$  KBT,

где Pнку2цех1- расчетная активная мощность НКУ 2 Цеха№1.

Реактивная мощность на участке 2-3

$$
Q_{2\text{-}3} = 0.85 \times Q_{\text{hky2}_{\text{IRY}}}=0.85 \times 722,72 = 614,31 \text{ kBAp},
$$

где Qнку2цех1 - расчетная реактивная мощность НКУ 2 Цеха№1.

Потери напряжения определяем по формуле:

$$
\Delta U_{2-3} = \frac{P_{2-3} \times R_{2-3} + Q_{2-3} \times X_{2-3}}{10 \times U_2^2} = \frac{773,52 \times 0,0292 + 614,31 \times 0,0121}{10 \times 10,9989^2} = 0,025\%
$$

где  $R_{2,3} = r_0 \times \ell = 0.195 \times 0.15 = 0.0292$  Ом – активное сопротивление кабельной линии на участке 2-3, для кабеля сечением 95 мм<sup>2</sup> медь  $[5.\tau a 6\pi.6.13]$ ,

 $X_{2-3} = X_0 \times \ell = 0.081 \times 0.15 = 0.0121$  Ом - индуктивное сопротивление кабельной линии на участке 2-3, для кабеля сечением 95мм<sup>2</sup> медь[5.табл.6.13]

$$
\Delta U_{2-3} = \frac{0.025\% \times 10998.9}{100\%} = 2.75 B.
$$
  
U<sub>3</sub> = 10998.9 - 2.75 = 10996.15 B.

Участок 3-4

Так как на участке 3-4 в расчетной цепочке имеется цеховая ТП, то нужно выполнить расчет потери напряжения в трансформаторе  $\Delta U_{\tau}$ , а именно:

$$
\Delta U_{T} = \beta \left( U_{a} \% \times \cos \varphi_{2} + U_{p} \% \times \sin \varphi_{2} \right) + \frac{\beta^{2}}{200} \left( U_{a} \% \times \sin \varphi_{2} + U_{p} \% \times \cos \varphi_{2} \right) =
$$
  
= 0,61(1,031×0,78+5,4×0,62) +  $\frac{0,61^{2}}{200}$ (1,031×0,62+5,4×0,78) = 2,536 %,  
rge β = 0,75 - коэффициент загрузки трансформатора (paceet ниже),

 $U_a$  и  $U_p$  – активная и реактивная составляющие напряжения КЗ,

 $U_{\kappa}$ % – напряжение короткого замыкания,

 $\cos\varphi_2$ ,  $\sin\varphi_2$  – коэффициенты мощности по нагрузке трансформатора.

$$
\beta_T = \frac{\sqrt{P_{2-3}^2 + Q_{2-3}^2}}{S_{\mu,mp}} = \frac{\sqrt{773,52^2 + 614,31^2}}{1600} = 0,61
$$
  

$$
U_a\% = \left(\frac{\Delta P_{K3}}{S_{\mu,mp}}\right) \times 100\% = \left(\frac{16,5}{1600}\right) \times 100\% = 1,031\%
$$

$$
U_p\% = \sqrt{U_k^2\% - U_a^2\%} = \sqrt{5,5^2 - 1,031^2} = 5,4\%
$$
  
\n
$$
\cos\varphi_2 = \frac{P_{2-3}}{S_{2-3}} = \frac{773,52}{987,78} = 0,78,
$$
  
\n
$$
\text{rge } S_{2-3} = \sqrt{P_{2-3}^2 + Q_{2-3}^2} = \sqrt{773,52^2 + 614,31^2} = 987,78 \text{ kBAp}.
$$
  
\n
$$
\sin\varphi_2 = \sqrt{1 - \cos\varphi_2^2} = \sqrt{1 - 0,78^2} = 0,62
$$
  
\n
$$
\Delta U_{3-4} = \frac{2,536\% \times 10996,15}{100\%} = 278,86 \text{ B}
$$
  
\n
$$
U_4 = (U_3 - \Delta U_{3-4})/K_{\text{r}} = (10996,15 - 278,86)/(11000/400) = 388,39 \text{ B}
$$

Участок 4-5

$$
\Delta U_{4-5} = \frac{P_{2-3} \times R_{4-5} + Q_{2-3} \times X_{4-5}}{10 \times U_4^2} = \frac{773,52 \times 0,00015 + 614,33 \times 0,00007}{10 \times 0,38839^2} = 0,105\%
$$

где  $P_{2-3}$  = 773,52 кВт – расчетная активная мощность НКУ 2 Цех $N_2$ 1 при 80% нагрузке,

 $Q_{2-3} = 614,33$  кВАр – расчетная реактивная мощность НКУ 2 Цех $N_2$ 1 при 80% нагрузке,

 $R_{4-5} = r_0 \times \ell = 0.015 \times 0.01 = 0.00015$  OM - активное сопротивление шинопровода на участке 4-5[5. табл. 6.11],

 $X_{4-5} = X_0 \times \ell = 0.007 \times 0.01 = 0.00007$  Ом – индуктивное сопротивление шинопровода на участке 4-5 [5. табл. 6.11]

$$
\Delta U_{4-5} = \frac{0,105\% \times 388,39}{100\%} = 0,4 \ B
$$
  
U<sub>5</sub> = U<sub>4</sub> -  $\Delta$ U<sub>4-5</sub> = 388,39 - 0,4 = 387,99 B.

Участок 5-6

$$
\Delta U_{5-6} = \frac{P_{\text{sn}} \times R_{5-6} + Q_{\text{sn}} \times X_{5-6}}{10 \times U_5^2} = \frac{140 \times 0,0063 + 105 \times 0,0026}{10 \times 0,38799^2} = 0,76\%
$$

где Р<sub>эп</sub> = 140 кВт - расчетная активная мощность насосного агрегата,  $Q_{\rm 9II}$  = 105 кВАр – расчетная реактивная мощность насосного агрегата,

 $R_{5-6} = r_0/2 \times \ell = 0.195/2 \times 0.065 = 0.0063$ Ом – активное сопротивление кабельной линии на участке 5-6 [5.табл.6.13],

 $X_{4-5}$  =  $X_0/2 \times \ell$  = 0,081/2×0,065 = 0,0026 Ом – индуктивное сопротивление кабельной линии на участке 5-6[5.табл.6.13].

$$
\Delta U_{5-6} = \frac{0,76\% \times 387,99}{100\%} = 2,94 \text{ B}
$$
  
U<sub>6</sub> = U<sub>5</sub> -  $\Delta$ U<sub>5-6</sub> = 387,99 - 2,94 = 385,05 B.

Потери напряжения в максимальном режиме составили:  
\n
$$
\frac{U_{\text{nom}} - U_{6}}{U_{\text{nom}}} \times 100\% = \frac{400 - 385,05}{400} \times 100\% = 3,73 \text{ %,}
$$

что меньше допустимых *5 %.*

11.6.3 Послеаварийный режим

За послеаварийный режим принимаем отключение одного из трансформаторов Цеха №1.

Участок 1-2

Активная мощность на участке 1-2:

 $P_{1-2} = P_{\text{hex2}}/2 + P_{\text{next1}} = 2670,5/2 + 1930,86 = 1335,25 + 1930,86 = 3266,11 \text{ kBr},$ 

где  $P_{\text{meva}\&0}$  – расчетная активная мощность Цеха №2,

Р<sub>цех№1</sub>- расчетная активная мощность Цеха №1.

Реактивная мощность на участке 1-2:

$$
Q_{1\text{-}2} = Q_{\text{next2}}/2 + Q_{\text{next1}} = 2031,66/2 + 1378,51 = 2394,34 \text{ }\text{KBAp},
$$

где  $Q_{\text{hex2}}$  – расчетная реактивная мощность Цеха №2,

 $Q_{\text{test}}$  - расчетная реактивная мощность Цеха №1.

$$
Qnear1 - расчетная реактивная мощность Цеха №1.
$$
  
Потери напряжения определлем по формуле:  

$$
\Delta U1-2 = \frac{P_{1-2} \times R_{1-2} + Q_{1-2} \times X_{1-2}}{10 \cdot U_1^2} = \frac{3266,11 \times 0,0462 + 2394,34 \times 0,024}{10 \times 11^2} = 0,17 %,
$$

где  $R_{1-2} = r_0/2 \times \ell = 0.154/2 \times 0.6 = 0.0462$  Ом – активное сопротивление кабельной линии на участке 1-2, для кабеля сечением 120 мм<sup>2</sup> медь [5.табл.6.13],

 $X_{1-2} = X_0/2 \times \ell = 0.08/2 \times 0.6 = 0.024$  Ом – индуктивное сопротивление кабельной линии на участке 1-2, для кабеля сечением 120 мм<sup>2</sup> медь [5.табл.6.13].

$$
\Delta U_{1-2} = \frac{0,17\% \times 11000}{100\%} = 18,7 B;
$$
  
U<sub>2</sub> = 11000 - 18,7 = 10981,3 B.

Участок 2-3

Активная мощность на участке 2-3:

$$
P_{2-3} = P_{\text{next}} = 1930,86 \text{ kBr},
$$

где Pцех1- расчетная активная мощность Цеха №1.

Реактивная мощность на участке 2-3:

$$
Q_{2-3} = Q_{\text{next}} = 1378,51 \text{ kBAp},
$$

где 
$$
Q_{\text{near1}}
$$
 - расчетная реактивная мощность Цеха №1.  
Потери напряжения определяем по формуле:  
\n
$$
\Delta U_{2-3} = \frac{P_{2-3} \times R_{2-3} + Q_{2-3} \times X_{2-3}}{10 \times U_2^2} = \frac{1930,86 \times 0,0292 + 1378,51 \times 0,0121}{10 \times 10,9813^2} = 0,06 %,
$$

где  $R_{2-3} = r_0 \times \ell = 0.195 \times 0.15 = 0.0292$  Ом – активное сопротивление кабельной линии на участке 2-3, для кабеля сечением 95 мм<sup>2</sup> медь [5.табл.6.13],

 $X_{2-3} = X_0 \times \ell = 0.081 \times 0.15 = 0.0121$  Ом – индуктивное сопротивление кабельной линии на участке 2-3, для кабеля сечением 95 мм<sup>2</sup> медь [5.табл.6.13]

$$
\Delta U_{2-3} = \frac{0.06\% \times 10981,3}{100\%} = 6,59 B;
$$
  
U<sub>2</sub> = 1981,3 - 6,59 = 109741,7 B.

Участок 3-4

Так как на участке 3-4 в расчетной цепочке имеется цеховая ТП, то нужно выполнить расчет потери напряжения в трансформаторе  $\Delta U_{\tau}$ , а именно:

$$
\Delta U_{T} = \beta \left( U_{a} \% \times \cos \varphi_{2} + U_{p} \% \times \sin \varphi_{2} \right) + \frac{\beta^{2}}{200} \left( U_{a} \% \times \sin \varphi_{2} + U_{p} \% \times \cos \varphi_{2} \right) =
$$
  
= 1,48 (1,031×0,81+5,4×0,58) +  $\frac{1,48^{2}}{200}$  (1,031×0,58+5,4×0,81) = 5,9 %

где  $\beta = 0.75$  – коэффициент загрузки трансформатора (расчет ниже),

 $U_a$  и  $U_p$  – активная и реактивная составляющие напряжения КЗ,

U<sub>к</sub>% - напряжение короткого замыкания,

 $cos\varphi_2$ ,  $sin\varphi_2$  – коэффициенты мощности по нагрузке трансформатора.

$$
\beta_{T} = \frac{\sqrt{P_{2-3}^{2} + Q_{2-3}^{2}}}{S_{u,mp}} = \frac{\sqrt{1930,86^{2} + 1378,51^{2}}}{1600} = 1,48
$$
  
\n
$$
U_{a}\% = \left(\frac{\Delta P_{K3}}{S_{u,mp}}\right) \times 100\% = \left(\frac{16,5}{1600}\right) \times 100\% = 1,031\%
$$
  
\n
$$
U_{P}\% = \sqrt{U_{K}^{2}\% - U_{a}^{2}\%} = \sqrt{5,5^{2} - 1,031^{2}} = 5,4\%
$$
  
\n
$$
\cos\phi_{2} = \frac{P_{2-3}}{S_{u\text{ex}}\text{meV}}} = \frac{1930,86}{2372,488} = 0,81,
$$
  
\n
$$
\sin\phi_{2} = \sqrt{1 - \cos\phi_{2}^{2}} = \sqrt{1 - 0,81^{2}} = 0,58
$$
  
\n
$$
\Delta U_{3-4} = \frac{5,9\% \times 10974,7}{100\%} = 647,5 \text{ B}
$$

$$
U_4 = (U_3 - \Delta U_{3.4})/K_r = (10974,47 - 647,5)/(11000/400) = 373,8
$$
 B

Участок 4-5

$$
\Delta U_{4-5} = \frac{P_{4-5} \times R_{4-5} + Q_{4-5} \times X_{4-5}}{10 \times U_4^2} = \frac{1930,86 \times 0,00015 + 1378,51 \times 0,00007}{10 \times 0,3738^2} = 0,275\%
$$

где  $P_{4.5}$  = 1930,86 кВт – расчетная активная мощность Цех №1,  $Q_{4-5} = 1378,51$  кВАр – расчетная реактивная мощность Цех №1,

 $R_{4-5} = r_0 \times \ell = 0.015 \times 0.01 = 0.00015$  OM – активное сопротивление шинопровода на участке 4-5 [5.табл.6.11],

 $X_{4-5} = X_0 \times \ell = 0.007 \times 0.01 = 0.00007$  Ом – индуктивное сопротивление шинопровода на участке 4-5 [5.табл.6.11]

$$
\Delta U_{4-5} = \frac{0,275\% \times 373,8}{100\%} = 1,03 \ B
$$
  
U<sub>5</sub> = U<sub>4</sub> - \Delta U<sub>4-5</sub> = 373,8 - 1,03 = 372,77 B.

Участок 5-6

$$
V \text{uacrok } 5-6
$$
  
ΔU<sub>5-6</sub> =  $\frac{P_{3n} \times R_{5-6} + Q_{3n} \times X_{5-6}}{10 \times U_5^2} = \frac{140 \times 0,0063 + 105 \times 0,0026}{10 \times 0,37277^2} = 0,83\%$ ,

где  $P_{\text{an}} = 140 \text{ }\text{rB}$ т – расчетная активная мощность насосного агрегата,

 $Q_{3n}$  = 105 кВАр – расчетная реактивная мощность насосного агрегата,

 $R_{5-6} = r_0/2 \times \ell = 0,195/2 \times 0,065 = 0,0063$  Ом – активное сопротивление кабельной линии на участке 5-6 [5.табл.6.13],

 $X_{4-5} = X_0/2 \times \ell = 0.081/2 \times 0.065 = 0.0026$  OM – индуктивное сопротивление кабельной линии на участке 5-6 [5.табл.6.13].

$$
\Delta U_{5-6} = \frac{0,83\% \times 372,77}{100\%} = 3,09 \text{ B}
$$
  
U<sub>6</sub> = U<sub>5</sub> - \Delta U<sub>5-6</sub> = 372,77 - 3,09 = 369,68 B.

Потери напряжения в максимального режиме составили:  
\n
$$
\frac{U_{\text{HOM}} - U_6}{U_{\text{HOM}}} \times 100\% = \frac{400 - 369,68}{400} \times 100\% = 7,5 \text{ %,}
$$

что меньше допустимых *10 %.*

Результаты расчетов занесем в таблицу 11.6.1.

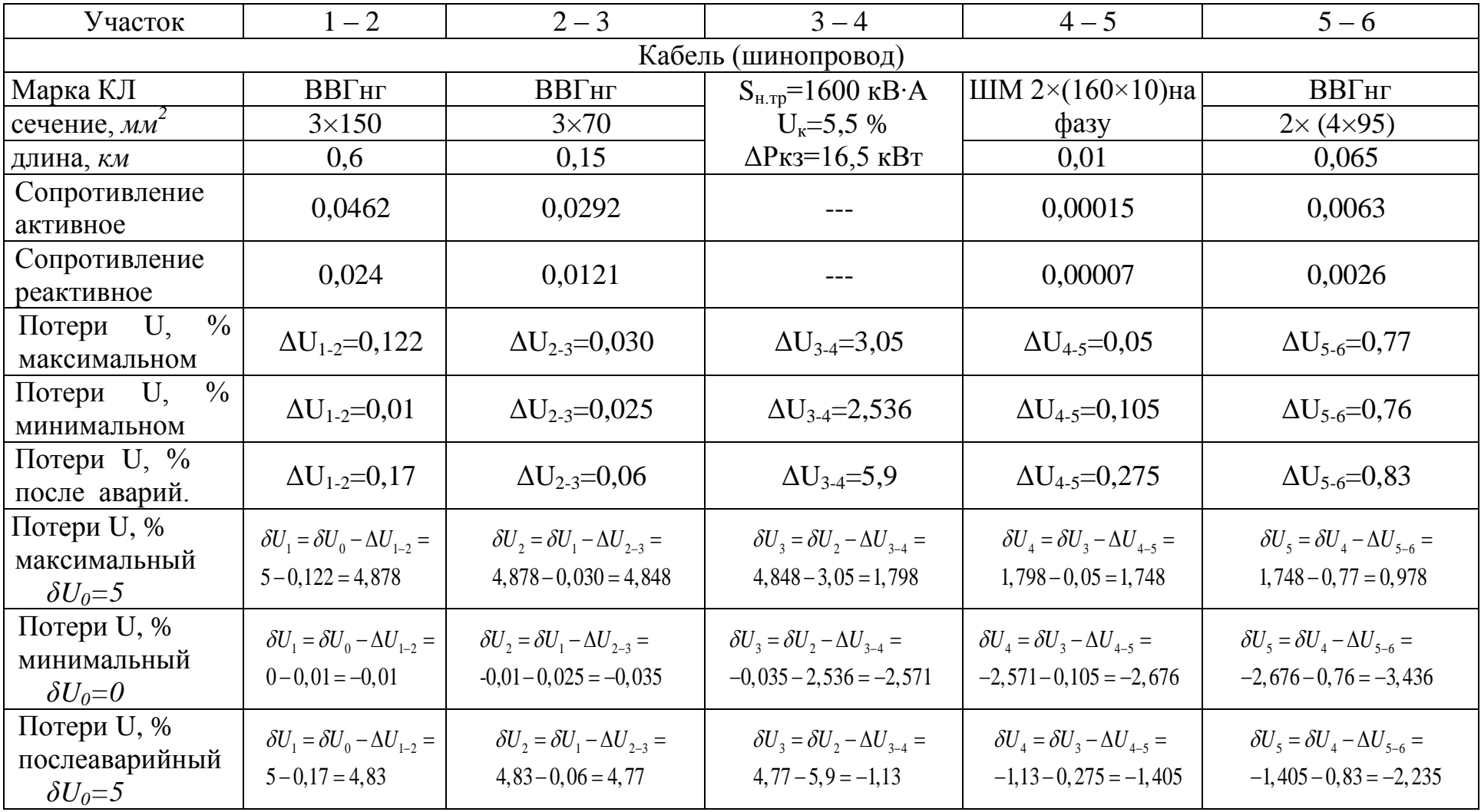

## Таблица 11.6.1 - Расчёт отклонения напряжения в различных точках сети
По данным таблицы 11.6.1 строим эпюры отклонения напряжения рисунок 11.6.3

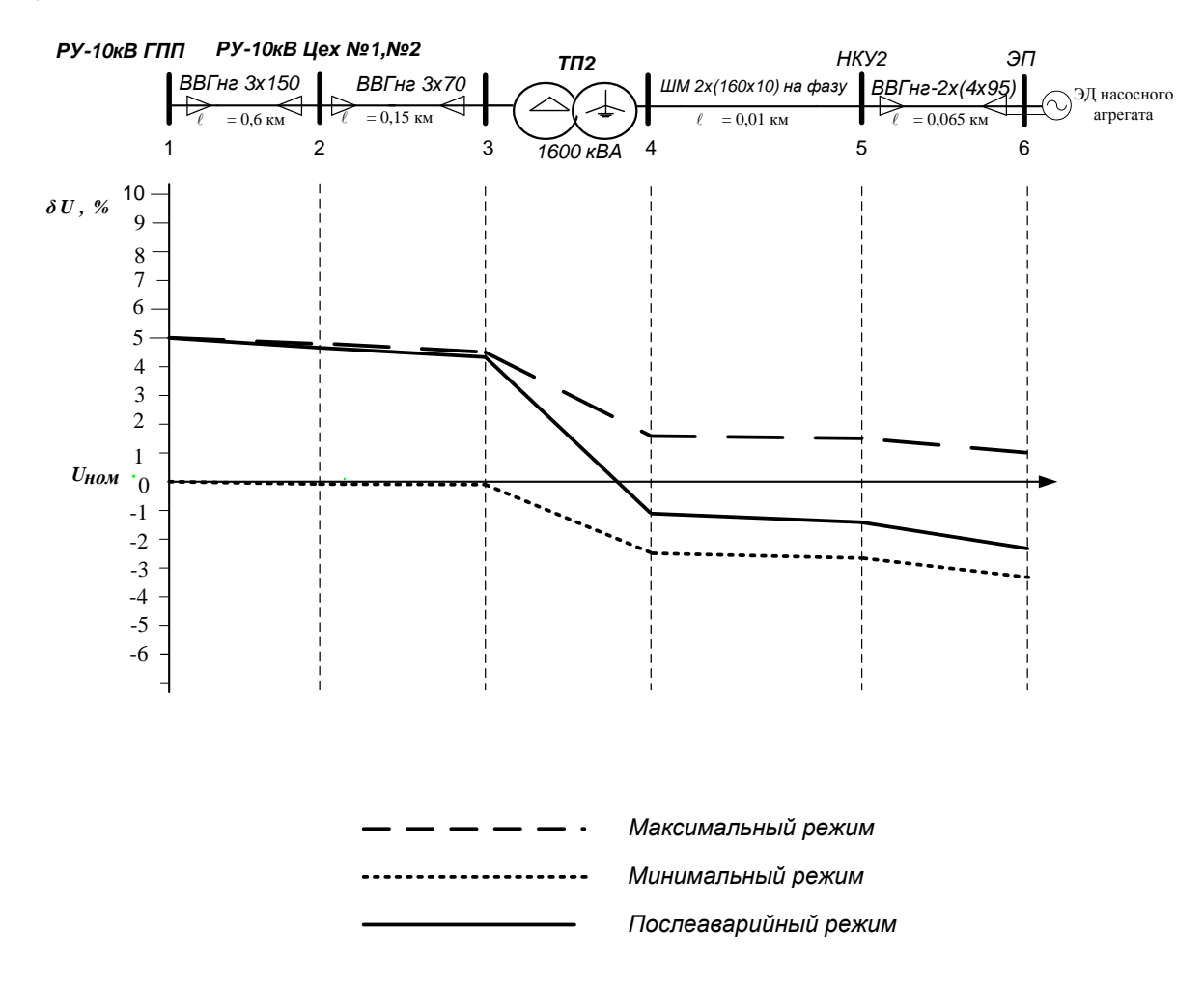

Рисунок 11.6.3 Эпюры отклонения напряжения

Из рисунке 11.6.3 видно, что при всех режимах работы системы электроснабжения установки подготовки и перекачки нефти напряжение на зажимах электроприемников остается на предельно допустимом уровне ± 5%, согласно ГОСТ 13109-97.

### 12. Выбор дизель-генераторной установки

Электроприемники Цеха №2 относятся к I категории электроснабжения. Электроприемники первой категории в нормальных режимах должны обеспечиваться электроэнергией от двух независимых взаимно резервирующих источников питания, и перерыв их электроснабжения при нарушении электроснабжения от одного из источников питания может быть допущен лишь на время автоматического восстановления питания. Требуемая надежность электроснабжения обеспечивается секционированием шин РУ-10 кВ с устройством автоматическое включение резерва (АВР).

Также для электроснабжения электроприемников первой категории должно предусматриваться дополнительное питание от третьего независимого взаимно резервирующего источника питания. Обычно этим источником является дизель- генераторная установка (ДГУ).

На УПСВ-Север выбираем ДГУ для обеспечения безаварийного останова потребителей цехов с целью предотвращения угрозы жизни людей, взрывов и пожаров.

Определяющим критерием при выборе дизель-генератора является суммарная максимальная мощность всех потребителей электроэнергии, которые планируется запитать от электростанции. Мощность дизельгенератора должна быть не ниже суммарной максимальной мощности всего оборудования, работающего одновременно. Необходимо так же учитывать, что наиболее эффективно и экономично дизельные электростанции работают на режимах, близких к номинальным, что обусловлено особенностями конструкции дизелей, поэтому значительно (более чем на 30%) завышать мощность дизель-генератора относительно суммарной мощности электрооборудования не стоит – это повысит стоимость вырабатываемой

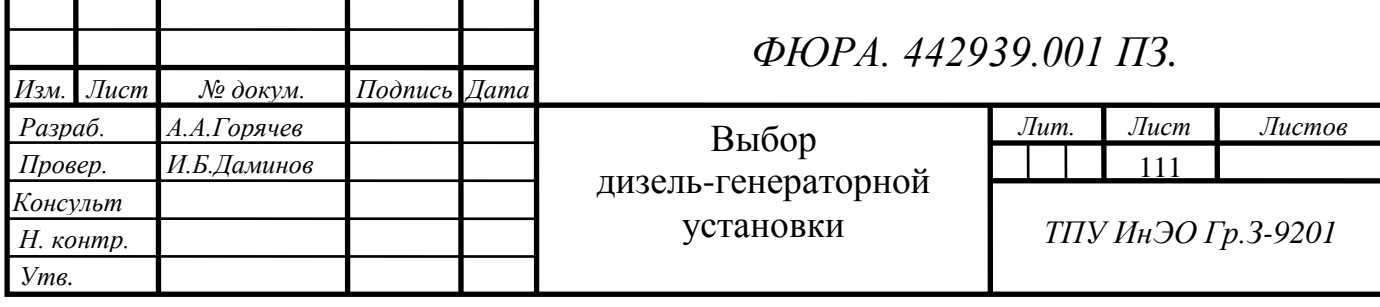

электроэнергии и может увеличить вероятность отказа дизель-генератора.

Для определения мощности ДГУ произведем расчет силовых нагрузок потребителей, которые необходимы для безаварийной остановки. Данные для расчета возьмем из таблицы 5.1 (Определение расчетных электрических нагрузок по цехам).

12.1 Выбор ДГУ

Выбираем автоматическую дизельную электрическую станцию ДЭС-1250 переменного трёхфазного тока модульного исполнения. Основным агрегатом ДЭС-1250 является дизель-генераторная установка (ДГУ) марки FG Wilson P-1250 c двигателем Perkins (Великобритания).

Техническая характеристика генератора указана в таблице 12.1.1

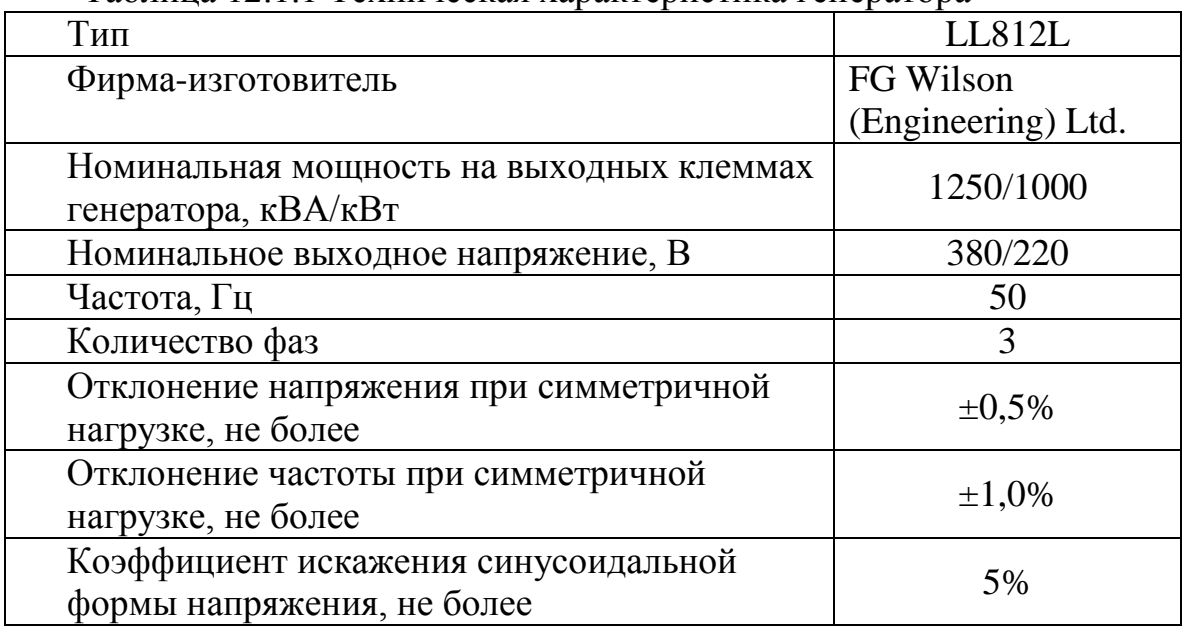

Таблица 12.1.1 Техническая характеристика генератора

Генератор переменного тока LL812L – синхронный, самовозбуждающийся, саморегулирующийся, бесщёточный, экранированный, брызгозащитный. Подобное исполнение исключает необходимость обслуживания контактных колец и щёток генератора.

12.2 Подключение ДЭС-1250 к секциям №1 и №2 НКУ №2.

ДГУ устанавливаем вблизи ТП-2. Напряжение от генератора поступает на вводной автомат (находится в секции ДГУ). Для приема электроэнергии напряжением 0,4кВ от вводного автомата ДГУ к НКУ

секций №1 и 2 предусмотрена установка распределительного щита. Щит установлен в НКУ. На щите находятся два автомата, питающие соответственно секции Ввод №1 и Ввод №2. Питание от щита производится шинопроводом непосредственно к шинам НКУ.

12.3 Выбор сечений питающей сети и аппаратов защиты ДГУ, расчет автоматов на распределительном щите ДГУ и вводного автомата ДГУ**.**

Т.к. в работе могут участвовать электроприемники с НКУ секции 1 или секции 2, а также одновременно с разных НКУ, то автоматы на распределительном щите ДГУ будут одинаковы.

Расчетный ток электроприемников, работающих для безаварийного останова установки:

$$
I_{pHKY} = \frac{S_{pHKY}}{\sqrt{3}U_{_{\text{HOM}}}} = \frac{1046}{\sqrt{3} \times 0.38} = 1589 \ A
$$

Пиковый ток:

 $I_{I\text{I\#K}} = In.\text{M.} + (I_{\text{pHKV}} - K\text{M} \times I_{\text{HOM.M.}}) = 1662 + (1589 - 0.8 \times 332.4) = 2985 \text{A.}$ 

где I<sub>п.м.</sub>- пусковой ток насосных агрегатов,

 $I_{HOMM}$  – номинальный ток насосных агрегатов.

 $Inep<sub>test1</sub> = 1,4 \times 1589 = 2224,6A - \text{ток перегружи.}$ 

 $I_{K3_{HKV}}=1,25 \times 2985=3173,25A$ .

Выбираем автоматические выключатели марки Schneider Electric MASTERPACT NW25 H1 3P: Iн=2500А, тепловой расцепитель 2500А, электромагнитный расцепитель 7500A. Регулировка  $T_{\text{BB}}=0.25-0.45c$ .

Для распределительного щита ДГУ выбираем контакторы марки TESys серии CR1-BR на 1800А. фирмы «Schneider Electric»

12.4 Выбор шинопровода на участке ДГУ – распределительный щит ДГУ –  $HKY$   $N<sub>2</sub>$ 

| Назначение<br>участка<br>(линии)<br>питающей<br>сети | $S_p$<br>$\kappa$ BA | $Ipacy$ ,<br>A | $I_p$ ,<br>A   | l, M | Способ<br>прокладки | Марка кабеля       | Сечение,<br>выбранное из<br>условия<br>допустимого<br>нагрева,<br>$S_{H}$ , MM | Длительно<br>допустимая<br>нагрузка<br>$I_{HOM}$ , A |
|------------------------------------------------------|----------------------|----------------|----------------|------|---------------------|--------------------|--------------------------------------------------------------------------------|------------------------------------------------------|
| ДГУ-<br>секции 1,2<br>HKY <sub>2</sub>               |                      |                | 1046 1589 2985 | 15   | В коробе            | Шинопровод<br>медь | $3(100\times10)$ на<br>фазу                                                    | 3170                                                 |

Табл. 12.4.1 Выбор марки и сечений шинопровода

Примечание. Данные приняты из справочной литературы [ПУЭ, табл.1.3.31]

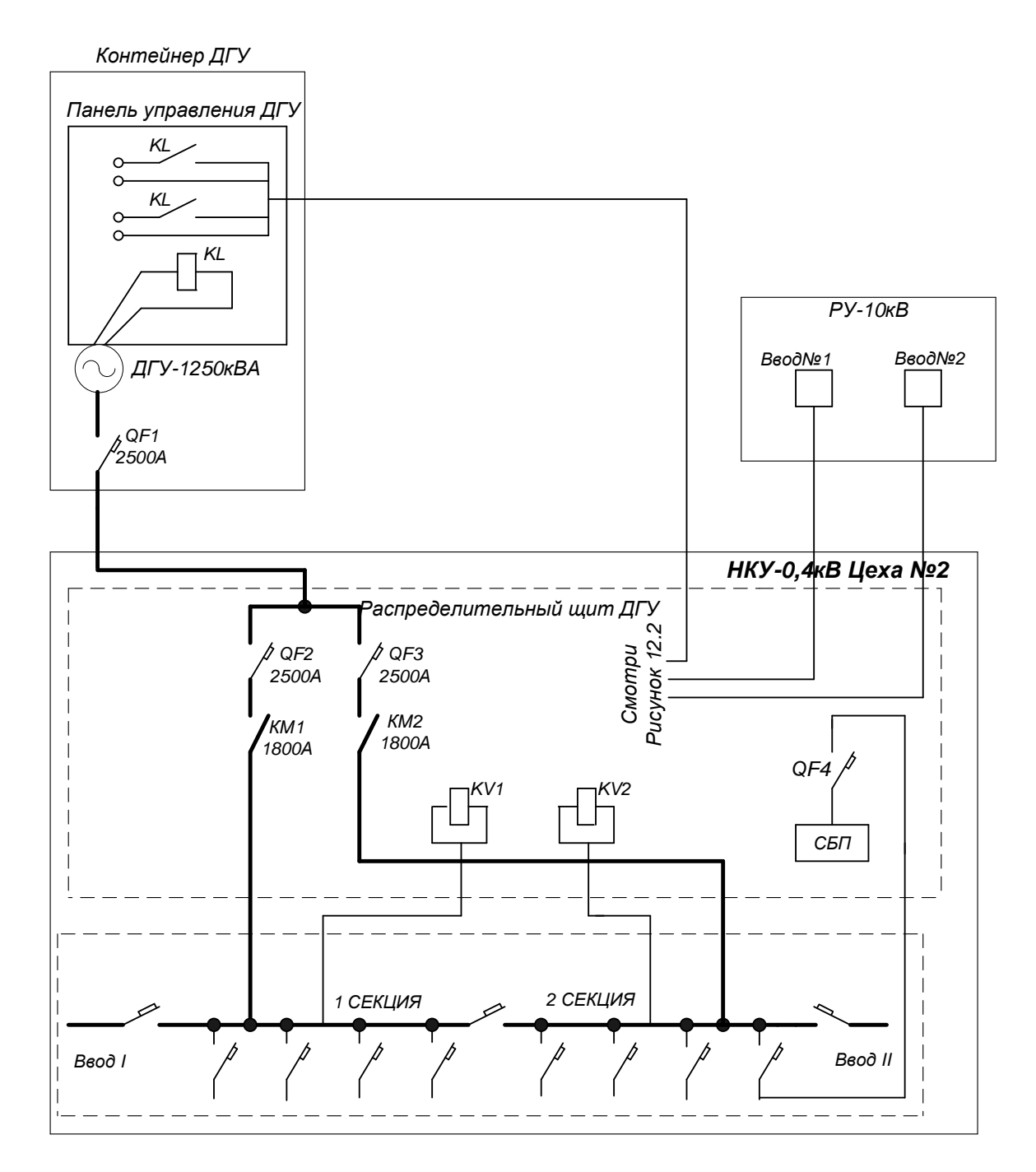

Рисунок 12.1 Структурная схема электроснабжения НКУ-0,4 кВ установки от ДГУ-1250

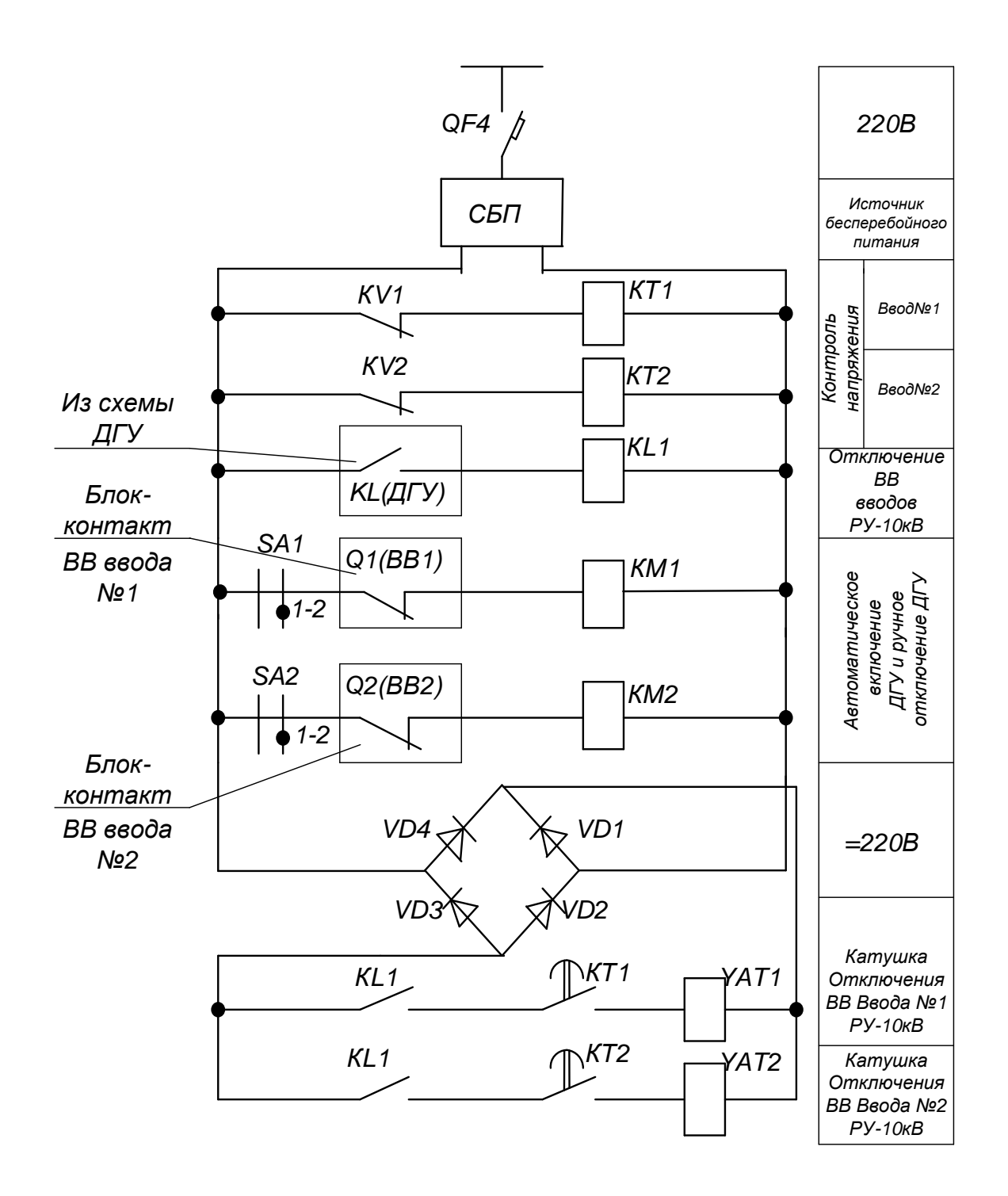

Рисунок 12.2 Принципиальная схема цепей управления ДГУ

13. Молниезащита открытого распределительного устройства 110 кВ (ОРУ-110) ГПП

Перенапряжением называется повышенное напряжения до значения, опасного для изоляции электроустановки, рассчитанной на рабочее напряжение. Перенапряжение в электрических установках можно подразделить на две группы: внутренние и атмосферное (грозовые).

Грозовые перенапряжения образуются при ударе молнии в электроустановку или в близи нее.

В электроустановках, использующих тросы, амплитуда перенапряжения не превосходит 300-400 кВ. Поэтому они опасны для электроустановок с рабочим напряжением до 35 кВ и не опасны для установок 110 кВ и выше.

Перенапряжение от прямого удара молнии наиболее опасны. Измерение показывают, что токи молнии изменяются от 10до 250 кА, чаще всего их значение 25 кА. Скорость изменения тока молнии (крутизна фронта волны тока) различна. Обычно для расчётов принимают 50 кА/мкс при амплитуды 200 кА.

Для защиты электроустановок от атмосферных перенапряжении применяют молниеотводы, защитные тросы, разрядники и защитные промежутки.

Защиту распределительных устройств (РУ) от прямых ударов молнии осуществляют при помощи стержневых молниеотводов.

Молниеотвод состоит из металлического молниеприемника, который возвышается над защищаемым объектом и воспринимает удар молнии и токопроводящего спуска с заземлением, через которые ток молнии отводится в землю.

Пространство вблизи молниеотвода, в пределах которого поражение

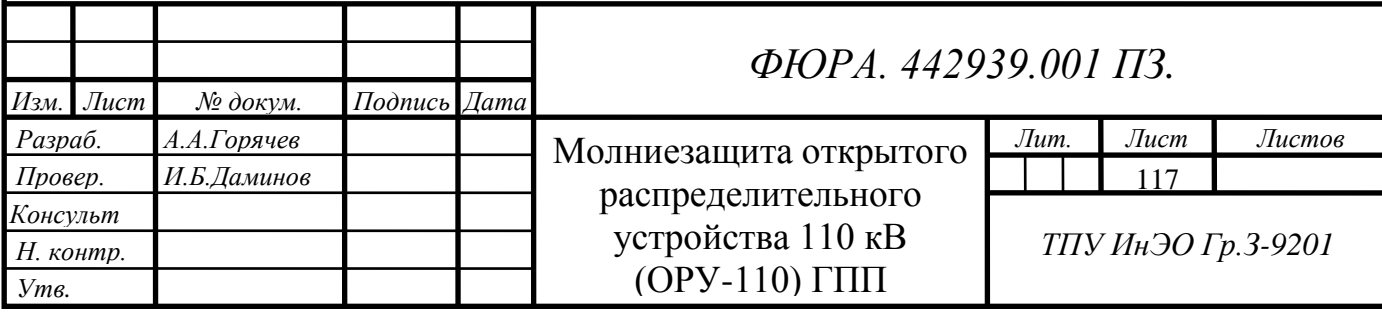

защищаемого объекта маловероятно, называют зоной защиты молниеотвода.

#### 13.1 Выбор высоты молниеотводов

Высота наиболее высокого объекта *h<sup>x</sup>* составляет 11 м, для ПС 110 кВ [8,стр.16], ширина *b =* 36 м, длина *а =55м.* Расстояние между ближними молниеотводами  $I_1 = 20$  м, между удаленными  $I_2 = 40$  м. Предельное расстояние между молниеотводами определяется по соотношению:

$$
L = \sqrt{l_1^2 + l_2^2} = \sqrt{20^2 + 40^2} = 44,72 \text{ } m.
$$

Для молниеотводов высотой *h <* 30 м условие защиты всей площади имеет вид:

$$
L < 8(h - h_x) < 8h_a
$$

Из этого соотношения превышение высоты молниеотводов *h<sup>a</sup>* над высотой защищаемого объекта *h<sup>x</sup>* должно составлять:

$$
h_a \ge \frac{L}{8} = \frac{44,72}{8} = 5,59M
$$

Полная высота молниеотвода:

$$
h = h_a + h_x = 6 + 11 = 17 \, \text{m}.
$$

То есть L = 44,72 *м < 8 h<sup>a</sup>* = 8 × 6 = 48 *м.*

Данные молниеотводы должны обеспечить защиту всей площади ОРУ подстанции от прямых ударов молнии.

13.2 Определение границ зоны защиты

Для многократных стержневых молниеотводов зона защиты строится посредством попарно взятых соседних стержневых молниеотводов. Высота вершины конуса стержневого молниеотвода *h<sup>0</sup>* и радиусы защиты на уровне земли *r<sup>0</sup>* и на высоте защищаемого объекта *r<sup>х</sup>* определяется как для одиночного стержневого молниеотвода:

$$
h_0 = 0,92h = 0,92 \times 17 = 15,64 \text{ } m.
$$

$$
r_x = 1, 5(h-1, 1h) = 1, 5(h - h_x / 0, 92) = 1, 5(17 - 11 / 0, 92) = 7, 56 \text{ m}.
$$
  

$$
r_0 = 1, 5h = 1, 5 \times 17 = 25m.
$$

Высота средней части попарно взятых молниеотводов:

псота средней части попарно взятых молниеотводов:  
\n
$$
h_{\min} = h_{c1} = h_0 - 0,14(l_1 - h) = 15,64 - 0,14(20 - 17) = 15,22 \text{ M}.
$$
\n
$$
h_{\min 2} = h_{c2} = h_0 - 0,14(l_2 - h) = 15,64 - 0,14(40 - 17) = 12,42 \text{ M}.
$$

Ширина средней части зоны попарно взятых молниеотводов на уровне земли составляет:

$$
r_c = r_0 = 1, 5h = 1, 5 \times 17 = 25
$$
 M.

на уровне высоты зацищаемого объекта:  
\n
$$
r_{\text{c}x1} = r_0 \frac{h_{c1} - h_x}{h_{c1}} = 25 \frac{15,22 - 11}{15,22} = 7,07 \text{ } M.
$$
\n
$$
r_{\text{c}x2} = r_0 \frac{h_{c2} - h_x}{h_{c2}} = 25 \frac{12,42 - 11}{12,42} = 2,91 \text{ } M.
$$

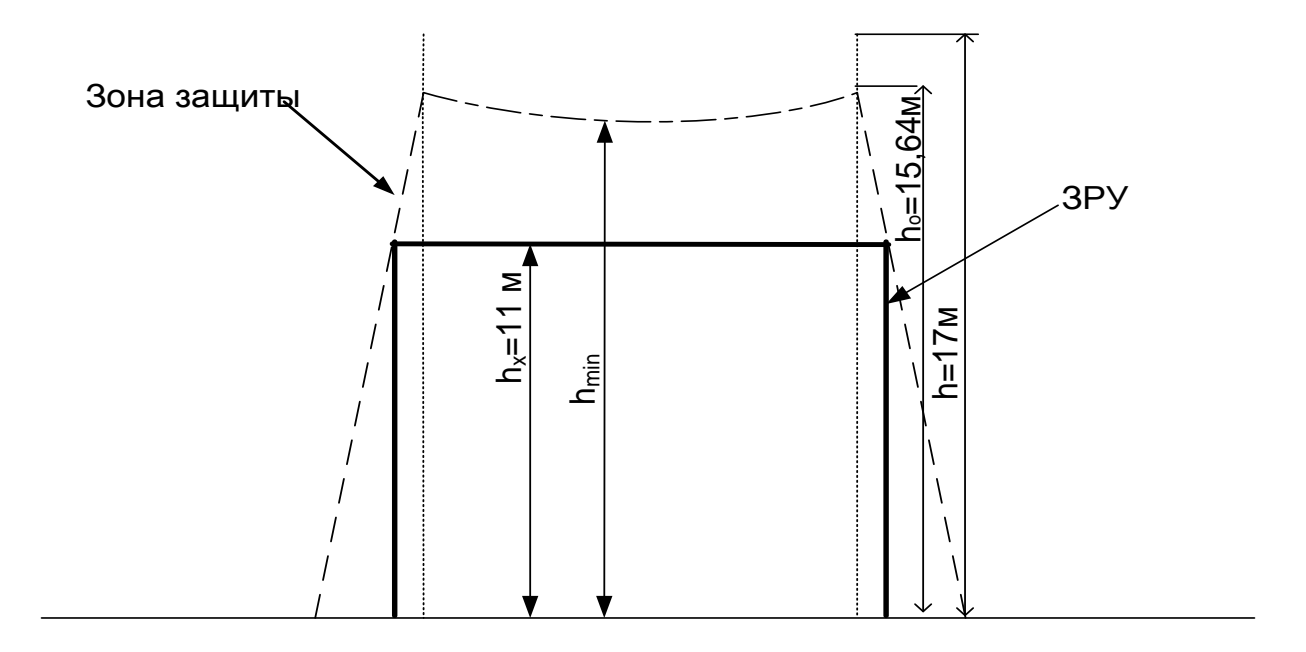

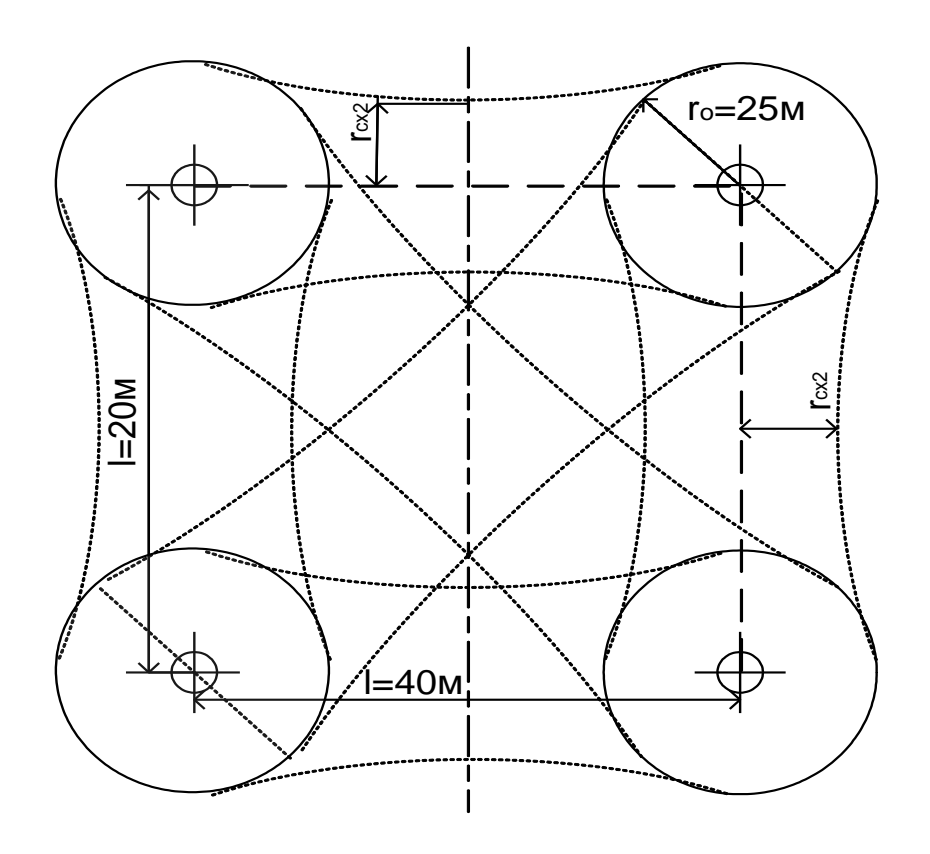

Рисунок 13.1 Зона защиты молниеотводов

13.3 Расчёт заземления молниеотводов

При выполнении заземлений используют вертикальные и горизонтальные электроды-заземлители, которые в совокупности с заземляющими проводниками образуют заземляющее устройство (ЗУ).

Заземляющее устройство выполняем в виде контура из соединительной полосы 40×4 мм, проложенной на глубине 0,7м. и стержней длиной 5м. и диаметром 12 мм на расстоянии 5 м друг от друга. Естественных заземлителей нет. Удельное сопротивление грунта при нормальной влажности р=146 Ом/<sup>®</sup>м (грунт суглинок). Общая длинна полосы по плану составляет 20 м, предварительное число стержней 4.

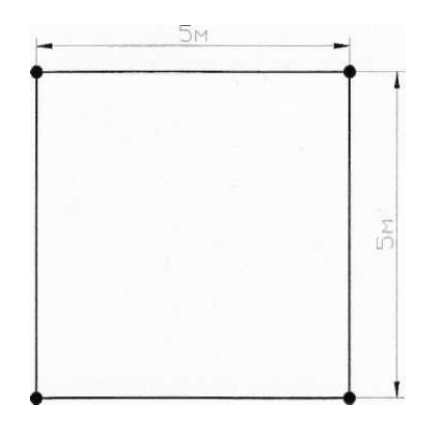

Рисунок 13.3 План заземляющего устройства молниеотвода

Сопротивление одного стержня: 3 5 5 2 2 (0,7 ) 2 1 249 2 5 1 2 2 2 ln ln ln ln 50 . 2 2 2 5 12 10 2 5 5 2 2 (0,7 ) 2 2 2 Здесь 1,7 146 249; *расч сез <sup>К</sup>* коэффициент сезонности для второй *расч в l t l <sup>r</sup> Ом <sup>l</sup> l d <sup>t</sup>* 

климатической зоны *Ксез* 1,7 [8, таблица 1.11].

EXAMPLE 333em. JAMM 114 CKOD SOBI 
$$
X_{ces} = 1
$$
,  $l = 0$ , 1aobinila 1.11].

\nComportus, T. 145

\n
$$
r_z = \frac{\rho_{pacu}}{\pi \times l} \times \ln \frac{1.5 \times l}{\sqrt{b \times t}} = \frac{4 \times 146}{\pi \times 20} \times \ln \frac{1.5 \times 146}{\sqrt{40 \times 10^{-3} \times 0.7}} = 66, 7 \text{ } O_M.
$$

Где коэффициент сезонности 4,0 *Ксез*

Сопротивление полосы из 4 электродов:

$$
R_{\scriptscriptstyle{e}} = \frac{r_{\scriptscriptstyle{e}}}{\eta_{\scriptscriptstyle{e}}} = \frac{66,7}{0,45} = 148, 2 \ \text{O}M. \ \ \text{rge} \ \eta_{\scriptscriptstyle{e}} = 0,45 \ , \ [8, \text{rad}, 1.15];
$$

Сопротивление вертикальных заземлителей при  $\eta_z = 0.69$  составит:

$$
R_e = \frac{r_e}{N_e \times \eta_e} = \frac{50}{4 \times 0.69} = 18.1 \text{ } O_M.
$$

A 3a3emляющего устройства подстанции в целом:  
\n
$$
R_{xy} = \frac{R_z \times R_a}{R_z - R_a} = \frac{0,45 \times 18,1}{0,45 - 18,1} = 20,6 \text{ } OM.
$$

Сопротивление заземления отдельно стоящего молниеотвода по [8.таблица 1.7] должно быть не более 25 Ом, следовательно, заземление молниеотвода удовлетворяет нормам.

13.4 Надежность молниезащиты

Число ударов молнии в подстанцию в год определяется из выражения 13.4 Надежность молниезащиты<br>Число ударов молнии в подстанцию в год определяется из выражения<br> $N = 0,06n(a + 10h)(b + 10h) \times 10^{-6} = 0,06 \times 50(40 + 10 \times 17)(20 + 10 \times 17) \times 10^{-6}$ <br>- 0.119  $= 0,119$ 

Число грозовых отклонений:

$$
\gamma = N\partial \times \psi_n \times \psi_j \times \psi_g ;
$$
  

$$
\gamma = 0,119 \times 10^{-3} \times 0,68 \times 0,7 = 0,056 \times 10^{-3},
$$

где  $\psi_i = 0,68$  – вероятность перекрытия изоляции при прямом ударе молнии,  $\psi_{g}$  = 0,7 – вероятность перехода импульсного перекрытия в силовую дугу,  $w_n = 10^{-3}$  – вероятность прорыва молнии через зону защиты молниеотводов.

Показатель грозоупорности:

$$
m = \frac{1}{\gamma}, n \neq m;
$$
  

$$
m = \frac{1}{0.056 \cdot 10^{-3}} \approx 17857 \text{ n} \neq m.
$$

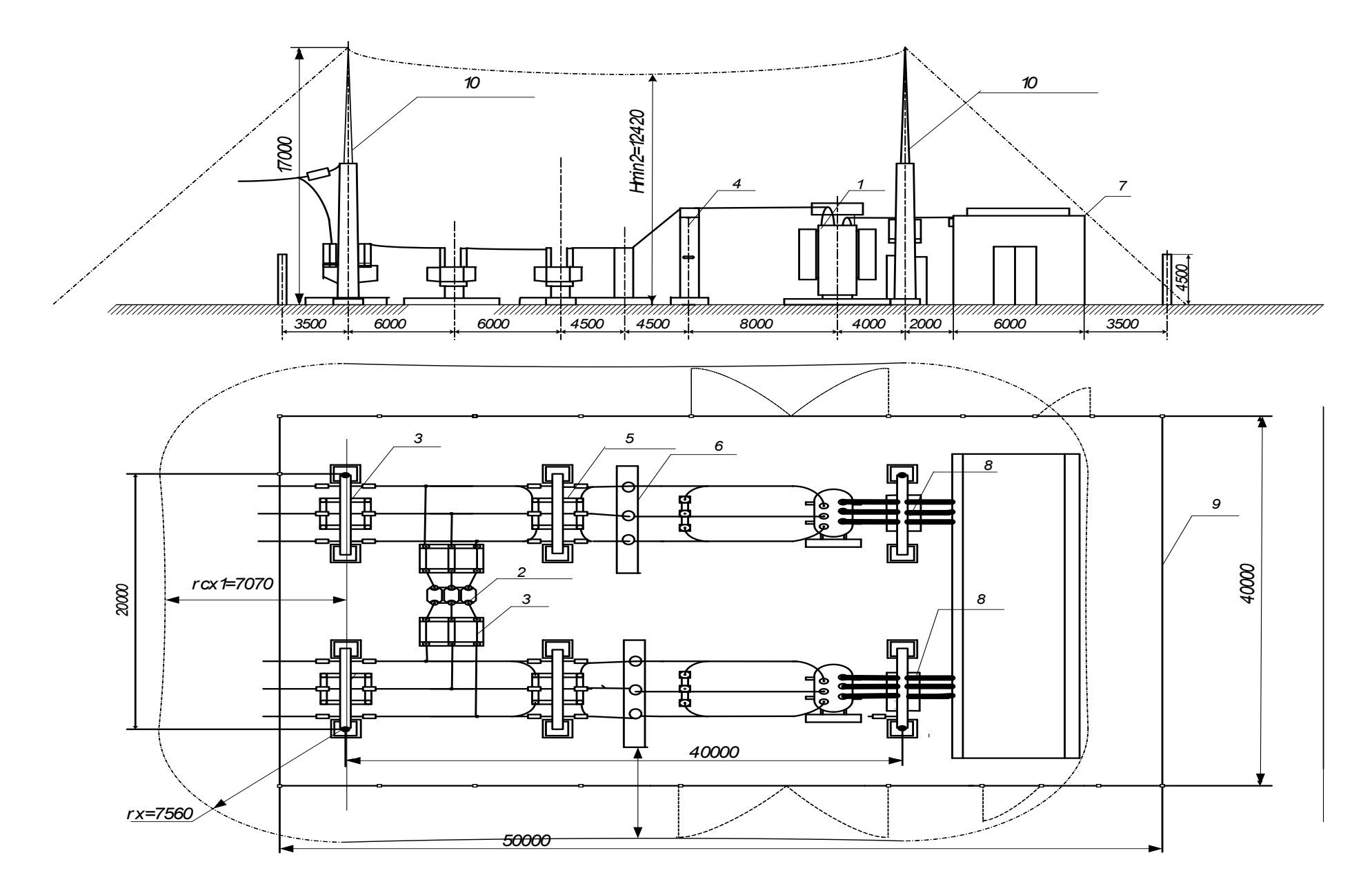

Рисунок 13.4. Молниезащита ГПП (ОРУ-110 кВ)

Обозначение элементов электрооборудования Рисунок 13.4

- 1-трансформатор ТДН-1000/110
- 2-выключатель МКП-110Б
- 3-разъдинитель РНД-110
- 4-разрядник РВС-110
- 5- блок отделитель-короткозамыкатель
- 6- блок трансформаторов тока
- 7- ЗРУ с ячейками
- 8-трансформатор напряжения
- 9- ограждение
- 10-молниетводы

14.Финансовый менеджмент, ресурсоэффективность и ресурсосбережение

Целью раздела является расчет капиталовложений в проект по прокладке кабельных линий итехнико-экономическоеобоснованиевыбора кабельной продукции для системы электроснабжения площадки установки предварительного сброса воды (УПСВ-Север).

Для технико-экономического обоснования проекта выполним необходимые расчеты:

1. Расчет затрат на проектирование;

2. Расчет капитальных вложений;

3. Расчет ежегодных эксплуатационных затрат.

Для обоснования технико- экономического выбора кабельной продукций рассмотрим два варианта:

1.Прокладка кабельной линии марки ВВГнг 3×185

2.Прокладка кабельной линии марки ВВГнг 3×150

14.1 Планирование работ по проектированию и определение трудоемкости

Для расчета основной заработной платы сотрудников составляем график выполнения работ таблица 14.1.2.

Для определения трудоемкости выполнения проекта сначала составим перечень основных этапов и видов работ, которые должны быть выполнены.

Для определения ожидаемого значения продолжительности работ *tо.ж.* применим вариант, основанный на использовании трех оценок: *tmax , tmin, tн.в.*

$$
t_{\rm osc.} = \frac{t_{\rm min} + 4 \times t_{\rm n.e.} + t_{\rm max}}{6} ,
$$

где *tmin*– кратчайшая продолжительность данной работы

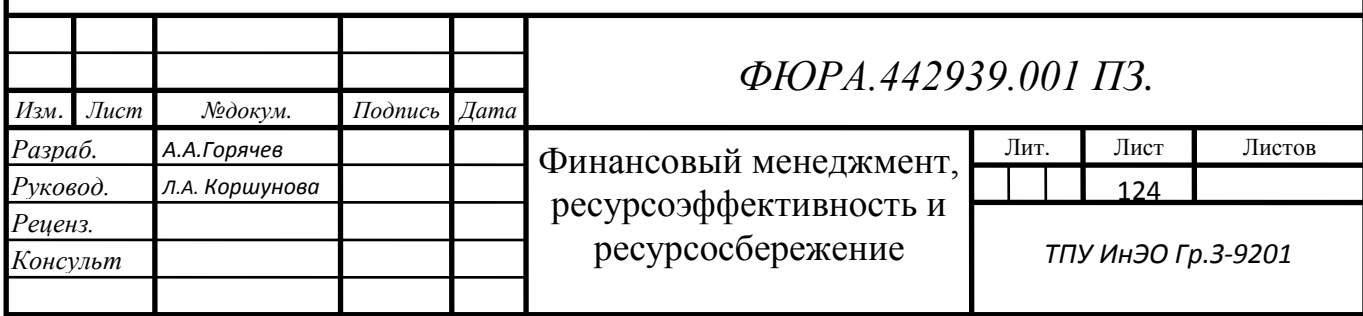

(оптимистическая оценка);

*tн.в.* – наиболее возможная, по мнению экспертов продолжительность работы (реалистическая оценка);

*tmax* – самая длительная продолжительность работы.

Таблица 14.1.1 – Описание графика выполнения работ

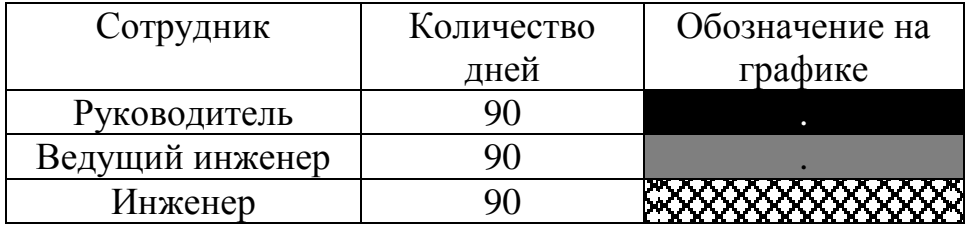

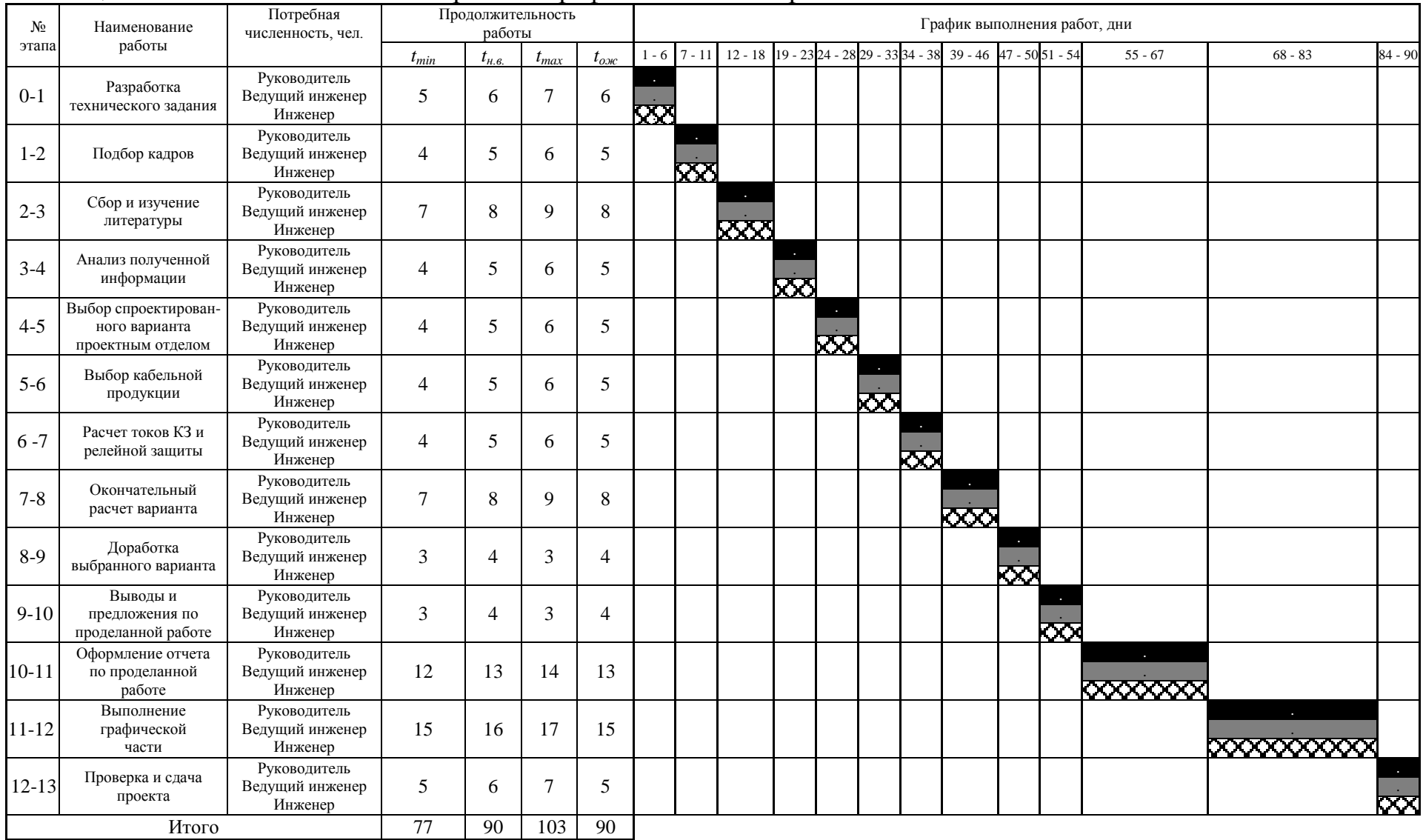

# Таблица 14.1.2 – Этапы выполнения работ и график выполнения работ

14.2 Расчет затрат на проектирование

Затраты, образующие себестоимость продукции группируются в соответствии с их экономическим содержанием по следующим элементам:

- 1. материальные затраты;
- 2. расчет заработанной платы
- 3. отчисления в социальные фонды;
- 4. амортизация основных фондов;
- 5. прочие затраты;
- 6. накладные расходы.

1. Материальные затраты включают в себя:

расходные материалы (бумага, картриджи для принтера, плоттера, ручки, изготовление слайдов), сведенные в приведенную ниже таблицу 14.2.1.

Таблица 14.2.1Материальные затраты.

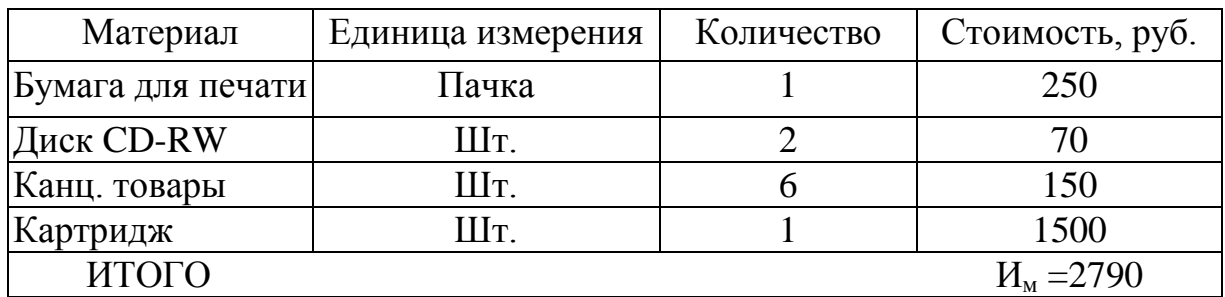

2. Расчет заработанной платы.

$$
H_{\rm 3H} = (H_{\rm T} \times \rm T_{\rm M}) \times k_{\rm H.o.} \times k_{\rm c.p.},
$$

 $M_{\text{T}}$ — тарифный фонд заработной платы (оклад);

Т<sup>м</sup> - число месяцев работы;

 $k_{\mu}$ <sub>0</sub> = 1,1 – 1,16– коэффициент за неиспользованный отпуск;

*kс.р.* = 1,3 – доплата за условия работы и проживания – северный и районный коэффициент.

 $H_{31} = (29000 \times 3) \times 1,16 \times 1,3=131196$  pyo.,  $H_{\text{3TIBE7, MHXERED}} = (25000 \times 3) \times 1, 1 \times 1, 3 = 107250 \text{ py6}$ .  $H_{\text{3THHKERED}} = (15000 \times 3) \times 1, 1 \times 1, 3 = 64350 \text{ py6}$ . Сводим расчеты в таблицу 14.2.2

Таблица 14.2.2 - Заработная плата исполнителей.

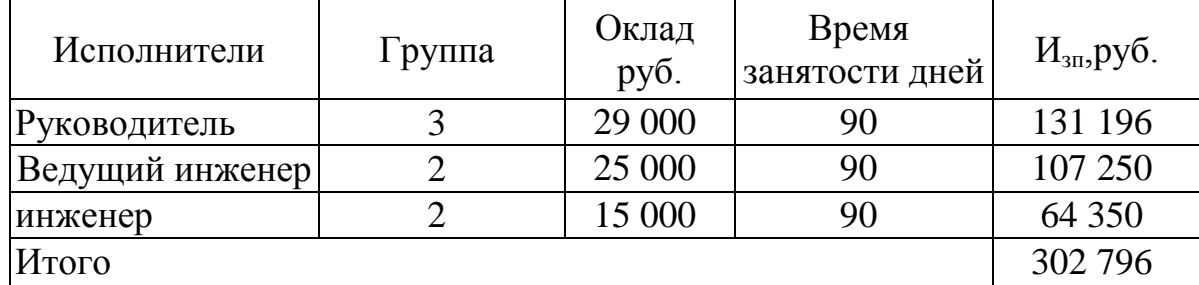

Фонд заработной платы ФЗП = ∑Изписп= 302 796 руб

4. Размер отчислений в социальные фонды составляет 30% от ФЗП.

Сумма начислений на социальные фонды составляет:

$$
H_{\rm CH} = 302\,796 \times 0.3 = 90839\,\text{py6}.
$$

5. Амортизационные отчисления.

Специальное оборудование учитывается в сметной стоимости в виде амортизационных отчислений по формуле:

$$
H_{\text{am}} = \frac{T u}{T \kappa a n} \times H_a \times \Phi_n
$$

где  $\Phi_{\text{n}}$  - первоначальная стоимость оборудования, руб.

Н<sup>а</sup> - норма амортизации,%

Т<sup>и</sup> - количество дней использования оборудования;

Т кал – количество календарных дней в году.

$$
H_{\text{av Kown.}} = \frac{90}{365} \times 0, 2 \times 99000 = 4882 \text{ py6.}
$$

$$
H_{\text{ax IP}} = \frac{10}{365} \times 0, 2 \times 8500 = 46 \text{ py6}.
$$

$$
H_{\text{aw Cmon}} = \frac{90}{365} \times 0.1 \times 42000 = 1036 \text{ py6}.
$$

$$
H_{\text{av Cmon}} = \frac{90}{365} \times 0, 2 \times 21000 = 1036 \text{ py6}.
$$

Таблица 14.2.3- Амортизационные отчисления

| Наименование | Количество         | $\Phi_{\text{n}}$ , p | $H_a, \%$ | Тидней | $H_{\rm an}$ p |
|--------------|--------------------|-----------------------|-----------|--------|----------------|
| Компьютер    | $3IIIT$ .          | 99000                 | 0,2       | 90     | 4882           |
| Принтер      | 1Шт.               | 8500                  | 0,2       | 10     | 46             |
| Стол         | $3$ $\text{III}$ . | 42 000                | 0,1       | 90     | 1036           |
| Стул         | $3 \mathrm{III}$   | 21 000                | 0.2       | 90     | 1036           |
| Итого        |                    |                       |           |        | 7000           |

Амортизационные затраты составляют  $M_{\text{aw}} = 7000$  рубль.

5. Прочие расходы :

$$
H_{\rm np} = 0,1 \times (H_{\rm 3H} + H_{\rm M} + H_{\rm aM} + H_{\rm cH})
$$
  

$$
H_{\rm np} = 0,1 \times (302\ 796 + 2790 + 7000 + 90\ 839) = 40\ 342\ \text{py6}.
$$

6.Накладные расходы принимаем 200% от ФЗП:

$$
M_{\rm p} = 2 \times \Phi 3\Pi
$$
  

$$
M_{\rm p} = 2 \times 302\ 796 = 605592 \text{py6}.
$$

Себестоимость проекта:

 $H_{\text{n}} = H_{\text{M}} + H_{\text{3H}} + H_{\text{CH}} + H_{\text{am}} + H_{\text{HD}} + H_{\text{H}}$  $M_n$  = 2790 + 302 796 + 90 839 + 7 000+40 342 +605 592 = 1 049 359 руб.

Принимаем рентабельность 20%, прибыль:

$$
\Pi_6 = H_{\rm n} \times 0.2
$$
  

$$
\Pi_6 = 1 \ 049 \ 359 \times 0.2 = 209 \ 872 \text{p}.
$$

Стоимость проекта:

$$
H_{n} = H_{n} + \Pi_{6}
$$
  
 
$$
H_{n} = 1 \ 049 \ 359 + 209 \ 872 = 1 \ 259 \ 231 \ p y6.
$$

Смета затрат представлена в таблице 14.2.4

Таблица 14.2.4- Смета затрат

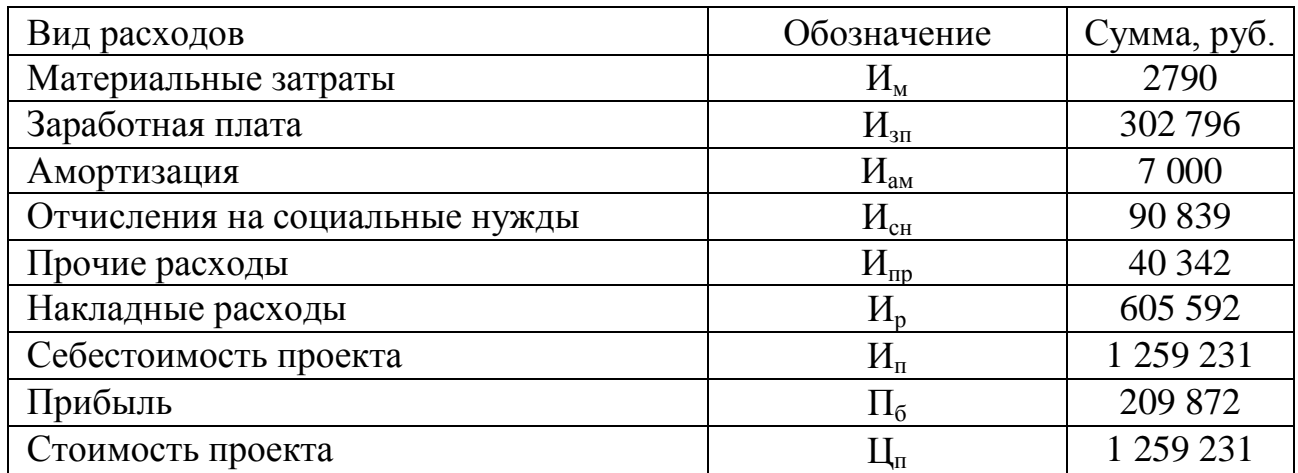

14.3Расчет приведенных затрат по вариантам с одинаковой надежностью

Экономическим критерием, по которому определяют наиболее выгодный вариант, является минимум приведенных затрат, руб/год, вычисленных по формуле:

$$
3 = p_H \times K + H
$$

где р<sub>н</sub> – норма дисконта, 1/год (для расчетов установок энергетики р<sub>н</sub>=  $0,15$ ;

К – единовременные капитальные вложения, руб.;

И – ежегодные эксплуатационные затраты, руб.

14.4 Расчет капитальных вложений

Капитальные вложения К включают затраты на основные фонды и оборотные средства. Так как оборотные средства в системе электроснабжения невелики  $(1 - 2\%)$ , то ими можно пренебречь.

Основные фонды включают стоимость оборудования, затраты на установку, монтаж, наладку и пробный пуск оборудования и аппаратуры, затраты на транспортировку.

При расчетах принимаем средние значения начисления по видам дополнительных затрат в % к стоимости оборудования:

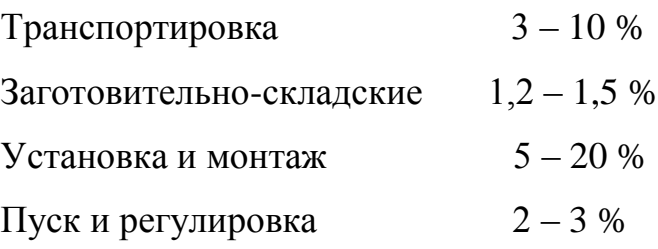

Итого11,2 – 34,5 %

В данном расчете принимается 30 %.

Стоимость оборудования, монтажных работ (составляет 30% от стоимости кабельной продукции). Данные для расчета взяты из проектного бюро.

\_\_\_\_\_\_\_\_\_\_\_\_\_\_

Результаты расчета сводим в таблицу 14.4.1.

Таблица 14.4.1– Расчет капиталовложений на кабельную продукцию

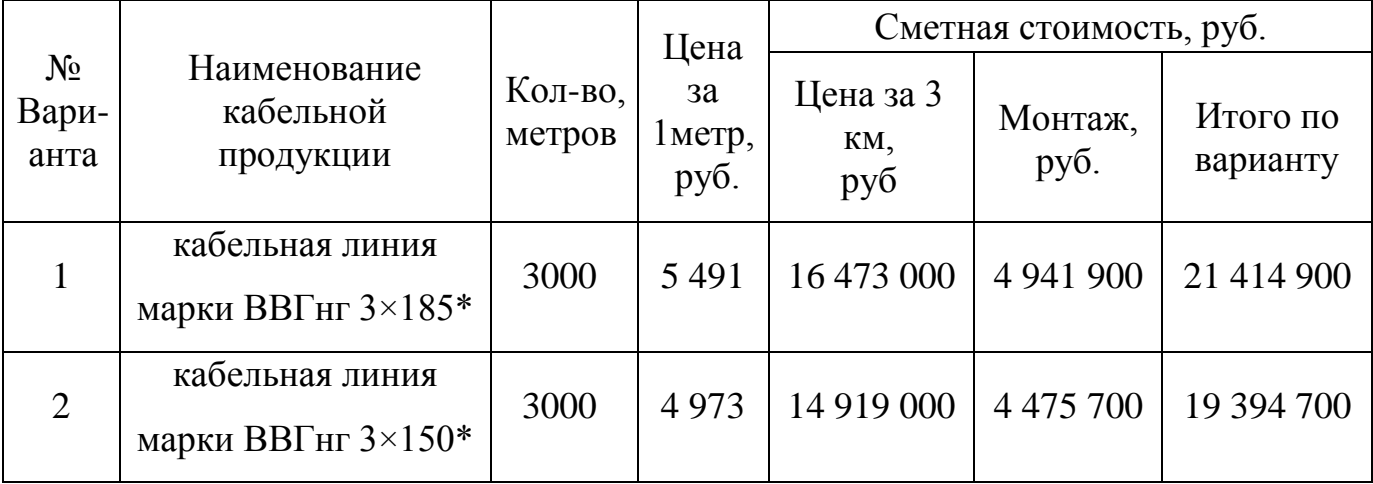

\* Показатели стоимости кабельной линии учитывают прокладку по эстакадам, монтаж кабельных эстакад и материалы.

Расчет капиталовложений для каждого варианта:

Вариант 1.

$$
K = K_{np} + K_{o6} + K_{moh}
$$
  
K = 1 259 231 + 16 473 000 + 4 941 900 = 22 674 131py6.

Вариант 2.

$$
K = K_{np} + K_{o6} + K_{\text{moht}}
$$

#### $K = 1$  259 231 + 14 919 000 + 4 475 700 = 20 653 931 руб.

#### 14.5 Расчет ежегодных эксплуатационных затрат

Вторым важным, помимо капиталовложений, технико-экономическим показателем являются эксплуатационные затрат (издержки), необходимые для эксплуатации энергетического оборудования.

Эксплуатационные затраты, руб., определяются из следующей формулы:

$$
H = H_{\alpha} + H_{\alpha\delta c\pi} + H_{\alpha\sigma} ,
$$

где Иам– ежегодные амортизационные отчисления, руб;

Иобсл – годовые расходы на обслуживание и текущий ремонт электрооборудования, руб;

 $M_{\text{nor}}$  – стоимость годовых потерь электроэнергии, руб.

Отчисления на амортизацию включают издержки на капитальный ремонт и на накопление средств, необходимых для замены (реновации) изношенного и морально устаревшего оборудования. Отчисления на амортизацию тем выше, чем меньше срок службы оборудования. Отчисления на обслуживание предназначены для поддержания оборудования в рабочем состоянии. Для предотвращения повреждений все элементы сети подвергаются периодическим осмотрам и профилактическим испытаниям. Эти мероприятия финансируются из отчислений на текущий ремонт.

14.5.1Ежегодные амортизационные отчисления, тыс. руб.:

$$
H_{\scriptscriptstyle a\scriptscriptstyle M}=P_{\scriptscriptstyle a\scriptscriptstyle M}\!\times\!K\!\; ,
$$

где Р<sub>ам</sub> – норма амортизационных отчислений, % (для кабельной продукции  $P_{\text{aw}}= 2 \frac{q}{q}$ 

Вариант 1:

$$
H_{\text{av1}} = 0.02 \times 16 \ 473 \ 000 = 329 \ 460 \ p\text{y}6.
$$

Вариант 2:

$$
H_{\text{and}} = 0,02 \times 14 \ 919 \ 000 = 298 \ 380 \ \text{py6}.
$$

14.5.2 Годовые расходы на обслуживание и текущий ремонт, руб.:

$$
H_{\text{obca}} = P_{\text{obca}} \times K \text{ ,}
$$

где Р<sub>обсл</sub>– норма затрат на обслуживание, % (для кабельной продукции  $P_{\text{an}}= 2,1, 96$ .

Вариант 1:

$$
H_{\text{o6cz.1}} = 0,021 \times 16 \ 473 \ 000 = 345 \ 933 \ \text{py6}.
$$

Вариант 2:

$$
H_{\text{o6c.2}} = 0.021 \times 14 \ 919 \ 000 = 313 \ 229 \ \text{py6}.
$$

14.5.3 Стоимость годовых потерь активной электроэнергии, руб.:

$$
H_{nom} = \Delta P_T \times T_T \times \tau,
$$

где ΔР – среднегодовые потери активной мощности, кВт;

 $T_r$  – годовое время включения электроустановки  $T_r = 8760$  ч/год;

 $\tau = 2.05$  руб. – стоимость 1 кВт/час.

Потери активной и реактивной мощностив кабельной линии сравниваемых вариантов определяем по формулам:

Вариант 1:

 $L = 3<sub>KM</sub>$ 

 $x_0 = 0,08$  *Ом / км* – удельное индуктивное сопротивление для кабеля 6-20 кВ.

 $r_0 = 0.146$  *Ом / км* - удельное активное сопротивление для кабеля ВВГнг 3×185

$$
X_1 = x_{01} \times L \times \frac{S_E}{U_E^2} = 0,08 \times 3 \times \frac{100}{11^2} = 0,198,
$$

$$
R_1 = r_{01} \times L \times \frac{S_E}{U_E^2} = 0,146 \times 3 \times \frac{100}{11^2} = 0,362,
$$

Вариант 2:

 $L = 3<sub>KM</sub>$ 

 $x_0 = 0,08$  *Ом / км* – удельное индуктивное сопротивление для кабеля 6-20 кВ.

 $r_0 = 0.154$  *Ом/км* - удельное активное сопротивление для кабеля ВВГнг 3×150

$$
X_2 = x_{02} \times L \times \frac{S_E}{U_E^2} = 0,08 \times 3 \times \frac{100}{11^2} = 0,198,
$$
  

$$
R_2 = r_{02} \times L \times \frac{S_E}{U_E^2} = 0,154 \times 3 \times \frac{100}{11^2} = 0,382,
$$

$$
C_E
$$
  
\n
$$
\Delta P_{K/T1} = 3 \times I_{pacv}^2 \times r_1 \times 10^{-3} = 3 \times 194, 4^2 \times 0, 362 \times 10^{-3} = 41,04 \text{ }\kappa Bm
$$
  
\n
$$
\Delta P_{K/T2} = 3 \times I_{pacv}^2 \times r_2 \times 10^{-3} = 3 \times 194, 4^2 \times 0, 382 \times 10^{-3} = 43,30 \text{ }\kappa Bm
$$

Вариант 1:

1:  

$$
M_{nom} = 41,04 \times 8760 \times 2,05 = 736 996 p\sqrt{6}./ \text{ }200
$$

Вариант 2:

2:  
\n
$$
H_{nom} = 43,30 \times 8760 \times 2,05 = 777.581 \, pp6./ \, zoo
$$

Вариант 1:

1 Вариант 1:<br>*И*<sub>1</sub> = *И<sub>ам</sub>* + *И<sub>обсл</sub>* + *И<sub>пот</sub>* = 329 640 + 345 933 + 736 996 = 1 412 569 *руб*.

Вариант 2:

Вариант 2:

\n
$$
H_2 = H_{\text{av}} + H_{\text{o6ca}} + H_{\text{nom}} = 298\,380 + 313\,229 + 777\,581 = 1\,389\,190\,p\text{y6}.
$$

Приведенные затраты за 3 года, руб.

## $3=p_{\rm H}\times K+M$

Результаты расчетов приведенных затрат сводим в таблицу 14.5.1 Таблица 14.5.1- Приведенные затраты, руб.

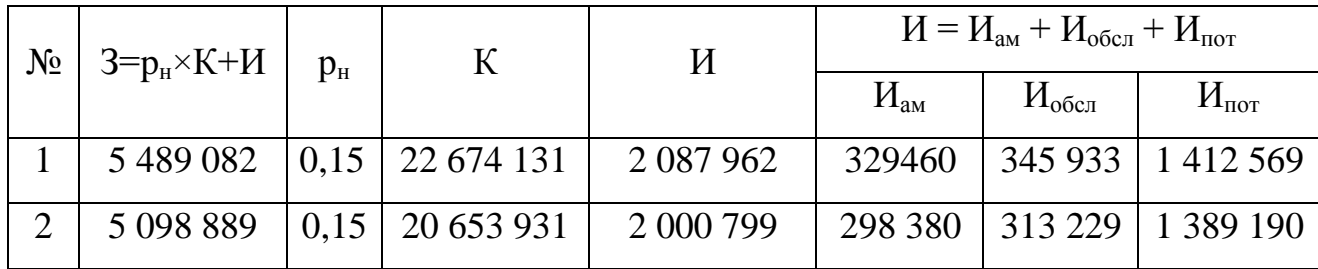

 $3<sub>1</sub> = 0,15 \times 22\,674\,131 + 2\,087\,962 = 5\,489\,082\,py6.$ 

 $3<sub>1</sub> = 0,15 \times 22$  674 131 + 2 087 962 = 5 489 082 *py6*.<br> $3<sub>2</sub> = 0,15 \times 20$  653 931 + 2 000 799 = 5 098 889 *py6*.

Вывод: В результате произведенных расчетов оптимальным по экономическим показателям является вариант 2, характеризующийся минимальными приведенными затратами. Следовательно, принимаем вариантпрокладки кабельной линии марки ВВГнг 3×150.

15 Социальная ответственность

15.1 Введение

В данной выпускной квалификационной работе рассматривается проектирование системы электроснабжения на площадке Цеха электротехнологических установок УПСВ-Север, Ванкорского нефтегазового месторождения в связи строительством дополнительных технологических сооружений, требующих увеличение нагрузки сети.

В данном разделе выпускной квалификационной работы рассмотрены следующие вопросы состояния условия труда: анализ условия труда с точки зрения наличия и возможного появления опасных и вредных факторов и их воздействие на работающих, рассмотрен характер воздействия проектируемого решения на окружающую среду, а также вероятные чрезвычайные ситуации, которые могут возникнуть при разработке или эксплуатации проектируемого решения, правовые и организационные вопросы обеспечения безопасности на данном предприятии.

В наше время нефтегазовому комплексу отводится одна из главных ролей в топливно-энергетическом балансе страны. В силу специфических особенностей ведения работ по добычи углеводородного сырья нефтегазодобычу можно одну из загрязняющих отраслей природной среды. Одна из причин - низкий уровень технологических процессов добычи нефти и газа, используемых технических средств и материалов, а также химреагентов.

Нужно отметить, что нефтегазодобывающее производство располагается в районе приравненному к району с условиями Крайнего Севера, что указывает на неблагоприятное воздействие климатических условий на персонал.

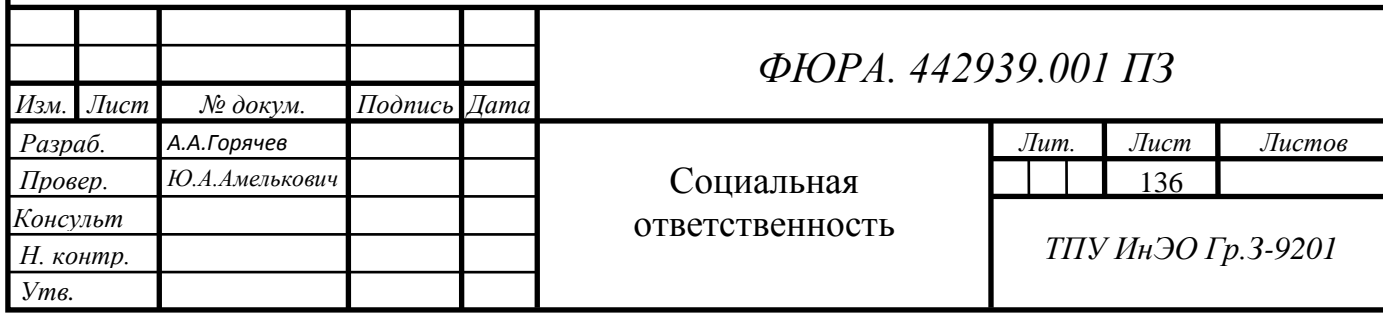

15.2 Производственная безопасность

Опасный производственный фактор - такой фактор, при котором на работника, при определенных условиях может привести к различным травмам или ухудшению здоровья.

Для выбора опасных и вредных факторов воспользуемся [ГОСТ 12.0.003–74] «Система стандартов безопасности труда. Опасные и вредные производственные факторы. Классификация»

15.2.1 На предприятии имеются следующие опасные факторы:

1) Возможность поражения электрическим током, этот фактор можно отнести к постоянно опасному. При выполнении монтажных и ремонтных работ на производстве есть вероятность попадание работника под напряжение при не соблюдении правил безопасности в электроустановках. Это может произойти при прикосновении к токопроводящей части вблизи с действующим электрооборудованием, либо на место работы возможно ошибочно подано напряжение другими работниками данного производства.

Цех электротехнологических установок установки предварительного сброса воды, относится к категории «Помещения особо опасные» по поражению электрическим током. Действующими правилами устройства электроустановок (ПУЭ) все помещения подразделены на следующие три категории по поражению электрическим током*:*

I. Помещения без повышенной опасности: сухие, с нормальной температурой воздуха, с токонепроводящими полами.

II. Помещения с повышенной опасностью: сырые с относительной влажностью воздуха (длительной) более 75%; жаркие с температурой воздуха, длительно превышающей +30°С; с полами из токопроводящих материалов; с большим количеством выделяющейся токопроводящей технологической пыли, оседающей на проводах и проникающей внутрь электроустановок; с размещением электроустановок с металлическими корпусами, имеющих соединение с землей, металлоконструкций зданий и

технологического оборудования, допускающих одновременное соприкосновение с ними.

III. Помещения особо опасные: особо сырые с относительной влажностью воздуха, близкой к 100%, химически активной средой, одновременным наличием двух и более условий, свойственных помещениям с повышенной опасностью.

Среди основных причин, приводящих к поражению электрическим током, следует выделить следующие:

- случайное прикосновение или приближение на опасное расстояние к токоведущим частям, находящимся под напряжением;

- появление напряжения на механических конструктивных частях электрооборудования (корпусе, кожухе и т.п.) в результате повреждения изоляции, коротких замыканий и других причин;

- появление напряжения на отключенных частях, на которых производится какая-либо работа (наладка, ремонт и т.д.) из-за ошибочного включения установки;

- возникновение шагового напряжения на поверхности земли в результате замыкания на землю.

В силу того, что возможность поражения электрическим током является наиболее опасным из производственных факторов при работе на подстанции, то методам и способам защиты от него уделяется особое внимание.

Обеспечение безопасности при работе с электроустановками и меры защиты от поражения электрическим током

Всю совокупность мер и способов защиты от поражения электрическим током можно разделить на организационные и технические.

К организационным мерам защиты от поражения электрическим током относят:

- назначение лиц, ответственных за организацию и безопасность производства работ;

- обучение персонала правилам производства работ и эксплуатации электротехнического оборудования;

- оформление наряда или распоряжения на производство работ;

- проведение инструктажей перед началом работ с электроустановками;

- организация надзора за проведением работ;

-установление рациональных режимов труда и отдыха;

- применение средств индивидуальной защиты, предупреждающих плакатов и знаков безопасности в соответствии с требованиями ГОСТ 12.4.026-76;

- изолирование и ограждение токоведущих частей электрооборудования ( ПОТ РМ-016-2001 РД 153-34.0-03.150-00).

Для безопасного проведения работ в действующих электроустановках, необходимо выполнять требования местных инструкций и правил по охране труда при эксплуатации электроустановок (Приказ Министерства труда и социальной защиты РФ от 24 июля 2013 г. № 312н).

В соответствии с требованиями ГОСТ 12.0.004 — 90, целью проведения инструктажа является сообщение работникам знаний, необходимых для правильного и безопасного выполнения ими своих профессиональных обязанностей, а также формирование у работников убеждения в объективной и абсолютной необходимости выполнения правил и норм безопасной жизнедеятельности в производственной среде.

Различают следующие виды инструктажа:

- вводный инструктаж;

- первичный инструктаж;

- периодический (повторный).

Одним из важнейших организационных мер защиты от поражения электрическим током является применение средств индивидуальной защиты. Они предназначены для защиты тела, органов дыхания, зрения, слуха, головы, лица и рук от травм и воздействия неблагоприятных производственных факторов.

Индивидуальные основные изолирующие электрозащитные средства способны длительно выдерживать рабочее напряжение электроустановки, поэтому ими разрешается касаться токоведущих частей находящихся под напряжением до 1000 В - это диэлектрические перчатки, инструменты с изолированными рукоятками, указатели напряжения.

Индивидуальные дополнительные электрозащитные средства обладают недостаточной электрической прочностью и не могут самостоятельно защитить человека от поражения током. Их назначение усилить защитное действие основных изолирующих средств, с которыми они должны применяться. Это диэлектрические галоши и ковры, переносные заземления, изолирующие подставки и накладки, оградительные устройства, плакаты и знаки безопасности. Применение предупреждающих плакатов и знаков безопасности. При работах в электроустановках существует опасность потери ориентировки работающими; для предотвращения этого следует предварительно обозначить специальными знаками (предупредительными плакатами) места, где могут производиться работы, и соседних участков установки, прикосновение и приближение к которым опасно.

К техническим мерам защиты от поражения электрическим током относят:

- выравнивание потенциала;

- уравнивание потенциала;

- электрическое разделение сети;

- компенсация токов замыкания на землю;

- применение защитного заземления, зануления; контроль и профилактика изоляции;

- защитное отключение.

Защитное заземление - преднамеренное электрическое соединение с землей или её эквивалентом механических нетоковедущих частей, которые могут оказаться под напряжением (ГОСТ 12.1.030 - 81). Цель защитного заземления - устранение опасности поражения людей электрическим током при появлении напряжения на конструктивных частях электрооборудования.

Контроль изоляции - это измерение ее активного сопротивления с целью обнаружения дефектов и предупреждения замыканий на землю и коротких замыканий.

Зануление - преднамеренное электрическое соединение с нулевым защитным проводником металлических нетоковедущих частей, которые могут оказаться под напряжением. Нулевой защитный проводник - это проводник, соединяющий зануляемые части с глухозаземлённой нейтральной точкой обмотки источника тока или её эквивалентом (ГОСТ 12.1.009-76).

Защитное отключение - быстродействующая защита, обеспечивающая автоматическое отключение электроустановки при возникновении в ней опасности поражения электрическим током. Устройства защитного отключения должны обеспечивать отключение неисправной электроустановки за время не более 0,2 с. (ГОСТ 12.1.019-79).

Все операции производятся по инструкциям и правилам, изложенным в следующих документах: Правила технической эксплуатации электроустановок потребителей и Правила техники безопасности при эксплуатации электроустановок потребителей, Правила по охране труда при эксплуатации электроустановок, РД 153-34.0-03.150-00, Строительные нормы и правила СНиП III.A.II-70, Правила техники безопасности при электромонтажных и наладочных работах (ПТБЭМ).

Таким образом, применение организационных и технических мероприятий позволяют минимизировать возможность поражения электрическим током при проведении работ в электроустановках.

2) Падение с высоты.

В процессе профилактических и наладочных работ, проводимых на подстанции, электромонтер подвергается опасности падения с высоты, результатом которого могут стать травма или смерть.

В соответствии с ПОТ РМ-012-2000, к работам на высоте относятся работы:

- работы производятся на площадках на расстоянии ближе 2 м от не ограждённых перепадов по высоте более 1,8 м, а также, если высота ограждения этих площадок менее 1,1 м;

- работник осуществляет подъем, превышающий по высоте 5 м, или спуск, превышающий по высоте 5 м, по вертикальной лестнице, угол наклона которой к горизонтальной поверхности более 75°.

Основным опасным производственным фактором при работе на высоте является расположение рабочего места на значительной высоте относительно поверхности земли (пола) и связанное с этим возможное падение работника или падение предметов на работника.

Из всех причин, падения работников с высоты, следует выделить основные:

а) технические - отсутствие ограждений, предохранительных поясов, недостаточная прочность и устойчивость лесов, настилов, люлек, лестниц;

б) технологические - недостатки в проектах производства работ, неправильная технология ведения работ;

в) психологические - потеря самообладания, нарушение координации движений, неосторожные действия, небрежное выполнение своей работы;

г) метеорологические - сильный ветер, низкая и высокая температуры воздуха, дождь, снег, туман, гололед.

Так, при ремонте кабельной линии , расположенной на кабельных лотках на высоте от 1,5 до 5 метров , рабочая зона электромонтера будет считаться работой на высоте .

В целях предотвращения несчастных случаев при работах производимых на высоте правила по охране труда (ПОТ Р М-012-2000) регламентируют ряд организационных и технических мероприятий.

К организационным мероприятиям относят:

- обучение персонала правилам производства работ на высоте;

- проведение периодических медицинских осмотров;

- проведение инструктажей, в том числе и непосредственно перед началом работ;

- применение средств индивидуальной защиты, предупреждающих плакатов и знаков безопасности в соответствии с требованиями ГОСТ 12.4.026-76;

- установка ограждений и обозначение, в установленном ПОТ Р М-012-2000 порядке, границ опасных зон.

- К средствам индивидуальной защиты от падения с высоты относятся:

а) предохранительные пояса, соответствующие требованиям ГОСТ Р 50849 - 96, ГОСТ 12.4.184 - 95;

б) предохранительные полуавтоматические верхолазные устройства типа ПВУ-2;

в) канаты страховочные, соответствующие требованиям ГОСТ 12.4.107-82;

г) каски строительные, соответствующие требованиям ГОСТ 12.4.087- 84.

Средства индивидуальной защиты от падения с высоты должны иметь сертификаты качества.

К техническим мероприятиям относят:

- применение защитного заземления, при работе на высоте с электрооборудованием;

- защитное отключение;

- использование технологической оснастки, испытанных лестниц, специальных лесов и подмостьев.

3) Механические травмы – травмы приводящие к нарушению целостности, физиологических функций тканей и органов в организме человека, возникшее под воздействием факторов внешней среды, полученные в результате удара о неподвижный предмет, порез об острые поверхности оборудования и инструмента.

В процессе производства работ на подстанции электротехнический персонал подвержен опасности получить механическую травму, из-за наличия острых кромок, заусенцев и шероховатостей на поверхности оборудования и инструмента. Так, в процессе профилактических и наладочных работ гибкой ошиновки ЗРУ, проводов кабельной линии и т.д. существует опасность получения механической травмы, из-за наличия на проводах заусенцев, острых кромок на кабельных лотках, креплении различных конструкций подстанций.

В зависимости от возможности предохранения человека в условиях взаимодействия его с потенциально опасными техническими объектами согласно ГОСТ 12.2.003-91 «Оборудование производственное. Общие требования безопасности» применяются два основных метода защиты персонала от механических опасностей: обеспечение недоступности к опасно действующим частям оборудования и применения приспособлений, непосредственно защищающих человека от опасного производственного фактора.

Первый метод состоит в пространственном или временном разделении рабочей зоны и опасной зоны. Кроме того, к данному методу относится все, что связано с конструктивными особенностями как самого оборудования, так и устройств, ограждающих и блокирующих опасные зоны (ГОСТ 12.2.003-91). Недоступность может быть обеспечена размещением опасных объектов на недосягаемой высоте, а также под прикрытием или в трубах.

Ко второму методу относятся приспособления, с помощью которых обеспечивается безопасность взаимодействия с опасными частями оборудования, в том числе и дистанционное управление, а также устройства автоматически прекращающие работу агрегата или подачу энергии в систему
и т.д. К средствам достижения безопасности относятся средства коллективной (ГОСТ 12.1029-80) и индивидуальной (ГОСТ 12.4051-87) защиты.

15.2.2. Вредный производственный фактор - фактор, который воздействует на работника в определенных условиях и может привести к заболеванию, снижению работоспособности и отрицательному влиянию на здоровье. В зависимости от количественной характеристики (уровня, концентрации и др.) и продолжительности воздействия вредный производственный фактор может стать опасным.

В процессе обслуживания электрооборудования электротехнических установок установки предварительного сброса воды, электромонтер подвергается следующим вредным производственным факторам:

1) Повышенная и пониженная температура воздуха рабочей зоны. Работа в цеху электротехнологических установок дежурным электромонтером, осуществляется как внутри производственных помещений, так и на открытом воздухе.

Воздух рабочей зоны (микроклимат) на открытых площадках определяют следующие параметры: температура воздуха (минимальная и максимальная), относительная влажность воздуха, скорость движения воздуха и давление. Эти параметры в комплексе и по отдельности влияют на организм человека, определяя его самочувствие.

Влияние параметров микроклимата на человека, а следовательно и меры по предотвращению или уменьшению этого влияния, определяются условиями труда.

В соответствии с руководством Р 2.2.2006-05 условия труда по степени вредности и опасности условно подразделяются на 4 класса: оптимальные, допустимые, вредные и опасные.

1 класс - Оптимальные условия труда - условия, при которых сохраняется здоровье работника и создаются предпосылки для поддержания высокого уровня работоспособности.

2 класс - Допустимые условия труда, характеризуются такими уровнями факторов среды и трудового процесса, которые не превышают установленных гигиенических нормативов для рабочих мест, а возможные изменения функционального состояния организма восстанавливаются во время регламентированного отдыха и не оказывают неблагоприятного действия в ближайшем и отдаленном периоде на состояние здоровья работников и их потомство.

3 класс - Вредные условия труда , характеризуются наличием вредных факторов, уровни которых превышают гигиенические нормативы и оказывают неблагоприятное действие на организм работника или его потомство.

Вредные условия труда по степени превышения гигиенических нормативов и выраженности изменений в организме работников условно разделяют на 4 степени вредности:

- 1 степень 3 класса (3.1) - условия труда характеризуются такими отклонениями уровней вредных факторов от гигиенических нормативов, которые увеличивают риск повреждения здоровья;

- 2 степень 3 класса (3.2) - уровни вредных факторов, вызывающие стойкие функциональные изменения, приводящие в большинстве случаев к увеличению профессионально обусловленной заболеваемости, появлению начальных признаков или легких форм профессиональных заболеваний, возникающих после продолжительной экспозиции (часто после 15 и более лет);

- 3 степень 3 класса (3.3) - условия труда, характеризующиеся такими уровнями факторов рабочей среды, воздействие которых приводит к развитию, профессиональных болезней легкой и средней степеней тяжести в периоде трудовой деятельности, росту хронической патологии;

- 4 степень 3 класса (3.4) - условия труда, при которых могут возникать тяжелые формы профессиональных заболеваний (с потерей общей трудоспособности), отмечается значительный рост числа хронических

заболеваний и высокие уровни заболеваемости с временной утратой трудоспособности.

4 класс - Опасные (экстремальные) условия труда , характеризуются уровнями факторов рабочей среды, воздействие которых в течение рабочей смены (или ее части) создает угрозу для жизни, высокий риск развития острых профессиональных поражений, в т.ч. и тяжелых форм.

Определение класса условий труда по параметрам микроклимата при работе на открытой территории, осуществляется, в соответствии с руководством Р 2.2.2006-05, на основании следующих данных:

- температуры воздуха, °С;

- скорости ветра, м/с;

- категории выполняемой работы;

- наличие или отсутствие регламентированных перерывов в работе.

Работы, выполняемые электротехническим персоналом в процессе ремонта и обслуживания электрооборудования электротехнологических установок, относятся к категории IIа - IIб (работы средней тяжести) ГОСТ 12.1.005-88.

К категории IIа относятся работы, связанные с постоянной ходьбой, перемещением мелких (до 1 кг) изделий или предметов в положении стоя или сидя и требующие определенного физического напряжения.

К категории IIб относятся работы, связанные с ходьбой, перемещением и переноской тяжестей до 10 кг и сопровождающиеся умеренным физическим напряжением.

В ходе выполнения работ предусмотрены следующие перерывы в работе: обеденный перерыв, продолжительностью один час; перерыв на обогрев (не более чем через 2 часа пребывания на открытой территории в зимний период).

Допустимые микроклиматические условия установлены по критериям допустимого теплового и функционального состояния человека на период 8 часовой рабочей смены. Они не вызывают повреждений или нарушений

состояния здоровья, но могут приводить к возникновению общих и локальных ощущений теплового дискомфорта, напряжению механизмов терморегуляции, ухудшению самочувствия и понижению работоспособности.

Таблица 15.2.1 Допустимые величины показателей микроклимата на рабочих местах производственных помещений

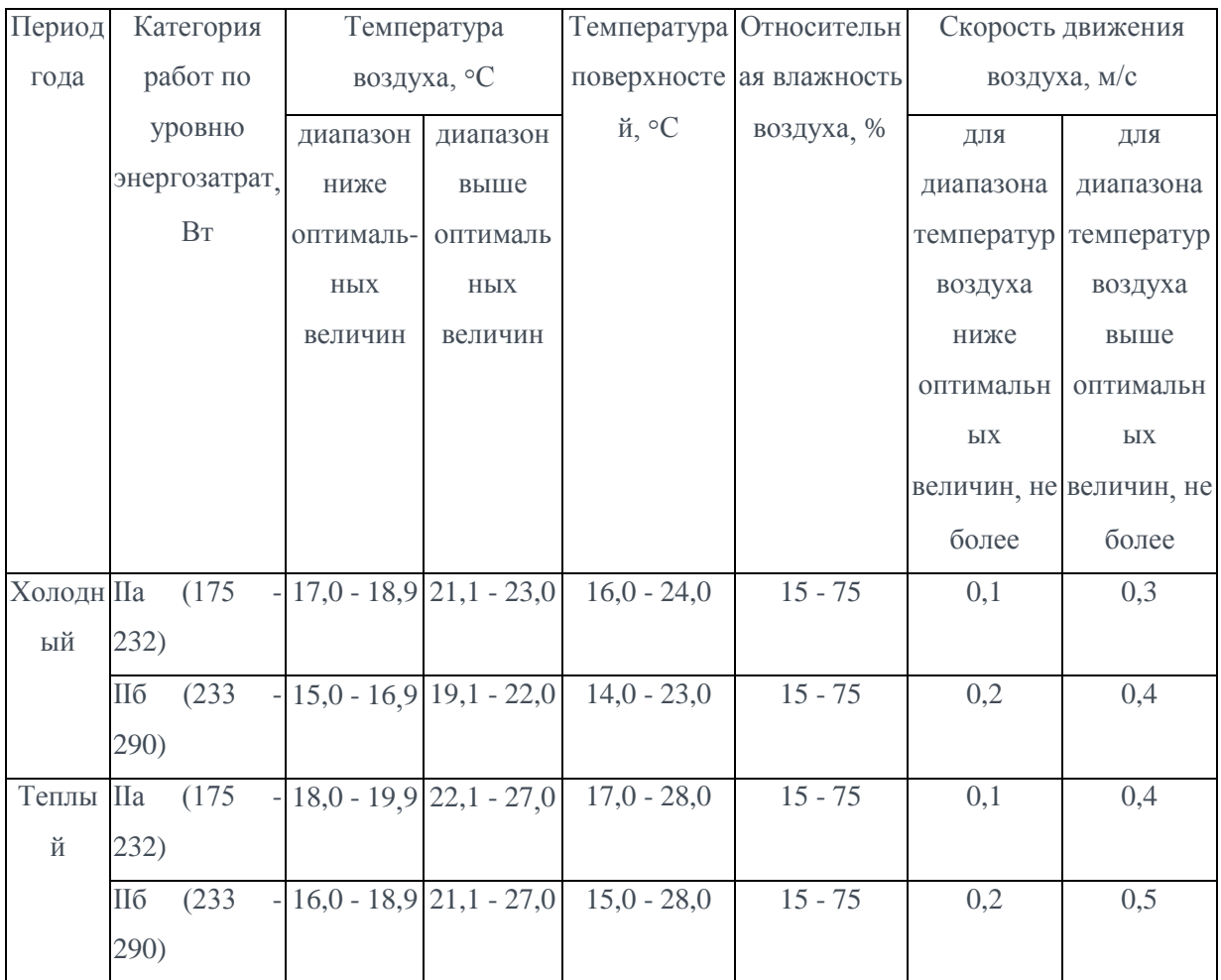

# Таблица 15.2 .2 Время пребывания на рабочих местах при температуре воздуха выше допустимых величин

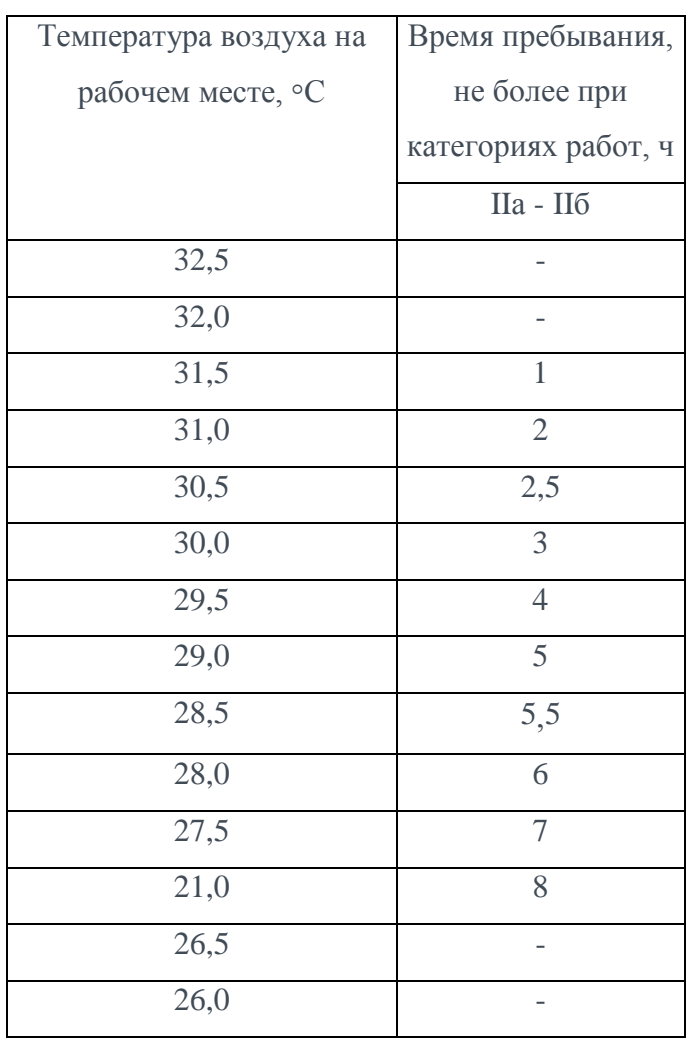

## Таблица 15.2.3 Время пребывания на рабочих местах при температуре воздуха ниже допустимых величин

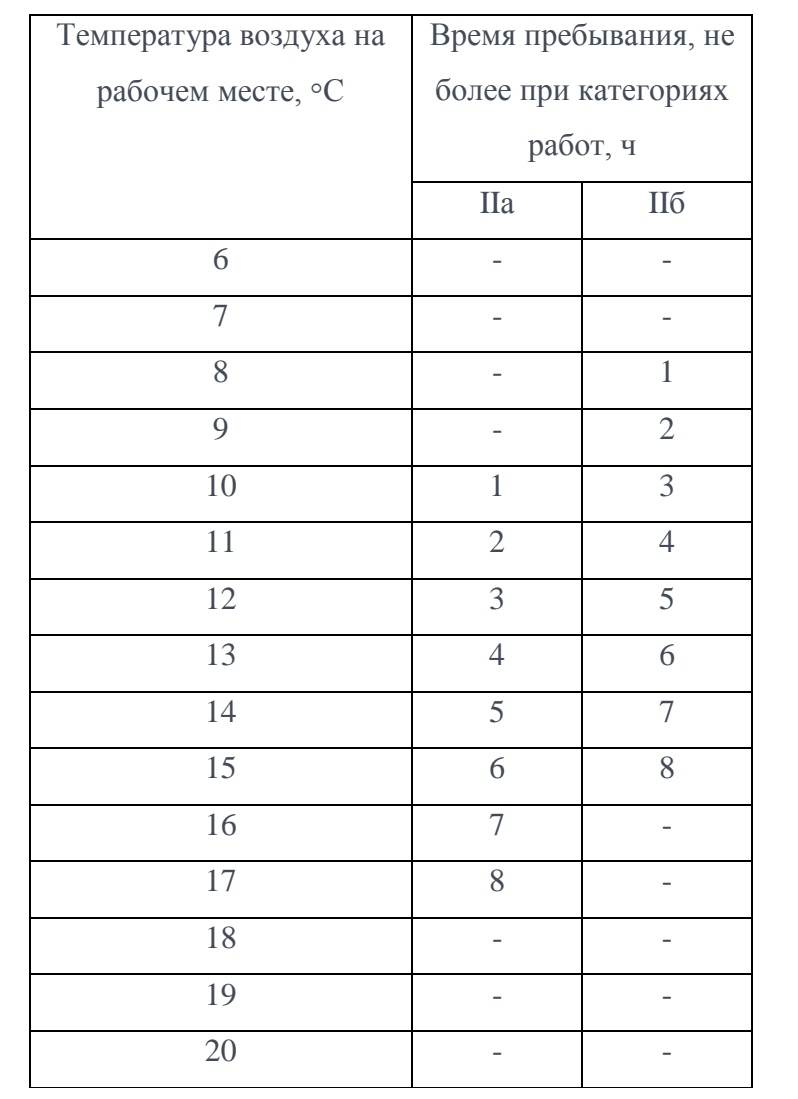

Таблица 15.2.4 Классы условий труда по показателю температуры воздуха, °С (нижняя граница) для неотапливаемых помещений применительно к категории работ IIа-IIб

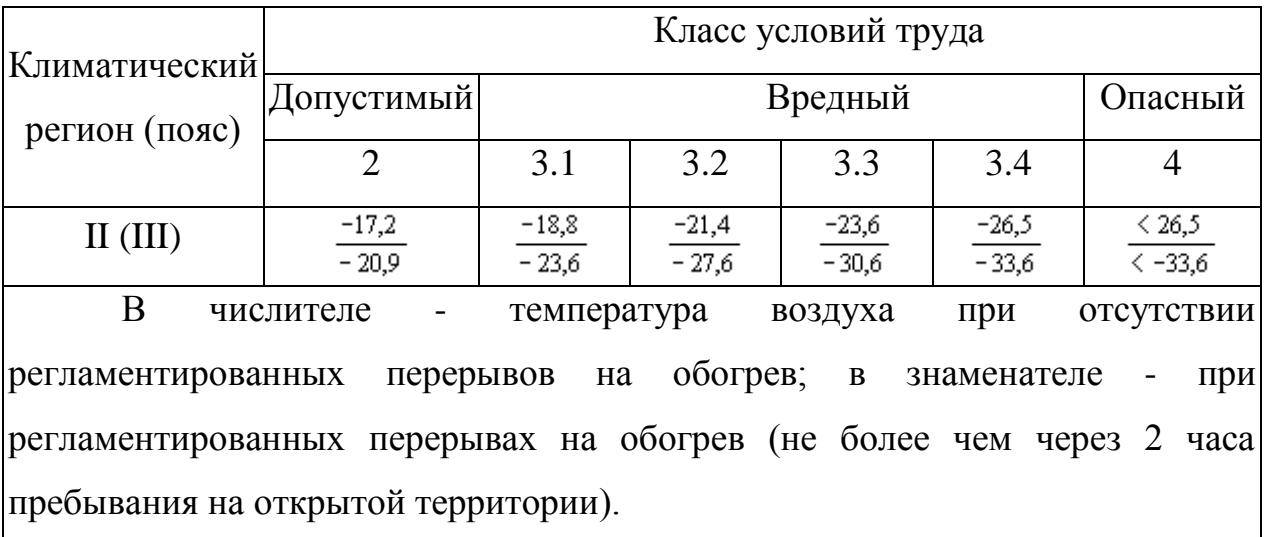

Таким образом, в соответствии руководством Р 2.2.2006-05, для работ категории IIа - IIб, при наличии регламентированных перерывов в работе, класс условий труда электротехнического персонала, работающего на открытой территории следует оценить классом 3.2.

Так как условия труда класса 3.2 являются вредными, то в целях предотвращения негативных влияний на организм человека следует применять следующие мероприятия по снижению неблагоприятного воздействия:

- регламентация продолжительности работы в неблагоприятной среде, а также общего режима труда (предоставление дополнительного отпуска, с использованием его для медицинской профилактики);

- применение средств индивидуальной защиты в соответствии с ГОСТ 29335-92 "Костюмы мужские для защиты от пониженных температур. Технические условия" и MP Минздрава России N 11-0/279-09 от 25 октября 2001 г. "Методические рекомендации по расчету теплоизоляции комплекта индивидуальных средств защиты работающих, от охлаждения.

2) Повышенная напряженность электрического поля. В процессе профилактических и наладочных работ на подстанции электротехнический персонал подвергается воздействию электрического поля, что может неблагоприятно сказаться на состоянии здоровья. Длительное воздействие электрического поля на организм человека может вызвать нарушение функционального состояния нервной и сердечно-сосудистой систем. Это выражается в повышенной утомляемости, снижении качества выполнения рабочих операций, болях в области сердца, изменении кровяного давления и пульса.

Источником электрических полей на подстанции являются токоведущие части действующих электроустановок, находящиеся под напряжением (линии электропередач, трансформаторы, сборные системы шин и др.).

Различают следующие виды воздействия электрического поля на человека:

- непосредственное (прямое) воздействие, проявляющиеся при пребывании в электрическом поле. Эффект этого воздействия усиливается с увеличением напряженности поля и времени пребывания в нем.

- косвенное воздействие электрических разрядов (импульсного тока), возникающих при прикосновении человека к изолированным от земли конструкциям, корпусам машин и механизмов или при прикосновении человека, изолированного от земли, к заземленным конструкциям.

Кроме того, электрическое поле может стать причиной воспламенения или взрыва паров горючих материалов и смесей в результате возникновения электрических разрядов при прикосновении предметов и людей с машинами и механизмами.

Нормы на предельно допустимые напряженности электрического поля для персонала установлены в СанПиН 2.2.4.1191 - 03:

 $-E \ge 25$  кВ/м- пребывание в ЭП без средств защиты не допускается;

- 20<E<25кВ/м - время пребывания персонала в ЭП не должно превышать 10 минут;

- при 5<E≤20 кВ/м допустимое время пребывания в ЭП определяется путем расчетов, но не более 3 часов без средств защиты.

- E≤5 кВ/м пребывание в ЭП допускается в течение полного рабочего дня.

В целях уменьшения воздействия электрического поля на электротехнический персонал подстанций, следует применять организационные и технические мероприятия, направленные на снижение степени воздействия ЭП.

К организационным мероприятиям следует отнести: проведение периодических медицинских осмотров; проведение инструктажей, в том числе и непосредственно перед началом работ; применение средств индивидуальной защиты.

К техническим мероприятиям следует отнести: применение защитного заземления; использование стационарных и инвентарных экранирующих устройств; применение металлоконструкций открытых распределительных устройств из оцинкованных и алюминиевых элементов ( ГОСТ 12.1.002-84).

3) Производственный шум – это звук различной частоты и интенсивности, возникающих при механических колебаниях в твердых, жидких и газообразных средах. Шум отрицательно влияет на организм человека, и в первую очередь на его центральную нервную и сердечнососудистую систему. Длительное воздействие шума снижает остроту слуха и зрения, повышает кровяное давление, утомляет центральную нервную систему, в результате чего ослабляется внимание, снижается производительность труда. Воздействие шума приводит к появлению профессиональных заболеваний и может явиться также причиной несчастного случая. Источниками производственного шума являются машины, оборудование и инструмент. Органы слуха человека воспринимают звуковые волны с частотой 16 ... 20 000 Гц. Колебания с частотой ниже 20 Гц (инфразвук) и выше 20 000 Гц (ультразвук) не вызывают слуховых

ощущений, но оказывают биологическое воздействие на организм. Шум, отрицательно воздействует на слух человека, может временно снизить чувствительность к звукам определенных частот, вызвать повреждение органов слуха или мгновенную глухоту. Постоянным считается шум, уровень которого за восьмичасовой рабочий день изменяется во времени не более чем на 5 дБА, непостоянным – более чем на 5 дБА. ГОСТ 12.1.003-83 устанавливает предельно-допустимые условия постоянного шума на рабочих местах, при которых шум, действуя на работающего в течение восьмичасового рабочего дня, не приносит вреда здоровью. Для обеспечения безопасности здоровья человека в первую очередь ограничить влияния шума на организм, ограничение времени нахождения в шумной зоне, применения средств защиты слухового аппарата. «ССБТ. Шум. Общие требования безопасности» и СНиП 11-12-77 «Нормы проектирования. Допустимый уровень звукового давления на рабочих местах в производственных помещениях Строительные нормы и правила СНиП 11-12-17 предусматривают защиту от шума строительно-акустическими методами, при этом для снижения уровня шума предусматриваются следующие меры:

а) установка в помещениях звукопоглощающих конструкций и экранов;

б) звукоизоляция ограждающих конструкций;

в) уплотнение по периметру притворов окон, дверей, ворот;

г) звукоизоляция мест пересечения ограждающих конструкций с инженерными конструкциями;

д) устройство звукоизолированных кабин наблюдения и дистанционного; е) управления технологическим процессом;

ж) укрытия в кожухи источников шума.

В таблице 15.2.5 представлены результаты замеров шума на рабочих местах, а также их превышение над допустимыми уровнями звукового давления.

| Место замера           | Среднегеометрические частоты октавных полос, Гц. |    |     |     |     |      |      |      |      | Уровень  |
|------------------------|--------------------------------------------------|----|-----|-----|-----|------|------|------|------|----------|
|                        | 31,5                                             | 63 | 125 | 250 | 500 | 1000 | 2000 | 4000 | 8000 | звука,дб |
| Турбинный цех          | 74                                               | 89 | 84  | 80  | 81  | 82   | 72   | 64   | 60   | 71       |
| Превышение             |                                                  |    |     |     | 3   | 7    |      |      |      |          |
| Допустимые уровни      |                                                  |    |     |     |     |      |      |      |      |          |
| звукового давления, дБ | 107                                              | 94 | 87  | 82  | 78  | 75   | 73   | 71   | 70   | 80       |
| ГОСТ 12.1.005-88       |                                                  |    |     |     |     |      |      |      |      |          |

Таблица 15.2.5 Результаты замера шума на рабочих местах

4) Вибрация может возникать из-за плохой балансировки и центровки вращающихся частей машин и оборудования, пульсирующих движений жидкостей, работы на виброустановках. Влияние вибрации на работника ведет к развитию профессиональной вибрационной болезни, и приводит к нарушению центральной нервной системы. Особенно вредны вибрации с частотой, совпадающей с частотой собственных колебаний тела человека или его отдельных органов (для тела человека 6 – 9 Гц, головы 6 Гц, желудка 8 Гц, других органов в пределах 25 Гц). Для санитарного нормирования и контроля вибраций используются среднеквадратичные значения виброускорения и виброскорости, а также их логарифмические уровни в децибелах (ГОСТ 12.1.012-90). Для измерения вибрации применяются виброметры и шумомеры.

5) Химические факторы – на производстве вредные вещества находятся в газообразном, жидком и твердом состояниях. Они способны проникать в организм человека через органы дыхания, пищеварения или кожу. Вредное действие химических веществ определяется как свойствами самого вещества, так и особенностями организма человека. По токсическому вредному эффекту воздействия на организм человека химические вещества разделяют на общетоксические, раздражающие, канцерогенные, мутагенные, влияющие на репродуктивную функцию. Согласно ГОСТ 12.1.007-76 «ССБТ. Вредные вещества. «Классификация и общие требования безопасности» по степени воздействия на организм. Для предотвращения

попадания химических веществ на организм работника проводится ряд предупредительных действий по нормированию нахождения в этой зоне, обеспечение средствами индивидуальной защиты, конструктивное выполнение помещений должны быть предусмотрены системы приточной и вытяжной вентиляции, а так же нейтрализующие жидкости.

15.3 Экологическая безопасность

Для оценки воздействия проектируемого объекта на состояние окружающей среды следует выявить все параметры его техногенного влияния на атмосферу, территорию, поверхностные и подземные воды, геологическую среду, почвенный и растительный покров.

При этом должны быть определены:

- объем валовых выбросов в атмосферу, виды выбрасываемых в атмосферу загрязняющих веществ, их количество, источники и приземные концентрации загрязнения воздуха;

- количество сбрасываемых сточных вод, их состав и концентрация, степень очистки, условия сброса в водные объекты и параметры разбавления сточных вод;

- характер воздействия объекта на территорию (площадь отчуждения земель, параметры нарушения рельефа, почв, степень возможного загрязнения поверхности земель и почв, воздействие на условия землепользования, сельское хозяйство и т.п.);

- уровень физических воздействий (шума, вибраций, электромагнитного и радиационного излучений);

- наименование и количество отходов проектируемого объекта, способы их временного хранения и удаления, складирования или утилизации;

- характер воздействия объекта на социальные условия жизни населения в районе его расположения.

Экологические аспекты, в частности влияние электроустановок на окружающую среду – один из важнейших вопросов в энергетике. Любая электроустановка в той или иной мере оказывает негативное влияние на окружающую среду, в том числе и на живых существ – от насекомых до человека. Рассмотрим, какие негативные последствия оказывают электроустановки окружающей среде и основные меры, которые принимаются для исключения их негативного влияния.

Одним из наиболее важных экологических аспектов является защита человека от факторов негативного влияния электроустановок. В первую очередь – это негативное влияние электромагнитных полей на организм человека.

В данном случае основной мерой, направленной на предотвращение негативного воздействия электромагнитного поля, является сокращение времени нахождения человека в зоне влияния электрического поля. В электроустановках напряжением 110 кВ и выше, где напряженность электрического поля превышает установленные нормы, используют специальные защитные экранирующие комплекты.

Еще один фактор негативного воздействия вредных веществ на человека. Например, в электрических распределительных устройствах, оборудованными элегазовыми выключателями, есть вероятность отравления элегазом по причине его утечки из поврежденного выключателя.

Следующий экологический аспект – гибель птиц на линиях электропередач и в открытых распределительных устройствах подстанций. Каждый год очень большое количество птиц гибнет в результате поражения электрическим током. Для предотвращения гибели птиц на линиях электропередач на опорах устанавливают специальные устройства, которые препятствуют посадке на них птиц.

На открытых распределительных устройствах подстанций особую опасность для птиц представляют высоковольтные выводы силовых трансформаторов, линейные вводы в закрытые распределительные устройства и другие элементы оборудования. В данном случае, для предотвращения гибели птиц устанавливаются сетчатые ограждения, кожухи на элементы оборудования, где наиболее часто происходит гибель птиц.

В процессе эксплуатации электроустановок возможно загрязнение окружающей среды вредными веществами. Это может быть: электролит, трансформаторное масло и другие нефтепродукты, бытовые отходы и другие вредные вещества.

Для предотвращения загрязнения окружающей среды необходимо строго соблюдать нормативные документы и инструкции по эксплуатации оборудования, правила обращения с вредными, хранить отходы и вредные вещества в специально отведенных для этого местах и производить утилизацию.

Растения, которые растут вдоль линий электропередач, а также на территории электроустановок могут наблюдаться аномалии развития: появление лишних лепестков, изменение размеров цветений, стеблей, листьев.

Продолжением проектирования является строительство, которое нуждается в большом количестве различного сырья, стройматериалов, энергетических, водных и других ресурсов, получение которых оказывает сильное воздействие на окружающую среду. С серьезными нарушениями ландшафтов и загрязнением окружающей среды связано ведение работ непосредственно на стройплощадке. Нарушения эти начинаются с расчистки территории строительства, снятия растительного слоя и выполнения земляных работ. При расчистке территории строительства, ранее уже занимавшейся под застройку, образуется значительное количество отходов, загрязняющих окружающую среду при сжигании, или загромождающих свалочные территории, что меняет морфологию участков, ухудшает гидрологические условия, способствует эрозии. Степень воздействия на природу зависит от материалов, применяемых для строительства, технологии возведения зданий и сооружений, технологической оснащенности строительного производства, типа и качества строительных машин, механизмов и транспортных средств и других факторов. 15.3.1 Защита атмосферы

Существуют три основных источника загрязнения атмосферы: промышленность, бытовые котельные, транспорт. Доля каждого из этих источников в общем, загрязнении воздуха сильно различается в зависимости от места. Атмосферные загрязнители разделяют на первичные, поступающие непосредственно в атмосферу, и вторичные, являющиеся результатом разложения на химические элементы и после попадание в атмосферу в течении продолжительного времени.

Основной физической характеристикой примесей атмосферы является их концентрация (мг/м3). Концентрация примесей определяет физическое, химическое и другие виды воздействия вещества на окружающую среду и является основным параметром при нормировании атмосферных загрязнений.

Нормативы содержания загрязняющих веществ в воздухе представляют собой предельно допустимые концентрации (ПДК).

ПДК – это концентрация вредного вещества в окружающей среде, которая при постоянном контакте или при воздействии в определённый промежуток времени практически не оказывает влияния на здоровье человека и не вызывает неблагоприятных последствий у его потомства.

Наиболее характерными воздействиями вредных веществ на организм являются токсические и рефлекторные воздействия. Это обстоятельство вызвало необходимость установления для загрязняющих веществ двух видов ПДК: максимальную разовую и среднесуточную.

Максимальная разовая величина ПДК не должна допускать рефлекторных реакций человека (насморк, ощущение запаха и т.п.).

Среднесуточная ПДК не должна допускать токсичного, канцерогенного, мутагенного воздействия.

При проектировании предприятий в районах, где атмосферный воздух уже загрязнён выбросами от других действующих предприятий, необходимо нормировать их выбросы с учётом уже присутствующих в воздухе примесей.

 Для регулирования выбросов вредных веществ в атмосферу используются индивидуальные для каждого вещества и предприятия нормы предельно допустимых выбросов (ПДВ), которые учитывают количество источников, их высоту, распределение выбросов во времени и пространстве и другие факторы.

Необходимо выполнить мероприятия по уменьшению выбросов загрязняющих веществ в атмосферу:

- размещение объектов и предприятия на площадке таким образом, чтобы исключалось попадание дымовых факелов на селитебную зону;

- устройство санитарно-защитной зоны;

- кооперацию проектируемого объекта с другими предприятиями с целью уменьшения количества «грязных производств» на предприятии;

- применение в производстве более «чистого» вида топлива;

- применение рециркуляции дымовых газов;

- очистка и обезвреживание вредных веществ из отходящих газов;

15.3.2 Защита гидросферы

Любой строящийся объект в процессе строительства, а затем эксплуатации потребляет определенное количество чистой воды, а также сбрасывает очищенные, условно чистые или неочищенные сточные воды в окружающую среду, что приводит к загрязнению гидрографической сети и территории района его размещения.

Возможными источниками загрязнения поверхностных и подземных вод являются:

- неочищенные или недостаточно очищенные производственные и бытовые сточные воды;

- поверхностный сток с селитебных территорий и промплощадок;

- загрязненные дренажные воды;

- фильтрационные утечки вредных веществ из емкостей, трубопроводов и других сооружений;

- аварийные сбросы и проливы сточных вод на сооружениях промышленных объектах;

- осадки, выпадающие на поверхность водных объектов и содержащие пыль и загрязняющие вещества от промышленных выбросов;

- места хранения продукции и отходов производства;

- транспортные магистрали;

- свалки коммунальных и бытовых отходов.

Для охраны и рационального использования водных ресурсов, а также предотвращения загрязнения поверхностных и подземных вод района размещения проектируемого объекта при разработке подраздела должен определяться режим его водопотребления и водоотведения.

При оценке водопотребления промышленных предприятий в подразделе проекта должен быть определен объем производства, цеха, оборудование - основные потребители воды, режим водопотребления, количество и особые требования к качеству используемой воды, составлен водный баланс предприятия.

Пригодность воды для нужд промышленного объекта следует оценивать по химическим и биохимическим показателям, привязанным к конкретной технологии проектируемых производств.

Уровень воздействия режима водопотребления проектируемого объекта на водные запасы источников водоснабжения рассматривают как разность между суточным расходом воды заданной обеспеченности источников (в зависимости от категории системы водоснабжения) и суточным объемом водопотребления проектируемого предприятия или как процентное отношение суточного объема водопотребления объекта к суточному расходу водного источника той же обеспеченности.

При оценке режима водоотведения проектируемого объекта необходимо выявить объем и температуру отводимых сточных вод, уровень

их загрязнения, перечень и концентрацию загрязняющих веществ, содержащихся в сточных водах, класс их опасности, степень очистки и режим отведения сточных вод, а также место их сброса и количество необходимых выпусков.

Уровень загрязнения поверхностных и подземных вод района расположения проектируемого объекта во многом зависит от количества и параметров сбрасываемых сточных вод, типов и эффективности очистных сооружений, применяемых методов очистки и обезвреживания сточных вод.

Для экономного и рационального использования водных ресурсов необходимо на промышленных объектах принимать технологические процессы основного производства, при которых обеспечивается минимальное потребление воды, и применяются технологические решения, позволяющие использовать схемы оборотного и повторно-последовательного водоснабжения.

К мероприятиям по предотвращению загрязнения подземных вод относят:

- запрещение сброса сточных вод и жидких отходов;

- тщательное выполнение работ при строительстве водонесущих коммуникаций предприятия;

отвод загрязненного поверхностного стока с территории промышленных площадок в специальные накопители или очистные сооружения;

- устройство защитной гидроизоляции сооружений, являющихся потенциальными источниками загрязнения подземных вод;

- устройство пристенных или пластовых дренажей при строительстве зданий и сооружений проектируемого объекта с отводом дренажных вод в гидрографическую сеть или на очистные сооружения;

- складирование сырья, полуфабрикатов и отходов на специальных площадках, оборудованных противофильтрационными экранами;

- организацию зон санитарной охраны на территории, являющейся источником питания подземных вод;

- организацию регулярных режимных наблюдений за условиями залегания, уровнем и качеством подземных вод на участках существующего и потенциального загрязнения, связанного со строительством проектируемого объекта.

15.3.3 Защита литосферы

При эксплуатации промышленных объектов особую актуальность приобретают вопросы удаления и складирования, а в дальнейшем утилизации и захоронения отходов производства. Промышленные отходы требуют для складирования не только значительных площадей (устройство полигонов), но и загрязняют вредными веществами, пылью, газообразными выделениями атмосферу, территорию, поверхностные и подземные воды.

Для безопасного складирования отходов в подразделе проекта по охране окружающей среды при складировании отходов производства необходимо привести обоснование взаимного расположения производственных цехов и сооружений предприятия, селитебных территорий и мест для размещения отходов.

Характеристика отходов производства должна содержать наименование мест образования (производства, цеха, оборудование), периодичность образования и способ удаления, класс опасности (токсичности), количество, физико-химические свойства (состав, содержание элементов, состояние, влажность, вес и т.п.) и способы дальнейшего использования отходов.

Отходы промышленного производства подразделяют на токсичные и нетоксичные. Наибольшую опасность для состояния окружающей среды представляют токсичные промышленные отходы.

Жидкие токсичные промышленные отходы перед складированием должны быть обезвожены на предприятии, прием жидких токсичных отходов на полигоны захоронения допускается только при соответствующем техникоэкономическом обосновании.

Твердые промышленные отходы по согласованию с органами санитарно-эпидемиологической и коммунальной служб могут вывозиться на полигоны складирования городских бытовых отходов, прием твердых промышленных отходов на полигоны захоронения токсичных промышленных отходов допускается в исключительных случаях при соответствующем технико-экономическом обосновании.

Складирование промышленных отходов следует осуществлять на площадках, исключающих загрязнение окружающей среды и расположенных с подветренной стороны по отношению к селитебным территориям и населенным пунктам.

Перед передачей промышленных отходов на полигоны захоронения следует выявить возможность утилизации и дальнейшего использования различных веществ и металлов, содержащихся в отходах, в других отраслях промышленности и народного хозяйства. При этом из отходов гальванических производств должны быть извлечены ценные металлы, органические горючие отходы подлежат термическому обезвреживанию с утилизацией тепла и использованием зол и шлаков в строительстве, для производства удобрений и сельском хозяйстве.

15.4 Безопасность в чрезвычайных ситуациях

Опасные явления и процессы, приводящие к возникновению чрезвычайных ситуаций могут быть независимыми или зависимыми от внешнего источника опасности. Например, экологические могут возникать из – за деятельности человека, а техногенные аварии и катастрофы на объектах экономики – проявления опасного природного фактора : землетрясение, сильный ветер, снегопад , или конфликтного события : диверсия, забастовка, массовые беспорядки. К наиболее частым и типичным авариям на предприятиях относятся пожары, взрывы ёмкостей с горючими газами или жидкостями, разрушение и взрывы технологического оборудования, обрушение строительных конструкций, прорывы трубопроводов с газом, нефтью.

Разработка мероприятий по предупреждению чрезвычайных ситуаций на стадии проектирования потенциально опасных объектов осуществляется на основе нормативных правовых актов государственного регулирования промышленной безопасности, а так же проведен анализ степени риска чрезвычайных ситуаций техногенного характера, во взаимосвязи с материалами декларации промышленной безопасности опасных производственных объектов и гидротехнических сооружений.

При разработке данных мероприятий учитываются источники опасности, факторы риска, условия возникновения аварий и их сценарии, численность и размещение производственного персонала, должны быть определены зоны поражающего воздействия источника чрезвычайной ситуации, подготовка объектовых органов управления, сил и средств к действиям по предупреждению и ликвидации чрезвычайных ситуаций.

План действий по предупреждению и ликвидации чрезвычайных ситуаций ежегодно корректируется на основе данных прогнозирования техногенных чрезвычайных ситуаций на потенциально опасном объекте.

К определению показателей степени риска техногенных чрезвычайных ситуаций могут привлекаться специализированные организации, имеющие заключение МЧС России на право осуществления экспертной деятельности в части предупреждения, локализации и ликвидации чрезвычайных ситуаций.

Показатели степени риска техногенных чрезвычайных ситуаций разрабатываются в виде отдельного документа и утверждаются руководителем потенциально опасного объекта.

В действующих электроустановках нефте-газового месторождения, одна из характерных чрезвычайных ситуаций возможна при возгорании электрооборудования, которое в дальнейшем может привести к взрыву нефтегазопровода, последствия которого могут привести к массовой гибели работников, обсуживающих данный объект, остановке технологического производства. Для предупреждения такого рода чрезвычайной ситуации в первую очередь начинается работа с работниками данной структуры по обучению и тренировке по предупреждению и действия в различных аварийных ситуациях.

15.5 Правовые и организационные вопросы обеспечения безопасности состояния условия труда.

Основными направлениями правовых и организационных вопросов области состояния условия труда являются:

- обеспечение приоритета сохранения жизни и здоровья работников;

- государственное управление состоянием условия труда;

- государственный надзор и контроль за соблюдением требований состояния условия труда;

расследование несчастных случаев на производстве и профессиональных заболеваний;

защита законных интересов работников, пострадавших от несчастных случаев на производстве и профессиональных заболеваний, а также членов их семей на основе обязательного социального страхования работников от несчастных случаев на производстве и профессиональных заболевании;

- установление компенсаций за тяжелую работу и работу с вредными или опасными условиями труда, неустранимыми при своевременном техническом уровне производства и организации труда;

- координация деятельности в области состояния условия труда, в области состояния условия окружающей природной среды и других видов экономической и социальной деятельности;

- подготовка и повышение квалификации специалистов по охране труда;

- организация государственной статистической отчетности об условиях труда, о производственном травматизме, профессиональной заболеваемости и об их материальных последствиях;

- установление порядка обеспечения работников средствами индивидуальной и коллективной защиты, а также санитарно-бытовыми помещениями и устройствами, лечебно-профилактическими средствами за счет средств работодателей.

Реализация основных направлений государственной политики в области охраны труда обеспечивается согласованными действиями органов государственной власти Российской Федерации, органов государственной власти субъектов Российской Федерации и органов местного самоуправления, работодателей, объединений работодателей, а также профессиональных союзов, их объединений и иных уполномоченных работниками представительных органов по вопросам охраны труда.

Трудовой распорядок на предприятиях определяется правилами внутреннего трудового распорядка, утверждаемыми общим собранием работников предприятия.

Правилами внутреннего трудового распорядка определяется продолжительность ежедневной работы (смены), время начала и окончания ежедневной работы (смены), время начала и окончания перерыва для отдыха и питания, продолжительность еженедельного непрерывного отдыха, порядок предоставления ежегодных оплачиваемых отпусков, порядок приема и увольнения работников, поощрений за успехи в работе и взысканий за нарушения трудовой дисциплины.

Работники, занятые на тяжелых работах и работах с вредными или опасными условиями труда проходят обязательные предварительные при поступлении на работу и периодические медицинские осмотры для определения пригодности их к поручаемой работе и предупреждения профессиональных заболеваний.

На работах с вредными условиями труда работникам выдаются бесплатно по установленным нормам средства индивидуальной защиты, молоко или другие равноценные пищевые продукты.

На работах, где возможно воздействие на кожу вредно действующих веществ, выдаются бесплатно по установленным нормам смывающие и обезвреживающие вещества.

На работах с особо вредными условиями труда предоставляется бесплатно по установленным нормам лечебно-профилактическое питание и устанавливается сокращенная продолжительность рабочего времени - не более 36 часов в неделю, а так же устанавливается повышенная оплата труда и ежегодные дополнительные отпуска.

Для решения задач управления охраной труда на предприятии должны быть сформированы органы управления и назначены ответственные лица, исходя из структуры предприятия и должностных обязанностей руководителей и специалистов, должны решаться путем взаимодействия всех подразделений и служб предприятия.

Планирование мероприятий по состоянию условия труда на предприятии, в учреждении, организации должно быть направлено на предупреждение несчастных случаев на производстве, профессиональных заболеваний, улучшение условий и охраны труда, санитарно-бытового обеспечения работников.

15.6 Защитное заземление

Заземление, устраиваемое с целью обеспечения безопасности, представляет собой преднамеренное соединение с землей металлических частей электрической установки, в нормальных условиях не находящихся под напряжением, при помощи заземляющих проводников и заземлителей.

Назначение защитного заземления заключается в создании между металлическими конструкциями или корпусом защищаемого устройства и землей электрического соединения достаточно малого сопротивления.

Целью устройства защитных заземлений является:

а) в установках с изолированной нейтралью – обеспечение безопасной величины тока, протекающего через тело человека при замыканиях фазы сети на заземленные участки;

б) в установках с заземленной нейтралью – обеспечение возможности автоматического отключения дефектных участков сети при тех же замыканиях.

Согласно ГОСТ 12.1.030-81 «Электробезопасность. Защитное заземление. Зануление.» В электроустановках напряжением выше 1000 В в сети с изолированной нейтралью должно быть выполнено защитное заземление, при этом рекомендуется предусматривать устройства автоматического отыскания замыкания на "землю". Защиту от замыканий на "землю" рекомендуется устанавливать с действием на отключение данного участка электрически связанной сети, если это необходимо по условиям безопасности.

Согласно ПУЭ 1.7.96 в электроустановках напряжением выше 1 кВ сети с эффективно изолированной сопротивление заземляющего устройства при прохождении расчетного тока замыкания на землю в любое время года для заземляющего устройства, используемого одновременно для установок до 1000 В с учетом сопротивления естественных заземлителей должно быть:

#### $R \le 125$ /I.

но не более 10 Ом, где *I* - расчетный ток замыкания на землю, А*.*

В качестве расчетного тока принимается в сетях без компенсации емкостных токов –ток замыкания на землю.

Емкостной ток однофазного замыкания на землю в сети 35 кВ: 3 (35 ) 3 35 35 0 72 *U L L <sup>I</sup> <sup>А</sup>* 12,47 350 350 *К В З*

где L<sub>K</sub> и L<sub>B</sub> – общая протяжённость кабельных и воздушных линий напряжением 35 кВ.

Сопротивление заземляющего устройства для сети 35/6 кВ составит:

$$
R_3 = \frac{U_3}{I_3} = \frac{125}{12,47} = 10,024 \text{ } \text{O} \text{M}
$$

При использовании заземляющего устройства одновременно для электроустановок напряжением до 1 кВ с глухозаземленной нейтралью сопротивление заземляющего устройства должно быть не более 4 Ом.

Принимаем наименьшее сопротивление заземляющего устройства 4 Ом.

Подстанция расположена на насыпном супесчаном грунте с удельным сопротивлением *ρ=*250 Ом∙м. Удельное сопротивление грунта соответствует примерно своему среднему значению (грунт средней влажности, измерениям предшествовало выпадение небольшого количества осадков).

Расчётное значение удельного сопротивления грунта в месте устройства заземления:

$$
\rho = \rho_{u_3} \times \psi ,
$$

где *ρиз –* измеренное удельное сопротивление грунта; *ψ=*1.56 *–* коэффициент повышения сопротивления:

$$
\rho = 250 \times 1,56 = 390 \text{ OM} / \text{M}
$$

Для снижения расходов на заземляющие устройства в первую очередь рекомендуется использовать естественные заземлители. Величина сопротивления растеканию этих заземлителей определяется путём замеров. Если сопротивление естественных заземлителей недостаточно, применяют искусственные заземлители. В качестве естественных заземлителей используем заземлённый трос линии 35 кВ сопротивлением  $R_e = 7.3$  Ом (допустимое значение сопротивления заземлителей опор, имеющих грозозащитный трос ВЛ 35 кВ при удельном сопротивлении грунта:

### ρ0*=*100÷500 Ом∙м – 15 Ом*.*

В качестве вертикальных заземлителей принимаем стальные стержни диаметром 16 мм и длинной 2,5 м. В качестве соединительной полосы стальная шина сечением 40 х 4 мм.

Сопротивление искусственного заземлителя должно быть:

$$
R_u = \frac{R_e \times R_3}{R_e - R_3} = \frac{7,3 \times 4}{7,3 - 4} = 8,85 \text{ } O_M
$$

Зная расчётное сопротивление грунта, определяем сопротивление одиночного заземлителя. Сопротивление вертикального заземлителя при длине l (м), диаметре d (мм) определяется приближенной формулой:

$$
R_0 = \frac{0,366 \times \rho}{l} \times \lg\left(\frac{4l}{d}\right)
$$

$$
R_0 = \frac{0,366 \times 390}{2,5} \times \lg\left(\frac{4 \times 2,5}{0,016}\right) = 159,63 \text{ } OM
$$

Заземлители соединяются посредством горизонтальных металлических полос, сопротивление которых:

$$
R_{\rm n} = \frac{0,366 \times \rho}{\eta_{\rm n} \times l_{\rm n}} \lg \left( \frac{2l_{\rm n}}{b_{\rm n} \times t_{\rm n}} \right),
$$

где  $\eta_n = 0,32 - \kappa$ оэффициент экранирования полосы;  $l_n = 100$  м – длина полосы. Для защиты ТП применимо контурное заземление. Поэтому длина соединительной полосы равна периметру прямоугольника 30 х 20 м; *bn=*0,4 м *–* ширина полосы; *tn=*0,7 м *–* глубина заложения полосы. Чтобы создать надёжный контакт со слоями грунта, не подверженными промерзанию и высыханию, заземлители закладывают на глубину порядка

0,7 м (от поверхности земли до верхней части заземлителя).  
\n
$$
R_{\rm n} = \frac{0,366 \times 390}{0,32 \times 100} \lg \left( \frac{2 \times 100}{0,4 \times 0,7} \right) = 12,73 \text{ } OM
$$

Требуемое сопротивление растеканию вертикальных стержней:  
\n
$$
R_{cm} = \frac{R_n \times R_u}{R_n - R_u} = \frac{12,73 \times 8,85}{12,73 - 8,85} = 29,04 \text{ OM}
$$

Количество вертикальных заземлителей, определяем как:

$$
n = \frac{R_0}{\eta \times R_{\rm cr}}
$$

,

где *η –* коэффициент экранирования. Стекание тока с заземлителя в землю вызывает явление взаимного экранирования между заземлителями. Оно заключается в том, что поле растекания тока каждого заземлителя ограничивается полями соседних заземлителей. Ток по выходе из заземлителя охватывает меньшую зону и, следовательно, встречает на своём пути большее сопротивление грунта. Это повышает потенциалы на поверхности грунта между заземлителями. В результате общая проводимость группы заземлителей не равна сумме проводимостей одиночных заземлителей. Коэффициент экранирования зависит от числа и взаимного расположения заземлителей. Вертикальные заземлители располагаем по периметру прямоугольника 30 х20 м. Тогда при предварительном числе трубчатых заземлителей *п*≈10 и отношении расстояния между трубами к их длине а/l*=*10/2,5=4 *– η=*0,78*.*

Уточнённое количество вертикальных заземлителей:

$$
n = \frac{159,63}{0,78 \times 29,04} = 7,05.
$$

Окончательно принимаем к установке 8 вертикальных электродов расположенных по контуру ТП (рисунок 15.1).

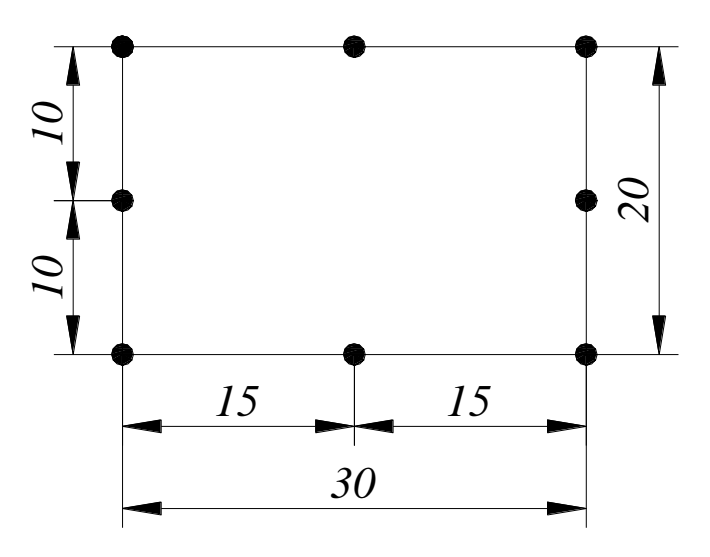

Рисунок 15.1. Расположение заземляющих электродов.

Соответствие устройств защитного заземления или зануления требованиям стандарта ГОСТ 12.1.030-81 «Электробезопасность. Защитное заземление. Зануление.» должно устанавливаться при приемосдаточных

испытаниях электроустановок после их монтажа на месте эксплуатации по "Правилам устройства электроустановок", а также периодически в процессе эксплуатации указанных устройств по "Правилам технической эксплуатации электроустановок потребителей" и "Правилам техники безопасности при эксплуатации электроустановок потребителей".

Переносные защитные заземления должны быть пронумерованы, и на каждое заземление необходимо иметь свой плакат, который вывешивается при установке заземления. Это исключит ошибочную подачу напряжения на "закороченный" фидер.

Заключение

Целью дипломного проекта было проектирование системы электроснабжения на площадке цеха УПСВ - Север. Первым этапом было определение расчетной электрической нагрузки Цеха №1, после чего была определена расчетная нагрузка предприятия в целом. Расчетная нагрузка Цеха №1 по 0,4 кВ  $S_p = 3604,74$  кВА и расчетная нагрузка предприятия в целом по 0,4 кВ  $S_p = 5727,282$  кВА, а так же была определена расчетная нагрузка по 10 кВ БКНС №3, которая составила  $S_p = 6869,925$  кВА.

По результатам технико-экономического расчета внешнего электроснабжения, было принято номинальное напряжение питающих линий 110 кВ, мощность силовых трансформаторов, устанавливаемых на ГПП, 10000 кВА. Выбранный вариант является наиболее экономичным, так как требует минимум затрат.

Внешнее электроснабжение Цеха №1, Цеха №2 и БКНС №3 осуществляется от подстанции энергосистемы по воздушный ЛЭП (протяженность 30 км),  $U_{\text{H}} = 110$  кВ, выполненным проводом AC-70/11 на металлических двухцепных опорах. Главная понизительная подстанция находится от Цеха №1, Цеха №2 на расстоянии 600 метров, от БКНС №3 - 900 метров.

На ГПП установлены два трехфазных двухобмоточных трансформатора с принудительным обдувом и регулировкой напряжения под нагрузкой, марки ТДН-10000/110. На стороне 110 кВ принята упрощенная схема мостика с выключателем в перемычке и отделителями в цепях трансформаторов. На стороне 10 кВ ГПП, Цеха №1, Цеха №2 и БКНС №3 используются одинарные системы шин, с секционным выключателем и устройством АВР. Распределительное устройство 10 кВ, выполняется из шкафов КРУ с выключателями на выкатных тележках.

Номинальную мощность цеховых трансформаторов приняли по плотности нагрузки предприятия. По предприятию выбираем три двухтрансформаторные подстанции. На первый цех принимаем два трансформатора мощностью 1600 кВа. Для электроснабжения Цеха №2 принимаем ТП 2х1600кВА и ТП 2х1000кВА.

При рассмотрении баланса мощностей принято решение, что установку компенсирующих устройств реактивной энергии на УПСВ – Север не производим, так как БКНС №3, используя в работе синхронные электродвигатели, является генератором реактивной энергии.

После чего была выбрана схема питания РУ - 10 кВ и цеховых подстанций. Распределительная сеть 10 кВ по территории Цехов выполнена трёхжильными кабелями с медными жилами с поливинилхлоридной изоляцией марки ВВГ, с прокладкой по эстакадам. В качестве аппаратов защиты в РУ-10кВ были выбраны высоковольтные вакуумные выключатели. Все принятое оборудование проверено на термическую и динамическую стойкость. Коммерческий и технический учет электроэнергии производим в РУ-10кВ УПСВ-Север.

Следующим этапом было проектирование электроснабжения Цеха  $N$ <sup>o</sup><sub>1</sub>. Электроснабжение цеха осуществляется по радиальной схеме. Электроприёмники цеха запитываются от НКУ №2, четырёхжильными кабелями с медными жилами с поливинилхлоридной изоляцией марки ВВГнг, по эстакаде. НКУ №2 питается от двухтрансформаторной подстанции ТП №2 по медному шинному мосту.

После выбора силового оборудования и расчета токов короткого замыкания в сети 0,38 кВ, была построена карта селективности действия аппаратов защиты, а также рассчитаны и построены эпюры отклонения напряжения для максимального, минимального и послеаварийного режимов. Из построенной карты селективности видно, что защитное оборудование выбрано правильно, селективность действий аппаратов защиты не будет нарушено. По эпюрам отклонения напряжения видно, что во всех режимах на зажимах электроприемников поддерживается напряжение в нормально допустимых пределах, установленных ГОСТ 13109-97.

Был проведен выбор ДГУ, для обеспечения электроснабжения Цеха №2 по I категории.

В разделе производственной безопасности были рассмотрены опасные и вредные факторы, воздействующие на рабочих УПСВ-Север и предложены меры к устранению этих факторов, или снижению величины их воздействия, а так же воздействие на окружающую среду на месте выполнения проектных планов, и мероприятия по их предупреждению. Рассмотрены опасные явления и процессы, приводящие к возникновению чрезвычайных ситуаций и разработаны мероприятия по предупреждению чрезвычайных ситуаций на стадии проектирования и выполнении строительно-монтажных работ.

По приведенным в процессе проектирования расчетам и проверкам, можно сделать вывод, что данный проект системы электроснабжения пригоден к разработке и эксплуатации.

Список использованной литературы

1. Мельников М.А. Электроснабжение промышленных предприятий: Учебное пособие.- Томск: Изд. ТПУ, 2001.- 140с.

2. Электроснабжение промышленных предприятий. Методические указания к выполнению курсового проекта для студентов специальности 100400 «Электроснабжение» (по отраслям) ИДО/ Сост.А.И. Гаврилин, С.Г.Обухов, А.И. Озга; Том. политехн.ун-т.-Томск, 2004.-112с.

3. Неклепаев Б.Н., Крючков И.П. Электрическая часть станций и подстанций: Справочные материалы для курсового и дипломного проектирования. – 4-е изд.-М.:Энергоатомиздат, 1989.-608с.

4. Климова Г.Н., Кабышев А.В. Энегосбережение на промышленных предприятиях: Методические указания к выполнению курсового проекта для студентов ИДО. – Томск: Изд-во ТПУ, 2006. - 68с

5. Расчет и проектирование систем электроснабжения объектов и установок: учебное пособие/ Кабышев А.В., Обухов С.Г. – Томск: Изд-во ТПУ, 2006- 248с.

6. Федоров А.А., Каменева В.В. Основы электроснабжения промышленных предприятий: Учебник для вузов. – 4-е изд., перераб. И доп. – М.: Энергоатомиздат, 1984. – 472 с.

7. Рожкова Л. Д., Козулин В. С. Электрооборудование станций и подстанций: Учебник для техникумов. – 3-е изд. перераб. и доп. – М.: Энергоатомиздат, 1987. -648с.

8. Молниезащита электроустановок систем электроснабжения: учебное пособие/ А.В.Кабышев.- Томск: Изд-во ТПУ, 2006.- 124с.

9. Справочник по проектированию электроэнергетических систем/ В.В. Ершевич, А.Н. Зейлигер, Г.А. Илларионов и др.; под ред. С.С. Рокотяна и И.М. Шапиро. – 3-е изд., перераб. и доп. – М.: Энергоатомиздат, 1985. – 352с.

10. Правила устройства электроустановок /Министерство топлива и энергетики РФ. – 7-е изд., перераб и доп. – М.: Энергоатомиздат, 2003. – 632 с.: ил.

11. ГОСТ 12.4.007-76 ССБТ Вредные вещества. Классификационные и общие требования безопасности.

12. Правила охраны труда при эксплуатации электроустановок. Серия 17. Выпуск 53.- М.: ЗАО «Научный-технический центр исследований проблем промышленной безопасности», 2013.- 192с.

13. Кукин П.П., Лапин В.Л., Пономарев Н.Л., Сердюк Н.И. Безопасность жизнедеятельности. Безопасность технологических процессов и производств. Охрана труда: учебное пособие для вузов – Москва: высшая школа, 2009. – 335 с.

14. Куровский И.С. Охрана атмосферы / И.С. Куровский. - М.: Мысль, 1994. – 512 с.

15. Балерова А.А. Экология. Атмосфера. / А.А. Балерова. - М.: Стройиздат, 1988. – 248 с.

16. Скуков А.И. Методы очистки атмосеры / А.И. Скуков. - М.: Наука, 1992. – 245 с.

17. Тихонов Б.А., Дашковский А.Г. Расчет устройства защитного заземления. Методические указания к выполнению самостоятельной работы по дисциплине «Безопасность жизнедеятельности» для студентов всех специальностей. Томск, изд. ТПУ, 2005. - 12 с.

18. ГОСТ 12.1.003-83 ССБТ Шум. Общие требования безопасности.

19. СанПиН 2.2.4\2.1.8.562-96. Шум на рабочих местах, в помещениях жилых, общественных зданий и на территории жил.застройки.

20. ГОСТ 12.1.002-84.ССБТ. Электрические поля промышленной частоты.

21. НПБ 105-03. Определение категорий помещений, зданий и наружных установок по взрывопожарной и пожарной опасности.

22. СанПиН 2.2.4.548-96 Гигиенические требования к микроклимату производственных помещений.

23. Опасные производственные факторы. Учеб. Пособие. Под ред. С.В. Ефремова.- / СПб.: Изд-во Политехн. ун-та, 2012. – 177 с.

24. Правила устройства электроустановок ПУЭ (6-ое издание) ЗАО "Энергосервис", 2002 г.

25. СНиП 23-05-95 Естественное и искусственное освещение..

26. ГОСТ 12.1.012-90 «ССБТ. Вибрационная безопасность. Общие требования».

27. Санитарные нормы СН 2.2.4/2.1.8.556-96 «Производственная вибрация, вибрация в помещениях жилых и общественных зданий».

28. Правила пожарной безопасности для энергетических предприятий (3-е изд., с изм. и доп.). – М.: Энергоатомиздат, 2000. - 91 с.

29. ГОСТ 12.1.030-81. Электробезопасность. Защитное заземление. Зануление.

30. ГОСТ Р 22.0.01-94. Безопасность в ЧС. Основные положения.

31. Коршунова Л.А., Кузьмина Н.Г. Инновационный менеджмент (менеджмент инноваций): учеб. пособие. – Томск: Изд-во ТПУ, 2010.

32. Методические рекомендации по оценке эффективности инвестиционных проектов и их отбору для финансирования. Официальное издание. – М.: Экономика, 2000.

33. Попов Ю.И., Яковенко О.В. Управление проектами: учеб. пособие. – М.: ИНФРА-М, 2008.

34. Экономическая оценка инвестиций/под.ред. М.И. Римера. – СПб.: Питер, 2005.

### Приложение 1

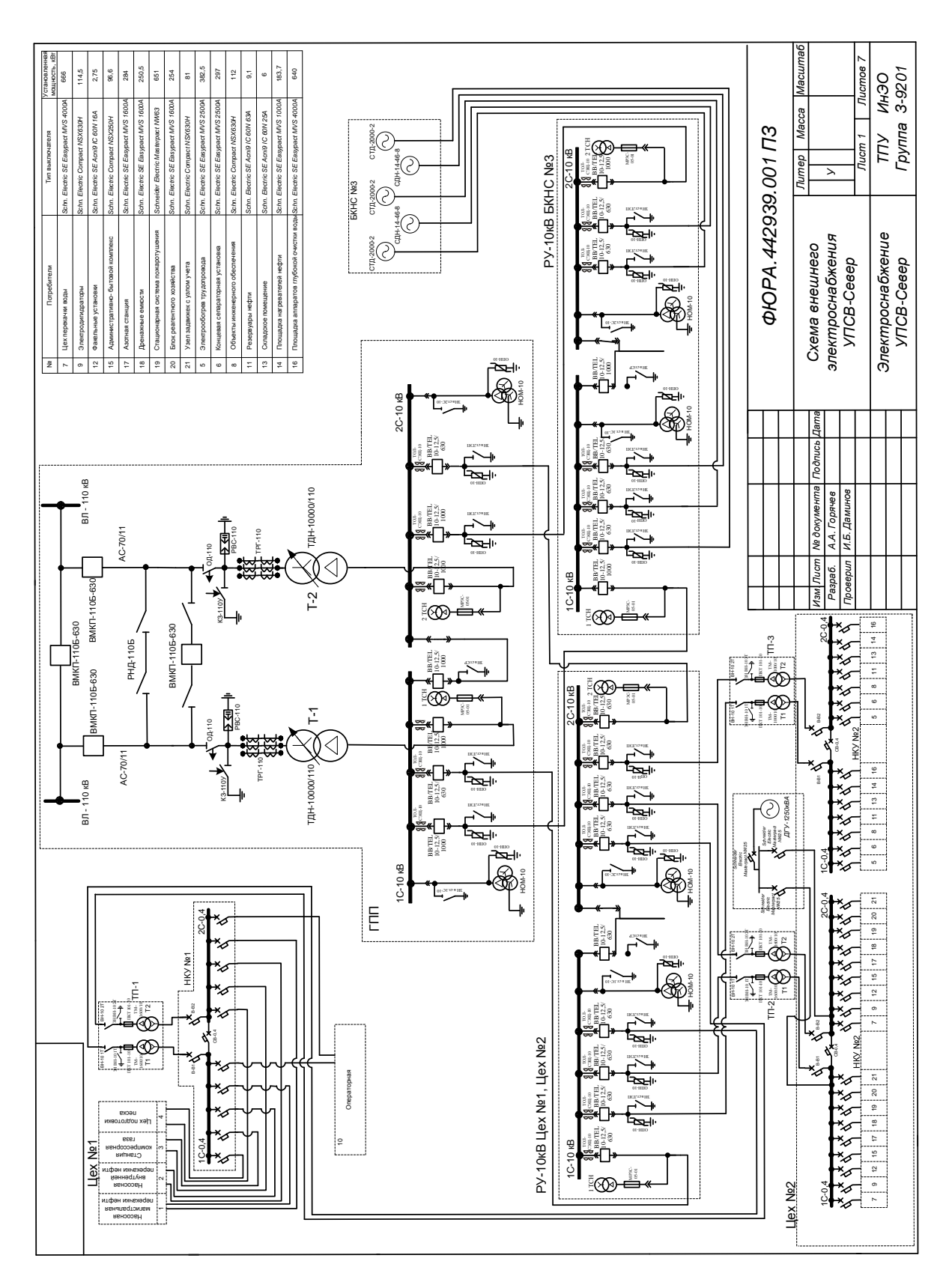
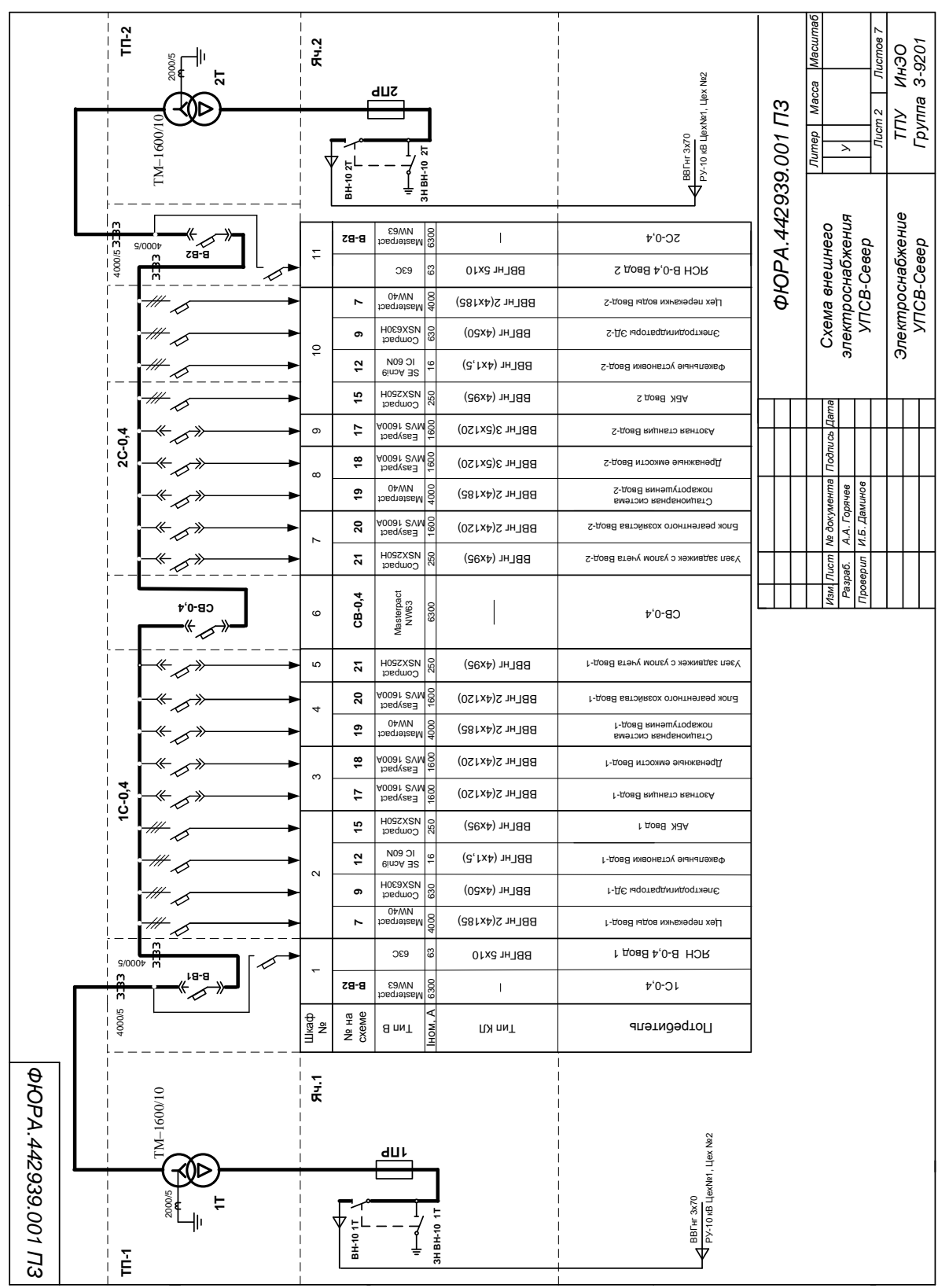

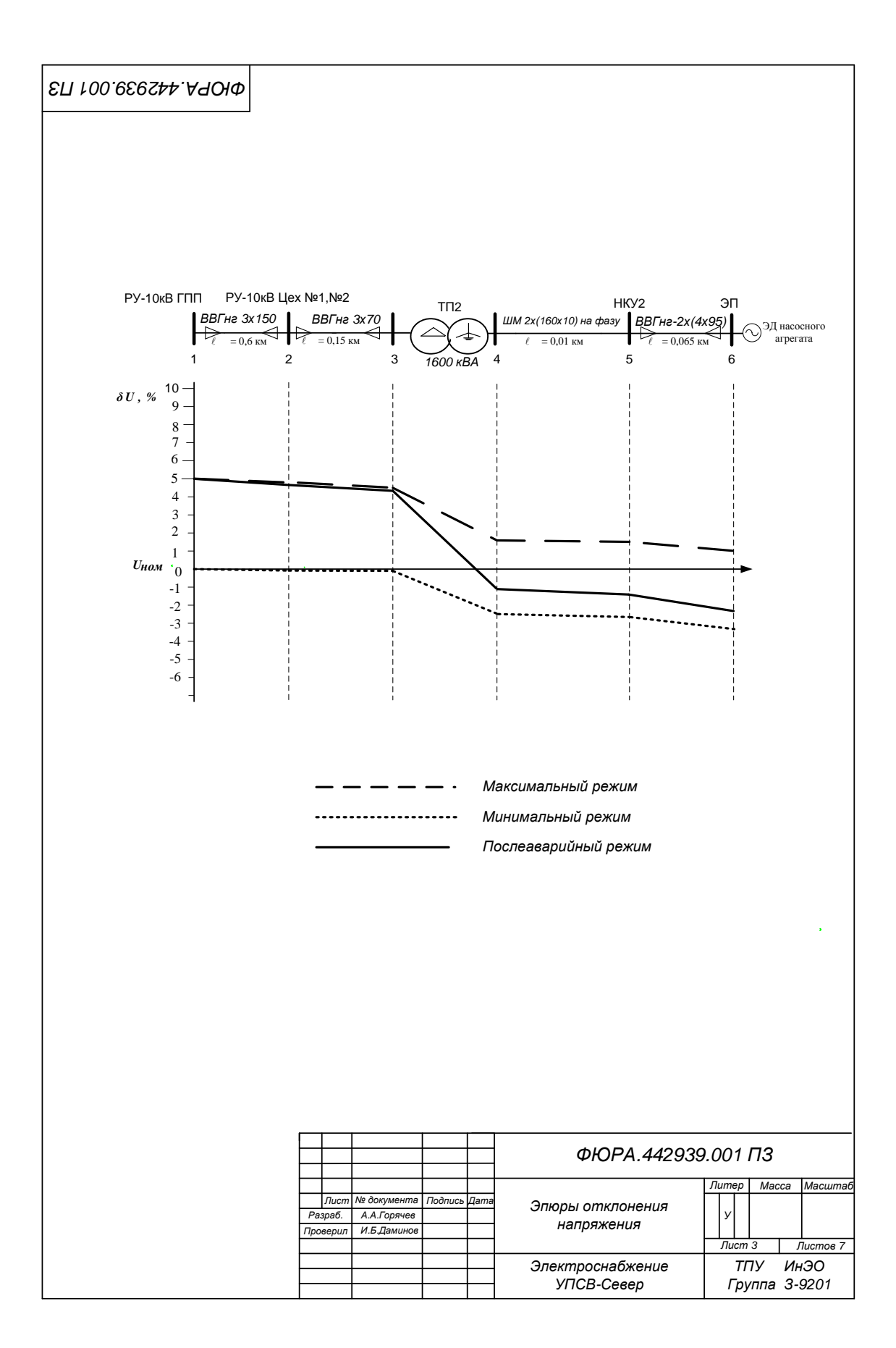

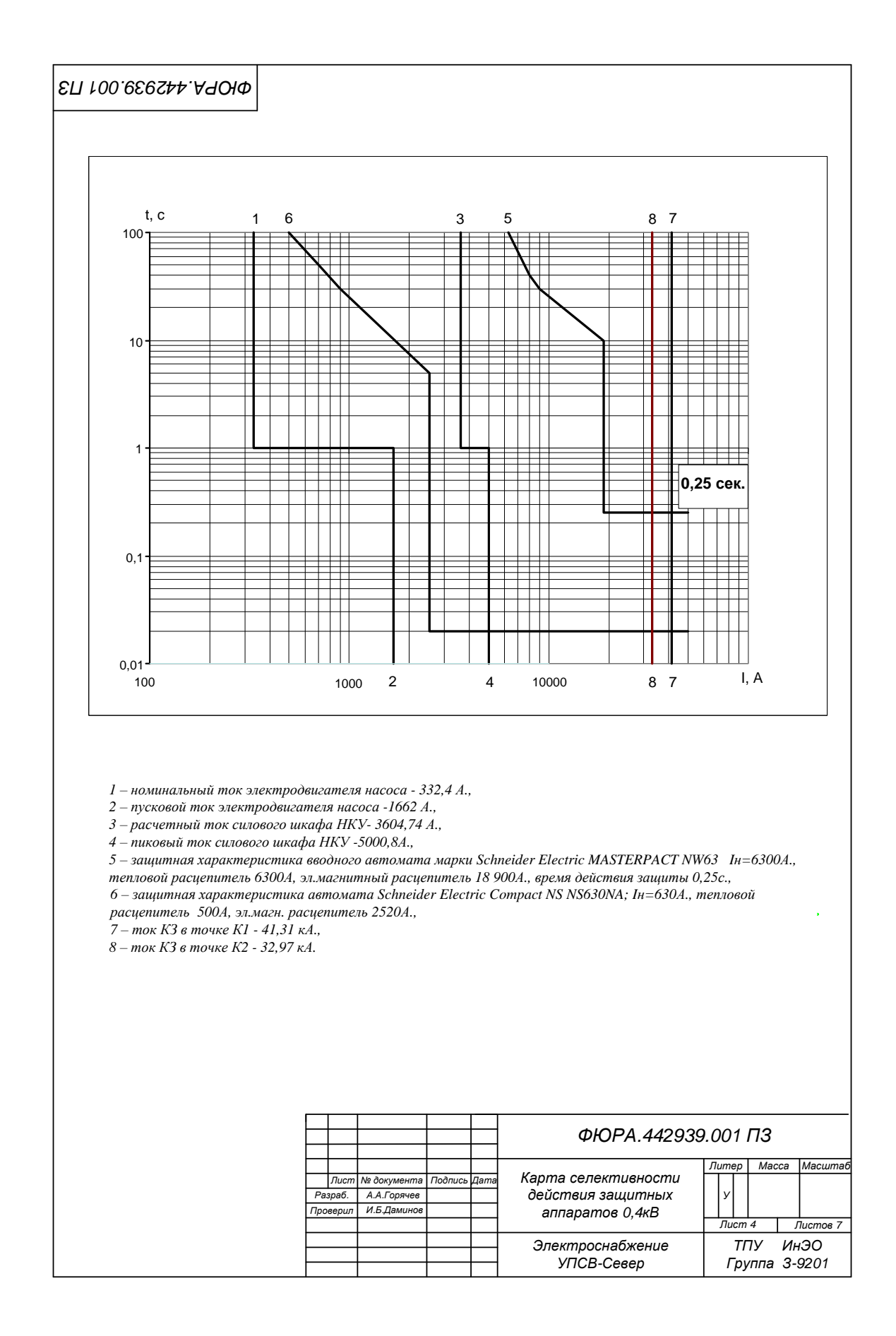

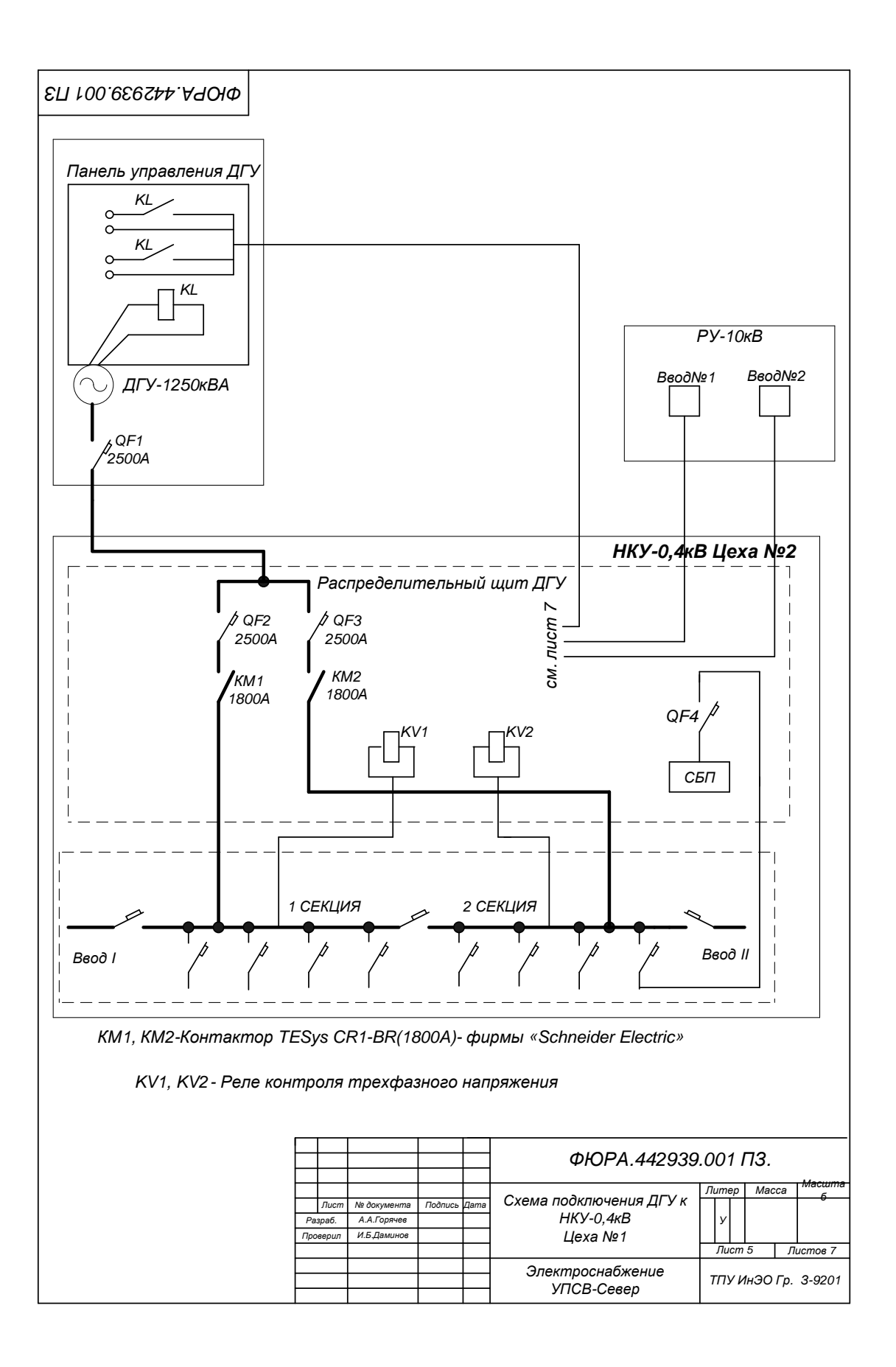

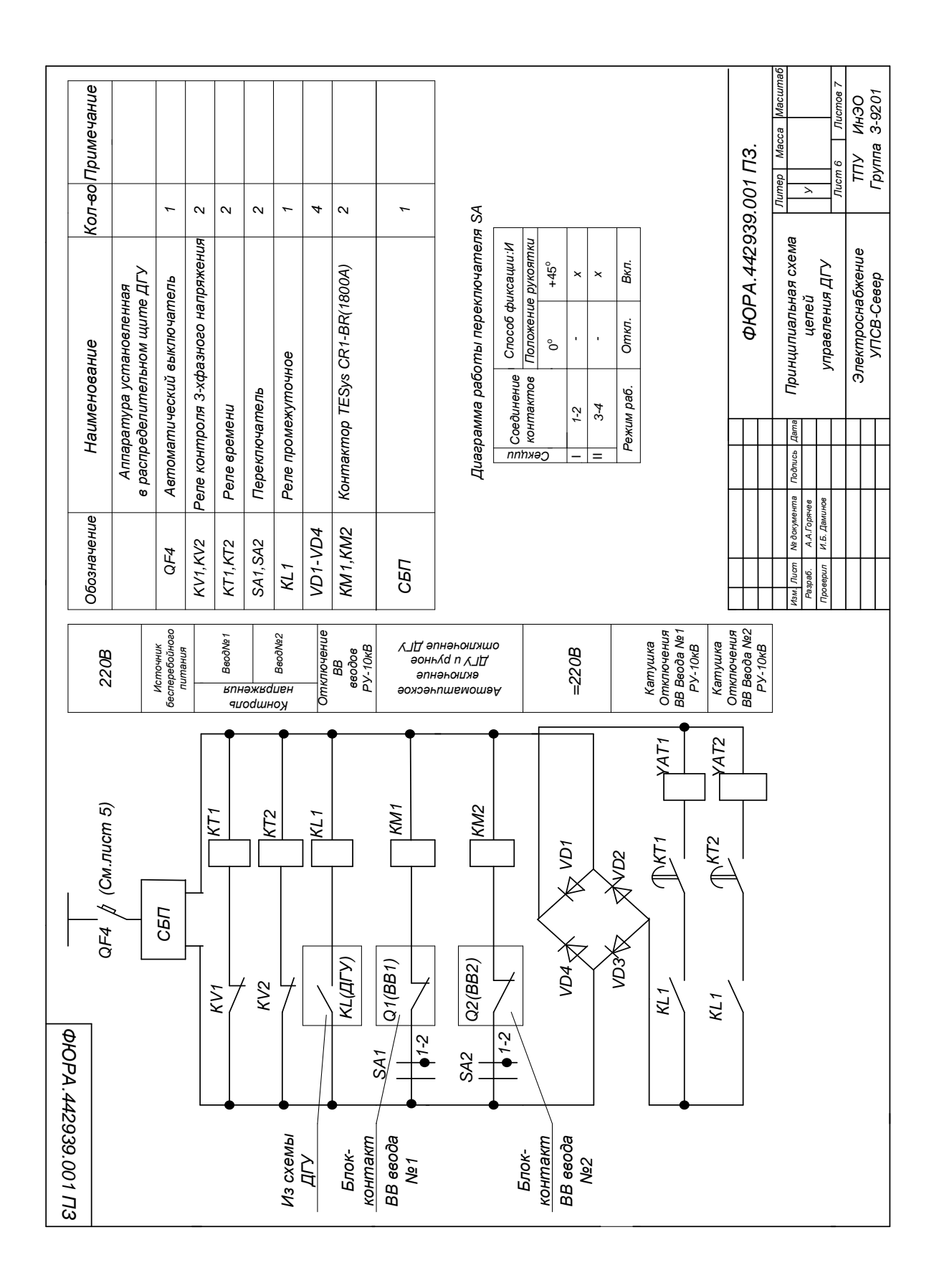

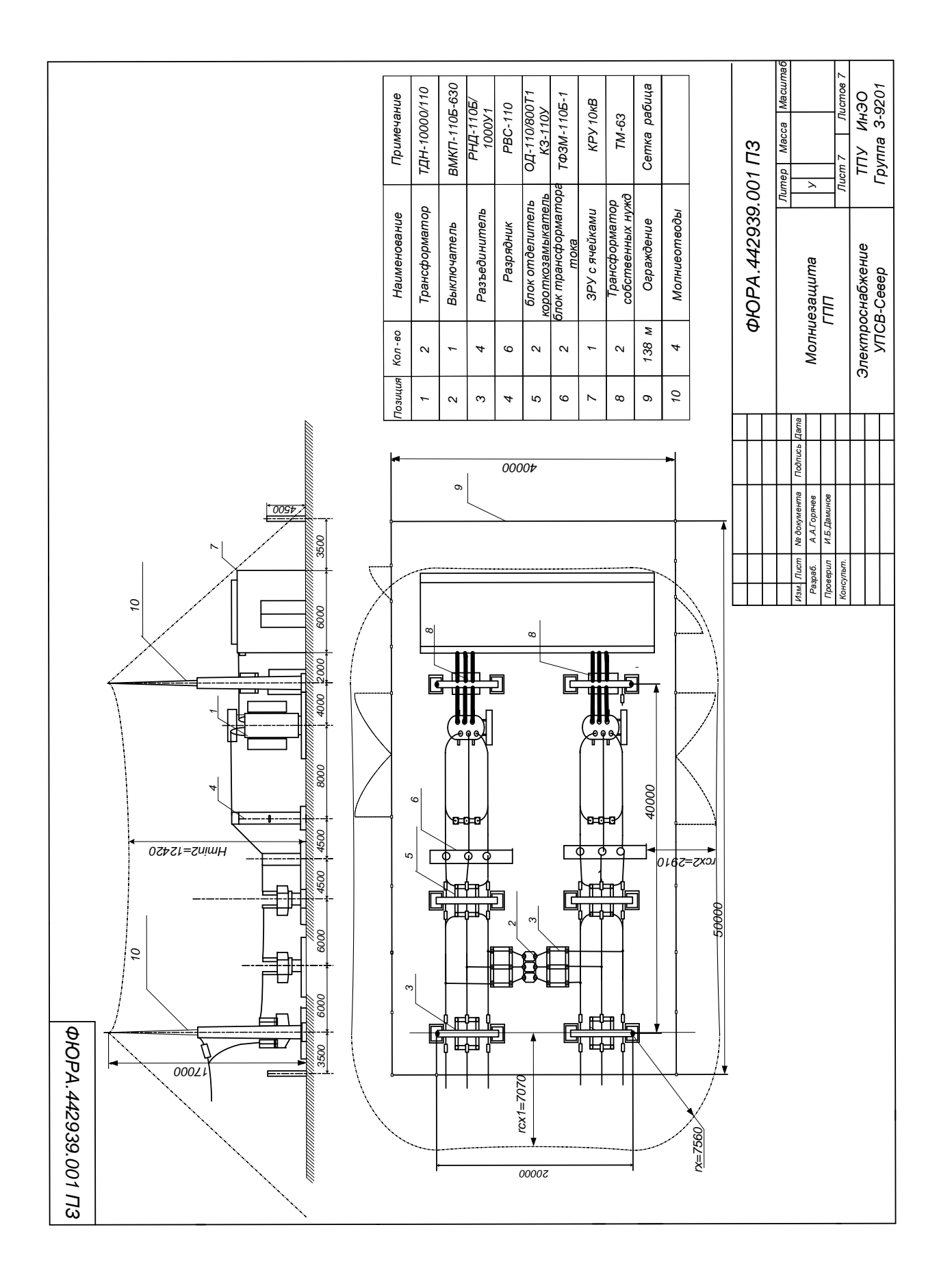